# Thiagarajar College

(An Autonomous Institution Affiliated to Madurai Kamaraj University) Re-Accredited with "A" Grade by NAAC

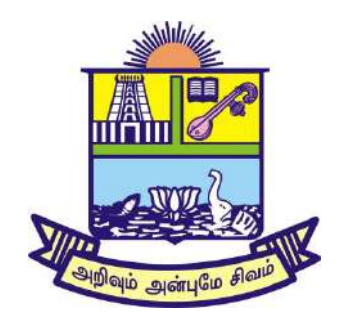

## *Thirty Eighth Academic Council Meeting*

## **Department of Computer Science**

## **Dr. Rm. Murugappan Dean – Curriculum Development**

# **B.Sc., Computer Science**

# **ProgrammeCode : UCS**

## **THIAGARAJAR COLLEGE, MADURAI – 9. (Re-Accredited with "A" Grade by NAAC) Curriculum structure for B.Sc., CS, IT & BCA BBA & B.Com (For those who joined in 2019 and after)**

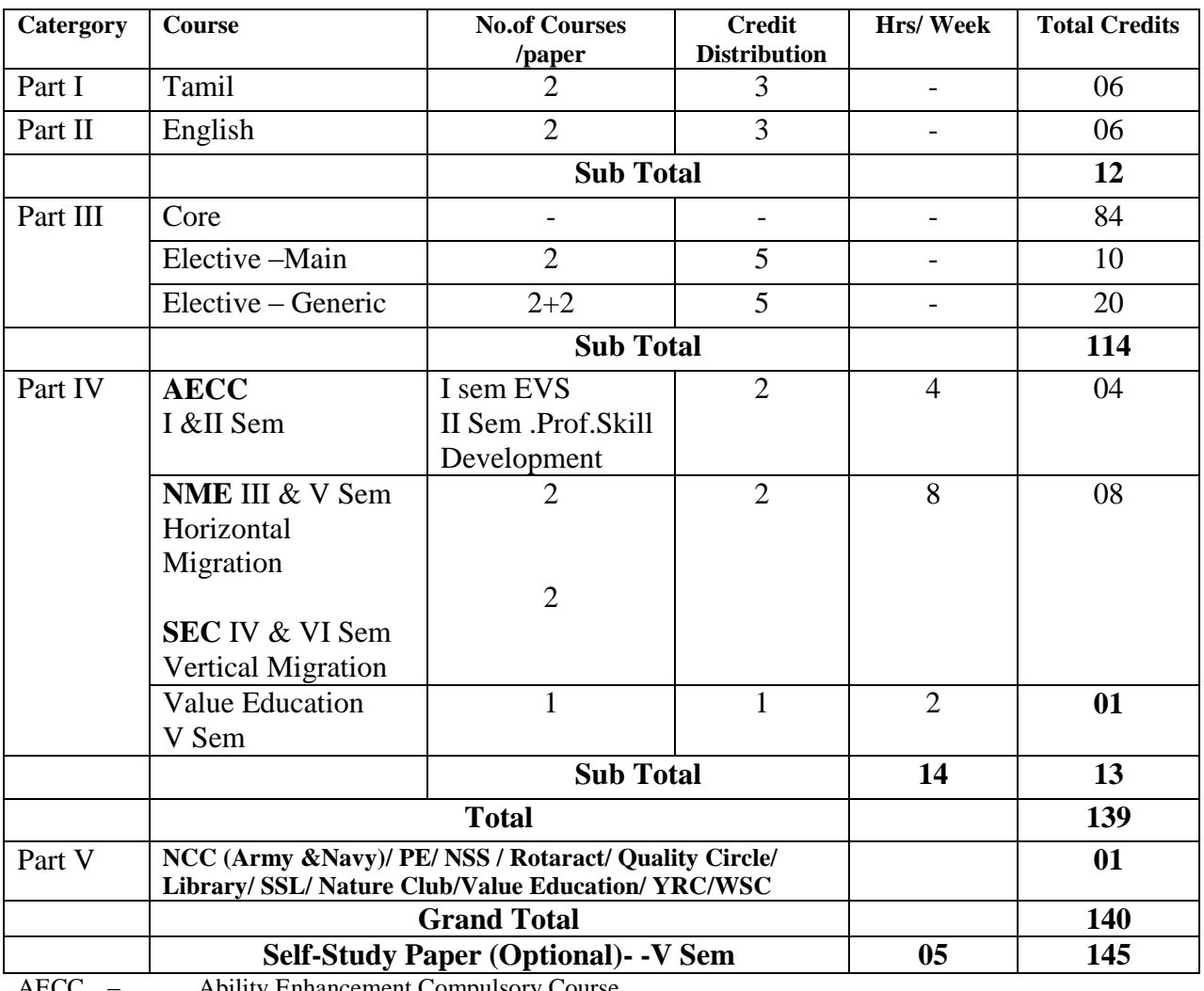

AECC – Ability Enhancement Compulsory Course

SEC – Skill Enhancement Course

NME – Non Major Elective

For Choice based credit system (CBCS)

- For NME every department offers two papers (one in each at III &V semester)
- For SEC every department offer three papers for each course (Sem IV & VI)
- For Major elective there may be an option for choice.

## **THIAGARAJAR COLLEGE, MADURAI – 9. (Re-Accredited with "A" Grade by NAAC)**

**Curriculum structure for**

BA Tamil, English & Economics

B.Sc., Maths, Physics, Chemistry, Botany, Biotechnology Microbiology and Psychology **(For those who joined in 2019 and after)**

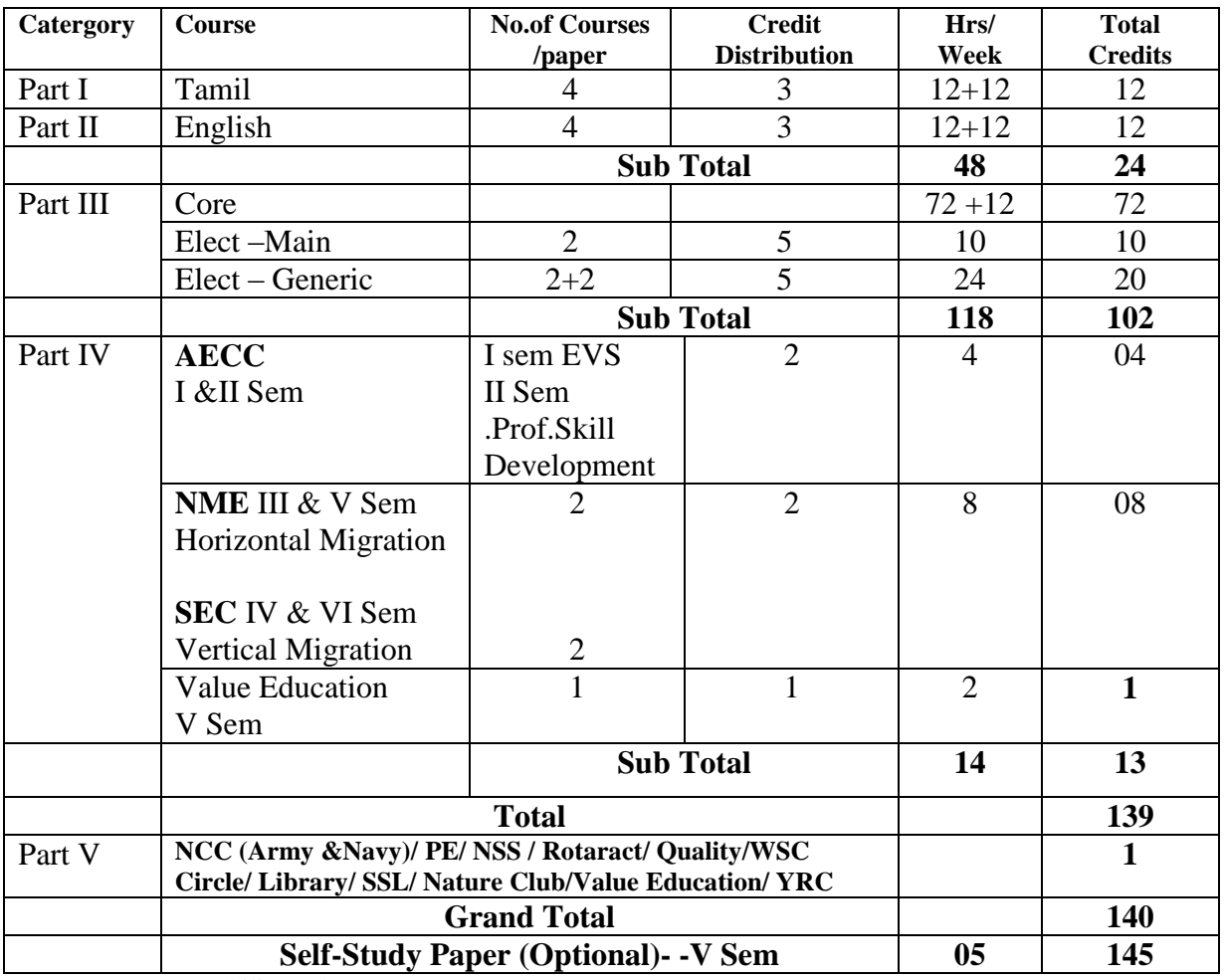

AECC – Ability Enhancement Compulsory Course<br>
SEC – Skill Enhancement Course<br>
NME – Non Major Elective

Skill Enhancement Course

Non Major Elective

For Choice based credit system (CBCS)

- For NME every department offers two papers (one in each at III & V semester)
- For SEC every department offer three papers for each course (Sem IV & VI)
- For Major elective there may be an option for choice.

## **Programme outcome-PO (Aligned with Graduate Attributes)- Bachelor of Science (B.Sc.,)**

#### **Scientific Knowledge and Critical Thinking**

Apply the knowledge of Life Science, Physical and Chemical Science, Mathematics, statistics, Computer science and humanities for the attainment of solutions to the problems that come across in our day-to-day life/activities.

#### **Problem Solving**

Identify and analyze the problem and formulate solutions for problems using the principles of mathematics, natural sciences with appropriate consideration for the public health, safety and environmental considerations.,

#### **Communication and Computer Literacy**

Communicate the fundamental and advanced concepts of their discipline in written and oral form. Able to make appropriate and effective use of information and information technology relevant to their discipline

#### **Life-Long Learning**

Recognize the need for and have the preparation and ability to engage in independent and life-long learning in the broadest context of technological change.

#### **Ethical, Social and Professional Understanding**

Commitment to principles, codes of conduct and social responsibility in order to behave consistently with personal respect. Acquire the responsibility to contribute for the personal development and for the development of the community. Respect the ethical values, social responsibilities and diversity.

#### **Innovative, Leadership and Entrepreneur Skill Development**

Function as an individual, and as a member or leader in diverse teams and in multidisciplinary settings. Become an entrepreneur by acquiring technical, communicative, problem solving, intellectual skills.

#### **THIAGARAJAR COLLEGE, MADURAI – 9. (Re-Accredited with "A" Grade by NAAC) DEPARTMENT OF COMPUTER SCIENCE**

#### **Vision:**

\* To be frontier in educating Computer Science and to produce globally competent graduates with moral values committed to build a vibrant nation.

#### **Mission:**

- To strengthen the core competence in Computer Science through analytical learning.
- To produce successful graduates with personal and professional responsibilities and commitment to lifelong learning.
- To uplift innovative research in computer science to serve the needs of industry, government and society.

#### **Programme Educational Objective (PEO):**

Graduates will be able to

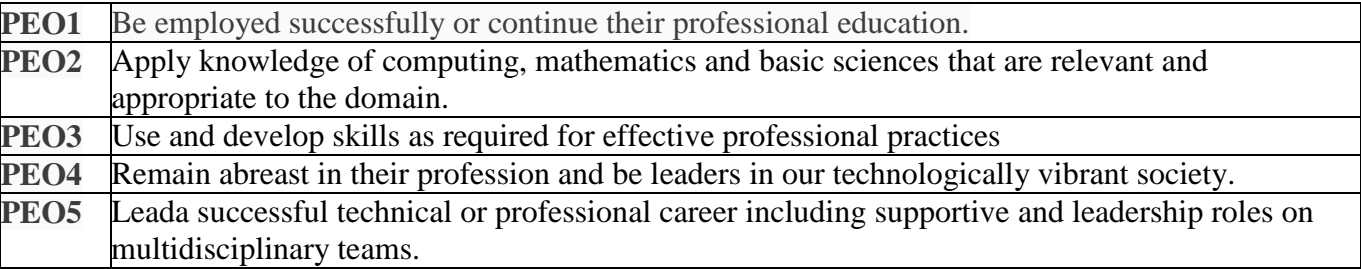

#### **Programme Specific Outcome (PSO):-B.Sc., Computer Science**

On the successful completion of B.Sc., Computer Science the students will

**PSO1** Develop the knowledge on principles of hardware and software aspects of computing systems.

**PSO2** Build up programming efficiency by designing algorithms and applying standard practices in software project development.

**PSO3** Apply knowledge on software development tools, software systems and open source platforms.

**PSO4** Perceive technical, practical and communicative skills among the students to face the industrial needs.

**PSO5** Create awareness on the current issues, latest trends in technological development and thereby innovate new ideas and solutions to existing problems.

#### THIAGARAJAR COLLEGE:: (AUTONOMOUS):: MADURAI – 09 DEPARTMENT OF COMPUTER SCIENCE  **(For those who joined in 2019 and after)**

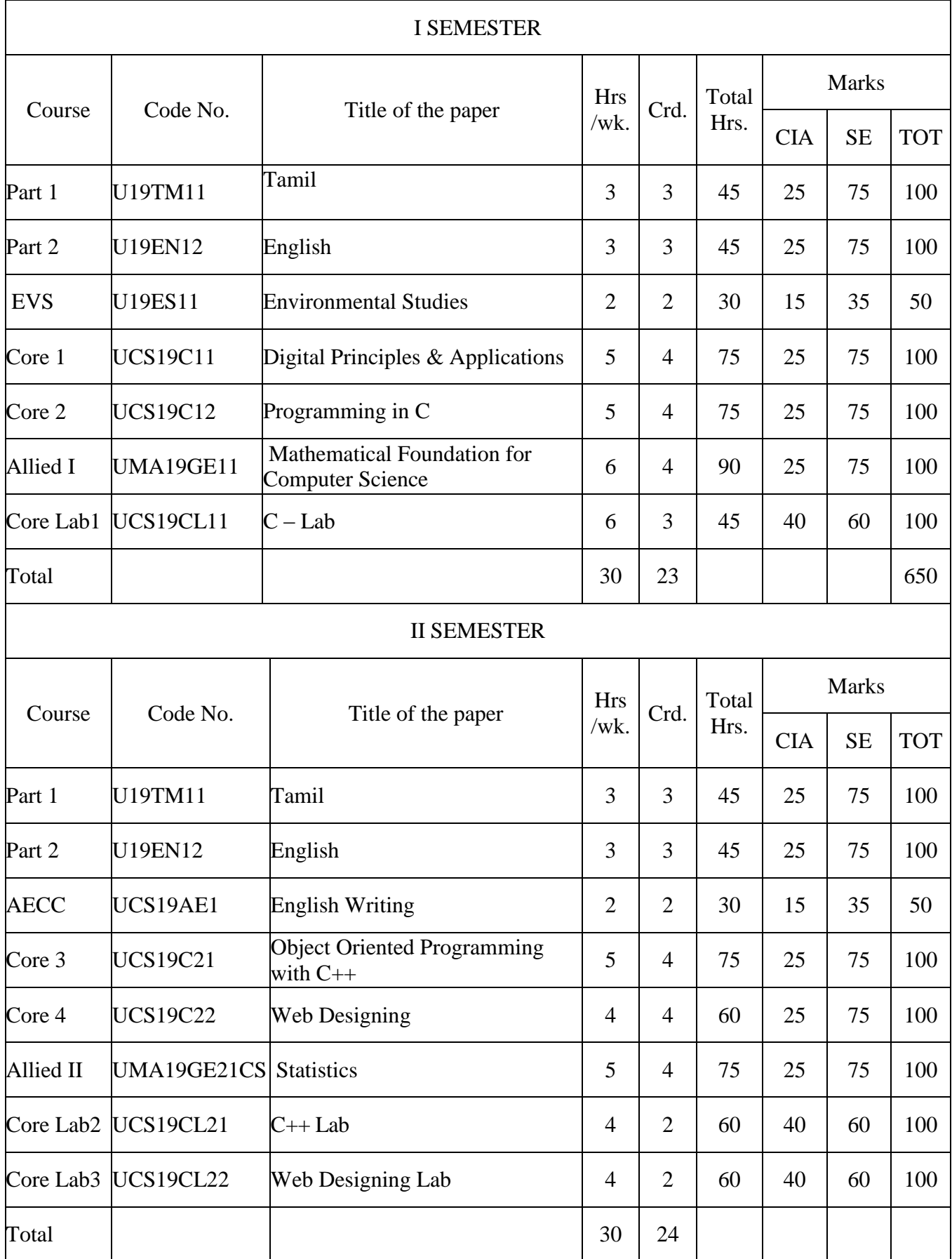

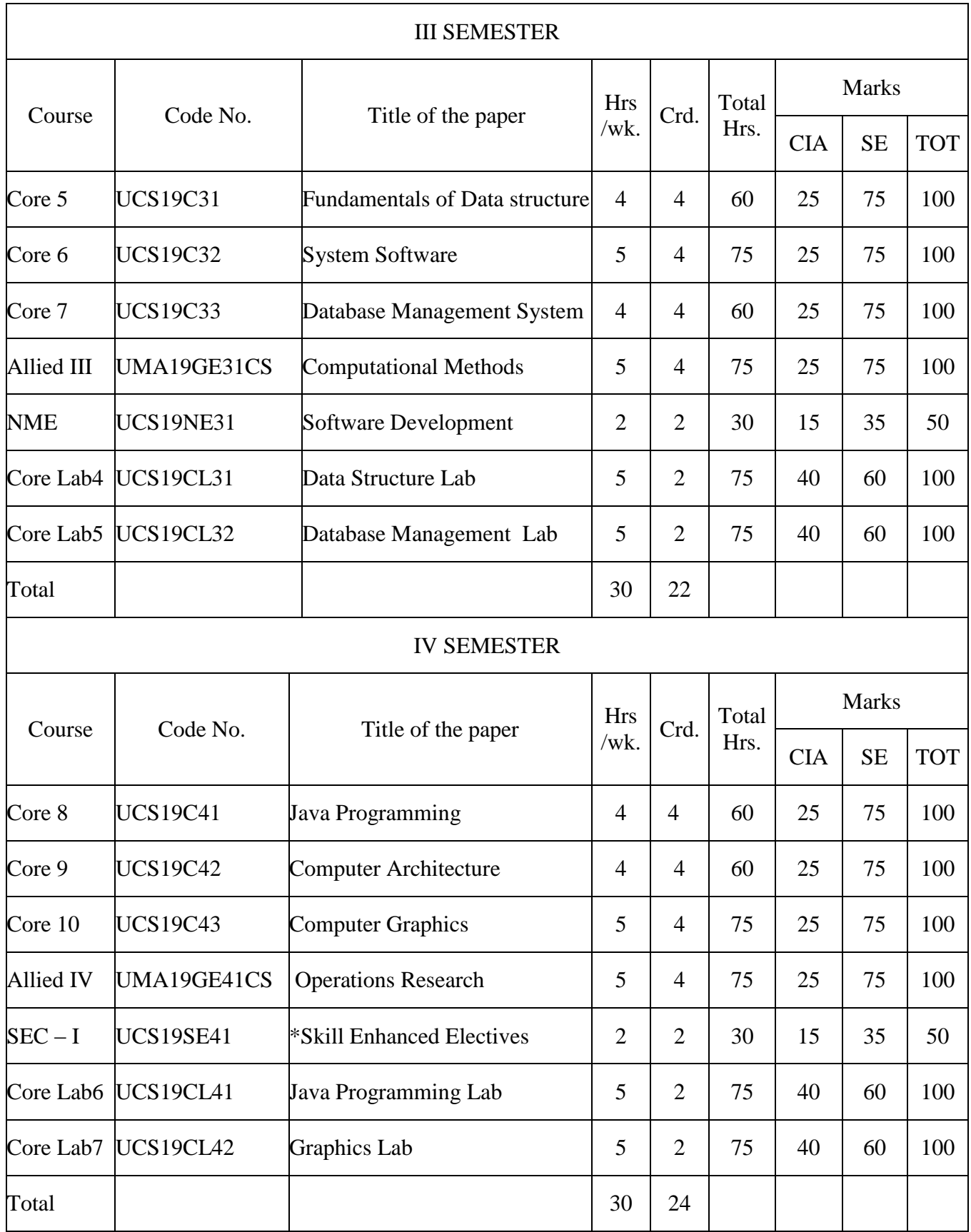

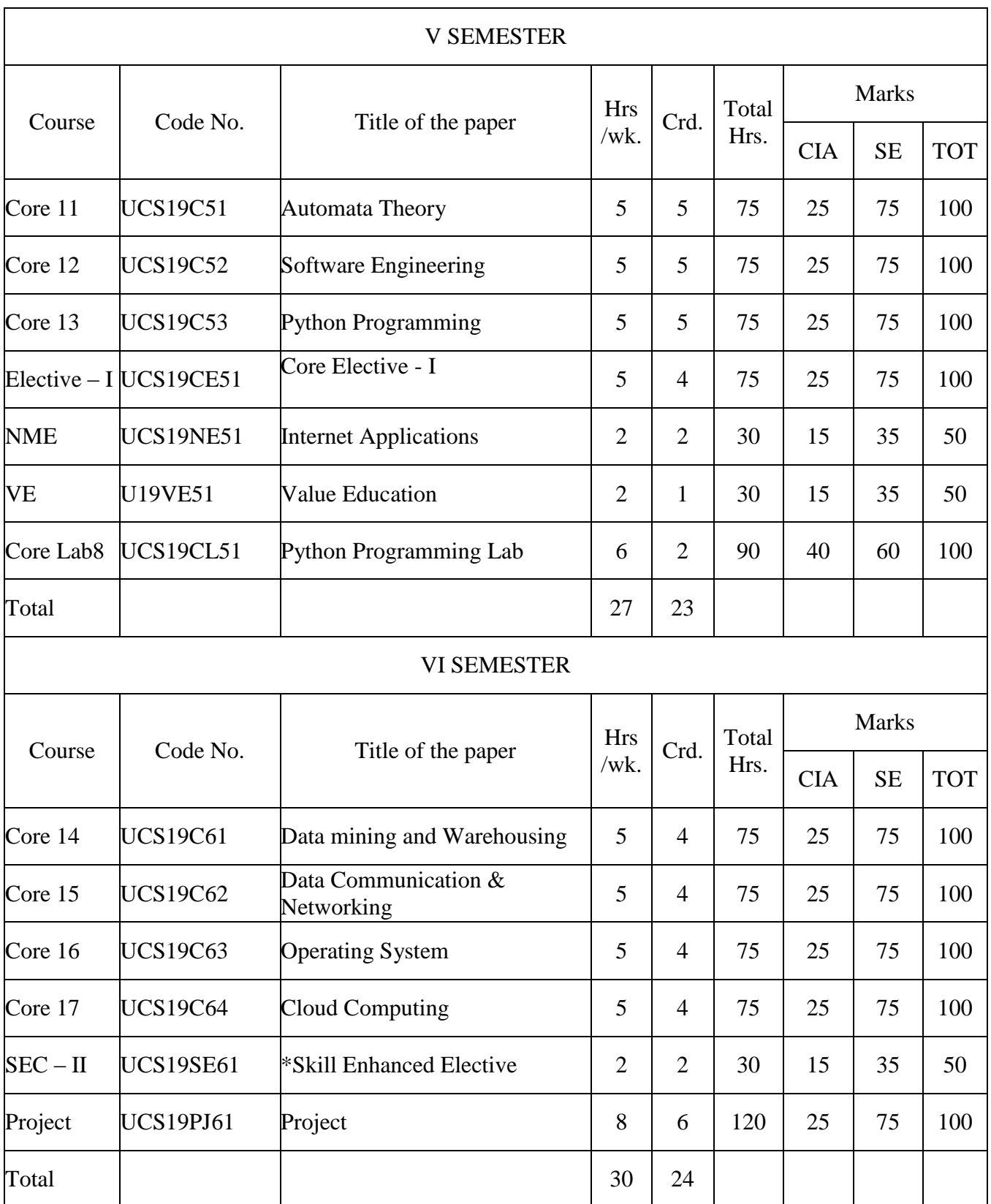

List of Electives

Core Electives

- Mobile Applications
- Project
- E-Commerce Technologies
- Artificial Intelligence
- Multimedia Technology

Skill Enhanced Electives

- PHP Programming
- Android Programming
- XML Programming
- Dot Net Programming
- Linux Programming
- PC Troubleshooting

**(Re-Accredited with "A" Grade by NAAC) DEPARTMENT OF COMPUTER SCIENCE**

(For those joined B.Sc. Computer Science on or after June 2019)

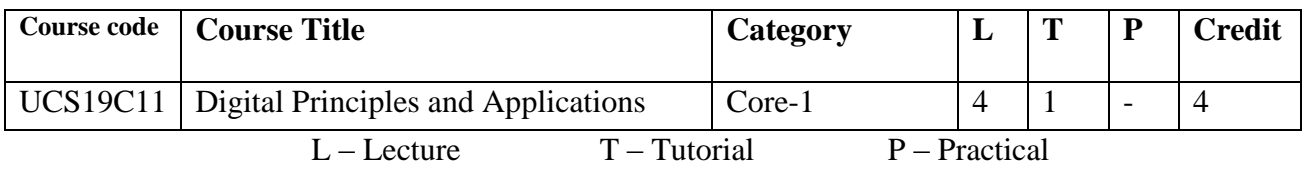

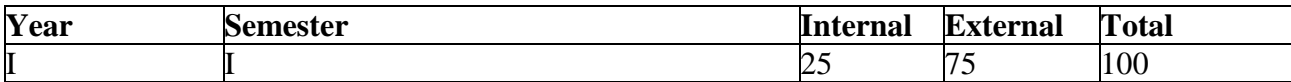

#### **Preamble**

The course enables the students to design Digital Circuits using simplified Boolean functions and to understand concepts of sequential circuits and combinational circuits.

#### **Course Outcomes**

On the completion of the course the student will be able to

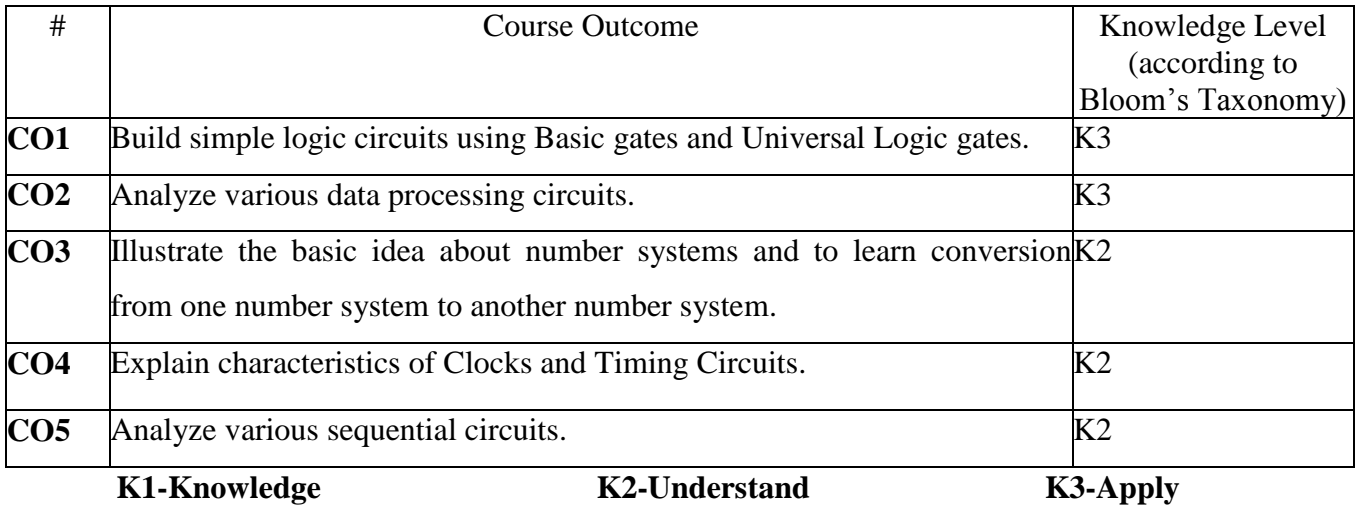

#### **Mapping of COs with POs**

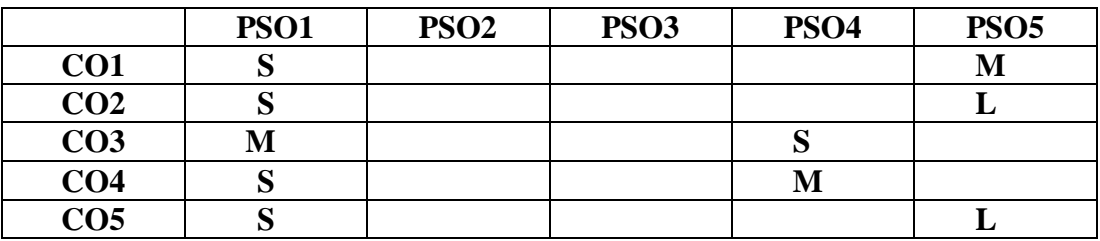

**S-STRONG M-MEDIUM L-LOW**

#### **Blooms taxonomy**

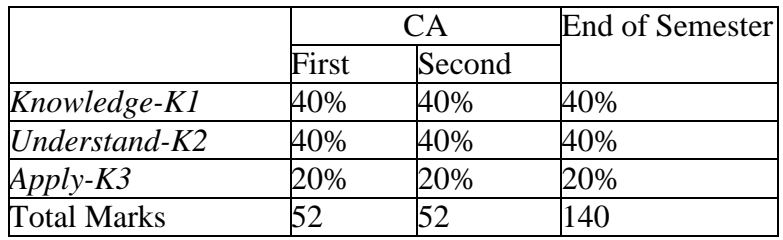

#### **Content**

#### **Unit-I (15 Hours)**

#### **Digital Logic (3 Hours)**

Basic gates-NOT, OR, AND- Universal logic gates- NOR, NAND-AND, OR invert gates- Positive and negative logic.

#### **Combinational logic circuits (12 Hours)**

Boolean Laws and Theorems - Sum of Products method - Truth table to

Karnaugh Map - Pairs, Quads, and Octets –Karnaugh simplifications - Don't care condition

-Product of sums method - product of sums simplification.

#### **Unit-II (15 Hours)**

#### **Data Processing circuits**

Multiplexers - Demultiplexers - 1 of 16 Decoder – BCD to decimal Decoders - Seven segment Decoders - Encoders - Exclusive OR gates - Parity Generators and Checkers-Magnitude Comparator.

#### **Unit-III (15 Hours)**

#### **Number systems and codes (7 Hours)**

Binary Number System- Binary to decimal conversion - Decimal to binary conversion - Octal numbers - Hexadecimal numbers - The ASCII code - The Excess-3 code - The Gray code.

#### **Arithmetic circuits (8 Hours)**

Binary Addition - Binary Subtraction - Unsigned Binary Numbers - sign magnitude Numbers - 2's complement Representation - 2's complement Arithmetic - Arithmetic Building Blocks - The Adder - subtracter.

#### **Unit-IV (15 Hours)**

#### **Clocks and Timing circuits (5 Hours)**

Schmitt trigger - 555 Timer-Astable - 555 Timer-Monostable.

#### **Flip-Flops (10 Hours)**

RS FLIP FLOPs - Gated FLIP-FLOPs - Edge-triggered RS FLIP-FLOPs - Edgetriggered D FLIP-FLOPs - Edge-triggered JK FLIP-FLOPs - FLIP-FLOP Timing.

#### **Unit-V (15 Hours)**

#### **Registers (9 Hours)**

Types of Registers - Serial-In - Serial-Out - Serial-In - Parallel- Out - Parallel-In- Serial-Out - Parallel-In -Parallel-Out.

#### **Counters (6 Hours)**

Asynchronous Counters - Decoding Gates - Synchronous Counter - Changing the Counter Modulus - Decade counters.

**Text Book** Albert Paul Malvino, Donald P.Leach, Gautamsaha,5<sup>th</sup> reprinted2013, Digital Principles and application,  $7<sup>th</sup>$ edn, McGraw Hill Edition

### **Chapters**

Unit-I : 2.1 to 2.4, 3.1 to 3.8 Unit-II : 4.1 to 4.9 Unit-III : 5.1 to 5.8, 6.1 to 6.8 Unit-IV : 7.3 to 7.5, 8.1 to 8.6 Unit-V : 9.1 to 9.5, 10.1 to 1

#### **References:**

- 1. M.Morris Mano, 2004, Digital Logic and computer design, Prentice Hall of India.
- 2. Ronald J.Tocci, 2007, Digital System Principles and Application, Prentice Hall of India.

#### **Web Resources**

- 1. [https://www.tutorialspoint.com/digital\\_circuits/](https://www.tutorialspoint.com/digital_circuits/)
- 2. [https://www.electronics-tutorials.ws/sequential/seq\\_5.html](https://www.electronics-tutorials.ws/sequential/seq_5.html)
- 3. https://soaneemrana.org/onewebmedia/DIGITAL%20PRINCIPLES%20AND%2 0APPLICATION%20BY%20LEACH%20&%20MALVINO.pdf

#### **Course designer: Mrs. SM. Valli Mr.M.Muthalagu Ms.R.Sindhu**

#### **Lecture Schedule**

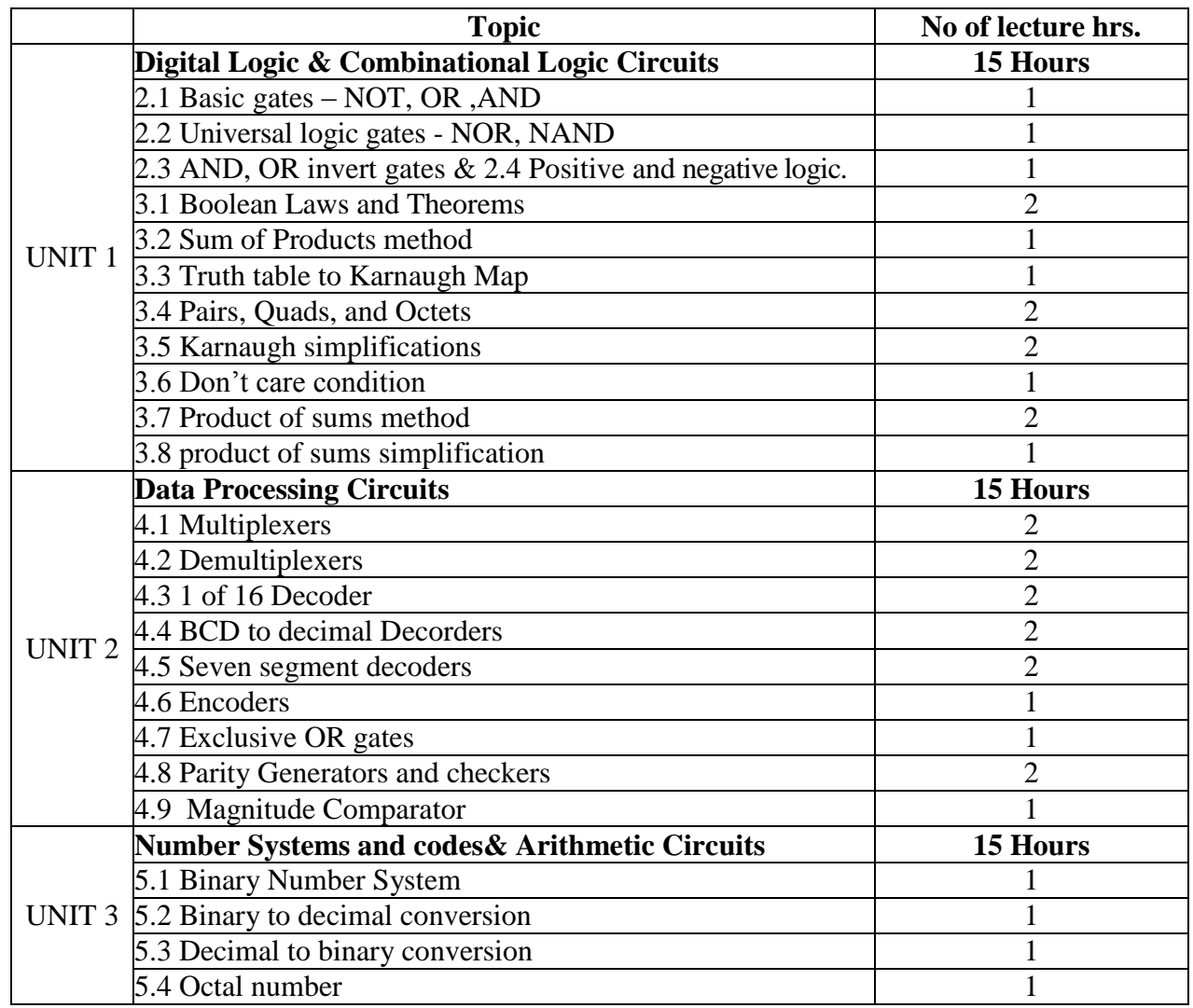

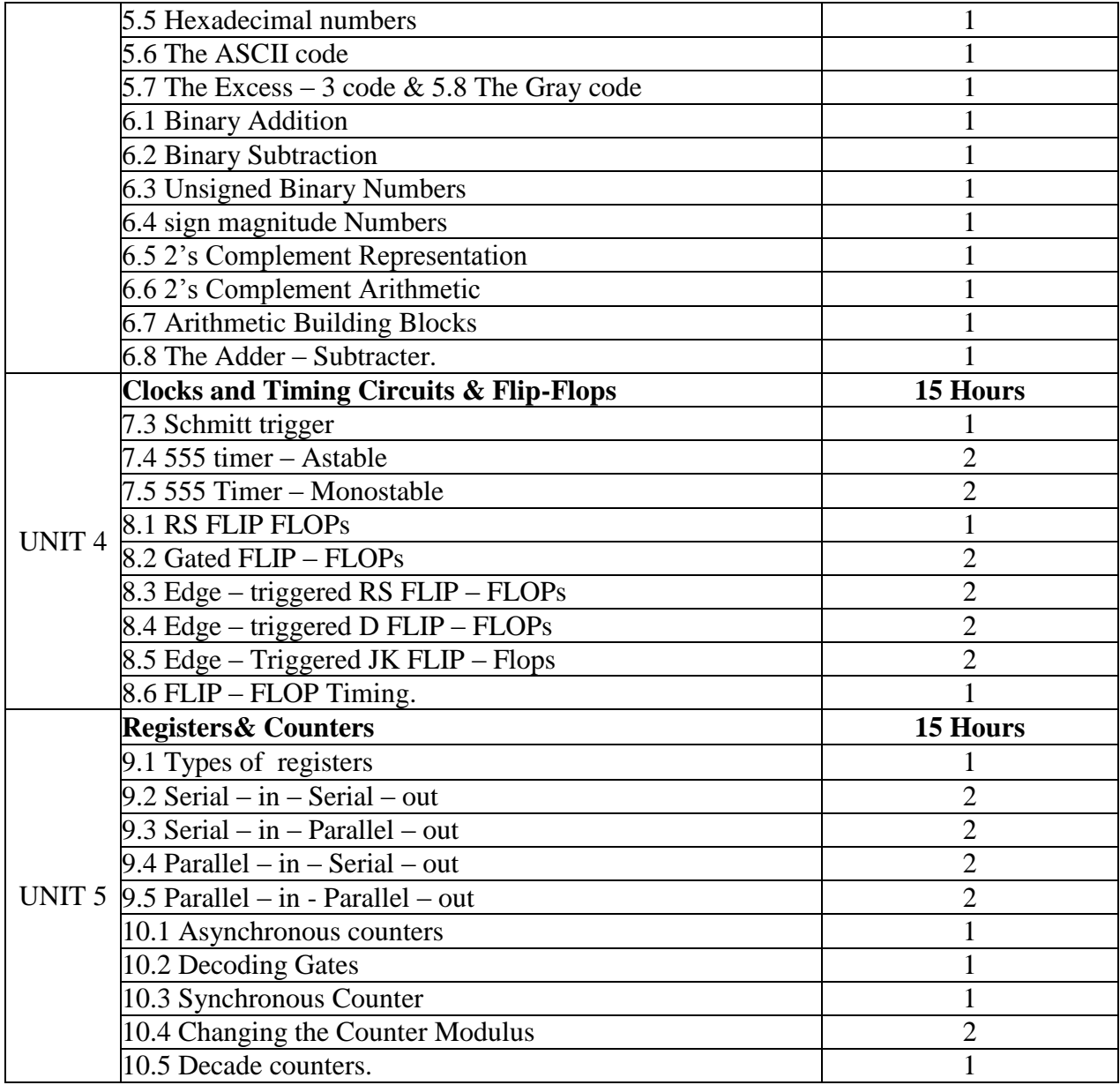

#### **(Re-Accredited with "A" Grade by NAAC) DEPARTMENT OF COMPUTER SCIENCE**

(For those joined B.Sc. Computer Science on or after June 2019)

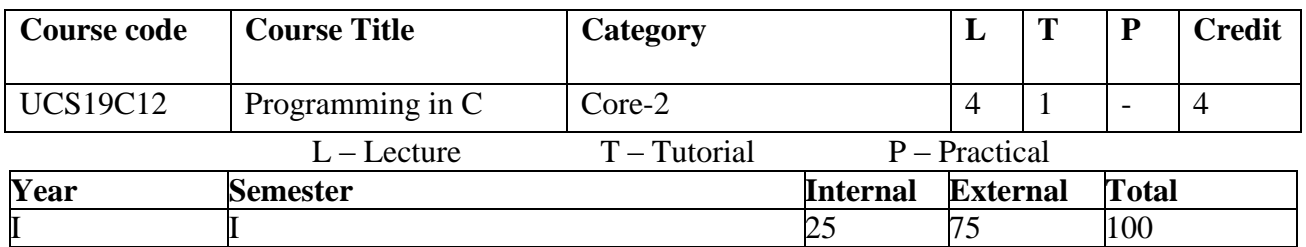

#### **Preamble**

This course is designed to introduce the power of three decade old programming language and rendering basic programming concepts and leads to learn other language with ease and promotes to be a successful program developer to meet IT needs.

#### **Course Outcomes**

On the completion of the course the student will be able to

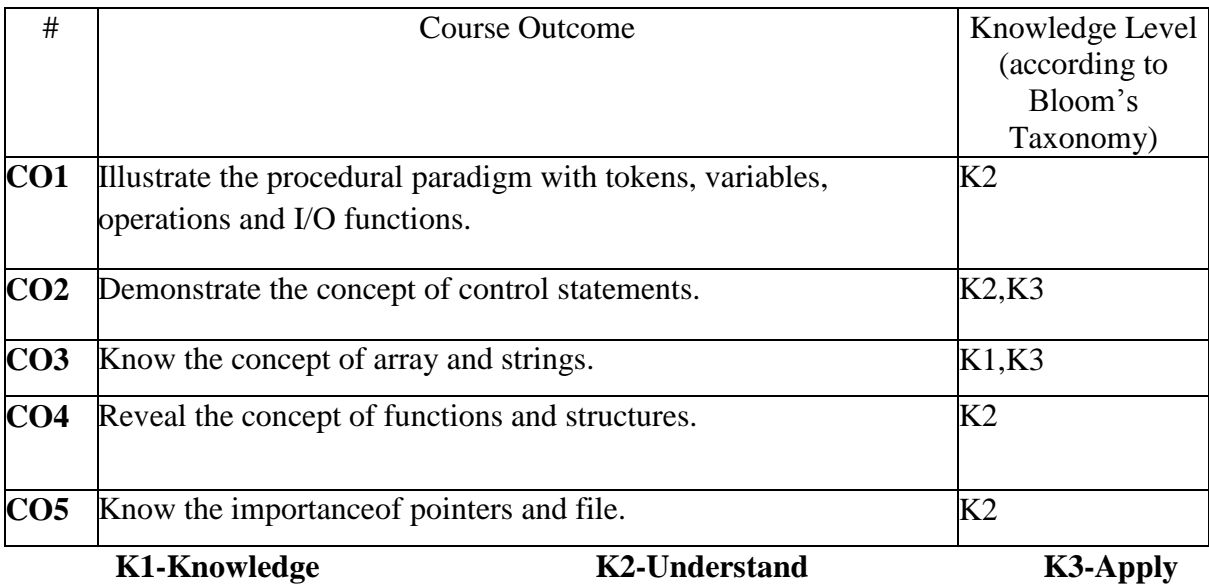

## **Mapping of COs with POs**

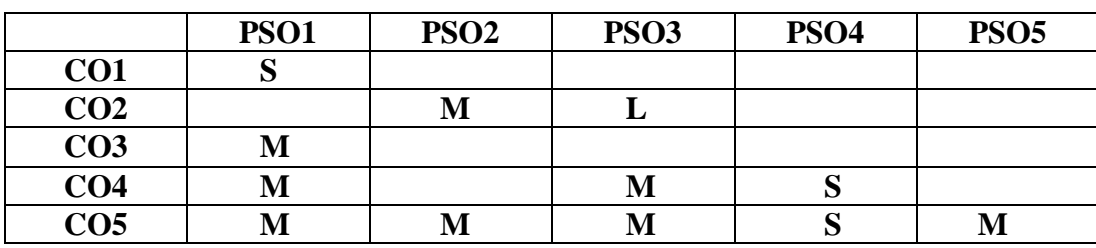

**S-STRONG M-MEDIUM L-LOW**

#### **Blooms taxonomy**

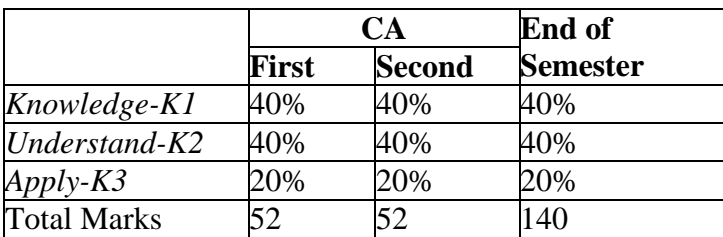

#### **Content**

#### **Unit-I: Overview of C and Data types: 28 Hours**

History of  $C$  – Importance of  $C$  – Character set – C tokens – Keywords and identifiers – Constants – Variables – Data types – Declaration of variables – Declaring constants - Defining symbolic constants – Operators – Input and output statements

#### **Unit-II: Decision Making and Branching statements: 20 Hours**

Introduction – Simple if – Else...if – Nested if – Ladder if – Switch statement – Conditional operators – Goto statements – While statement – Do...While statement – For statement

#### **Unit-III: Arrays and String :6 Hours**

Introduction – One dimensional array – Multi dimensional array – Declaring and initializing string variables – Reading and writing strings.

#### **Unit-IV: Function and Structure: 14 Hours**

Introduction to functions – User defined function – Function declaration - Definition of function – Function calls –– Categories of function– Function arguments – Recursion – String handling functions.

Introduction to structure – Declaring and defining a structure – Structure members – Arrays of structure – Structure and function.

#### **Unit-V: Pointers and File : 6 Hours**

Introduction to Pointers – Understanding pointers – Declaring and initializing of pointer variables

Introduction to file – Opening a file – Closing a file – Input/output operations in file.

#### **Text book**

E.Balagurusamy, 2012, Programming in ANSI C,  $6<sup>th</sup>$ edn, McGraw Hill Publishing Company Ltd, New York.

#### **Chapters** (Relevant Topics Only)

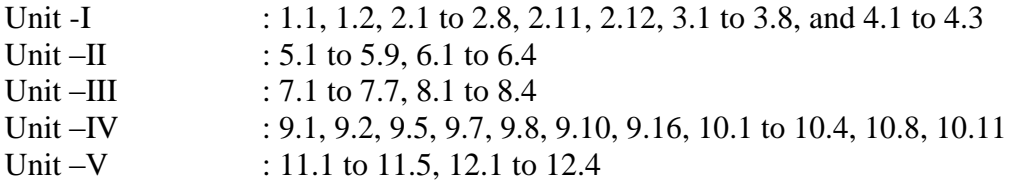

#### **Reference**

- 1. Byron Gottfried, 2005, Programming C, 28th reprint, Tata McGraw Hill Publishing Company Ltd, New York.
- 2. Stephen G.Kochen, 2005, Programming C, 3<sup>rd</sup>edn, Pearson Education, Inc., London.
- 3. Brian W. Kernighan, Dennis M.Ritchie, 1989, "The C Programming Language", Prentice Hall of

India Pvt. ltd., New Delhi.

#### **Web Resources**

<https://www.tutorialspoint.com/cprogramming/> [https://www.programiz.com/c-programming/](https://www.programiz.com/c-programming) <https://www.geeksforgeeks.org/c-language-set-1-introduction/>

**Course designer Dr.K.Natarajan, Mrs.J.Uma, Mr.R.Chandrasekar**

#### **Lecture Schedule**

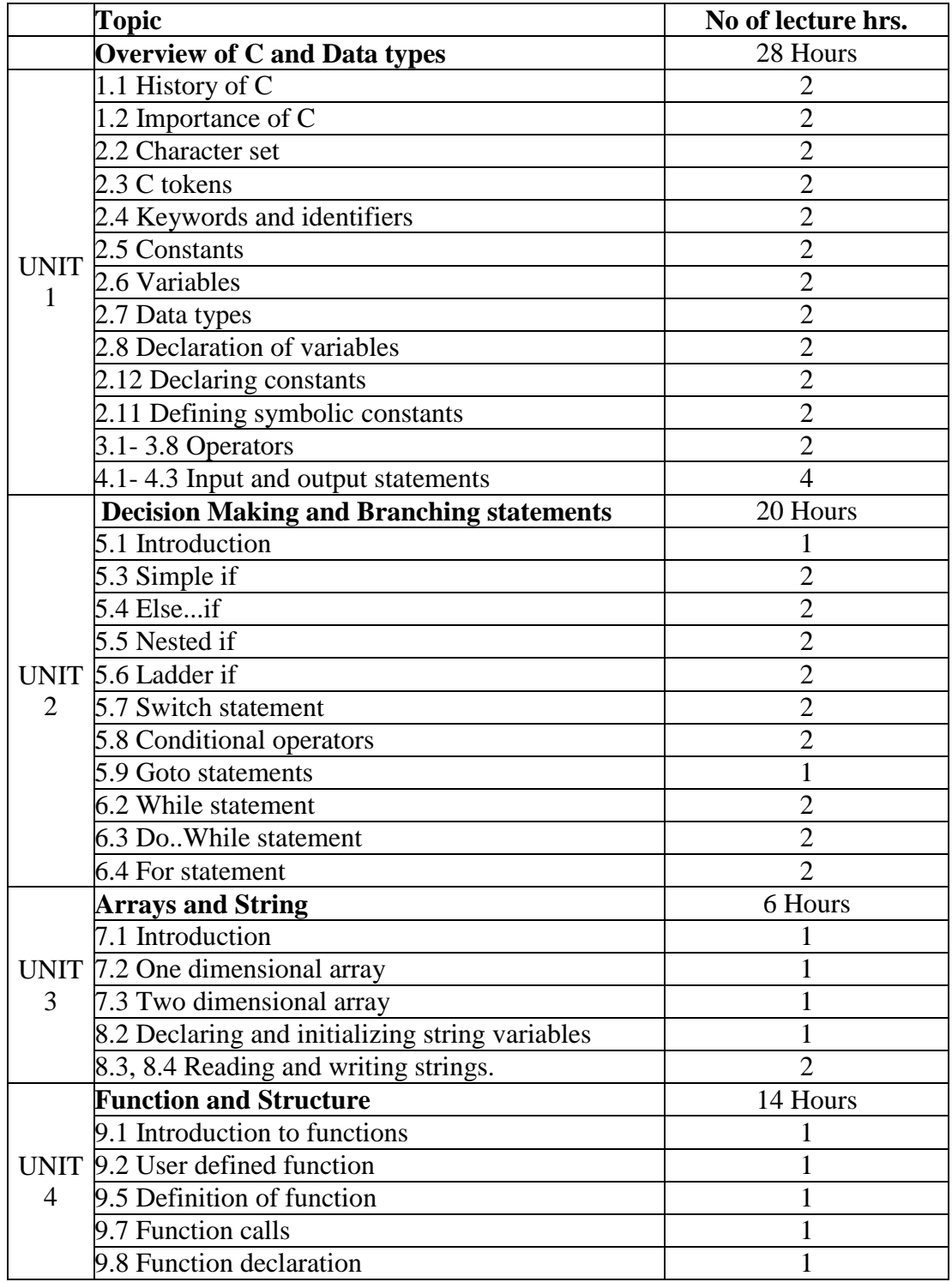

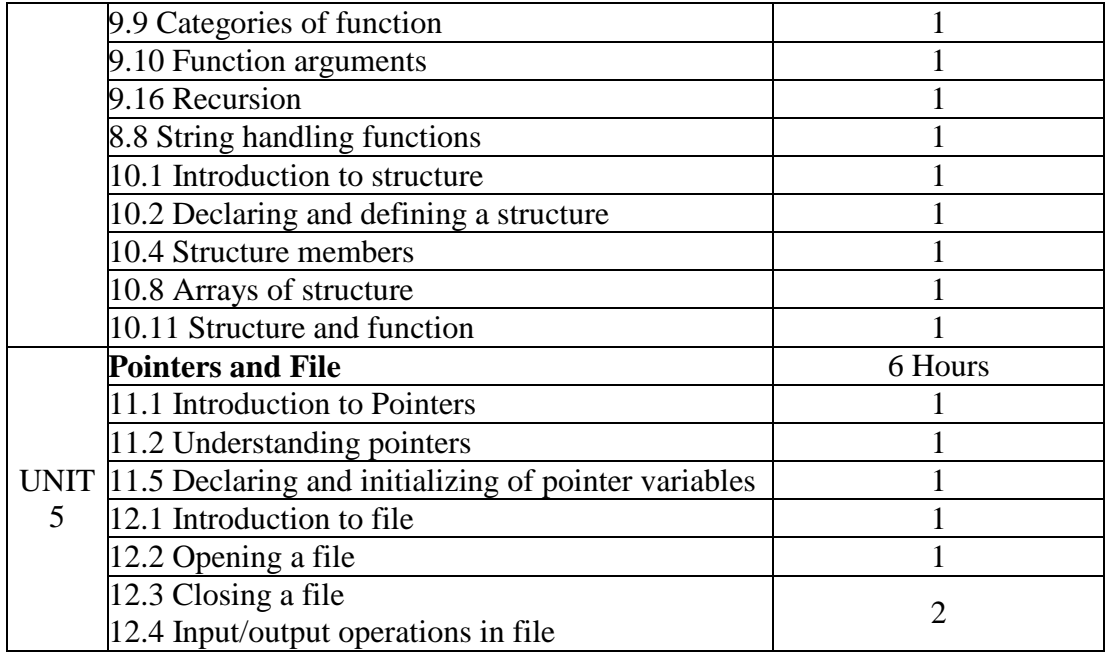

**(Re-Accredited with "A" Grade by NAAC)**

#### **DEPARTMENT OF COMPUTER SCIENCE**

(For those joined B.Sc. Computer Science on or after June 2019)

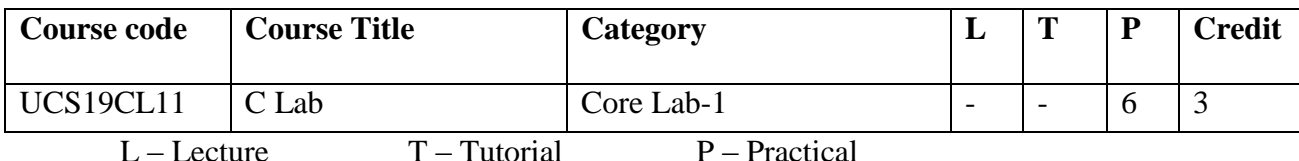

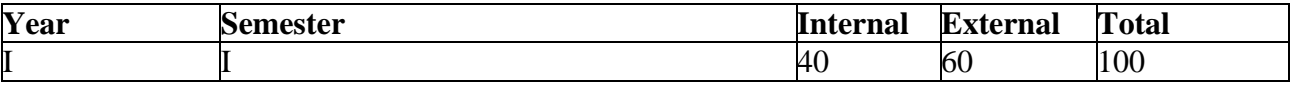

#### **Preamble**

This lab course is designed to understand the power of three decade old programming language concepts and features and leads to learn other language with ease and promotes to survive in IT field

#### **Course Outcomes**

On the completion of the course the student will be able to

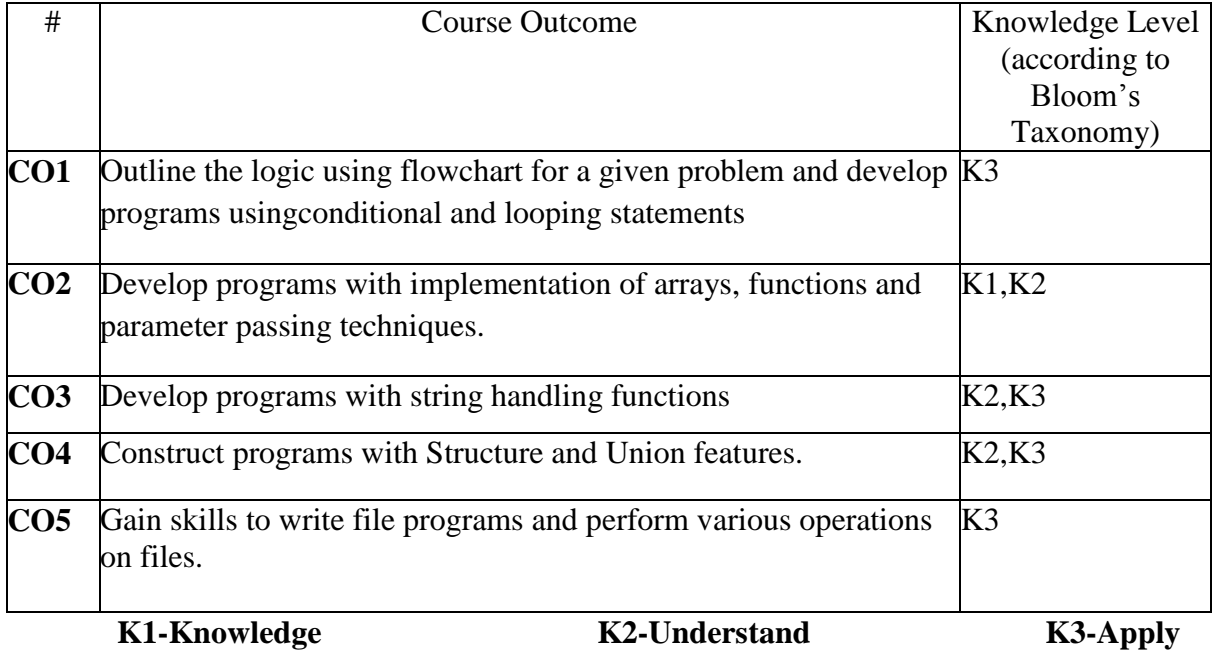

#### **Mapping of COs with POs**

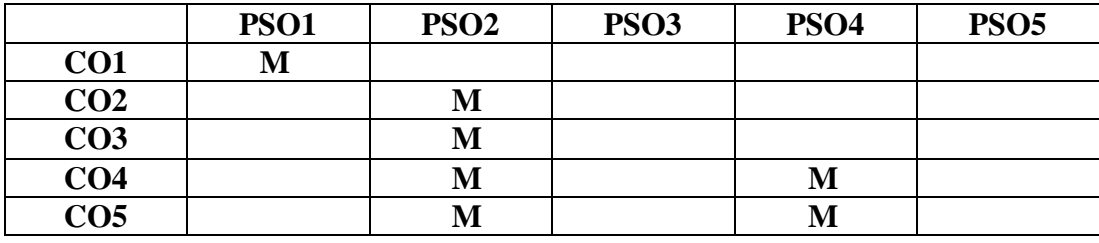

**S-STRONG M-MEDIUM L-LOW**

#### **Content**

#### **Simple programs:**

- 1. Simple interest
- 2. Find the biggest from two numbers -ordinary /switch case/conditional operator methods
- 3. Find the biggest from three given numbers
- 4. Check a given no is odd or even –ordinary/switch case/conditional operator methods
- 5. Prime no checking
- 6. Print all prime numbers between any two given limit
- 7. Check a given character is vowels or not?
- 8. Perform various arithmetic operations using switch case
- 9. Find the sum of digits of a given no
- 10. Binary to decimal- Decimal to binary conversion

#### **Arrays:**

- 1. Arrange "n" numbers in ascending or descending order
- 2. Arrange "n" strings in alphabetical order
- 3. Palindrome checking
- 4. Matrix addition/ subtraction/multiplication

#### **Function and structure:**

- 1. Calculate the factorial value by recursion
- 2. Reverse a string by recursion
- 3. Mark list processing- Structure and call by value technique
- 4. Mark list processing Structure and call by reference technique
- 5. EB bill calculation Structure and call by value technique
- 6. EB bill calculation Structure and call by reference technique

#### **Files:**

- 1. Create a data file to store  $\ldots$ <sup>"</sup> numbers and separate odd and even numbers
- 2. Create a data file to store  $\mu$ <sup>"</sup> characters and separate vowel and non-vowels.

#### **Web Resources**

https://www.tutorialspoint.com/cprogramming/ <https://www.programiz.com/c-programming>

<https://www.geeksforgeeks.org/c-language-set-1-introduction/>

#### **Course designer:**

Dr.K.Natarajan Mrs.J.Uma Mr.R.Chandrasekar

### **THIAGARAJAR COLLEGE, MADURAI - 9. (Re-Accredited with "A" Grade by NAAC) DEPARTMENT OF COMPUTER SCIENCE**

(For those joined B.Sc. Computer Science on or after June 2019)

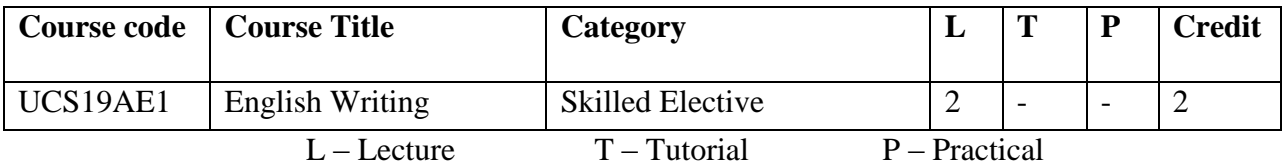

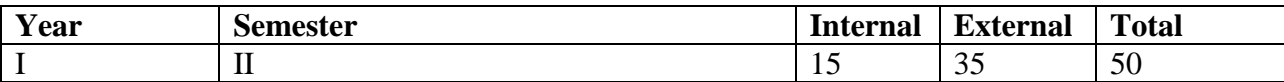

#### **Preamble**

On the Successful Completion of this course, the student will learn

- to Build Vocabulary
- to improve their Writing Skill

#### **Course Outcomes**

On the completion of the course the student will be able to

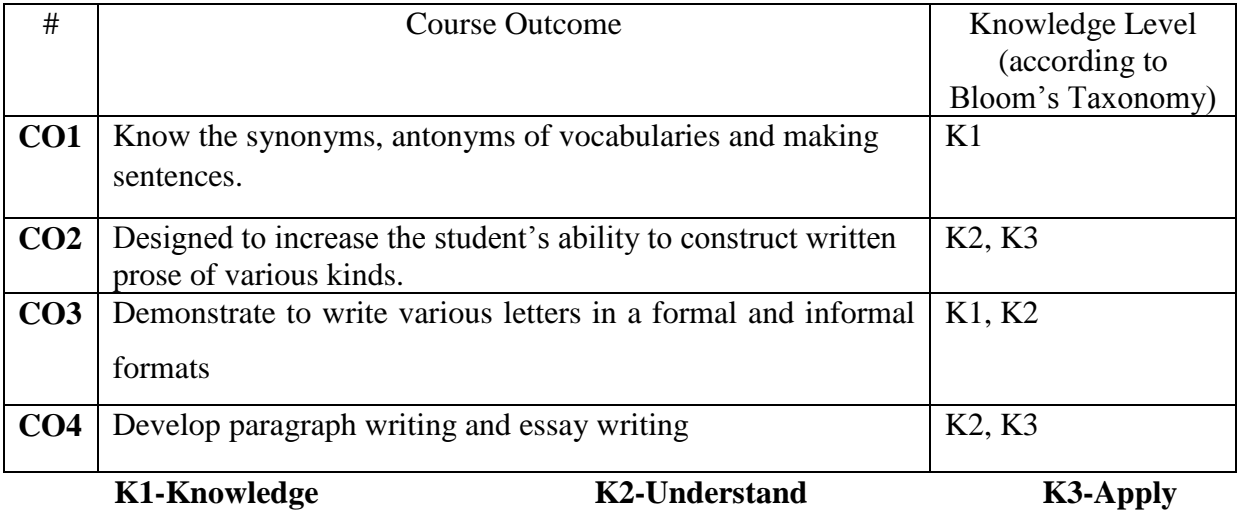

#### **Mapping of COs with POs**

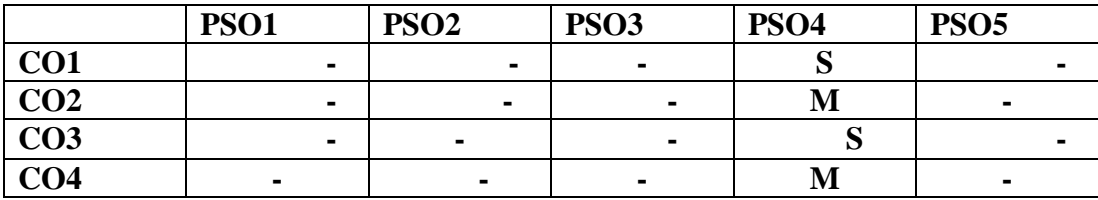

#### **Blooms taxonomy**

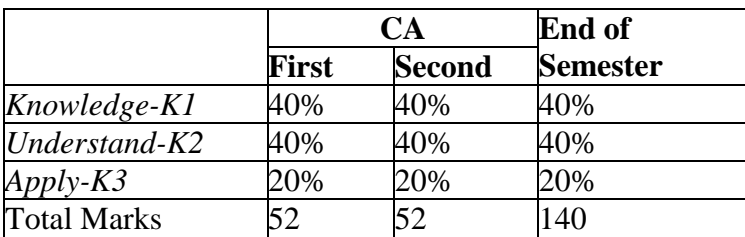

#### **Content**

#### **Unit-I : 15 Hours**

Synonyms – Antonyms – Spelling Rules – Words often misspelt – Words often confused or misspelt – Sentence Completion – Reconstructing Passages.

#### **Unit-II: 15 Hours**

Reading Comprehensions – Letter Writing – Professional Letters – Writing Curriculum Vitae – Paragraph Writing– Essay Writing.

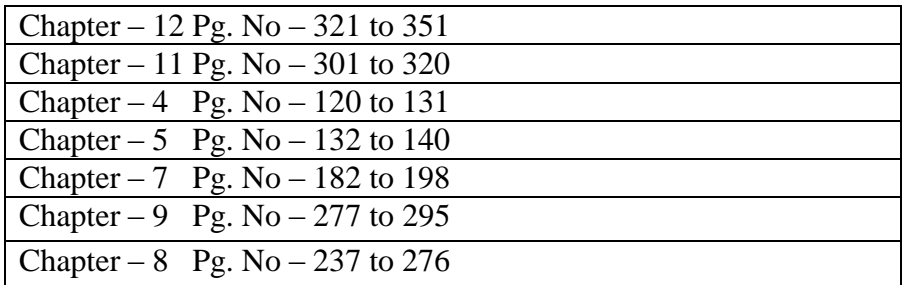

#### **Text Books:**

Bhatnagar. R. P., and Rajul Bhargava. English for Competitive Examinations. Macmillan, New Delhi. 1999 Print.

#### **Course Designers:**

Ms.M.Yogeswari

#### **Lecture Schedule:**

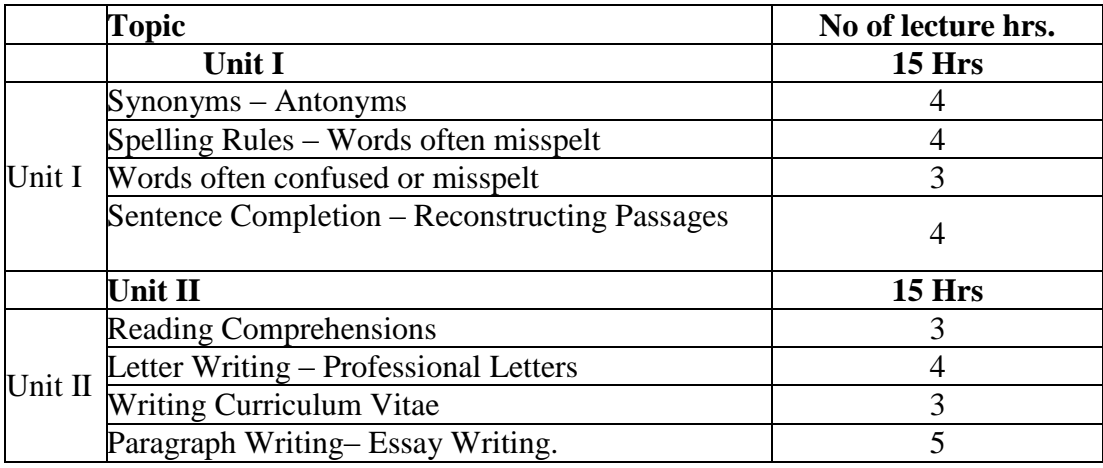

**(Re-Accredited with "A" Grade by NAAC)**

### **DEPARTMENT OF COMPUTER SCIENCE**

(For those joined B.Sc. Computer Science on or after June 2019)

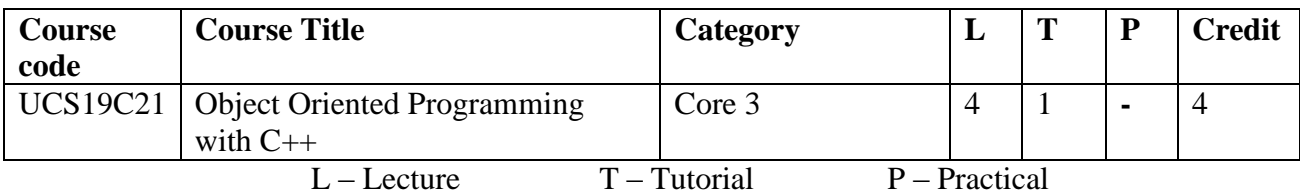

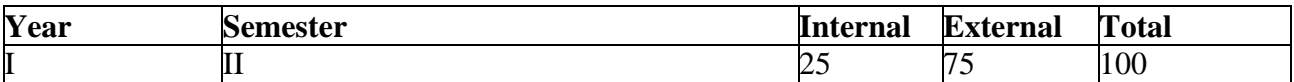

#### **Preamble**

This course provides the basic concepts and techniques of object oriented programming and trains the students to develop skills in writing object oriented programming.

#### **Course Outcomes**

On the completion of the course the student will be able to

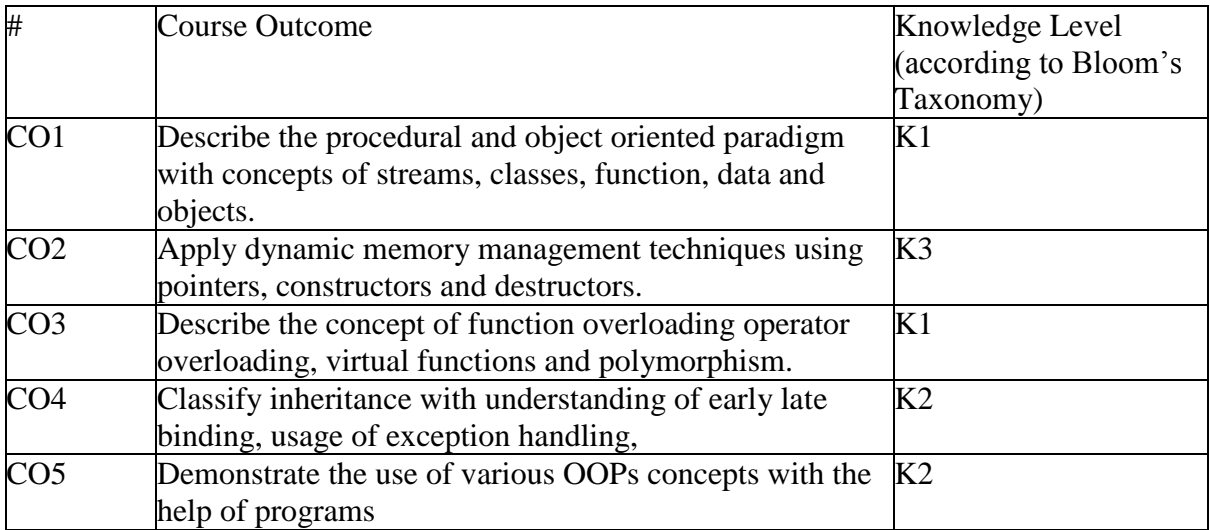

#### **K1- Knowledge K2- Understand K3- Apply**

**Mapping of COs with POs**

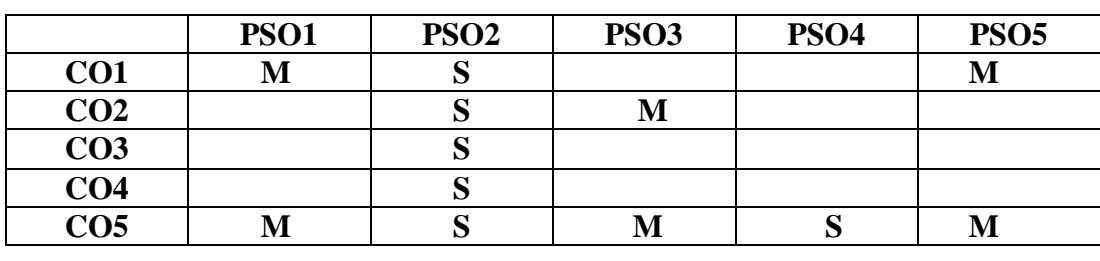

**S-STRONG M-MEDIUM L-LOW**

#### **Blooms taxonomy**

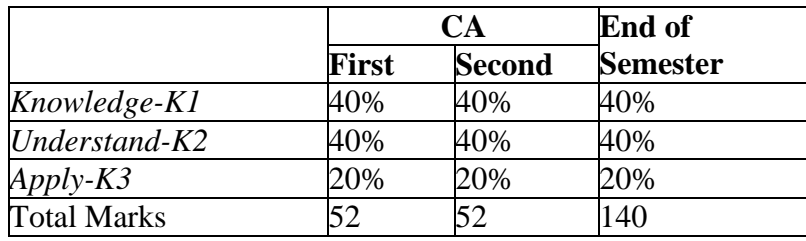

#### **Content**

#### **Unit-I :12 Hours**

#### **Principles of Object Oriented Programming(OOP):** Procedure

orientedprogramming - OOP Paradigm - Basic concepts of OOP - Benefits of OOP - Object Oriented Languages - Applications of OOP.

**Beginning with C++:** Simple C++ program - An example with Class - Structure of C++program.

#### **Unit-II: 12 Hours**

**Introduction to C++:** Tokens, Keywords, Identifiers, Variables,

Operators,Manipulators, Expressions and Control Structures in C++. **Function in C++** - Main function - Function Prototyping - Call by reference - Return by reference - Inline functions - Default arguments - Function Overloading.

#### **Unit-III 17 Hours**

**Classes and Objects:** Specifying a class- member functions- Memory allocation ofobjects- Static data members- Static member functions- Objects as function arguments-Friendly functions- Pointers to members.Constructors and Destructors - Operator overloading and type conversions.

#### **Unit-IV: 12 Hours**

**Inheritance:** Single Inheritance - Multilevel Inheritance - MultipleInheritance Hierarchical Inheritance - Hybrid Inheritance. **Polymorphism**: Pointers to Objects - Virtual functions.

#### **Unit-V 10 Hours**

**Working with files:** Classes for file stream operations - Opening and closing a file- End-of-file detection - File pointers - Error handling during file operations - Command line arguments.

#### **Text Book**

E. Balagurusamy, 2013, Object Oriented Programming with  $C_{++}$ ,  $6^{\text{th}}$ edn, McGraw Hill Education, New Delhi

#### **Chapters:**

Unit  $-I$ : Chapters 1, 2

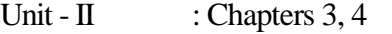

Unit – III : Chapters 5, 6.1-6.5, 6.7, 6.11, 7

Unit - IV : Chapters  $8, 9.3$  to  $9.7$ 

Unit – V : Chapters 11.1 to 11.7, 11.9, 11.10

#### **Reference Book**

Herbert Schildt, 2003, The Complete Reference C++, 4<sup>th</sup>edn, Tata McGraw Hill, New Delhi.

### **Web Resources:**

<https://www.learncpp.com/>

### **Course designers**

### **Dr.U.Jeyasutharsan Mrs.J.Uma Mrs.K.SuriyaPrabha**

## **Lecture Schedule**

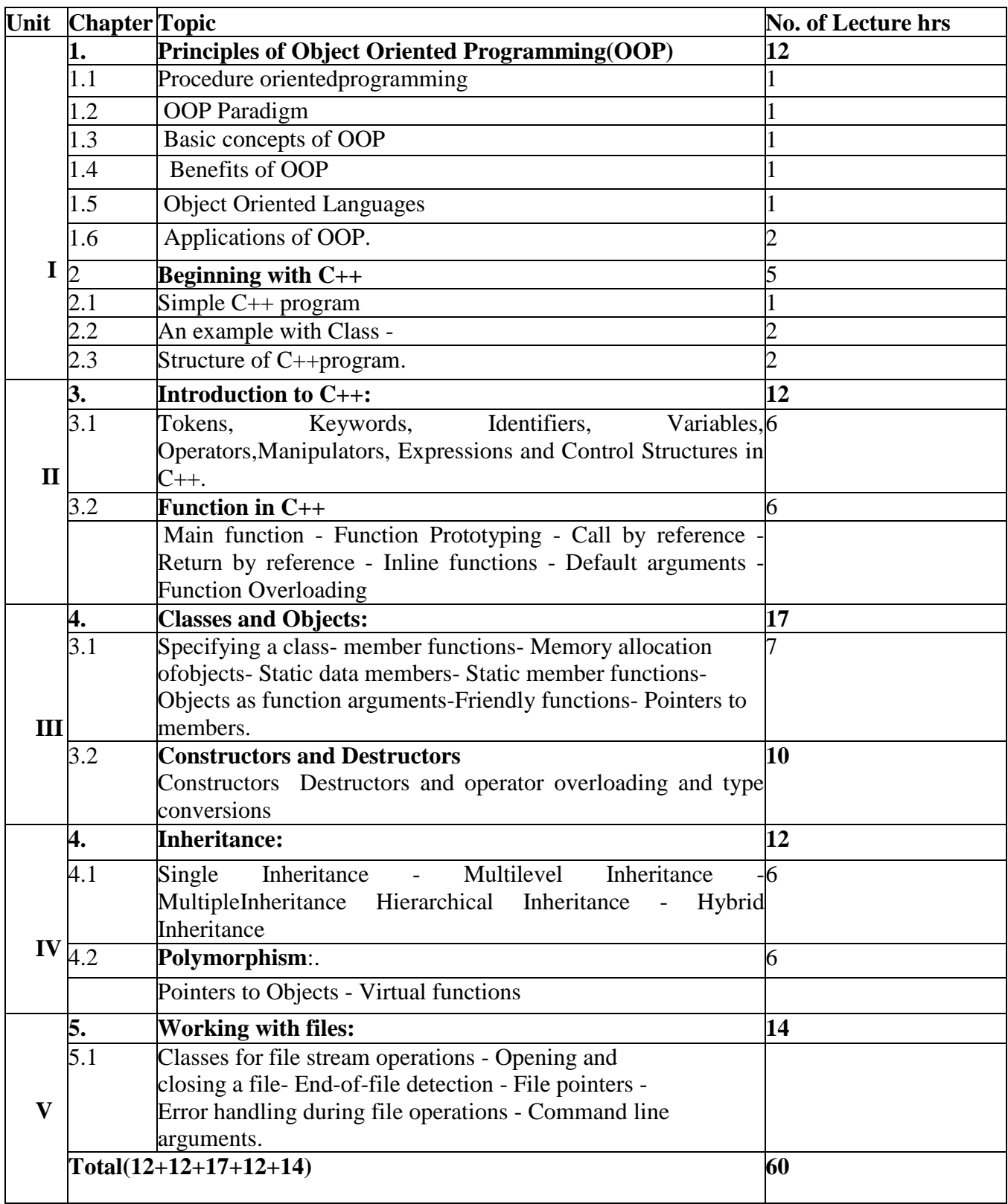

**(Re-Accredited with "A" Grade by NAAC)**

#### **DEPARTMENT OF COMPUTER SCIENCE**

(For those joined B.Sc. Computer Science on or after June 2019)

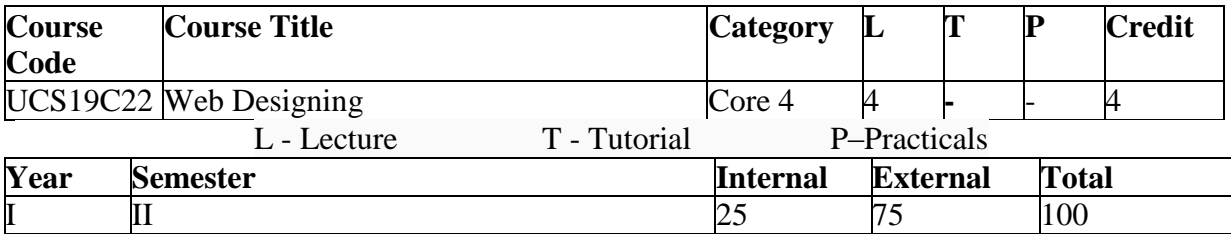

#### **Preamble**

This course is designed to be familiar with the roles, methodologies, and best practices of designing and developing modern websites. Students will take part in the entire production cycle of websites from information gathering to designing layout to development utilizing HTML, CSS, and JavaScript web applications.

#### **Course Outcomes**

On the completion of the course the student will be able to

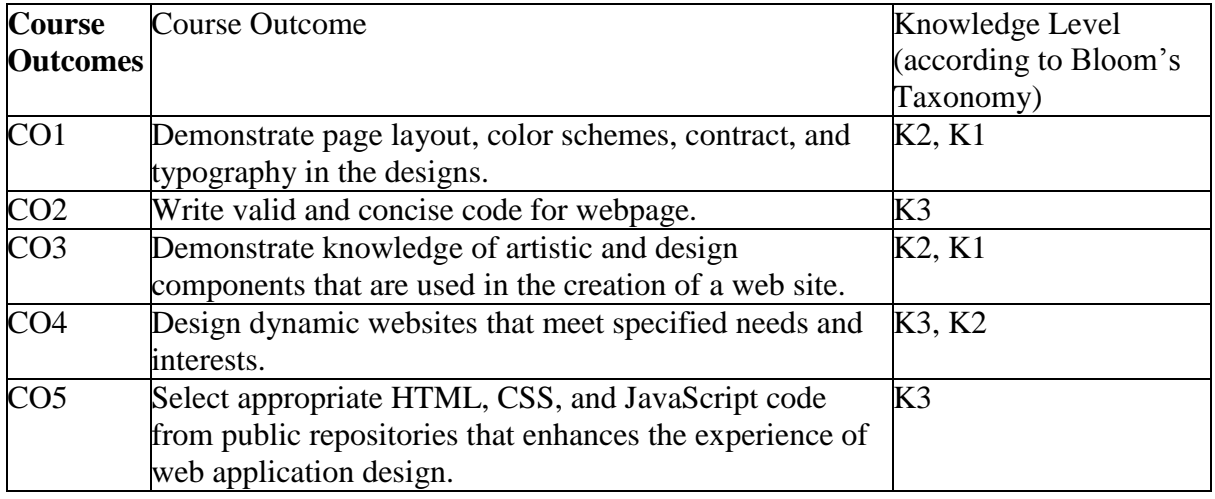

**K1 - Knowledge K2 - Understand K3 – Apply**

#### **Mapping of COs with POs**

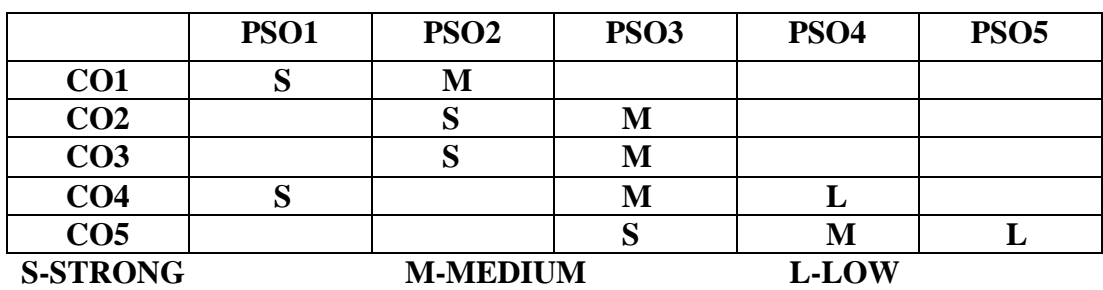

#### **Blooms taxonomy**

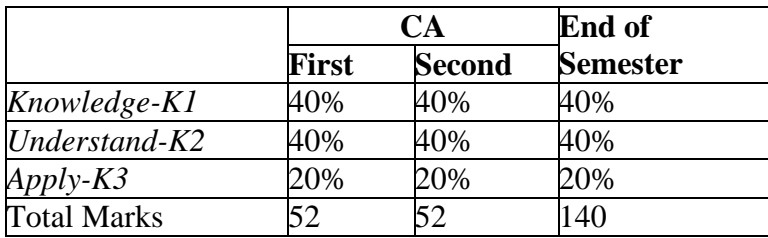

#### **Content**

#### **UNIT I :(15 Hours)**

**Introduction to Computers and the Internet :** Introduction - Evolution of theInternet and World Wide Web - Web Basics-Multitier Application Architecture - Client-Side Scripting versus Server - Side Scripting - World Wide Web Consortium (W3C) - Web 2.0: Going Social - Data Hierarchy - Operating Systems - Types of Programming Languages - Object Technology - Keeping Up - to - Date with Information Technologies.

**Introduction to HTML5:** Introduction - Editing HTML5 - First HTML5 Example - W3C HTML5 Validation Service - Headings-Linkingppt – Images - Special Characters and Horizontal Rules-Lists - Tables – interactiveForms-Internal Linking - meta Elements - HTML5 Form input Types - input and data list Elements and autocomplete Attribute smart play-Page-Structure Elements.

#### **UNIT II: (15 Hours)**

**Introduction to Cascading Style Sheets:** Introduction-Inline Styles-Embedded StyleSheets-Conflicting Styles-Linking External Style Sheets-Positioning Elements: Absolute Positioning,ppt z-index-Positioning Elements: Relative Positioning, span-Backgrounds-Element Dimensions-Box Model and Text Flow-Media Types and Media Queries-Drop-Down Menus-(Optional) User Style Sheets ppt- Text Shadows-Rounded Corners -Color-Box Shadows -Linear Gradients; Introducing Vendor Prefixes-Radial Gradients-(Optional: WebKit Only) tutorialText Stroke-Multiple Background Images-(Optional: WebKit Only) Reflections-Image Borders-Animation; Selectors-Transitions and TransformationstutorialDownloading Web Fonts and 7 the @font-face Rule-Flexible Box Layout Module and :nth-child Selectors-Multicolumn Layout-Media Queries.

**JavaScript: Introduction to Scripting:** Introduction-Your First Script: Displaying aLine of Text with JavaScript in a Web Page-Modifying Your First Script-Obtaining User Input with prompt Dialogs-Memory Concepts-Arithmetic-Decision Making: Equality and Relational Operators.

#### **UNIT III: (15 Hours)**

**JavaScript: Control Statements:** Introduction-Algorithms-Pseudocode-ControlStatements-if Selection Statement-if…else Selection Statement-while Repetition Statement-pptFormulating Algorithms: Counter-Controlled Repetition-Formulating Algorithms: Sentinel-Controlled Repetition-Formulating Algorithms: Nested Control Statements-Assignment Operators-Increment and Decrement Operators - Essentials of Counter-Controlled Repetition-for Repetition Statement-Examples tutorial Using the for Statement-switch Multiple-Selection Statement-do…while Repetition Statement-break and continue Statements-Logical Operators interactive – Functions.

#### **UNIT IV: (15 Hours)**

**Arrays:** Introduction-Arrays-Declaring and Allocating Arrays-Examples UsingArrays-Random Image Generator Using Arrays-References and Reference Parameters-Passing Arrays to Functions-Sorting Arrays with Array Method sort-Searching Arrays with Array Method index Of-Multidimensional Arraysppt 4

**Objects :**Introduction-Math Object-String Object-Date Object-Boolean and NumberObjects-document Object-Favorite Twitter Searches: HTML5 Web Storage-Using JSON to Represent Objects

**Document Object Model (DOM): Objects and Collections:** Introduction-Modelinga Document: DOM Nodes and Trees-Traversing and Modifying a DOM Tree-DOM Collections-Dynamic Styles-Using a Timer and Dynamic Styles to Create Animated Effects 4 **UNIT V: (15 Hours)**

**JavaScript Event Handling: A Deeper Look:** Introduction-Reviewing the loadEvent-Event mousemove and the event Object-Rollovers with mouseover and mouseout-Form Processing with focus and blur-More Form Processing with submit and reset-Event Bubbling-More Events 4 interactive

**HTML5: Introduction to canvas:**Introduction-canvas Coordinate System-Rectangles-Using Paths to Draw Lines-Drawing Arcs and Circles-Shadows-Quadratic Curves-Bezier Curves-Linear Gradients-Radial Gradients-Images-Image interaciveManipulation:Processing the Individual Pixels of a canvas-Patterns-Transformations-Text-Resizing the canvas to Fill the Browser Window-Alpha Transparency-Compositing-Cannon Game-save and restore Methods-A Note on SVG-A Note on canvas 3D

#### **Text Book**

Paul J.Deitel - Harvey M.Deitel - Abbey Deitel, 2012, Internet and World wide web How to Program, 5<sup>th</sup>edn, Prentice Hall, New Delhi

#### **Chapters**

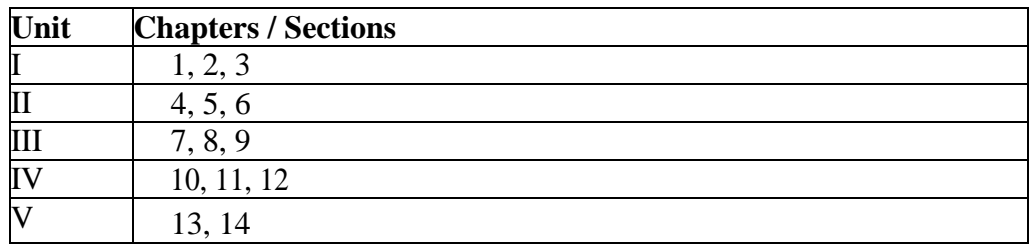

#### **Reference Book**

- 1. N.P.Gopalan and J.Akilandeswari,2010, Web Technology A Developer's – Perspective, 4<sup>th</sup>edn, PHI Learning Pvt.Lt, New Delhi
- 2. Robin Nixon, 2012**,** Learning PHP, MySQL, Javascript and CSS , A step by step Guideto creating Dynamic Web Sites, 2<sup>nd</sup>edn, O'Reilly Media, New Delhi
- 3. FaitheWempen, 2011, HTML5 Step by Step, Microsoft Press

#### **Web Resources:**

[http://www.tutorialspoint.com/html5/http://www](http://www.tutorialspoint.com/html5/)

.w3schools.com/html/html5\_intro.as[phttp://ww](http://www.html-5-tutorial.com/)

[w.html-5-tutorial.com/](http://www.html-5-tutorial.com/)

#### **Course designers**

#### **Mrs.A.M.Hema Mr.J.Prakash Mr.R.Chandrasekar**

#### **Lecture Schedule**

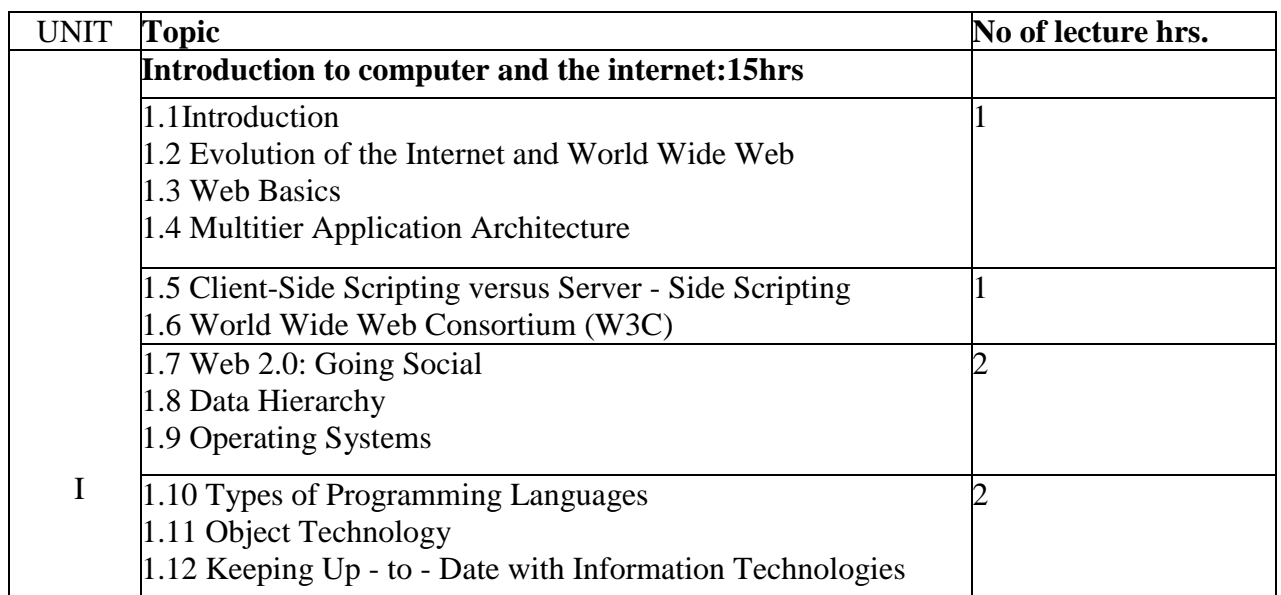

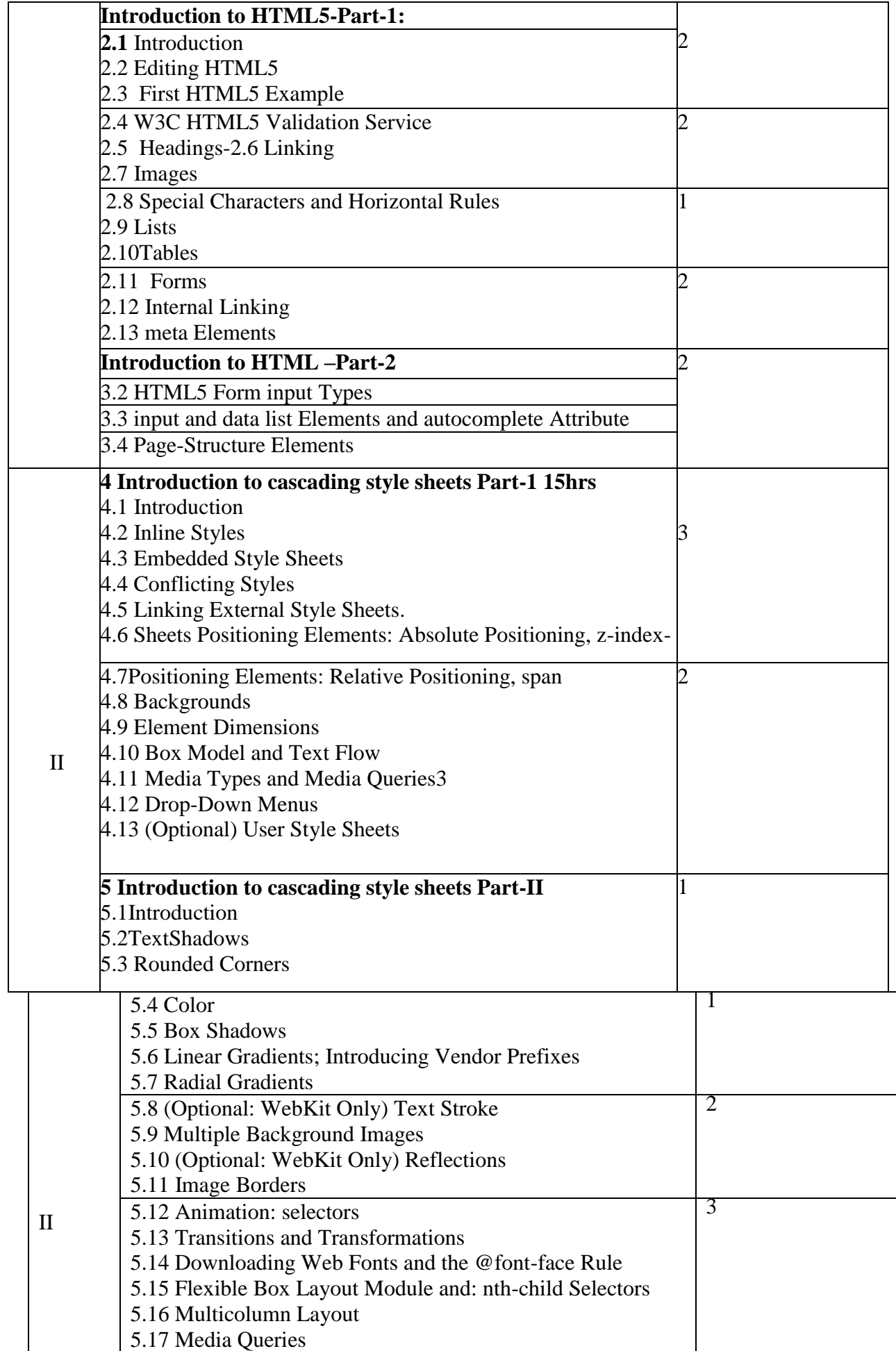

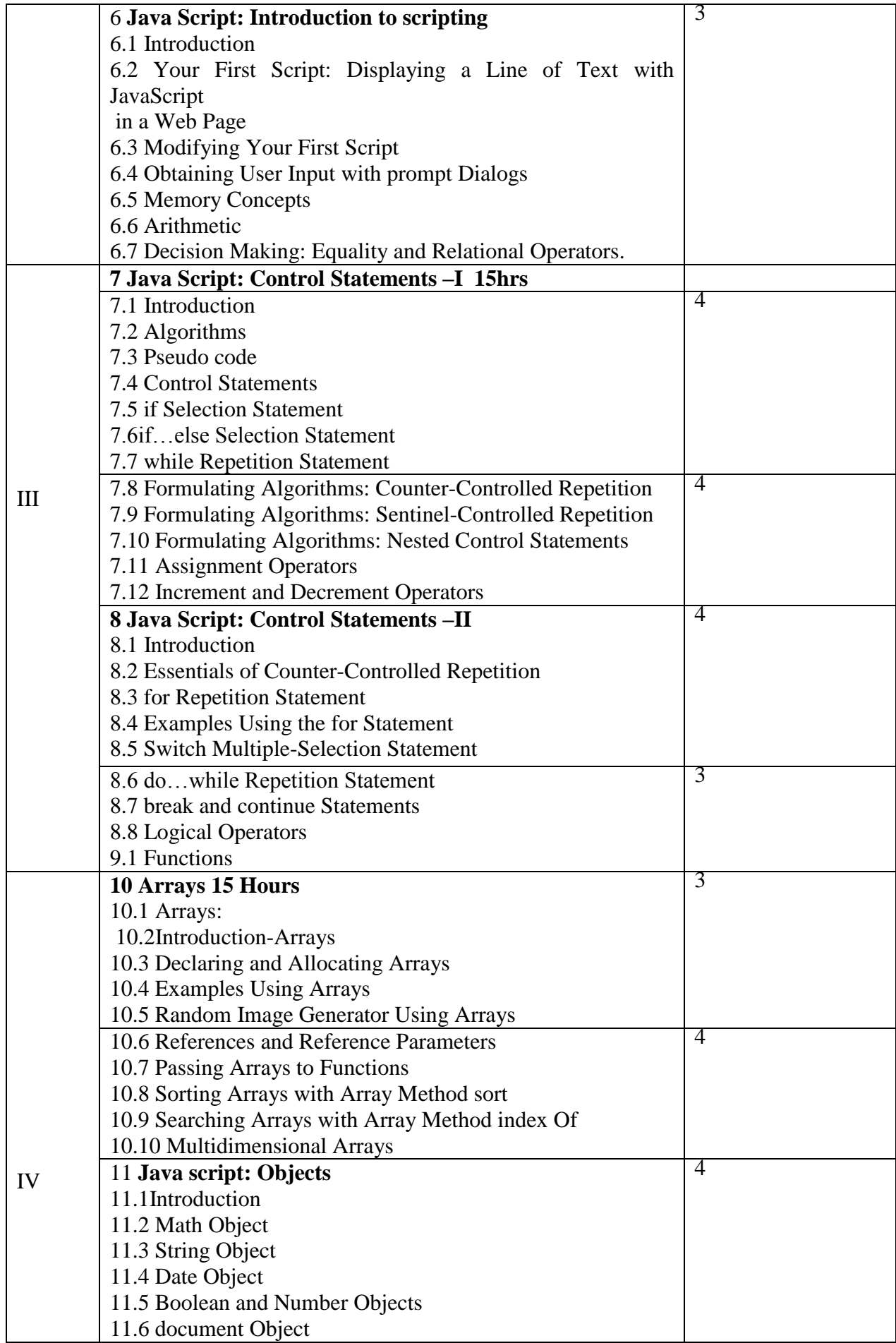

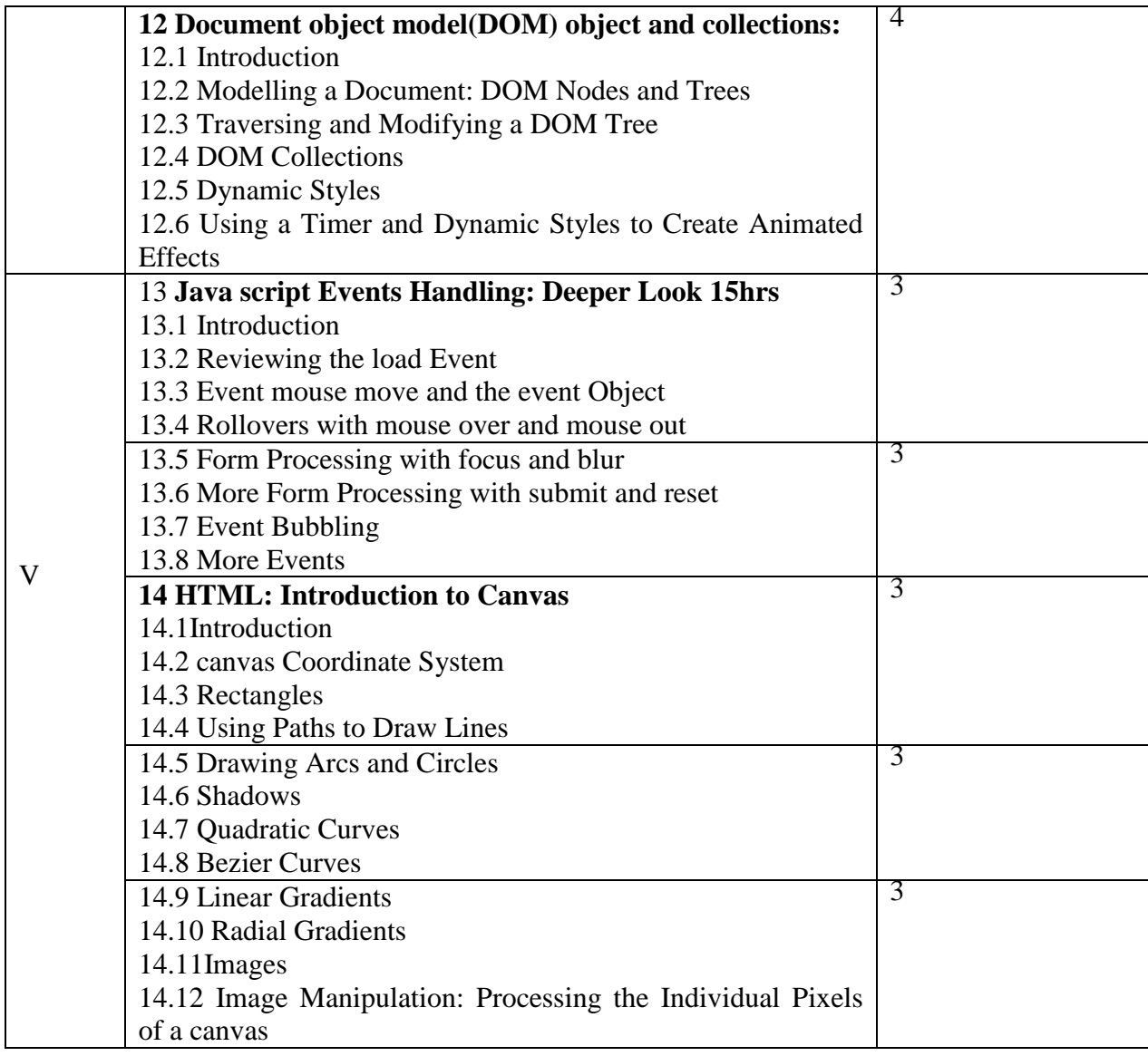

**(Re-Accredited with "A" Grade by NAAC)**

#### **DEPARTMENT OF COMPUTER SCIENCE**

(For those joined B.Sc. Computer Science on or after June 2019)

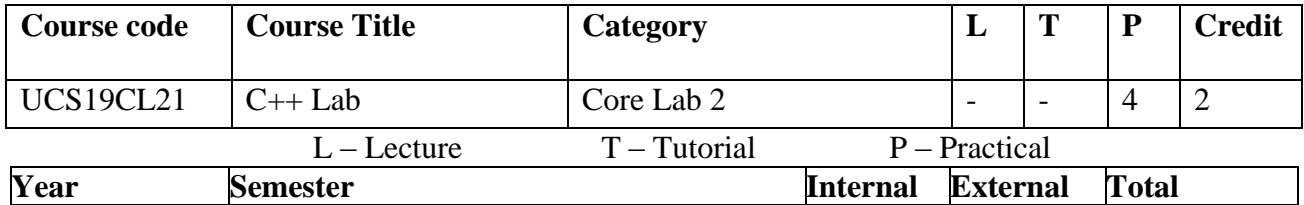

#### **Preamble**

This course provides the basic concepts and techniques of object oriented programming and trains the students to gain skills in.object based programs

 $\text{II}$  100  $\text{I}$ 

#### **Course Outcomes**

On the completion of the course the student will be able to

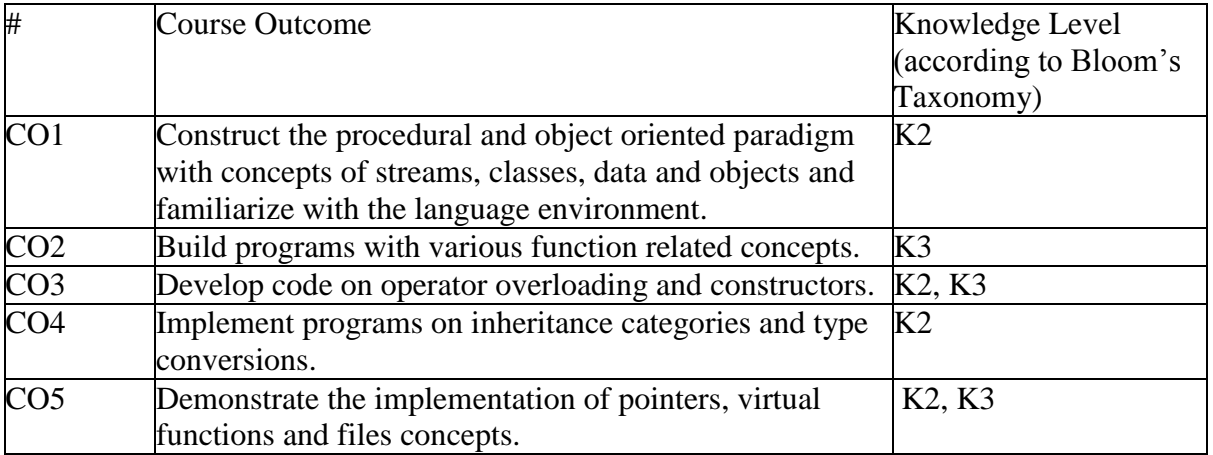

**K1- Knowledge K2- Understand K3- Apply**

**Mapping of COs with POs**

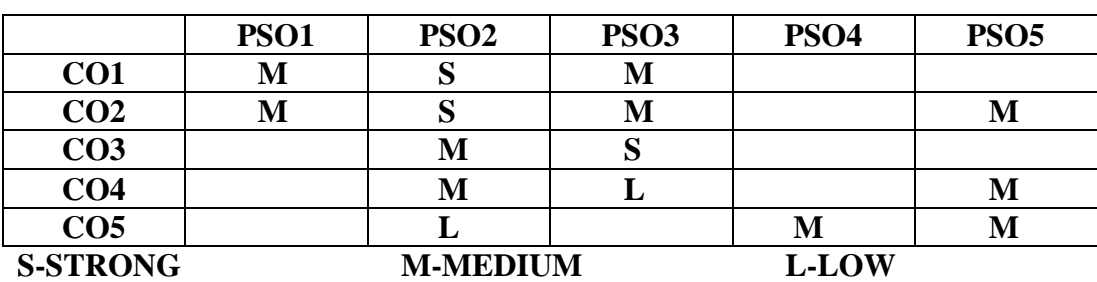

#### **Content**

- 1. Arithmetic operations
- 2. Simple and compound interest
- 3. Default arguments
- 4. Reference variables
- 5. Nested functions
- 6. Function overloading
- 7. Static member function
- 8. Object as function argument Add two times
- 9. Using friend function-swap
- 10. Function returning objects Complex number addition
- 11. Multiple constructors in a class
- 12. Copy constructor
- 13. Unary operator overloading member function
- 14. Unary operator overloading friend function
- 15. Operator overloading Complex no.addition
- 16. Operator overloading Matrix addition
- 17. Operator overloading Matrix multiplication
- 18. Constructors in derived classes
- 19. Class to basic conversion
- 20. Basic to class conversion
- 21. Class to class conversion
- 22. Single Inheritance Private mode
- 23. Multilevel Inheritance
- 24. Multiple Inheritance
- 25. Hybrid inheritance
- 26. Virtual base class
- 27. Array of objects Mark process, EB, Pay process
- 28. Pointer to objects
- 29. This pointer
- 30. Virtual functions
- 31. File creation

## **Web Resources**

<https://www.learncpp.com/> <https://hackr.io/tutorials/learn-c-plus-plus> https://www.programiz.com/cpp-programming/examples

#### **Course designer**

**Dr.U.Jeyasutharsan Mrs.J.Uma Mrs.K.SuriyaPrabha**

**(Re-Accredited with "A" Grade by NAAC)**

#### **DEPARTMENT OF COMPUTER SCIENCE**

(For those joined B.Sc. Computer Science on or after June 2019)

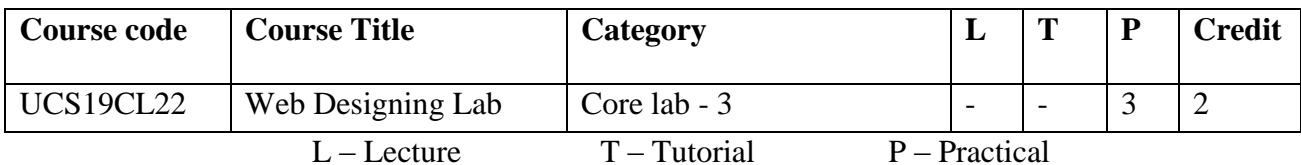

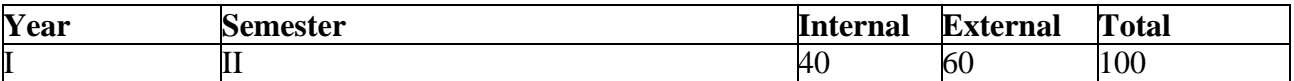

#### **Preamble**

This course is designed to introduce computer science students to the roles, methodologies, and best practices of designing and developing modern websites. Students will take part in the entire production cycle of websites from information gathering to designing layout to development utilizing HTML, CSS, and JavaScript web applications.

#### **Course Outcomes**

On the completion of the course the student will be able to

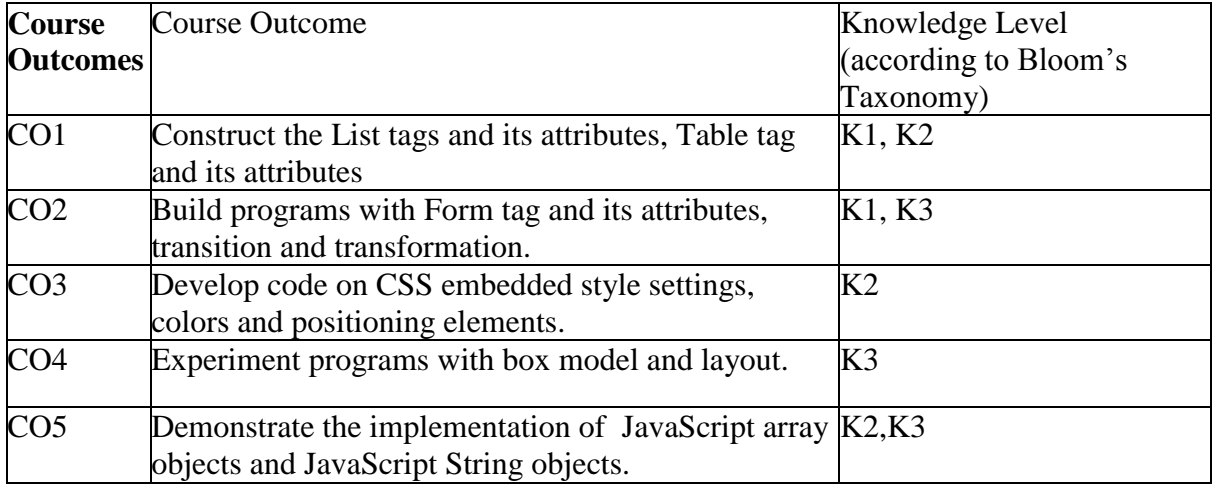

**K1 - Knowledge K2 - Understand K3 – Apply**

#### **Mapping of COs with POs**

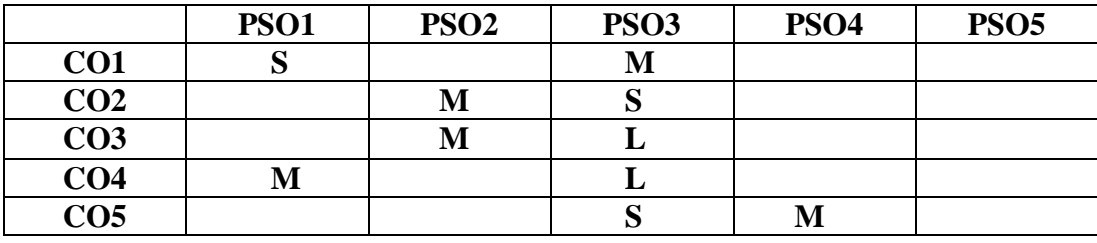

**S-STRONG M-MEDIUM L-LOW**

#### **Content**

- 1. Program to illustrate List tags and its attributes.
- 2. Program to illustrate Table tag and its attributes.
- 3. Program to illustrate Form tag and its attributes.
- 4. Program to illustrate transition and transformation.
- 5. Program to illustrate CSS embedded style settings.
- 6. Program to illustrate CSS colors and positioning elements.
- 7. Program to demonstrate box model and layout.
- 8. Program to illustrate JavaScript array objects.
- 9. Program to demonstrate JavaScript String objects.
- 10. Program to illustrate JavaScript functions using control flow statements.
- 11. Program to illustrate JavaScript event handling features.

#### **Web Resources**

[http://www.tutorialspoint.com/html5/http://www](http://www.tutorialspoint.com/html5/)

.w3schools.com/html/html5\_intro.as[phttp://ww](http://www.html-5-tutorial.com/)

[w.html-5-tutorial.com/](http://www.html-5-tutorial.com/)

#### **Course designer**

**Mrs.A.M.Hema Mr.J.Prakash Mr.R.Chandrasekar**
**(Re-Accredited with "A" Grade by NAAC)**

## **DEPARTMENT OF COMPUTER SCIENCE**

(For those joined B.Sc. Computer Science on or after June 2019)

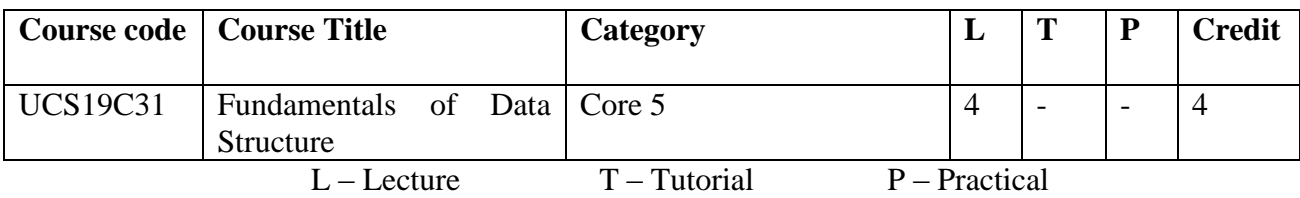

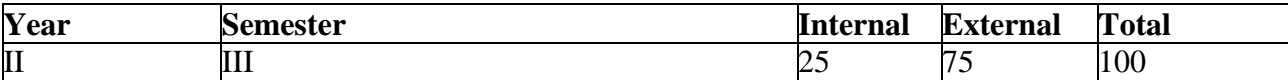

#### **Preamble**

The course elaborates on basic data structure concepts with different ways of organizing data and developing algorithms for various operations and applications on data structures.

## **Course Outcomes**

On the completion of the course the student will be able to

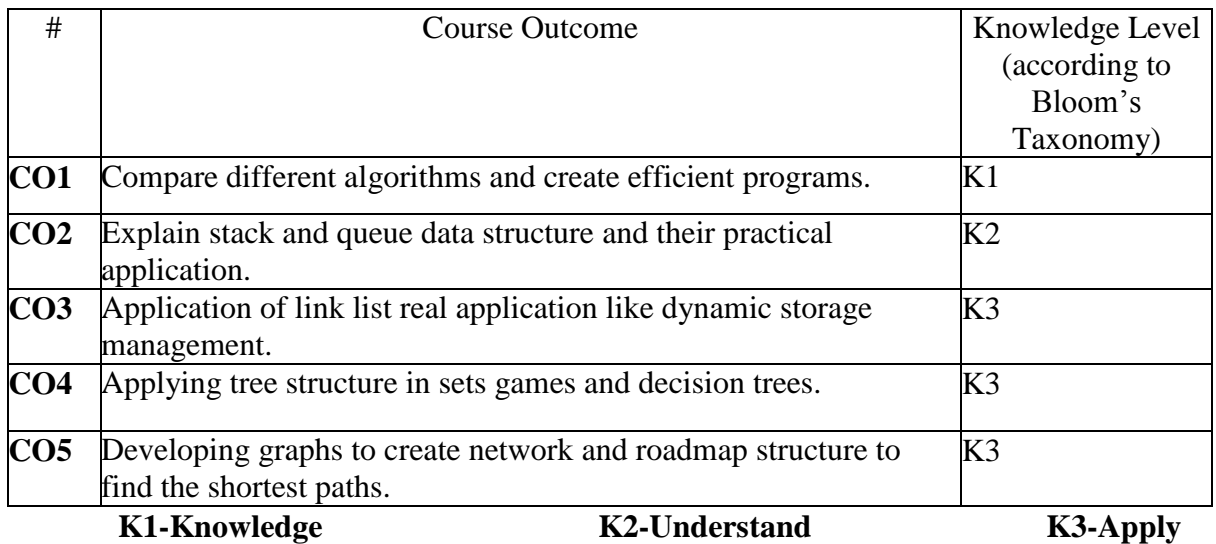

# **Mapping of COs with POs**

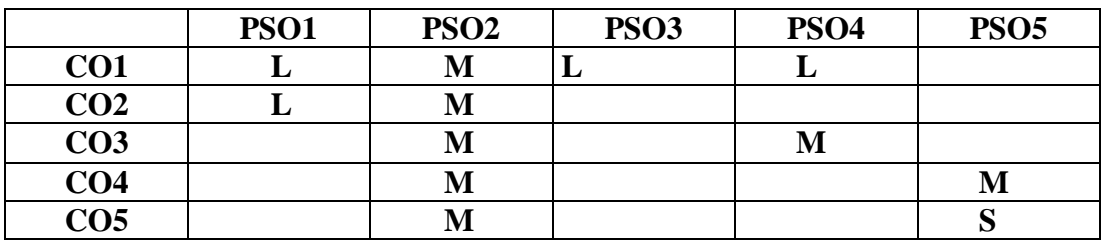

**S-STRONG M-MEDIUM L-LOW**

#### **Blooms taxonomy**

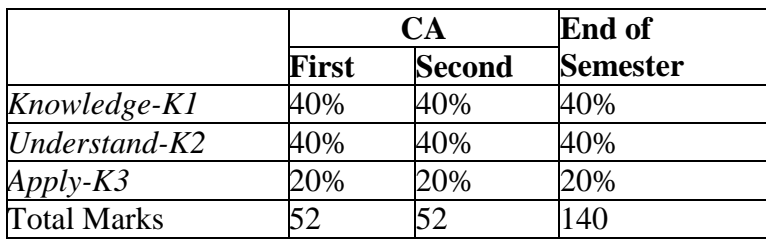

#### **Content**

#### **Unit – 1 (14 Hours)**

#### **Introduction to Data Structure and SPARKS Language**

Overview - SPARKS - Statements - Create programs - Analyze programs. **Array**

Axiomatization - Ordered Lists - Sparse Matrices Representation of Arrays.

#### **Unit – II (14 Hours)**

# **Stacks and Queues**

Fundamentals -Evaluation of Expressions - Multiple Stacks and Queues.

#### **Linked Lists**

Singly Linked lists - Linked Stacks and Queues - Storage pool - More on linked lists.

# **Unit –III (12 Hours)**

**Doubly Linked lists** - Dynamic storage Management -Generalized lists. **String:** A Case Study - Data Representations for String - Pattern Matching inString

#### **Unit – IV (9 Hours)**

#### **Trees and Application**

Basic Terminology - Binary Trees - Binary Tree Representation-Binary Tree Traversal - More on Binary Trees - Threaded Binary Trees Applications Of Trees: Set representation - Decision Trees.

# **Unit – V (11 Hours)**

# **Graphs and Application**

Terminology and Representation: Introduction - Definitions and Terminology - Graph representation - Traversals - Connected Components and Spanning Trees - Shortest Paths and Transitive Closure.

#### **Text Book**

Ellis Horowitz, SartajSahni, 2013, Fundamentals of Data Structures, 4<sup>th</sup>edn, Galgotia Book source

#### **Chapters (Relevant Topics Only)**

Unit –  $I$  :1,2 Unit – II :3.1,3.3,3.4,4.1,4.2,4.3,4.5 Unit-III : 4.8.4.9.4.11 Unit - IV : 5.1 to 5.6, 5.8.1, 5.8.2 Unit – V : 6.1 to 6.3

#### **Reference**

- 1. SartajSahni, 2000, Data Structures, Algorithms and Applications in C++, McGraw Hill International Edition
- 2. A.A.Puntambekar, 2009, Data Structures, Technical Publications Pune

# **Web Resources**

1.file:///C:/Users/ADLAB/Downloads/Fundamentals%20Of%20Data%20Structures %20%20Ellis%20Horowitz%20\_%20Sartaj%20Sahni.pdf 2.https://www.slideshare.net/nirajju/fundamentals-of-data-structures-7794245 3.http://apachetechnology.in/ati/www/KC/dw/Horowitz%20Sahni%20- %20Data%20Structure.pdf

#### **Course designers**

**Dr.U.Jeyasutharsan Mrs.S.NaseemaBegam Ms.R.Sindhu**

# **Lecture Schedule**

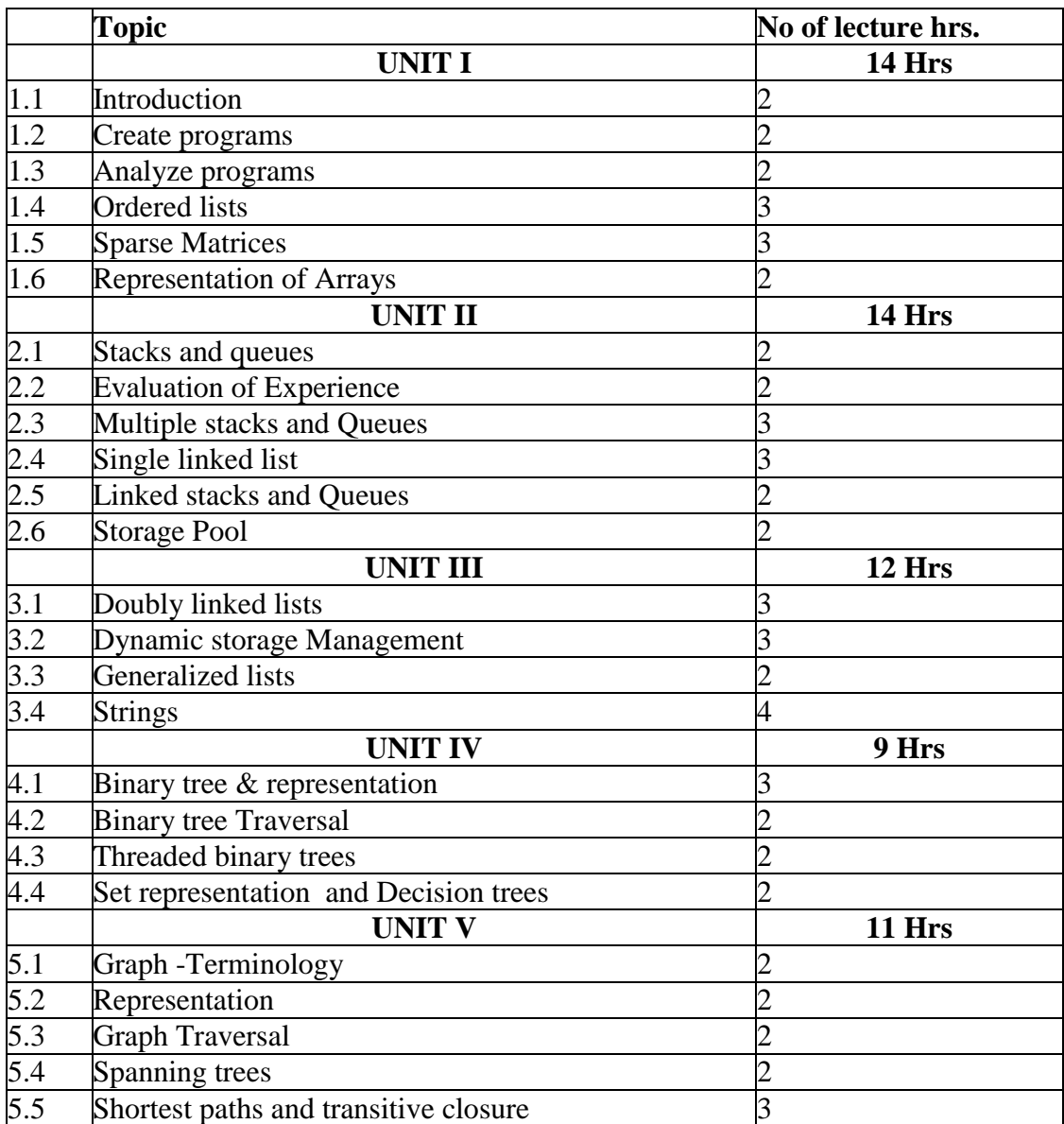

**(Re-Accredited with "A" Grade by NAAC)**

## **DEPARTMENT OF COMPUTER SCIENCE**

(For those joined B.Sc. Computer Science on or after June 2019)

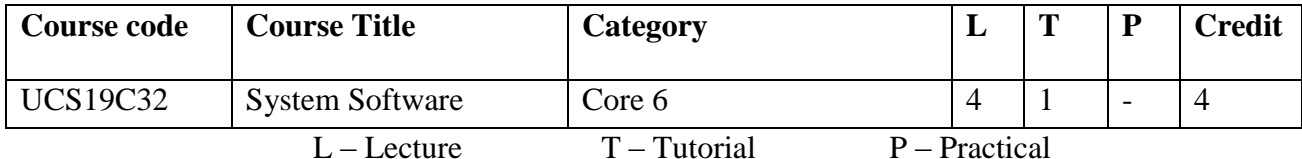

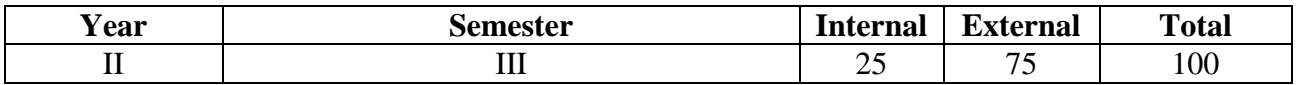

#### **Preamble**

This course is designed to introduce other side of programming. The focus of the course is to understand the functionality of computing and how it makes computer alive. It helps to recognize how software tools helps in application development and usage and assists students to become system programmer.

#### **Course Outcomes**

On the completion of the course the student will be able to

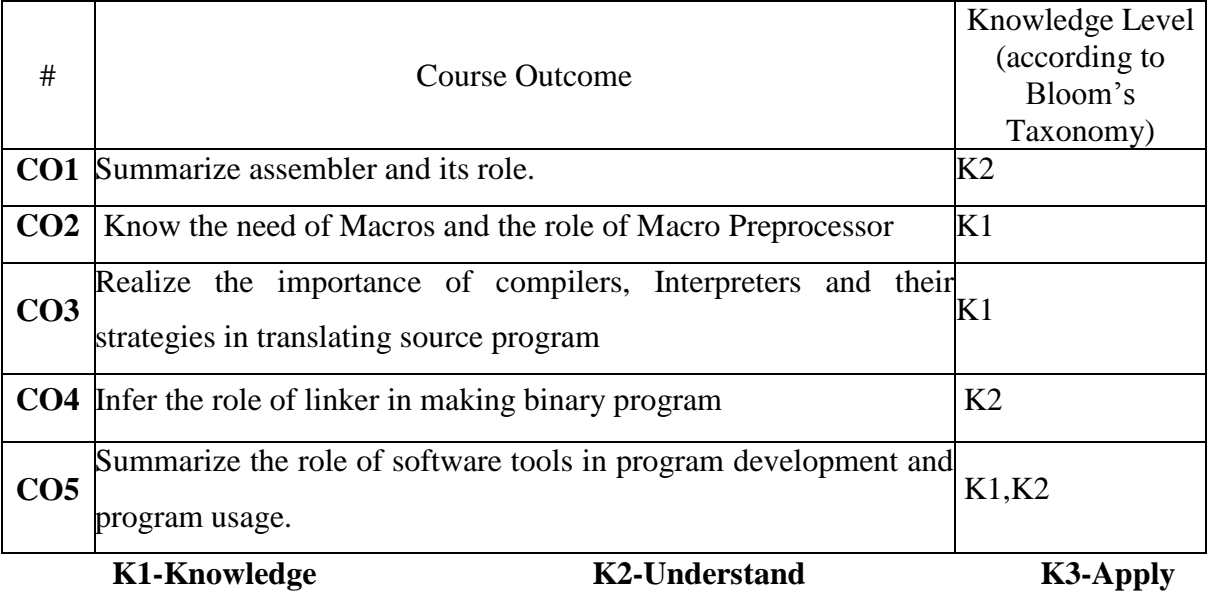

# **Mapping of COs with POs**

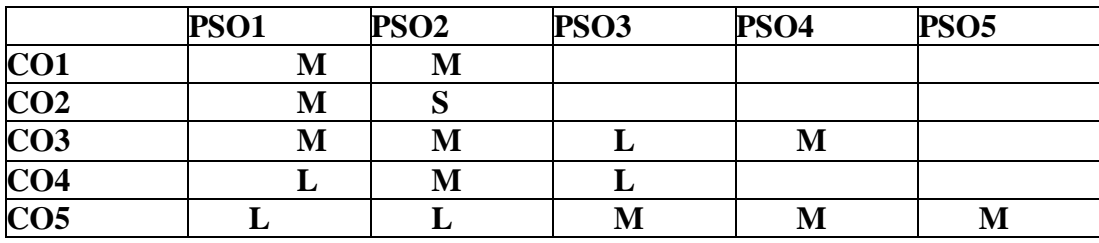

## **S-STRONG M-MEDIUM L-LOW**

#### **Blooms taxonomy**

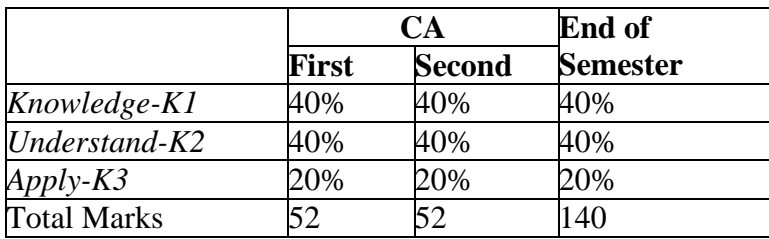

#### **Content**

## **UNIT - I Assemblers: 15 Hours**

Elements of Assembly language - Pass structure of Assemblers - Design of a two pass Assembler.

## **UNIT - II Macros and Macro Processor**s**: 15 Hours**

Introduction - Macro Definition and Call - Macro Expansions - Nested Macro calls - Advanced Macro Facilities - Design of a Macro Preprocessors.

#### **UNIT - III Compilers and Interpreters: 15 Hours**

Introduction to Compiler - Semantic gap - Scope rules - Memory allocation - Compilation of Control structures - Code optimization - Interpreter

#### **UNIT – IV Linkers: 15 Hours**

Introduction to Linker - Relocation and linking concepts - Design of a linker - Self Relocating Program.

# **UNIT –V Software Tools: 15 Hours**

Introduction - Software tools for programming development - Editors – Debug monitors - User Interface.

#### **Text book**

D.M. Dhamdhere, 2012, Systems Programming and operating system, 2<sup>nd</sup>edn, Tata McGraw Hill Education Pvt., Ltd, New Delhi

#### **Chapters** (Relevant topics only)

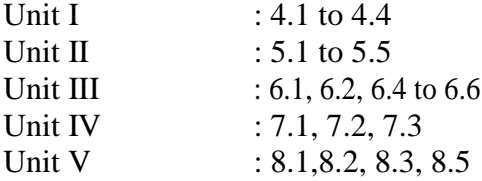

#### **References:**

1. John J Donovan, 2009, System Programming, 46th edn, Tata McGraw Hill Education Pvt.

Ltd, New Delhi

2. Leland L. Beck, 1997, System Software: An Introduction to Systems

Programming, 3rd edn,

Addison-Wesley

3. I.A.Dhotre, A.A.Puntambekar, 2008, System Programming, 3<sup>rd</sup>edn, TechnicalPublications, Pune

# **Web Resources**

[https://www.tutorialspoint.com/computer\\_fundamentals/system\\_software.asp](https://www.tutorialspoint.com/computer_fundamentals/system_software.asp) https://www.technicalsymposium.com/SYSTEM\_SOFTWARE\_FULL\_NOTES.htm[l](https://www.edunotes.in/system-software-notes) <https://www.edunotes.in/system-software-notes> https://www.geeksforgeeks.org/system-software https://study.com/academy/topic/systems-software.html

## **Course Designers: Dr.K.Natarajan Mr.J.Prakash Mrs.K.SuriyaPrabha**

## **Lecture Schedule**

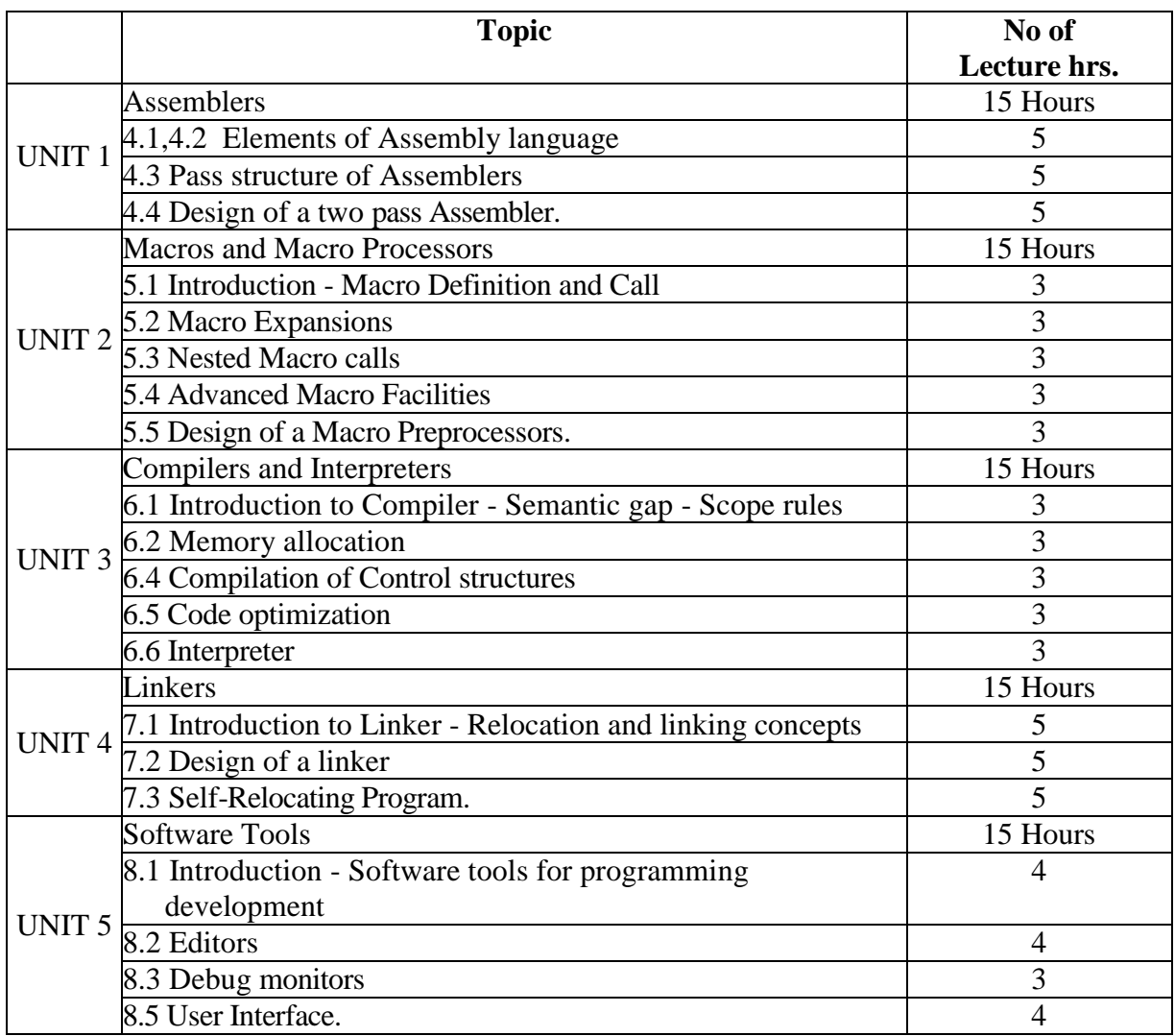

**(Re-Accredited with "A" Grade by NAAC)**

# **DEPARTMENT OF COMPUTER SCIENCE**

(For those joined B.Sc. Computer Science on or after June 2019)

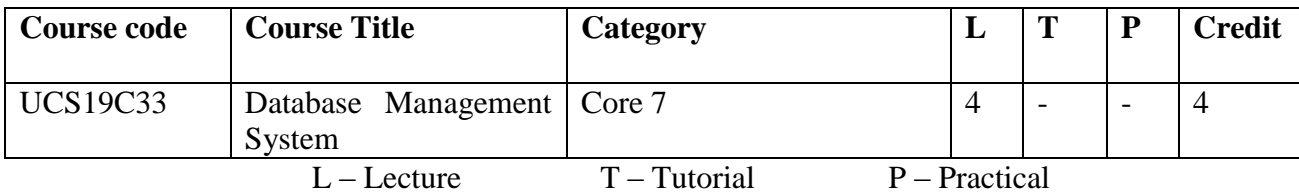

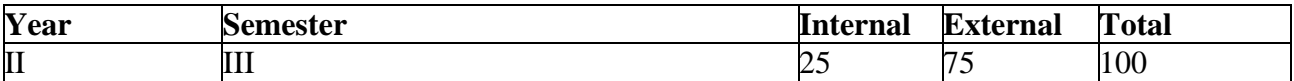

#### **Preamble**

This course is to present an introduction to database management systems, with an emphasis on how to organize, maintain and retrieve - efficiently, and effectively - information from a Data Base Management System.

#### **Course Outcomes**

On the completion of the course the student will be able to

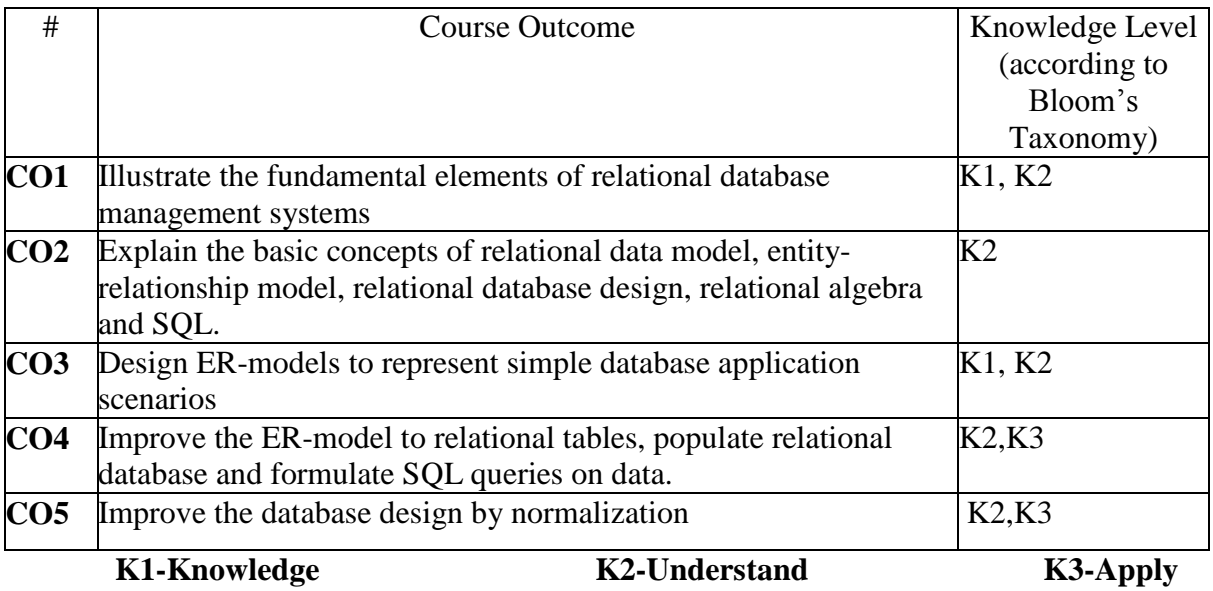

# **Mapping of COs with POs**

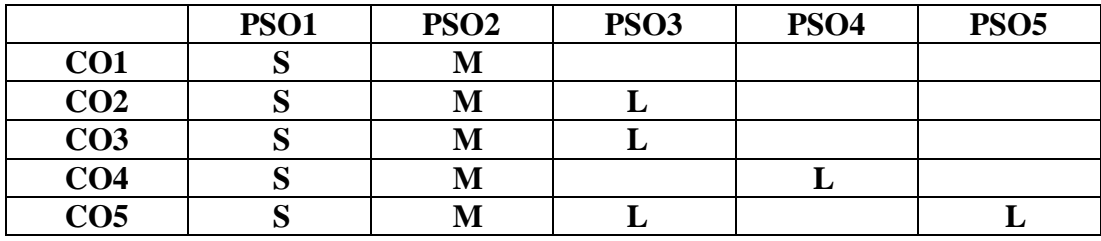

**S-STRONG M-MEDIUM L-LOW**

#### **Blooms taxonomy**

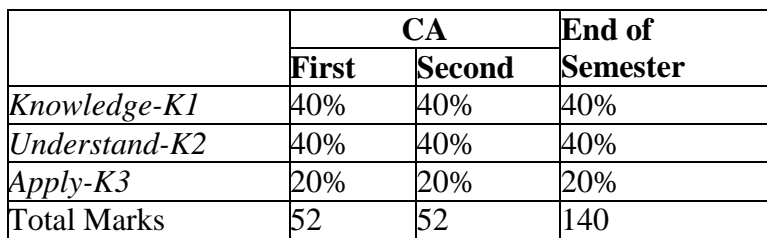

#### **Content**

## **Unit-I: Introduction to Database Systems and Structure: 15 Hours**

Database System Applications-Purpose of Database System-View of Data-Database Languages-Relational Databases -Database design-Data Storage and Querying-Transaction Management-Database Architecture -Data Mining and Information Retrieval-Specialty Databases-Database users and administrators.

# **Unit-II: Relational Databases: 15 Hours**

Introduction to relational model: Structure of Relational databases -Database schema-Keys-Schema Diagrams-Relational Query Languages-Relational operations.

Introduction to SQL: Overview of SQL language-SQL Data Definition-Basic Structure of SQL Queries-Additional Basic Operations.

## **Unit-III: SQL: 15 Hours**

Set Operations-Null Values-Aggregate Functions-Nested Sub Queries-Modification of the Database. Intermediate SQL: Join Expressions- Views.

#### **Unit-IV: Intermediate SQL: 15 Hours**

Transactions-Integrity Constraints -SQL Data types and Schemas-Authorization. Advanced SQL: Accessing SQL from a Programming Language-Functions and Procedures-Triggers-Recursive Queries.

#### **Unit-V: Database Design :15 Hours**

Database Design and The ER Model: Overview of the Design process-The Entity -Relationship Model-Constraints -Removing redundant attributes in Entity sets-Entity Relationship Diagrams-Reduction to Relational Schema.

#### **Relational Database Design**

Features of Good Relational Designs-Atomic Domains and First Normal Form - Decomposition Using Functional Dependencies - Functional-Dependency Theory - Algorithms for Decomposition - Decomposition Using Multivalued Dependencies - More Normal Forms - Database-Design Process - Modelling Temporal Data.

#### **Text Books:**

Abraham Silberschatz, HenryF.Korth, S.Sudarshan, 2013. Database Systems Concepts, 6th Edn, MC Graw Hill Education, New Delhi

# **Chapters:**

 $UNIT - I : 1.1 - 1.12$  $UNIT - II$  : 2, 3.1 - 3.4  $UNIT - III$  : 3.5 - 3.9, 4.1 - 4.2  $UNIT - IV$  : 4.3 - 4.6, 5.1 - 5.4  $UNIT - V$  : 7.1 - 7.6, 8.1 - 8.9

# **Reference:**

- 1. John Garmany, 2005, **E**asy oracle PL/SQL programming : Get started fast with working PL/SQL code Example, Easy oracle series
- 2. Ragu Rama Krishnan, Johannes Gehrke,  $3<sup>rd</sup>Edn$ , Database Management Systems, MC Graw Hill Education, New Delhi.
- 3. Shio Kumar Singh,  $2<sup>nd</sup>Edn$ , Database system: Concepts Design and application, Pearson Education.

## **Web resources:**

<http://www.db-book.com/> [https://www.tutorialspoint.com/dbms/dbms\\_tutorial.pdf](https://www.tutorialspoint.com/dbms/dbms_tutorial.pdf) [http://www.tutorialspoint.com/sql/sql\\_tutorial.pdf](http://www.tutorialspoint.com/sql/sql_tutorial.pdf)

# **Course designer**

**Mrs.A.M.Hema Dr.K.Palaniammal Mr.M.Muthalagu**

# **Lecture Schedule**

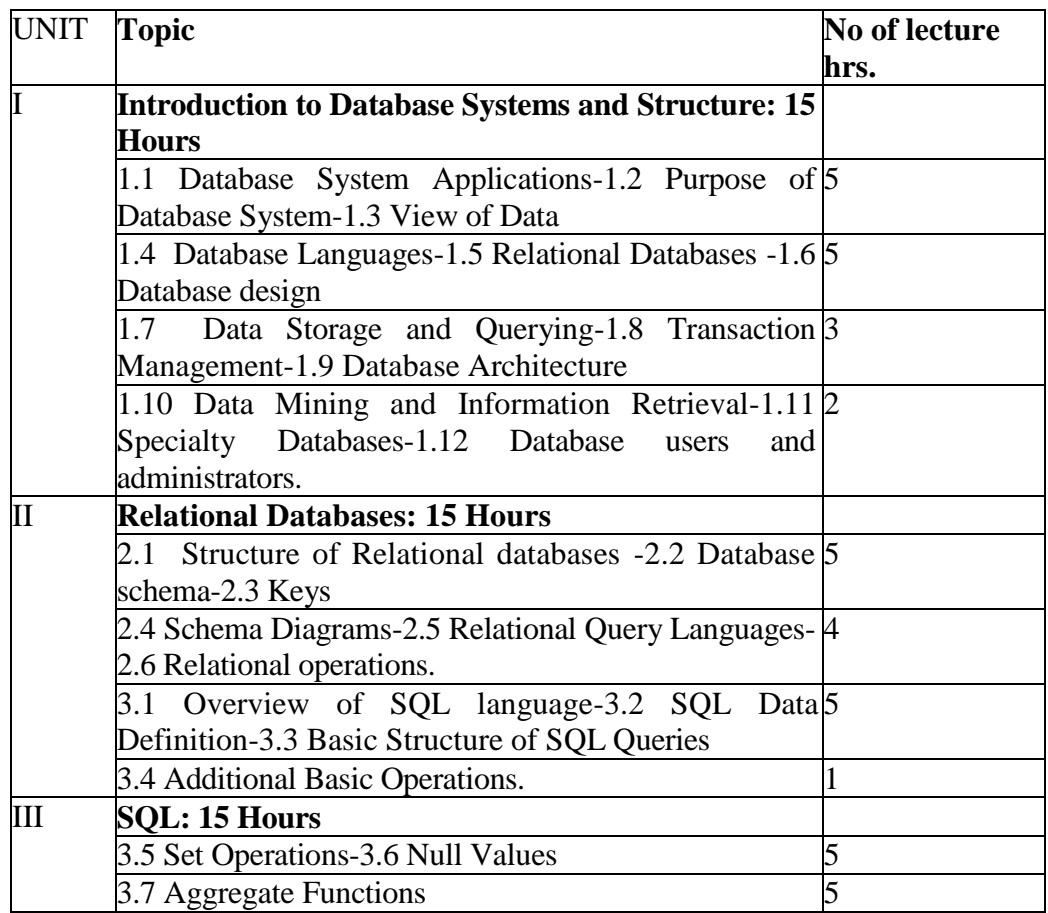

*Thiagarajar College, Madurai - 38th Academic Council, June 2019* **K** -**45**

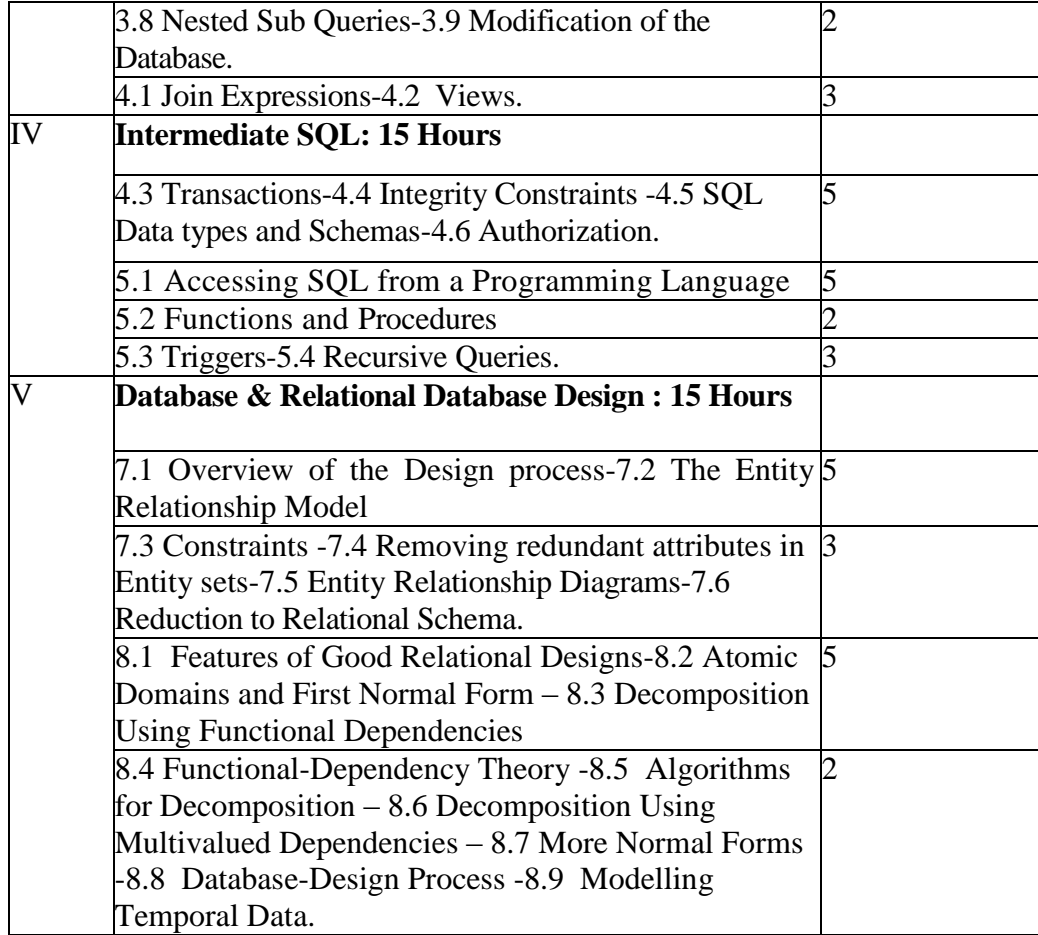

**(Re-Accredited with "A" Grade by NAAC)**

# **DEPARTMENT OF COMPUTER SCIENCE**

(For those joined B.Sc. Computer Science on or after June 2019)

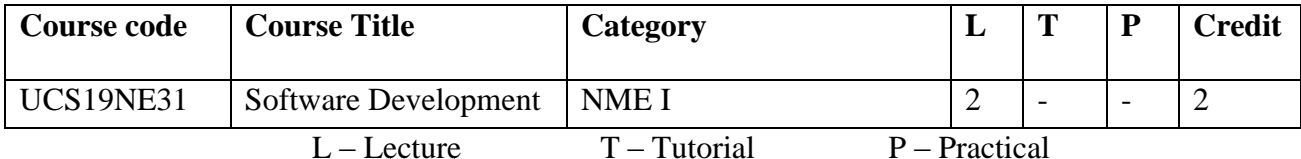

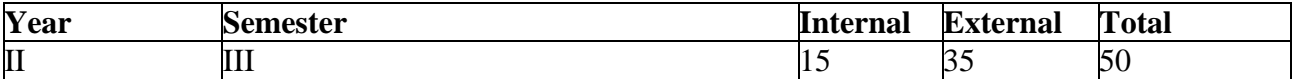

#### **Preamble**

This course enables the students to solve the simple mathematical and logical problems using flowchart and to learn office automation packages.

# **Course Outcome**

On the completion of the course the student will be able to

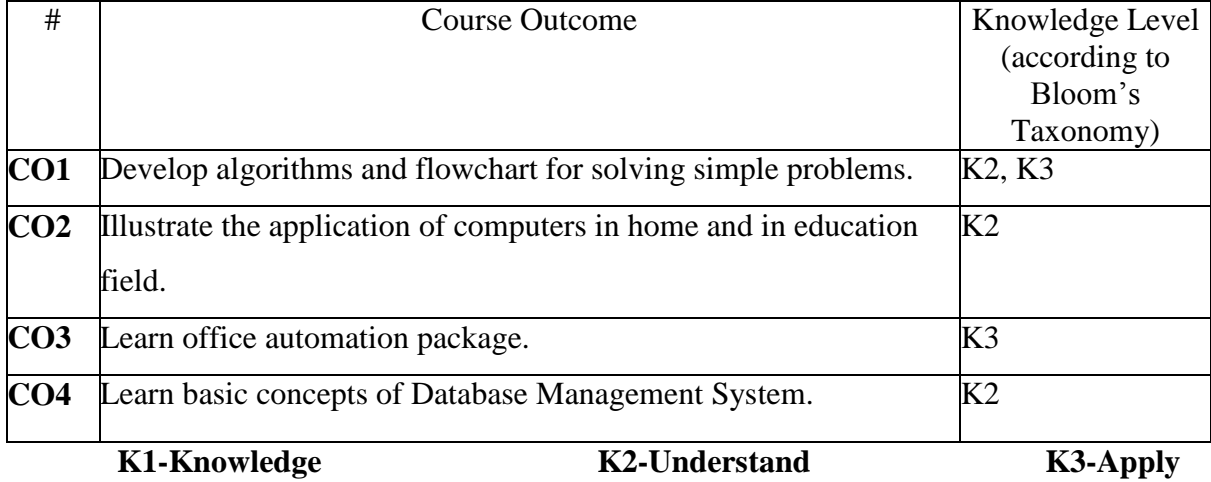

# **Mapping of COs with POs**

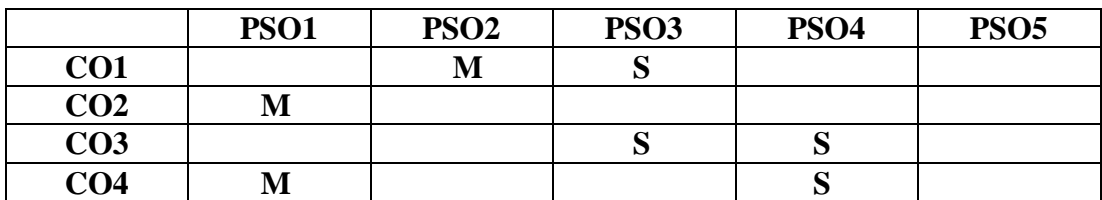

**S-STRONG M-MEDIUM L-LOW**

#### **Blooms taxonomy**

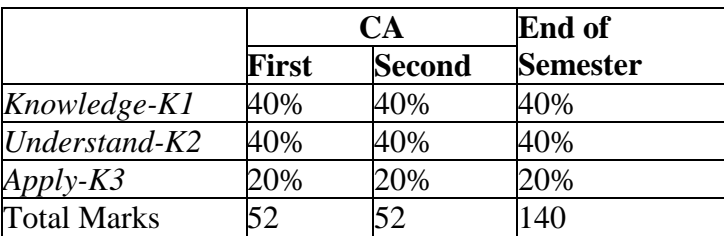

## **Content**

#### **Unit – I: 15 Hours**

**Flowchart** - Purpose - Examples - Problem solving with computers.

# **Unit – II: 15 Hours**

**Application of computers:** Home computers -Education- Word processing Database Management System - Spreadsheet.

#### **Textbook**

Dharma Rajaraman, V. Rajaraman, 1996, Computer Primer, 2ndedn, Eastern Economy

#### **Chapters:**

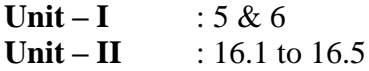

#### **Web Resources**

<https://online.visual-paradigm.com/tutorials/flowchart-tutorial/> [http://www.tmv.edu.in/pdf/Distance\\_education/BCA%20Books/BCA%20I%20SEM/BCA-](http://www.tmv.edu.in/pdf/Distance_education/BCA%20Books/BCA%20I%20SEM/BCA-124%20Office%20Automation%20(W,E,P,A).pdf)[124%20Office%20Automation%20\(W,E,P,A\).pdf](http://www.tmv.edu.in/pdf/Distance_education/BCA%20Books/BCA%20I%20SEM/BCA-124%20Office%20Automation%20(W,E,P,A).pdf)

#### **Course designers**

**Mrs.S.NaseemaBegam Dr.K.Palaniammal Ms.M.Yogeswari**

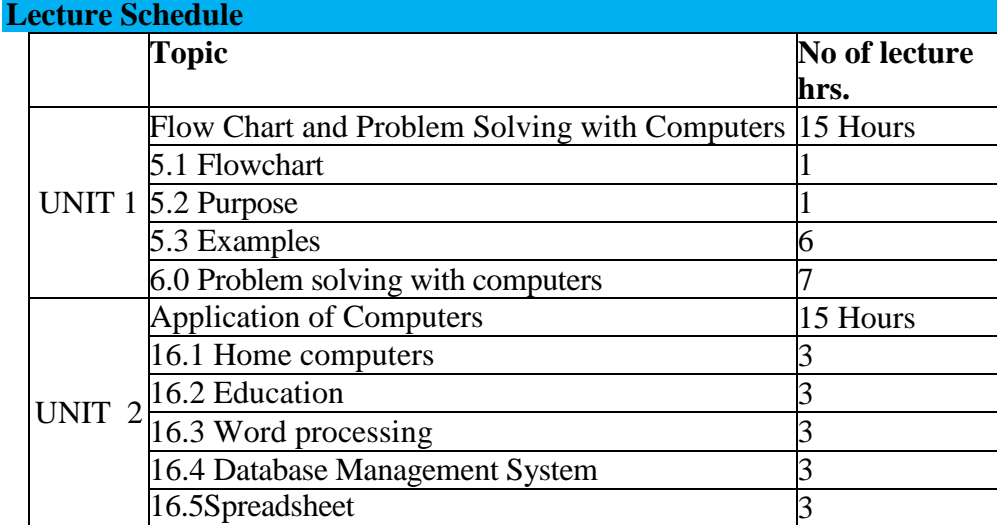

# *Thiagarajar College, Madurai - 38th Academic Council, June 2019* **K** -**48**

**(Re-Accredited with "A" Grade by NAAC)**

# **DEPARTMENT OF COMPUTER SCIENCE**

(For those joined B.Sc. Computer Science on or after June 2019)

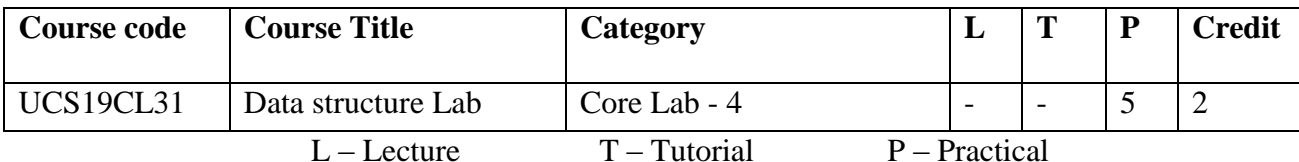

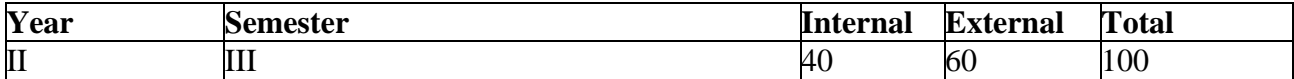

#### **Preamble**

The course provides the knowledge is to implement various data structure  $\&$  algorithm methods that impact the performance of program efficiently.

# **Course Outcomes**

On the completion of the course the student will be able to

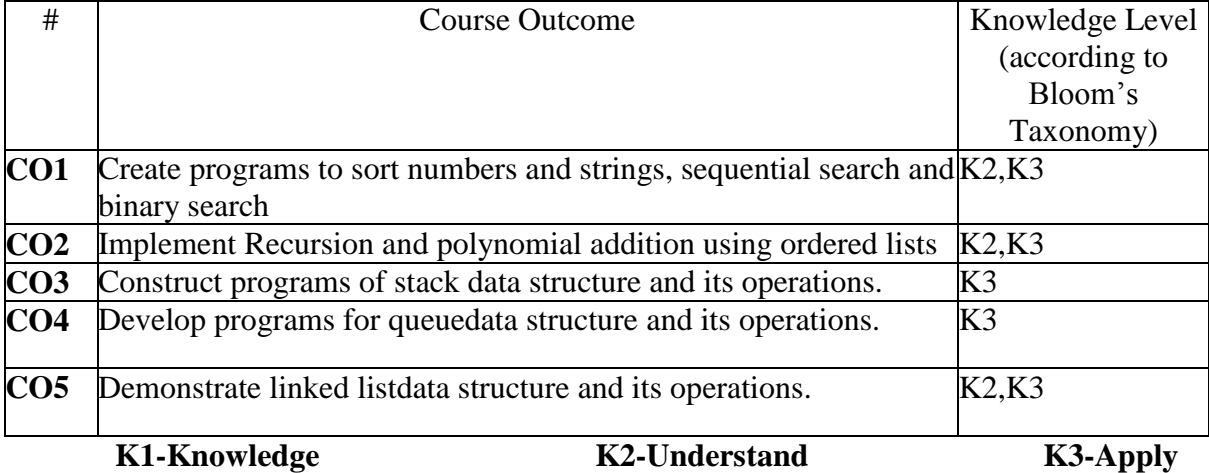

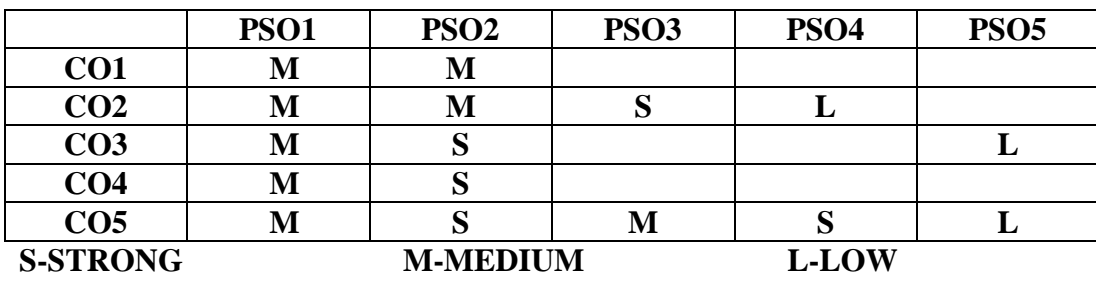

# **Content**

- 1. Sorting numbers and strings.
- 2. Searching: Sequential and Binary
- 3. Sparse Matrix Transpose.
- 4. Recursion: GCD, Fibonacci.
- 5. Polynomial addition using ordered lists.
- 6. Stack using Array: Inserting and deleting an element (PUSH & POP)
- 7. Using Stack infix to postfix conversion.
- 8. Evaluation of an expression using stack.
- 9. Queue using Array :Inserting and deleting an element.
- 10. Circular Queue implementation.
- 11. Linked List Inserting and deleting an element.
- 12. Stack using Linked List
- 13. Queue using Linked list
- 14. Doubly Linked List Inserting and deleting an element.

#### **Web Resources**

- 1. <https://www.geeksforgeeks.org/data-structures/>
- 2. https://www.programiz.com/dsa

#### **Course designer:**

Dr.U.Jeyasutharsan Mrs.S.NaseemaBegam Ms.R.Sindhu

**(Re-Accredited with "A" Grade by NAAC)**

# **DEPARTMENT OF COMPUTER SCIENCE**

(For those joined B.Sc. Computer Science on or after June 2019)

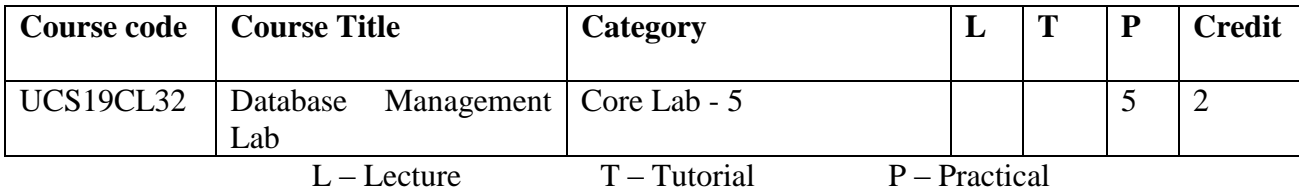

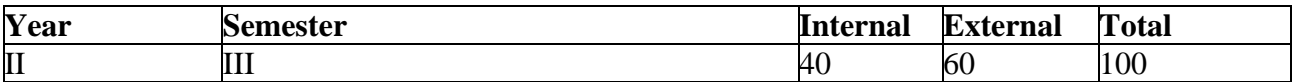

#### **Preamble**

This course is to present an introduction to database management systems, with an emphasis on how to organize, maintain and retrieve - efficiently, and effectively - information from a Data Base Management System.

#### **Course Outcomes**

On the completion of the course the student will be able to

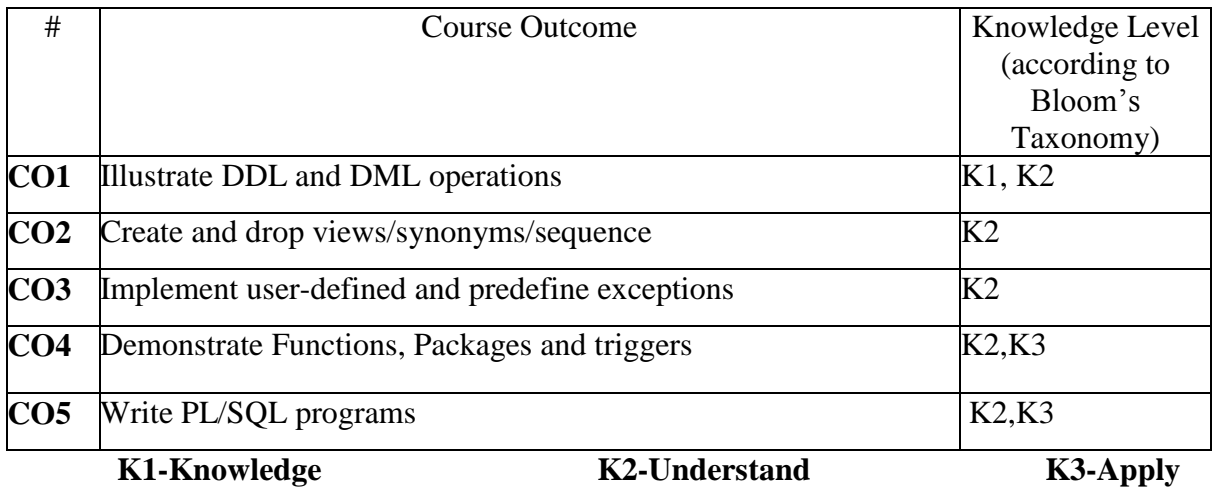

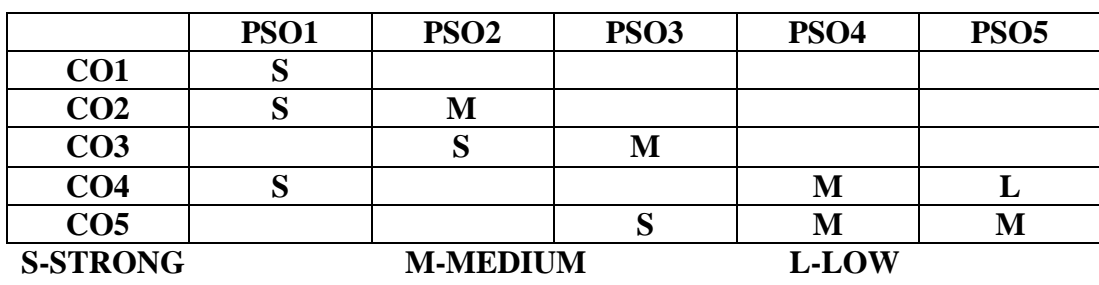

#### **Content**

- 1. Performing DDL, DML operations in a table.
- 2. Creating and dropping Views/ Synonyms / Sequence.
- 3. Writing procedures and passing values.
- 4. Setting predefine Exception
- 5. Creating User defined Exception
- 6. Writing Function
- 7. Creating Package
- 8. Creating Triggers
- 9. Splitting a table values and stores them into multiple tables.
- 10. Simple PL/SQL programs (Non-database problems).
- 11. Writing program in PL/SQL using aggregate function.
- 12. Performing Join & Set operations.

#### **Web Resources:**

[https://www.tutorialspoint.com/dbms/dbms\\_tutorial.pdf](https://www.tutorialspoint.com/dbms/dbms_tutorial.pdf) [http://www.tutorialspoint.com/sql/sql\\_tutorial.pdf](http://www.tutorialspoint.com/sql/sql_tutorial.pdf)

# **Course designer:**

**Mrs.A.M.Hema Dr.K.Palaniammal Mr.M.Muthalagu**

**(Re-Accredited with "A" Grade by NAAC)**

# **DEPARTMENT OF COMPUTER SCIENCE**

(For those joined B.Sc. Computer Science on or after June 2019)

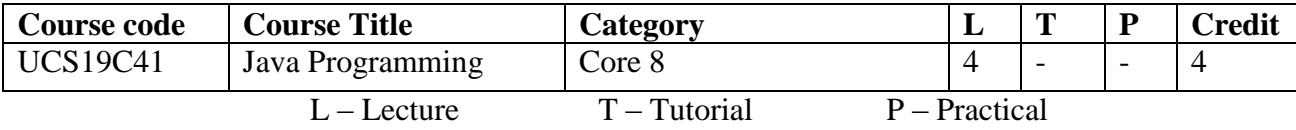

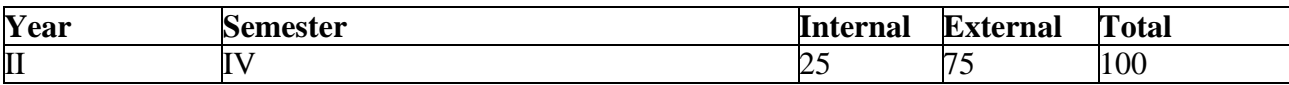

# **Preamble**

**This course enable the students to construct object oriented java programs using the concept of abstraction,encapsulation,exceptions,thread,packages,interfaces and AWT controls**

# **Course Outcomes**

On the completion of the course the student will be able to

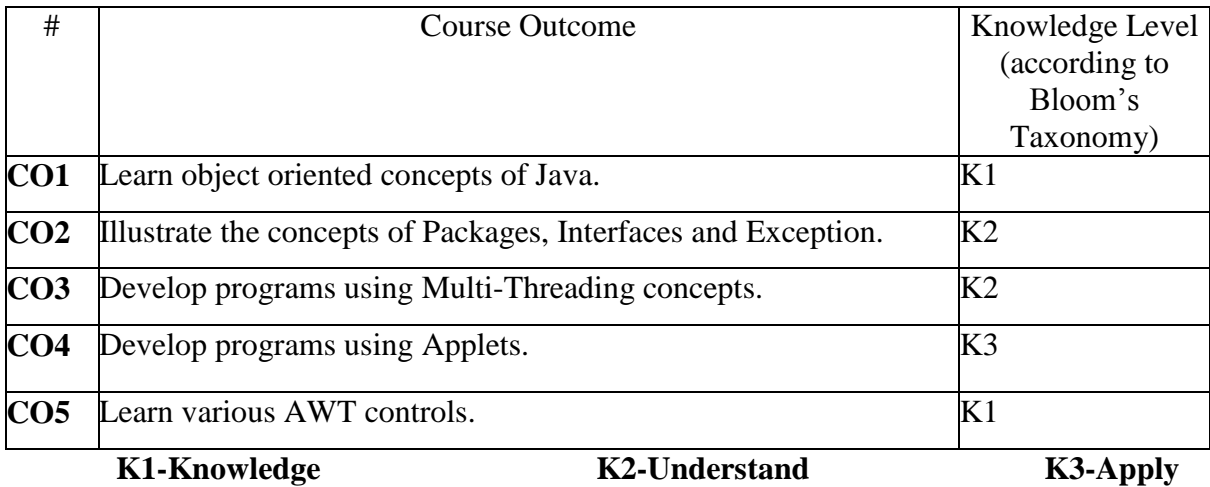

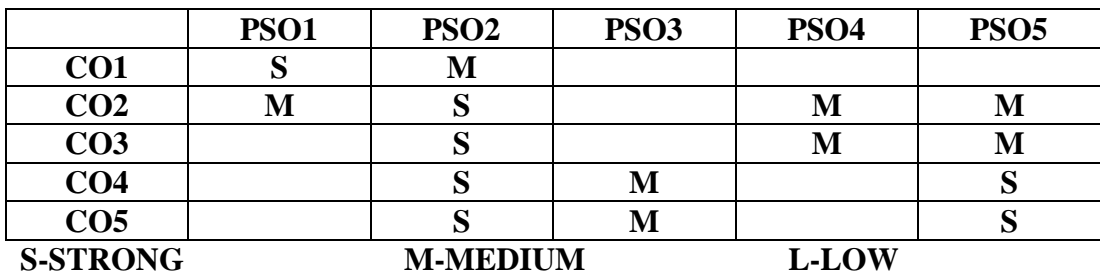

#### **Blooms taxonomy**

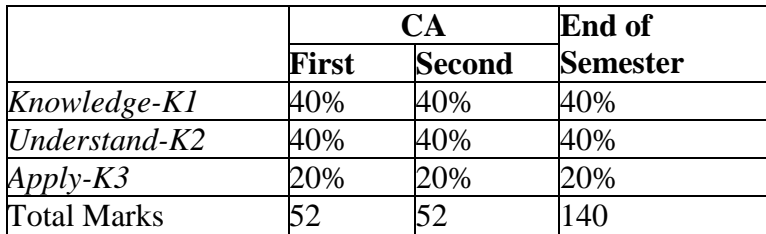

#### **Content**

# **Unit-I Introduction :15Hrs**

Java's Lineage - The Creation of Java –Java Applets & Applications- Java's Magic: The Byte code - The Java Buzzwords.

**An overview of JAVA:** Object Oriented Programming - A First Simple Program. **Introducing classes:** Class fundamentals - Declaring objects - Assigning object reference variables - Introducing methods - Constructors - The this Keyword - Garbage collection - The finalize() method.

**Arrays:** One-Dimensional Arrays - Multidimensional Arrays - Alternative Array Declaration Syntax.

## **Unit-II : 15Hrs**

**A Closer look at Methods and Classes:** Overloading methods - Using objects as parameters - A Closer look at Argument passing - Returning objects - Recursion - Introducing Access control - Understanding static - Introducing final - Arrays Revisited - Introducing Nested and Inner classes - Exploring the String class - Using command line Arguments. **Inheritance:** Inheritance basics - Using super - Creating a Multilevel hierarchy - Method overriding - Dynamic method dispatch - Using Abstract classes - Using final with Inheritance - The Object class.

## **Unit-III: 15Hrs**

**Packages and Interfaces:** Packages - Access protection - Importing packages - Interfaces. **Exception Handling:** Exception Handling fundamentals – Exception types - Uncaught Exceptions - Using try and catch - Multiple catch clauses - Nested try statements - throw - throws - finally - Java's Built-in Exceptions - Creating your own exception Subclasses.

## **Unit-IV: 15Hrs**

**Multithreaded Programming:** The Java Thread Model - The Main Thread - Creating a Thread - Creating Multiple Threads - Using is Alive() and join() - Thread priorities **Applet fundamentals:** Applet Basics: Applet Class - Applet Architecture -Applet Skeleton - Simple Applet display method - Requesting repainting - HTML-Applet tag - Passing parameter to Applet - Improving the Applet

## **Unit-V: 15Hrs**

**Introducing the AWT:**AWT classes –Window Fundamentals - Working with Frame windows -Creating a frame window in an applet - Creating a windowed program - Displaying Information within a window.

**Working with Graphics and Text:** Working with graphics - Working with color - Setting the paint mode Working with fonts - Managing Text Output using Font Metrics. **Using AWT Controls, Layout Managers, and Menus:** Control fundamentals - Labels - Using buttons - Applying check boxes - CheckBoxGroup - choice controls - Using lists - Managing scroll bars - Using a TextField - Using a Text Area - Understanding Layout Managers - Menu Bars and Menus.

# **Text Book**

Herbert Schildt, 54th reprint 2013, The Complete Reference Java 2, 5<sup>th</sup>edn, McGraw Hill Edition

# **Chapters: (Relevant Topics only**)

:

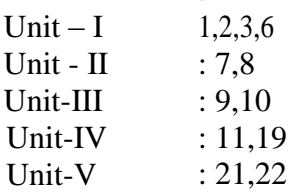

# **Reference:**

- 1. CAY S.Horstmann Gary Cornell, 2005, Core JAVA 2 Volume-1 Fundamental, 7 thedn, Pearson Education
- 2. E.Balagurusamy, 2010, Programming with JAVA A Primer, 4<sup>th</sup>edn, Tata McGraw Hill

#### **Web Resources**

**<https://www.javatpoint.com/java-tutorial> <https://www.guru99.com/java-tutorial.html> <https://www.cs.usfca.edu/~parrt/doc/java/JavaBasics-notes.pdf>**

#### **Course designer**

**Mrs.SM.Valli Mr.J.Prakash Mr.R.Chandrasekar**

# **Lecture Schedule**

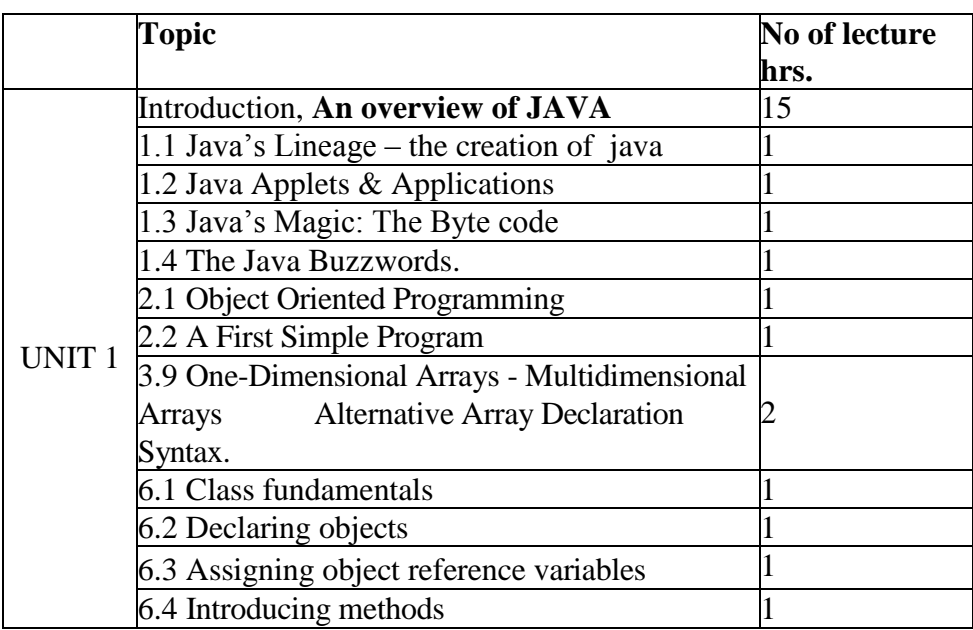

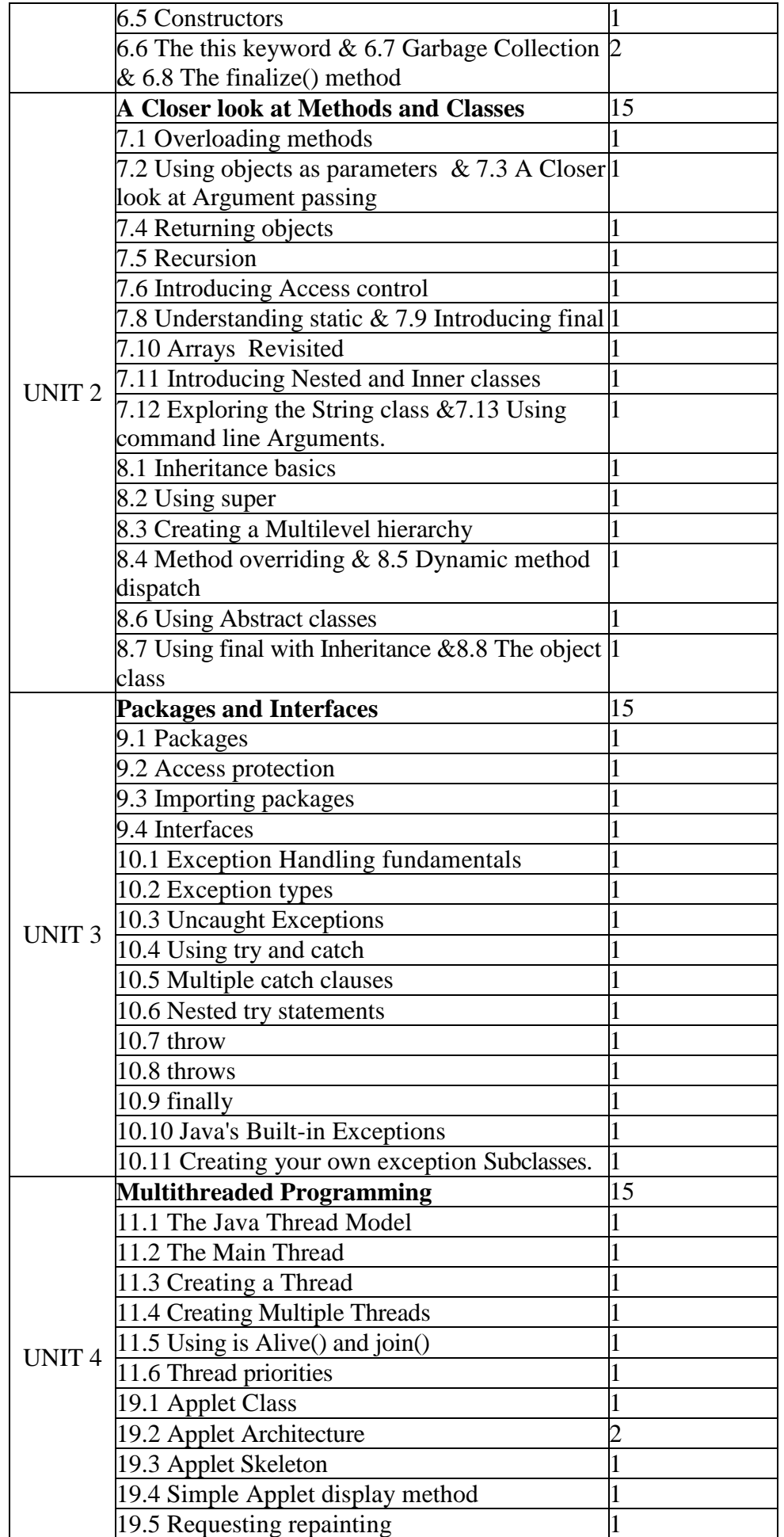

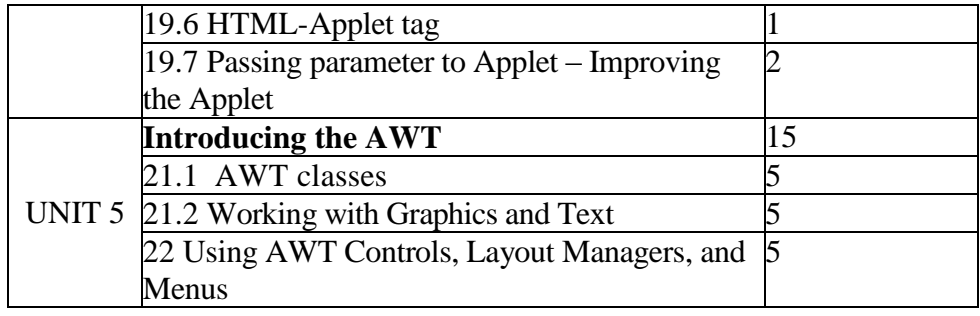

**(Re-Accredited with "A" Grade by NAAC)**

**DEPARTMENT OF COMPUTER SCIENCE**

(For those joined B.Sc. Computer Science on or after June 2019)

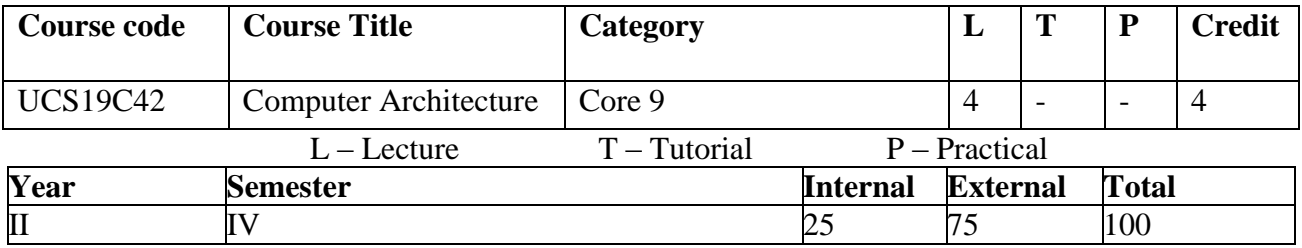

#### **Preamble:**

This course is to acquire knowledge about computer hardware basics and organization. It helps to understand the function and design of individual units in a computer and interaction among these components

# **Course Outcome:**

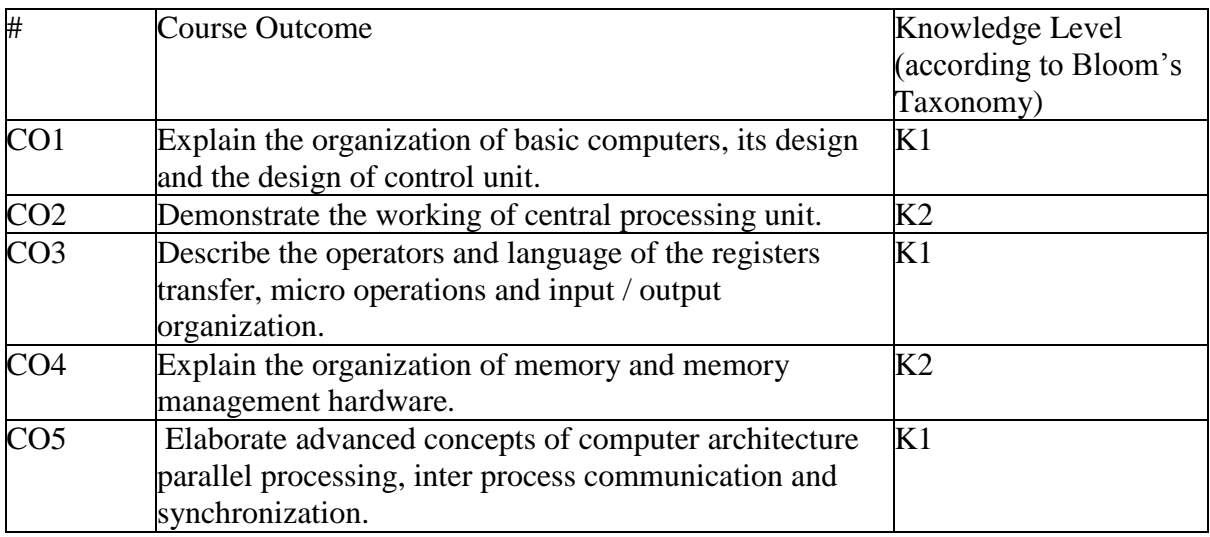

**K1- Knowledge K2- Understand K3- Apply**

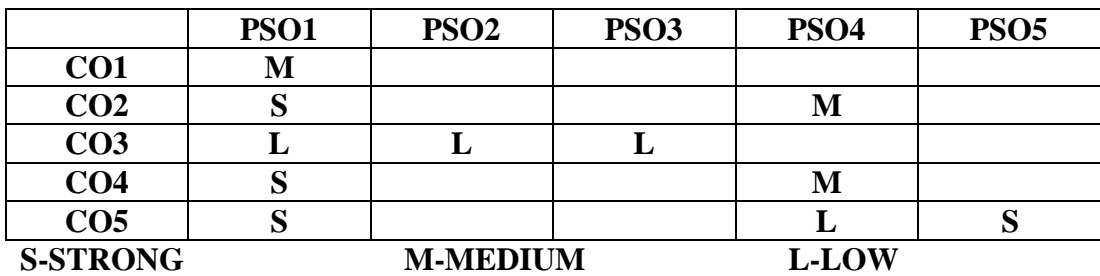

#### **Blooms taxonomy**

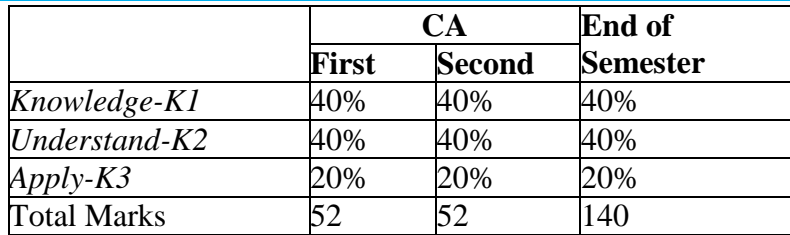

#### **Content**

## **Unit-I -Basic Computer Organization:12hrs**

Instruction codes - Computer Registers - Computer Instructions - Timing and control - Instruction cycle - Memory reference instructions - Input, Output and Interrupt - Complete Computer Description.

#### **Unit -II - CPU:10hrs**

General register organization - Design of arithmetic logic shift unit - Stack organization - Instruction formats - Addressing modes - Data transfer and manipulation - Program control.

# **Unit-III - Computer Arithmetic:11hrs**

Hardware implementation and Algorithm for Addition, Subtraction, Multiplication, Division - Booth multiplication algorithm - Floating point Arithmetic operations - Decimal Arithmetic unit and Operations.

#### **Unit-IV - I/O and Memory Organisation:15hrs**

Input-output interface - Direct memory access - Input-Output processor – Memory Hierarchy - Main memory - Associative memory - Cache memory - Virtual memory.

#### **Unit-V -Advanced Processing:12hrs**

RISC, CISC characteristics - Parallel Processing - Pipelining - Arithmetic pipeline - Instruction pipeline - Vector Processing - Array processors - Multiprocessors - Interconnection structures.

#### **Text Book:**

M.Morris Mano, 2013, Computer System Architecture, 3<sup>rd</sup>edn, PearsonPrintice Hall

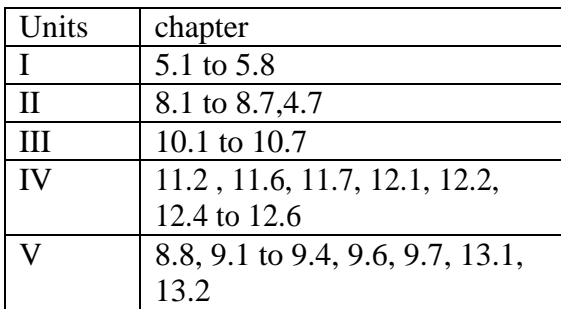

## **Reference**

1. V**.**CarlHamacher, ZvoknoG.Vranesic, SafwatG.Zaky,2008, Computer organization, 4<sup>th</sup>edn, Tata Mc-Graw Hill

#### **Web Resources**

- **1. https://www.tutorialspoint.com/parallel\_computer\_architecture/**
- **2. https://lecturenotes.in/subject/9/computer-organisation-and-architecture-coa**
- **3. https://www.computer-pdf.com/tutorials-computer-architecture-textbook**

# **Dr.U.Jeyasutharsan Mrs.L.Krishnaveni Mrs.K.SuriyaPrabha**

# **Lecture Schedule**

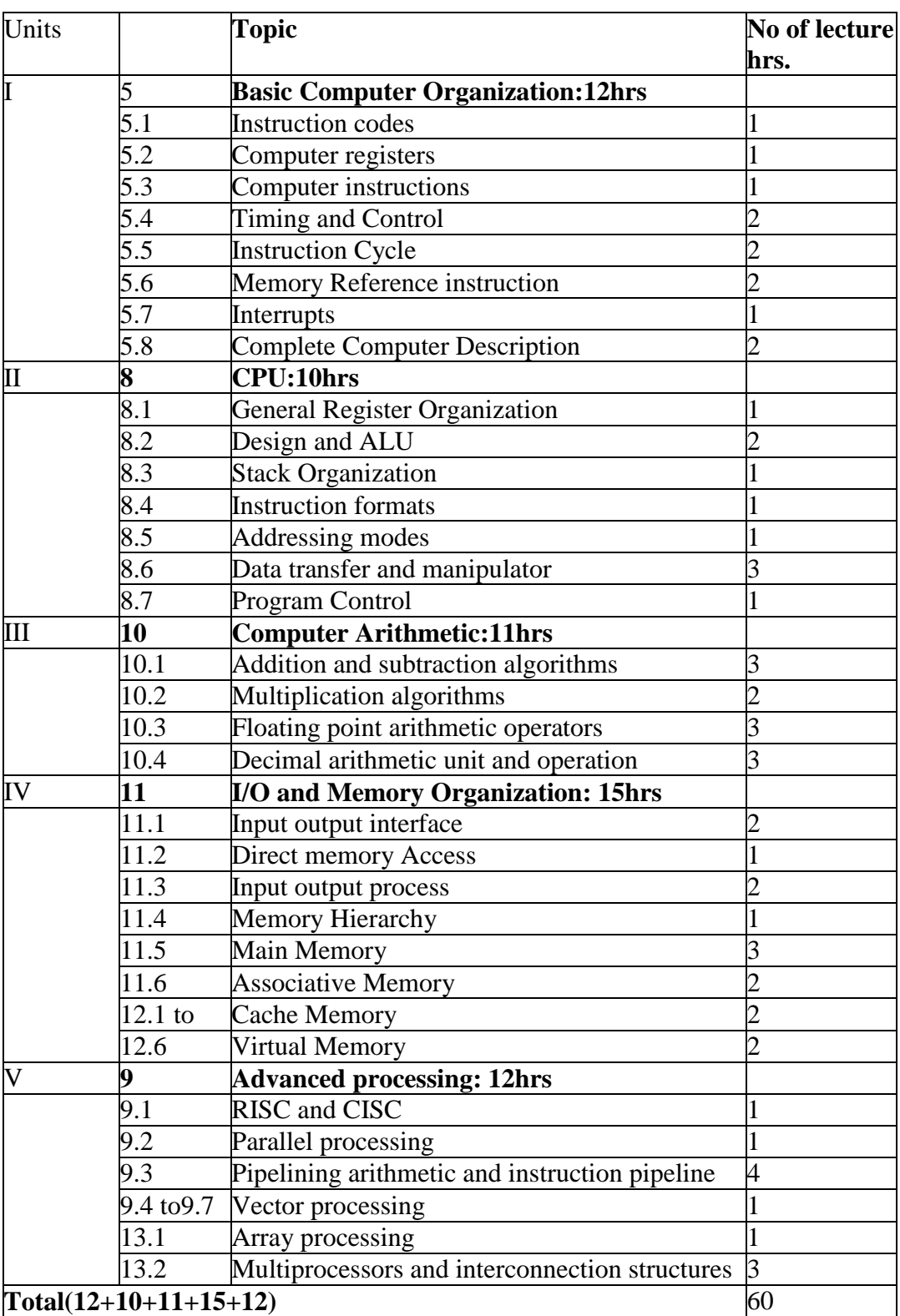

**(Re-Accredited with "A" Grade by NAAC)**

# **DEPARTMENT OF COMPUTER SCIENCE**

(For those joined B.Sc. Computer Science on or after June 2019)

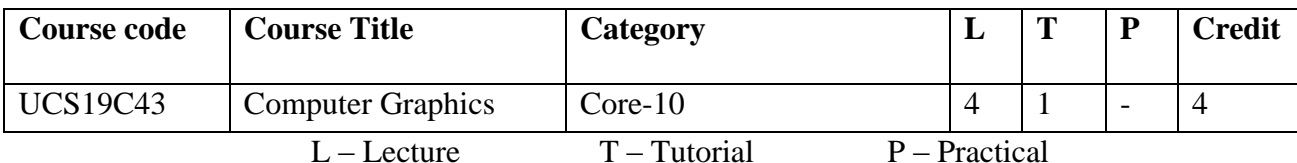

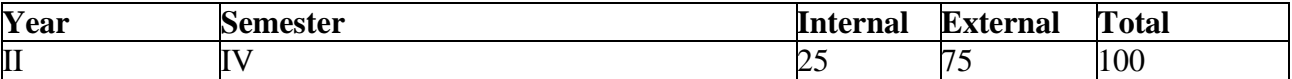

#### **Preamble**

**This course is designed to facilitate to understand, design and implementation of pictorial data. This understandability makes the students to be a successful Graphics programmer.**

#### **Course Outcomes**

On the completion of the course the student will be able to

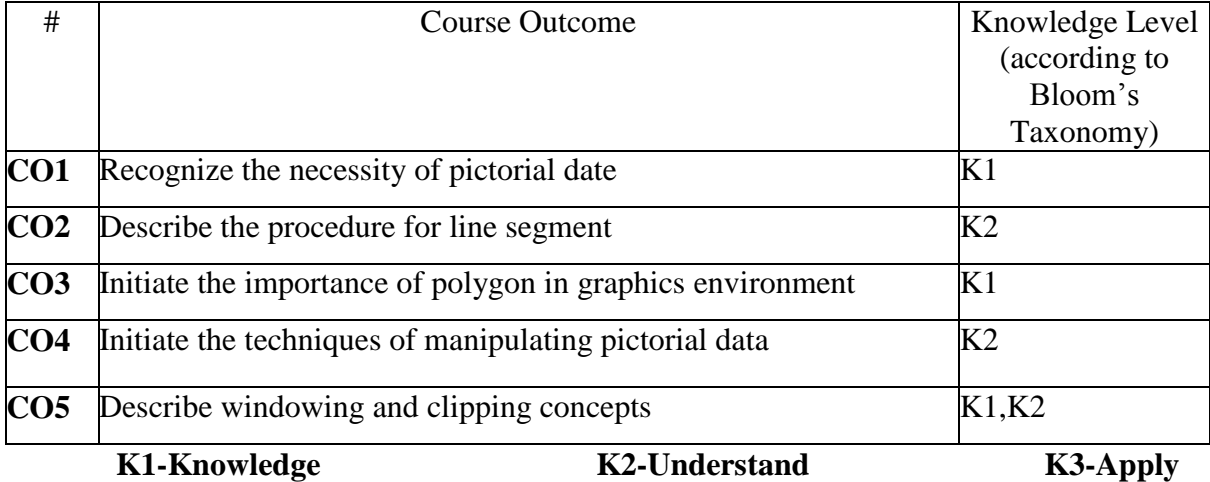

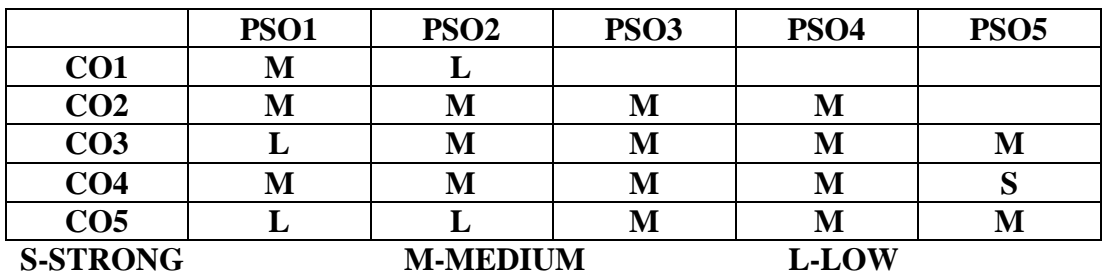

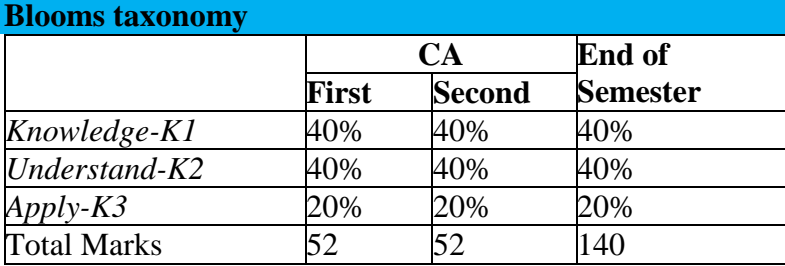

#### **Content**

#### **Unit-I** Line **Generation and Graphics Primitives (15 Hours)**

Line Generation: Overview of Graphics concept- Line segment - Vector- Pixels and Frame buffer - Vector Generation algorithm – Bresenham"s algorithm - Character Generation.

Graphics Primitives: Introduction - Display devices.

## **Unit-II** Display **File and Polygon (15 Hours)**

Display file: Concept - Display file primitive operations - Display file interpreter-Normalized device co-ordinates - Display file structure and routines.

Polygon: Introduction - Polygon Representation - Entering Polygons - Inside Test - Polygon interfacing algorithms

#### **Unit-III Transformations (15 Hours)**

Transformations: Introduction - Scaling – Rotation - Homogeneous coordinates and Translation - Rotation about an arbitrary point.

#### **Unit-IV Segments (15 Hours)**

Segments : Introduction- Segment Table - Segment Creation - Closing a Segment-Deleting a Segment - Renaming a Segment - Saving and Showing a Segment - Other Display file Structure.

## **Unit-V Windowing and Clipping (15 Hours)**

Windowing: Introduction - Multiple Windowing

Clipping: Concepts - Cohen-Sutherland Outcode Algorithm - Sutherland-Hodgman Algorithm- Clipping a polygon.

#### **Textbook**

Steven Harrington, 1987, Computer Graphics (A Programming approach), 2<sup>nd</sup>edu, McGraw-Hill International Editions, New Delhi.

#### **Chapters** ( Relevant Topics Only )

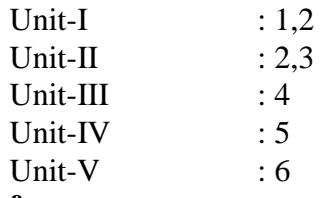

#### **Reference**

1. DonaldHearn, M.PaulineBaker, 2001, Computer Graphics, 2<sup>nd</sup>edn, PHI Prentice Hall

2. Foley, VanDam, 1997, ComputerGrahics-Principles and Practices, 2<sup>nd</sup>edn, Addison Wesley

**3.**Jeffrey J. McConnell, 2005, Computer Graphics: Theory into Practice, Jones and BartlettPublishers, Inc

#### **Web Resources**

- 1. <https://lecturenotes.in/subject/59/computer-graphics-cg>
- 2. <http://www.svecw.edu.in/Docs%5CCSECGLNotes2013.pdf>
- 3. [https://www.tutorialspoint.com/computer\\_graphics/computer\\_graphics\\_tutorial.pdf](https://www.tutorialspoint.com/computer_graphics/computer_graphics_tutorial.pdf)

# **Course designers**

# **Dr.K.Natarajan Mr.M.Muthalagu Mrs.R.Sindhu**

# **Lecture Schedule**

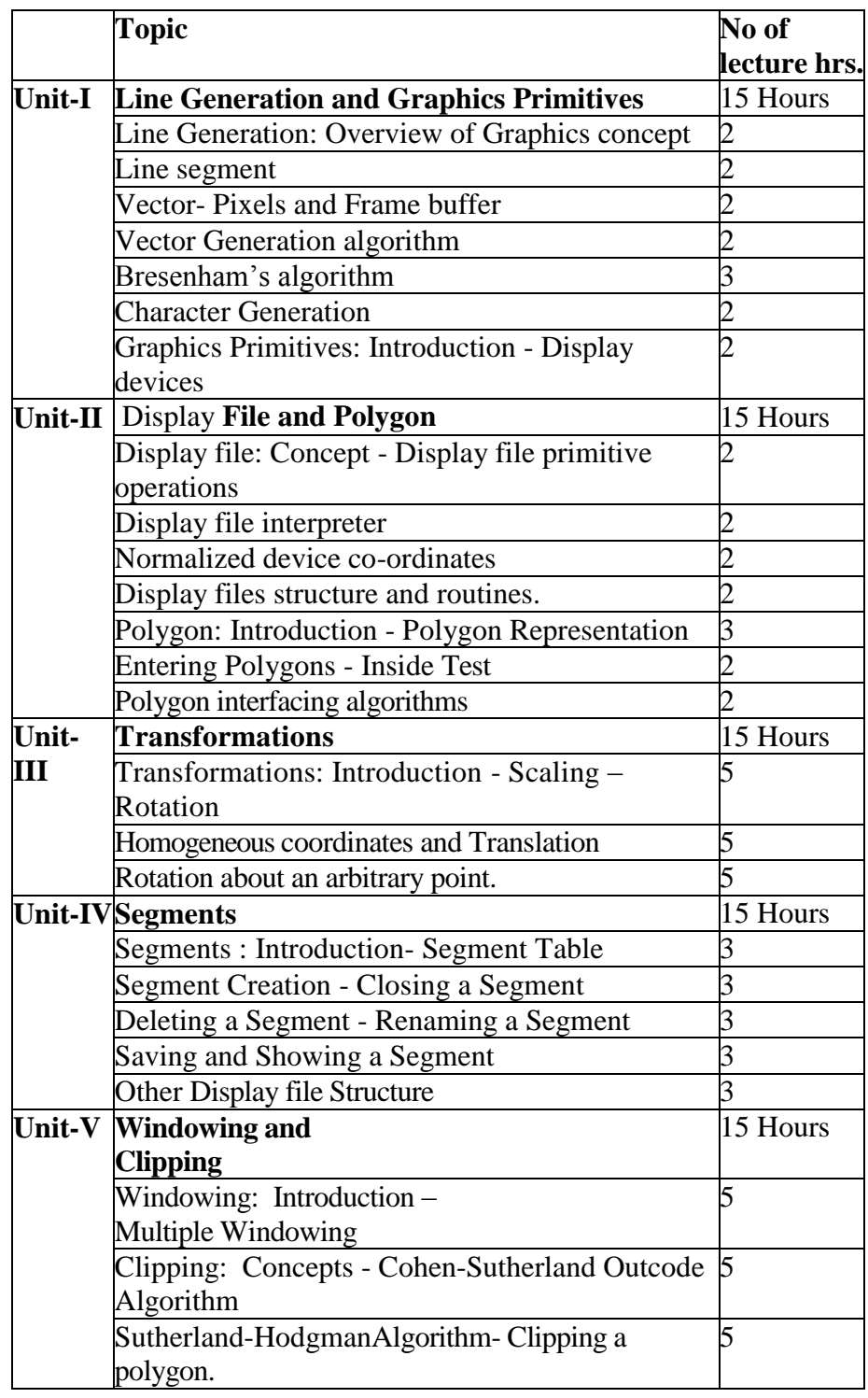

**(Re-Accredited with "A" Grade by NAAC)**

# **DEPARTMENT OF COMPUTER SCIENCE**

(For those joined B.Sc. Computer Science on or after June 2019)

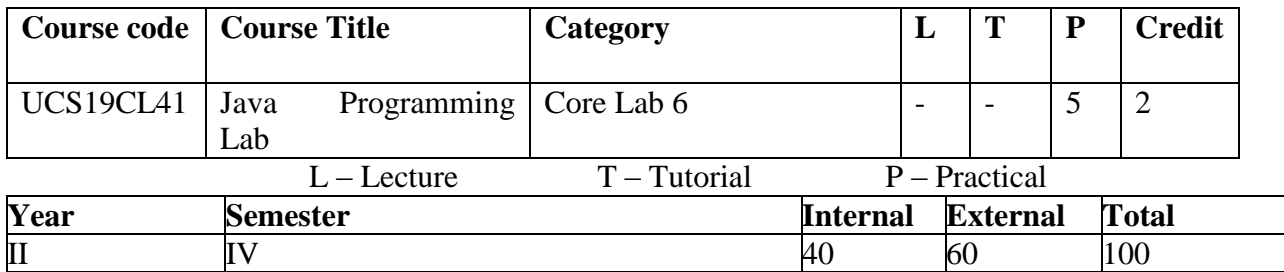

#### **Preamble**

**This course enable the students to construct object oriented java programs using the concept of abstraction, encapsulation, exceptions, thread, packages, interfaces and AWT controls**

# **Course Outcomes**

On the completion of the course the student will be able to

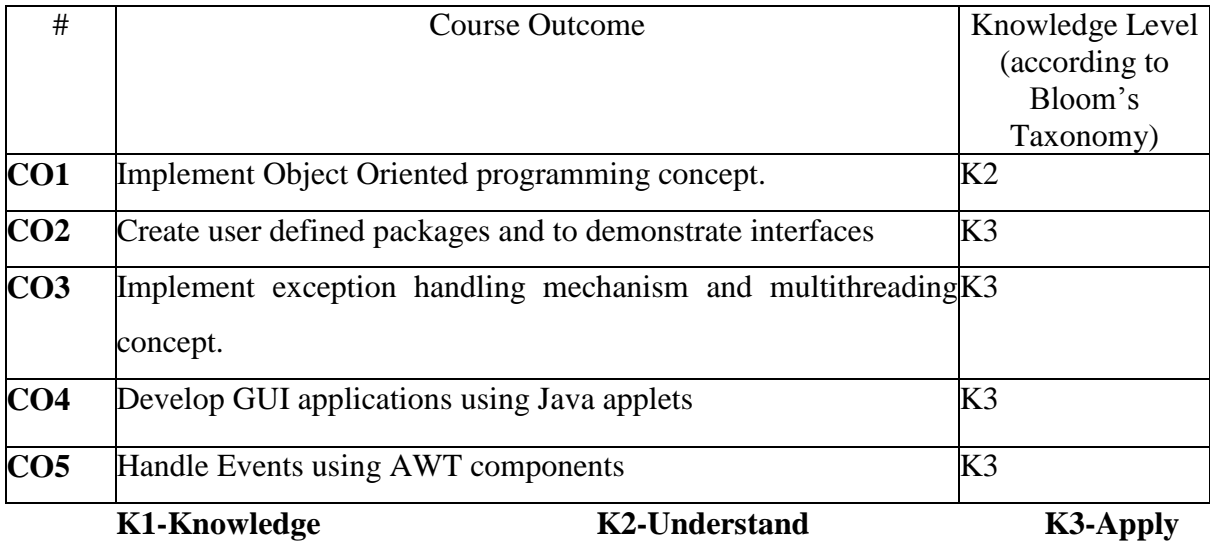

#### **Mapping of COs with POs**

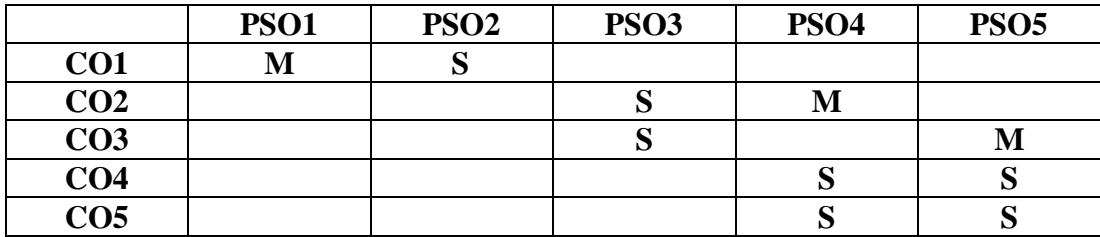

**S-STRONG M-MEDIUM L-LOW**

#### **Content**

- 1. Program to demonstrate Multilevel Inheritance.
- 2. Program to demonstrate Method Overloading.
- 3. Program to demonstrate Method Overriding.
- 4. Dynamic Method dispatch.
- 5. Program to demonstrate interfaces.
- 6. Program to demonstrate packages.
- 7. Program to demonstrate user-defined exception.
- 8. Program to demonstrate Multi-threading concept.
- 9. Applet program to demonstrate basic controls i.e. Button, labels, checkbox etc.
- 10. Program to demonstrate font class.
- 11. Program to demonstrate Graphics class.
- 12. Program to demonstrate layout manager.
- 13. Program to create Menus.
- 14. Program to demonstrate animation.
- 15. Program to demonstrate mouse events and keyboard events

## **Web Resources**

**<https://www.javatpoint.com/java-tutorial> <https://www.guru99.com/java-tutorial.html>**

# **Course Designer:**

Mrs.SM.Valli Mr.J.Prakash Mr.R.Chandrasekar

**(Re-Accredited with "A" Grade by NAAC)**

**DEPARTMENT OF COMPUTER SCIENCE**

(For those joined B.Sc. Computer Science on or after June 2019)

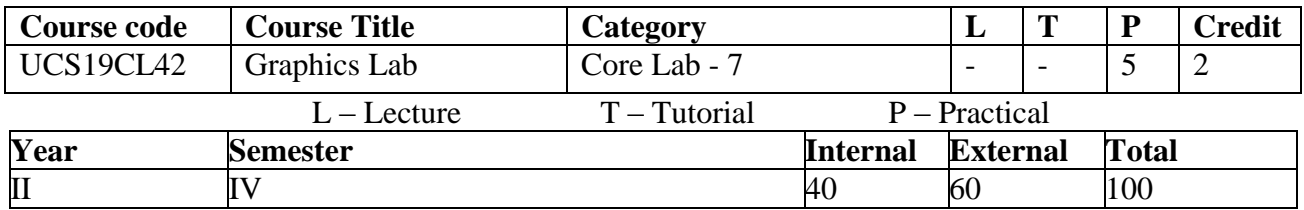

#### **Preamble**

This lab course is designed to facilitate the design, implementations and the role of pictorial data in graphics field. This understandability makes the students to be a successful Graphics programmer.

# **Course Outcomes**

On the completion of the course the student will be able to

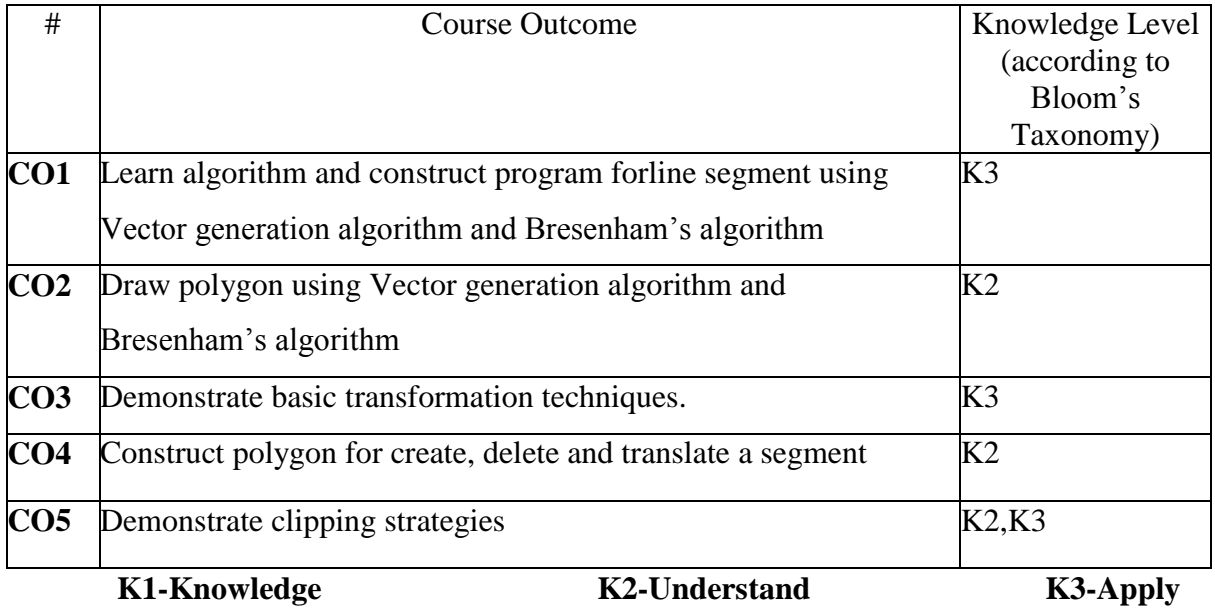

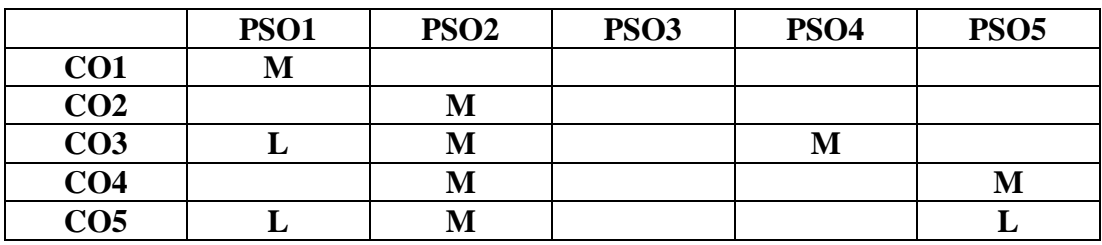

# **Content**

# **Line Segment**

- 1. Creating a line segment Using Vector generation algorithm
- 2. Creating a line segment Using Bresenham's algorithm.

# **Polygon**

- 1. Draw a Polygon Using Vector generation algorithm
- 2. Draw a Polygon Using Bresenham" s algorithm.

# **Transformation**

- 1. Scale a line segment.
- 2. Rotate a line segment.
- 3. Translate a line segment.
- 4. Rotate a line segment about an arbitrary point.
- 5. Scale a polygon.
- 6. Rotate a polygon.
- 7. Translate a polygon.
- 8. Rotate a polygon about an arbitrary point.
- 9. Animating an image.

# **Segment**

- 1. Create a segment.
- 2. Delete a segment.
- 3. Scale a segment.
- 4. Rotate a segment.
- 5. Translate a segment.

# **Clipping**

1. Clip a line segment.

# **Web Resources**

<https://www.geeksforgeeks.org/basic-graphic-programming-in-c/> <http://www.eazynotes.com/pages/computer-graphics/computer-graphics-programs.html>

# **Course Designer:**

Dr.K.Natarajan Mr.M.Muthalagu Mrs.R.Sindhu

**(Re-Accredited with "A" Grade by NAAC)**

# **DEPARTMENT OF COMPUTER SCIENCE**

(For those joined B.Sc. Computer Science on or after June 2019)

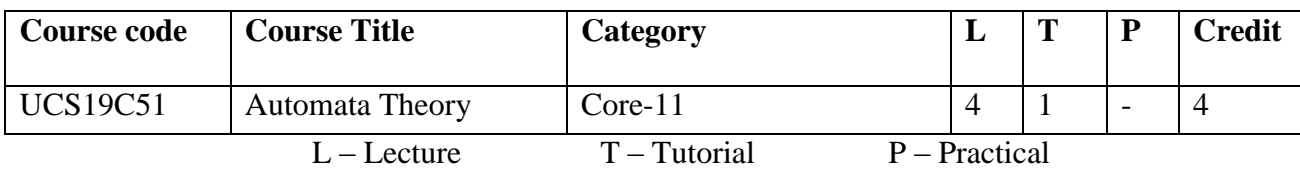

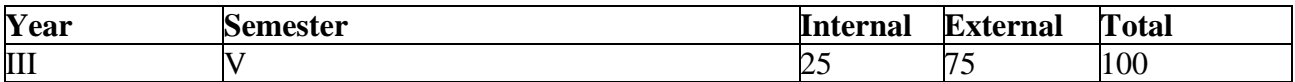

#### **Preamble**

This course is designed to understand the fundamentals of set theory, relations, functions, Graphs and the basic principles of finite automata.

# **Course Outcomes**

On the completion of the course the student will be able to

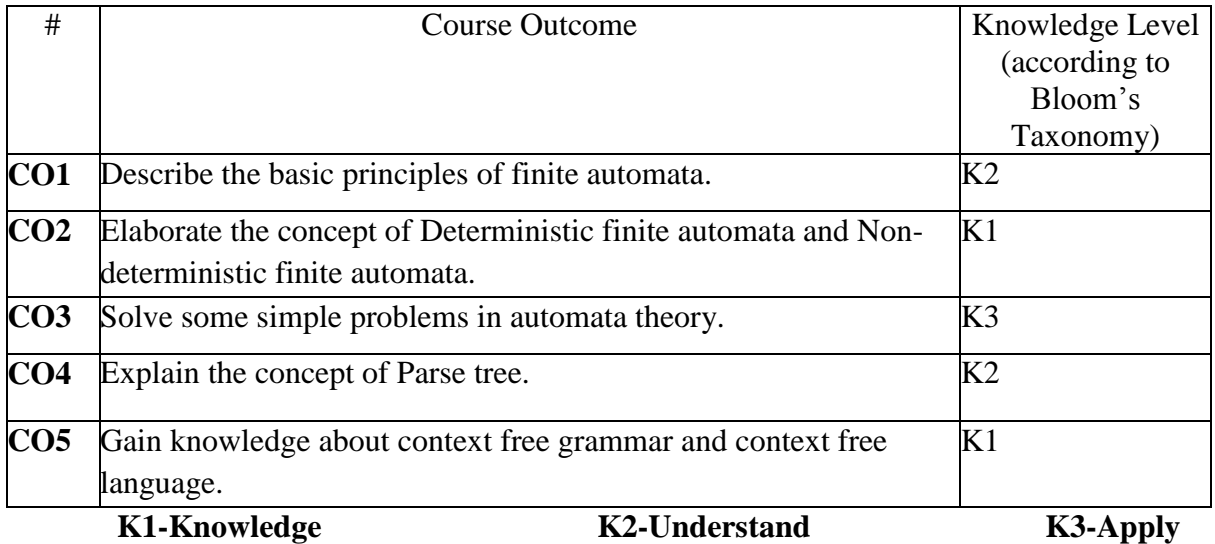

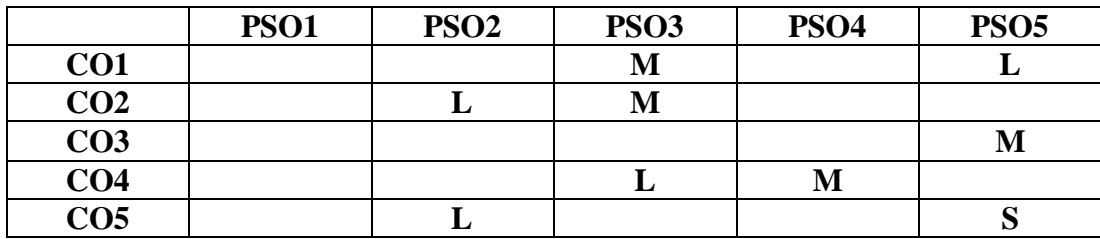

```
S-STRONG M-MEDIUM L-LOW
```
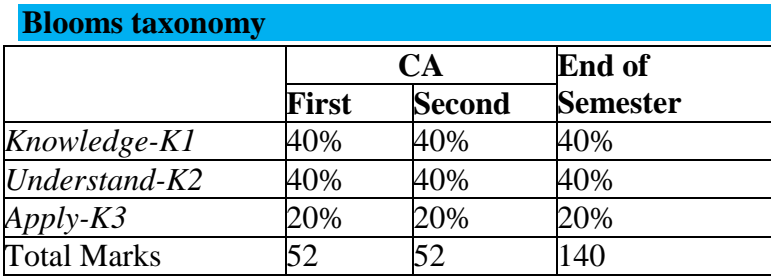

# **CONTENT**

# **UNIT I (15 Hours):**

**Finite Automata:** Finite State Machines and its Model – Deterministic Finite Automata – Simplified Notation – FA with and without Epsilon Transitions – Language of Deterministic Finite Automata – Acceptability of a String by a DFA – Processing of Strings by DFA – Nondeterministic Finite Automata – Language of NFA – Equivalence between DFA and NFA

# **UNIT II (15 Hours)**

**Finite Automata:** NFA with and without Epsilon transitions – Two way finite automata – FA with output: Moore and Mealy machines – From finite automata to Moore machine – Interconversion between the machines – Equivalence between Moore and Mealy machines – Minimization of FA – Properties of transition function – Extending Transition function to strings – Applications of Finite automata – Limitations of finite state machines

# **UNIT III (15 Hours)**

**Formal Languages:**Theory of formal languages – Kleene and Positive closure – Defining languages –Recursive definition of languages - Arithmetic expressions – Grammars – Classification of Grammars and languages – Languages and their relations – Operations on languages – Chomsky Hierarchy

## **UNIT IV (15 Hours)**

**Regular Language and regular Grammar:** Regular language – Regular expressions – Operators of regular expressions – Identity rules – Algebraic laws for RE – Finite automata and regular expressions – Equivalence of two regular expressions.

## **Unit V (15 Hours)**

**Context free grammar and context free language:** Definition of context free grammar – Context free language – Deterministic context free language – Deterministic context free language (DCFL) – Derivations – Parse trees – From inference to tree- Derivation tree and new notation of arithmetic expressions – sentential forms – Rightmost and leftmost derivation of strings – Ambiguity in Grammar and language.

## **Text Book**:

Rajendra Kumar, "**Theory of Automata , Languages and Computation**" , 2010 , Tata McGraw Hill Educations Private Limited , New Delhi

# **CHAPTERS / Sections**

Unit –I : Chapter  $2 - 2.1 - 2.10$ 

Unit –II : Chapter  $2 - 2.11 - 2.21$ 

Unit – III : Chapter 3 - 3.1 – 3.10

*Thiagarajar College, Madurai - 38th Academic Council, June 2019* **K** -**69**

Unit  $-IV$  : Chapter  $4 - 4.1 - 4.7$ 

Unit  $-V$  : Chapter 6 - 6.1 – 6.10

# **Reference Books**

- 1. John E. Hopcroft Jeffrey D. Ullman , 2002, **Introduction to Automata theory ,Languages and Computation** , Narosa Publishing house , New Delhi.
- 2. Peter Linz ,**An Introduction to Formal languages and automata** , 2011 , Narosa Publishing House, New Delhi.
- 3. Dr. M.K. Venkatraman , Dr. N. Sridharan , N.Chandrasekaran, 2009, **Discrete Mathematics** , The National publishing company

**Web Resources : <https://mcdtu.files.wordpress.com/2017/03/introduction-to-automata-theory.pdf> [https://www.tutorialspoint.com/automata\\_theory/](https://www.tutorialspoint.com/automata_theory/)**

**Course Designer :**

**Dr. B. Arivazhagan**

# **Lecture Schedule**

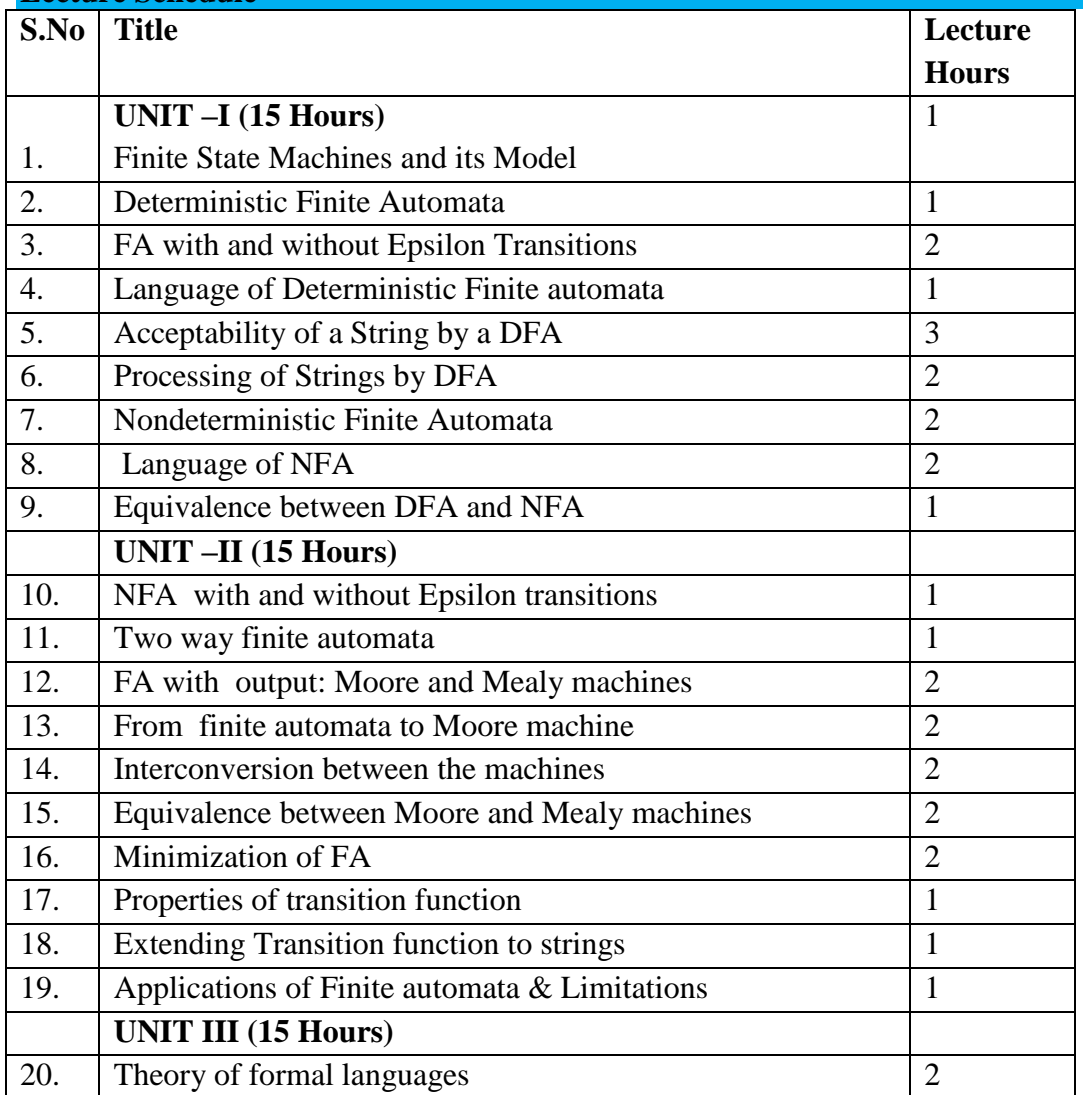

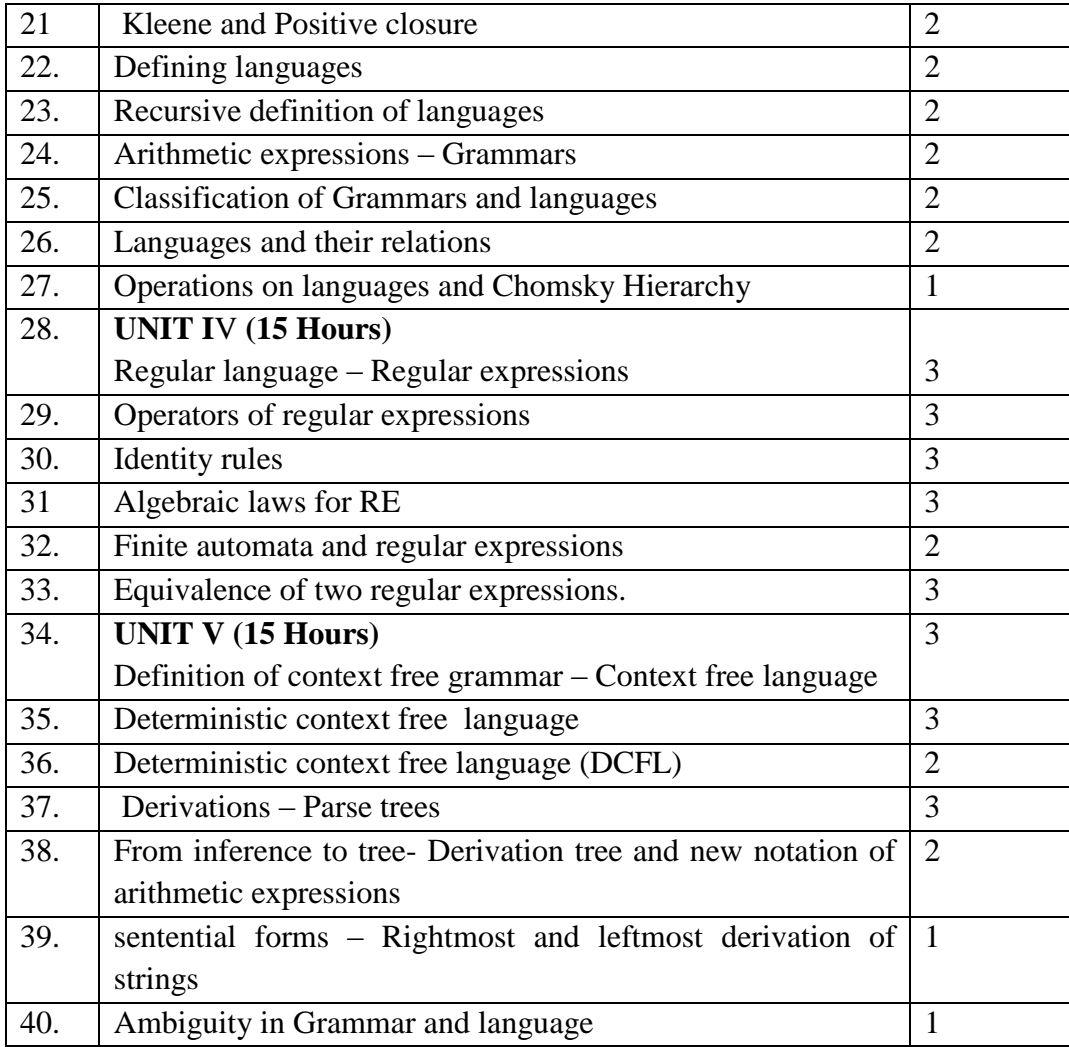

**(Re-Accredited with "A" Grade by NAAC)**

# **DEPARTMENT OF COMPUTER SCIENCE**

(For those joined B.Sc. Computer Science on or after June 2019)

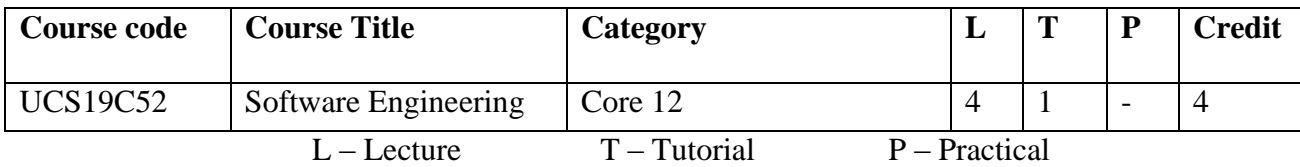

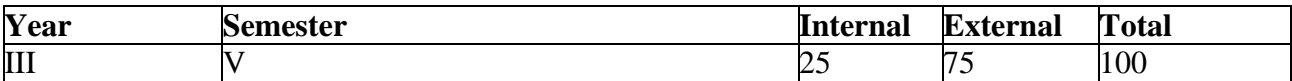

#### **Preamble**

This course helps students to become efficient programmers by learning best programming practices and testing techniques..

# **Course Outcomes**

On the completion of the course the student will be able to

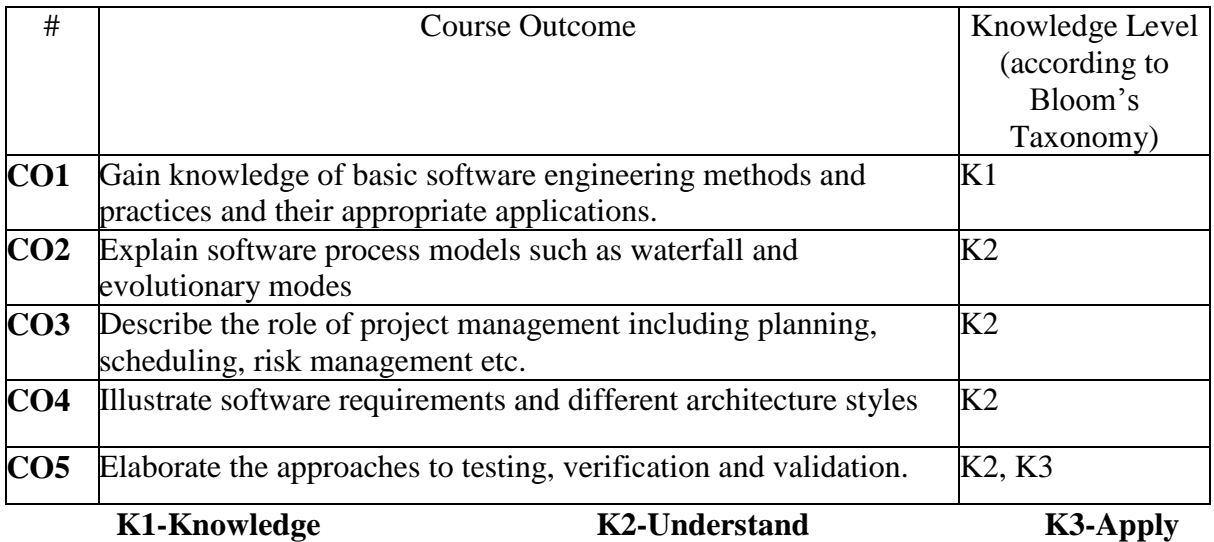

# **Mapping of COs with POs**

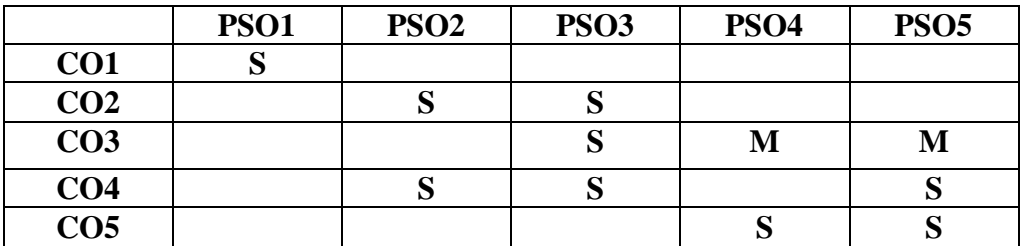

**S-STRONG M-MEDIUM L-LOW**
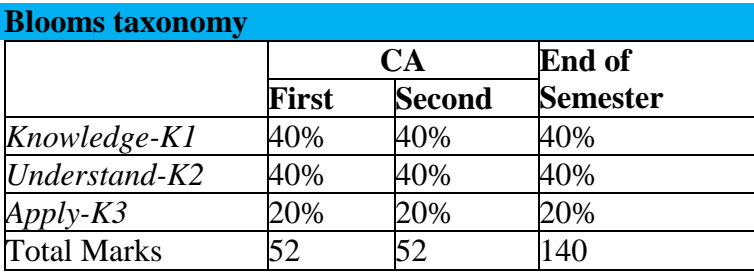

#### **Content**

#### **UNIT I: INRODUCTION TO SOFTWARE ENGINEERING: 8 Hours**

Definitions - Size Factors - Quality and Productivity Factors - Managerial Issues.

#### **UNIT II: PLANNING A SOFTWARE PROJECT: 15 Hours**

Defining the Problem - Developing a Solution Strategy - Planning the Development Process - Planning an Organizational Structure - Other Planning Activities.

#### **UNIT III: SOFTWARE COST ESTIMATION: 17 Hours**

Software Cost Factors - Software Cost Estimation Techniques - Staffing Level Estimation - Estimating Software Maintenance Costs. **SOFTWARE REQUIREMENTS DEFINITION**

Software requirement specification - Formal Specification Techniques.

#### **UNIT IV: SOFTWARE DESIGN: 20 Hours**

Fundamental Design Concepts - Modules and Modularization Criteria - Design Notations - Design Techniques - Detailed Design Considerations - Real-time and Distributed

System Design - Test Plans.

Implementation Issues: Structured Coding Techniques - Coding Style - Standards and Guidelines - Documentation Guidelines.

#### **UNIT V: VERIFICATION AND VALIDATION TECHNIQUES:13 Hours**

Quality Assurance - Walkthroughs and Inspections - Static Analysis - Symbolic Execution - Unit testing and Debugging - System Testing - Formal Verification - Software Maintenance: Introduction - enhancing maintainability during development, managerial aspects of software maintenance - configuration Management - source code metrics - other maintenance tools and techniques.

#### **Text Book:**

1. Richard Fairley, 2013, Software Engineering, 39th reprint, Tata Mcgraw-Hill

#### **Chapters:**

Unit  $-1$  : 1 Unit –  $II$  : 2  $Unit - III$  : 3, 4.1,4.2 Unit – IV :  $5.1 - 5.8$ .6 Unit –  $V$  : 8.9

#### **Reference Books:**

*Thiagarajar College, Madurai - 38th Academic Council, June 2019* **K** -**73** 1. Roger S. Pressman, 2007, Software Engineering Concepts, 7<sup>th</sup>edn, McGraw Hill

# 2. IAN SOMMERVILLE, 2010, Software Engineering, 10<sup>th</sup>edn, Pearson Education Asia

#### **Web Resources**

- **1. [https://www.tutorialspoint.com/software\\_engineering/](https://www.tutorialspoint.com/software_engineering/)**
- **2. <https://lecturenotes.in/subject/104/software-engineering-se>**
- **3. <https://www.techopedia.com/definition/13296/software-engineering>**
- **4. [https://www.softwareengineerinsider.com/articles/what-is-software](https://www.softwareengineerinsider.com/articles/what-is-software-engineering.html)[engineering.html](https://www.softwareengineerinsider.com/articles/what-is-software-engineering.html)**

#### **Course designers**

#### **Dr.U.Jeyasutharsan**

**Mr.M.Muthalagu**

#### **Dr.K.Palaniammal**

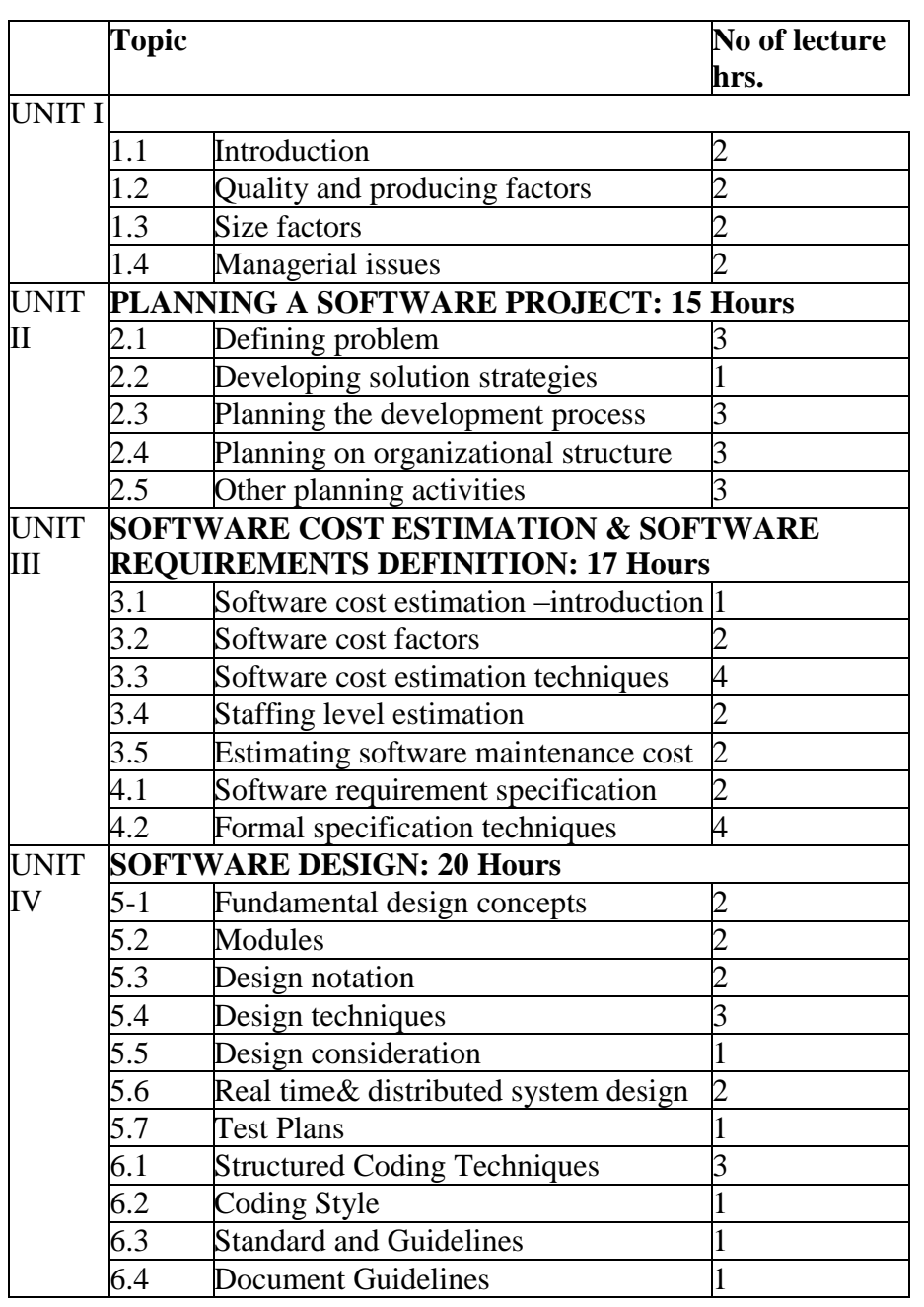

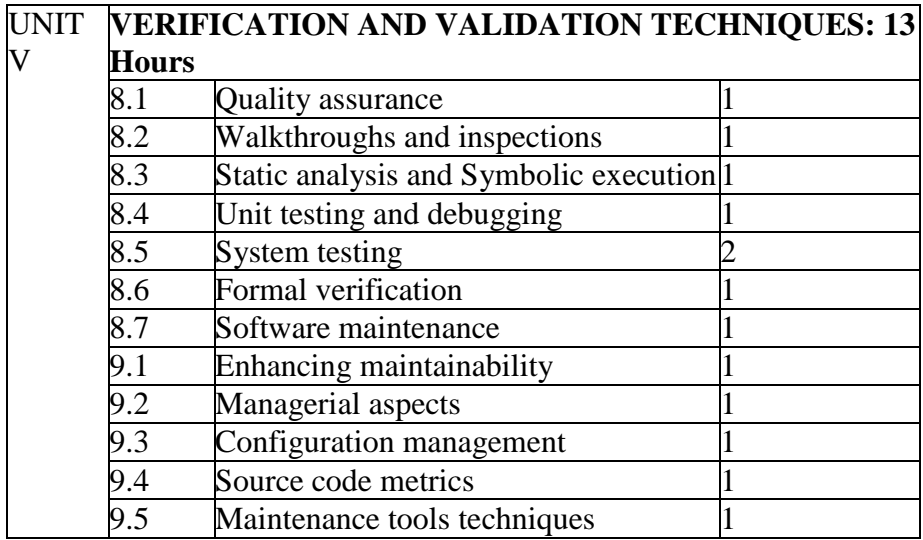

**(Re-Accredited with "A" Grade by NAAC)**

### **DEPARTMENT OF COMPUTER SCIENCE**

(For those joined B.Sc. Computer Science on or after June 2019)

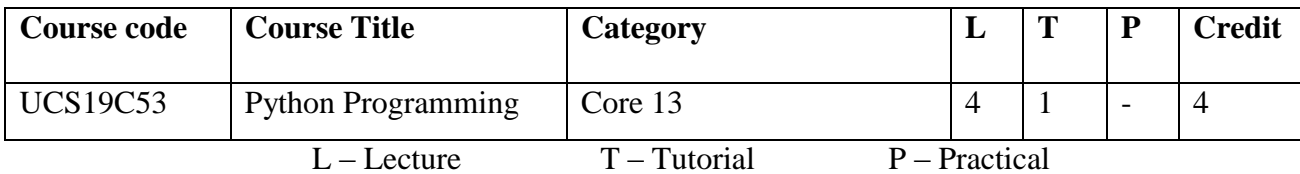

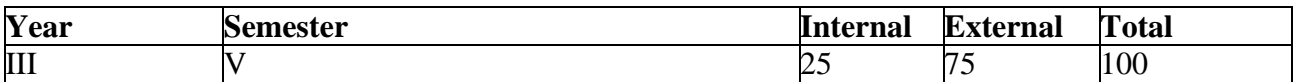

#### **Preamble**

This course is designed to provide an introduction to the python programming language. The focus of the course is to provide students with an introduction to programming, utilities, multitasking, GUI and network applications.

#### **Course Outcomes**

On the completion of the course the student will be able to

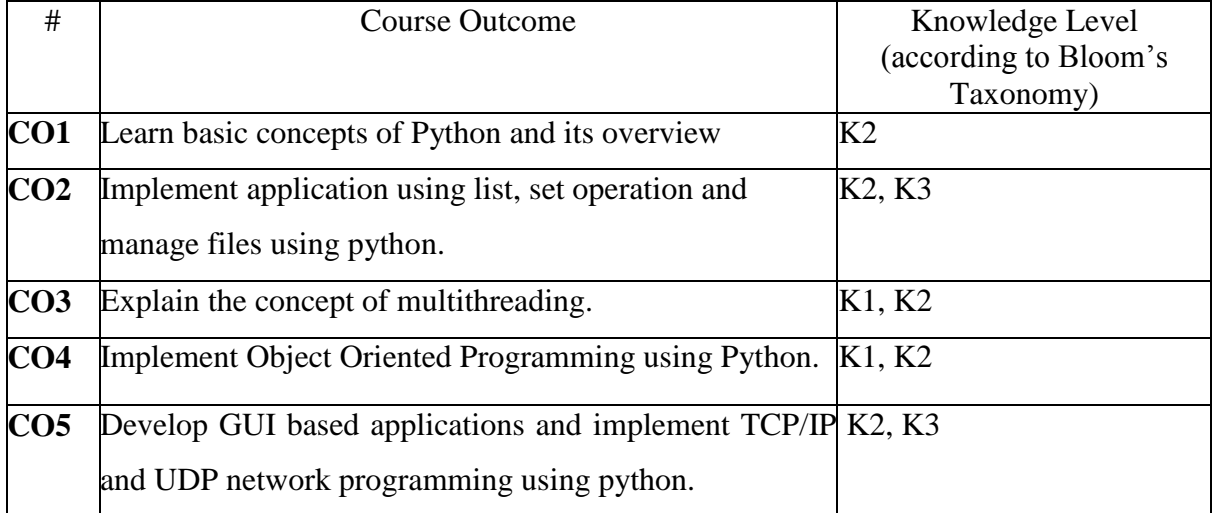

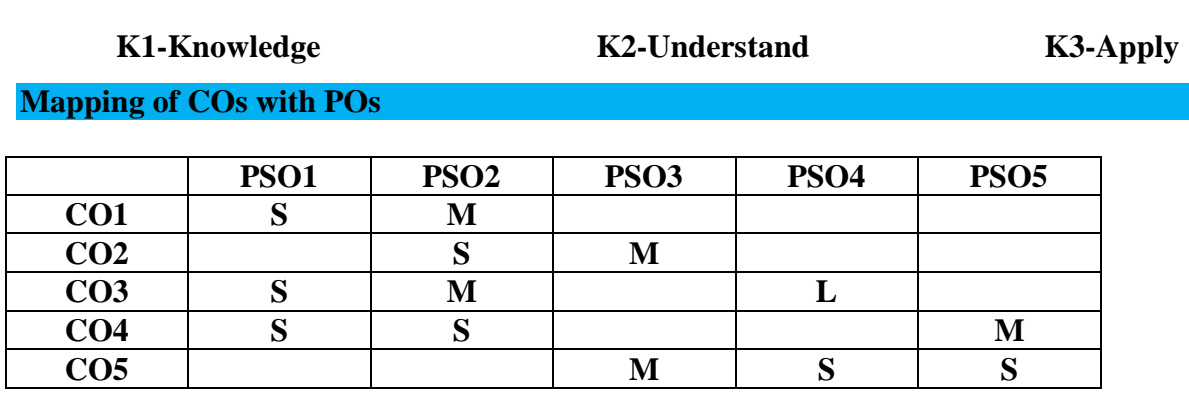

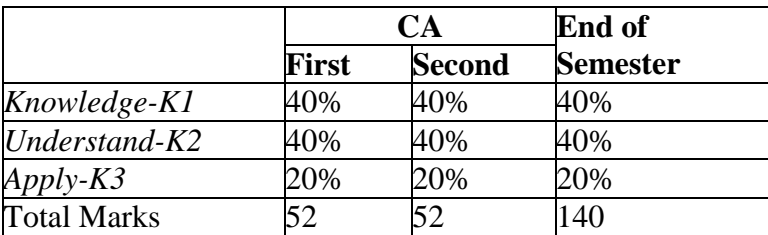

#### **Content**

#### **Unit-I:**

#### **Introduction to Python:** 15 Hours

Introduction-Python Overview--Python Identifiers-Reserved Keywords-Operators-Control Statements.

# **Functions:**

Introduction-Built-in Functions-User Defined Functions-Function Calls-Python Recursive Function-Writing Python scripts.

### **Unit-II:**

#### **Lists, Tuples and Dictionaries:** 15 Hours

Lists, Tuples and Dictionaries-Strings and Lists– Strings-Lists-Tuples and Dictionaries**-** Tuples-Dictionaries - Files and Exceptions - Text Files-Directories-Exceptions-Exception with Arguments-User Defined Exceptions.

#### **Unit-III:**

#### **Classes and Objects:** 15 Hours

Overview of OOP-Class Definition-Creating Objects-Built in Class Attributes-Inheritance-Method Overriding-Data Encapsulation-Data Hiding.

# **Thread:**

Single Tasking-Multitasking-Differences between a process and a Thread-Concurrent programming and GIL-Uses of Threads-Creating Thread in Python-Creating a Thread without using a class-creating a Thread by Creating a sub class to Thread Class- creating a Thread without Creating Sub Class to Thread Class-Thread Class Methods-Single Tasking using a Thread- Multitasking Using Multiple **Threads** 

#### **Unit-IV:**

#### **Graphical User Interface:** 15 Hours

GUI in python-The Root Window-Fonts and Colors-Working with Containers-Canvas-Frame-Widgets-Button Widget-Arranging Widgets in the Frame-Label Widget-Message Widget-Text Widget-Scrollbar Widget-Check button Widget-Radio button Widget-Entry Widget-Spin box Widget-List box Widget-Spin box widget-List box Widget-Menu Widget-creating Tables-Points to Remember.

#### **Unit-V:**

#### **Networking in python:** 15 Hours

Protocol-TCP/IP Protocol-User Datagram Protocol(UDP)-Sockets-Knowing IP Address-URL-Reading the Source Code of a Web page-Downloading a Web Page from Internet-Downloading an Image from Internet-A TCP/IP Server-A TCP/IP

Client-A UDP Server-A UDP Client-File Server-File Client-Two-Way Communication Between Server and Client-Sending a Simple mail-points to Remember.

#### **Text Books:**

1. Title: Problem Solving and Python Programming

 Author: E. Balagurusamy Publisher: Mc Graw Hill Education Year of Edition: 2018

2**.** Title: Core Python Programming

 Author: Dr. R.Nageswara Rao Publisher: Dreamtech Press Edition: second

#### **Chapters:**

Unit-I- Chapter 3.1,3.2,3.5,3.6,3.9,3.13,4.1,4.2,4.4,4.6,4.6,4.10 (from book 1) Unit-II: Chapter 5.1, 5.2, 6.1, 6.2, 7.1 to 7.5 (from book 1) Unit-III: Chapter 8.1 To 8.3, 8.6 To 8.10, 21(Page no: 537 to 549) from book 2 Unit-IV: Chapter 22 (Page no: 569 to 620) from book 2 Unit-V: Chapter 23 (Page no: 623 to 644) from book 2

#### **Reference Book:**

1. Chun, J Wesley, Core Python Programming, 2nd Edition, Pearson, reprint 2010.

#### **Web Resources:**

- 1) <https://www.learnpython.org/>
- 2) <https://www.tutorialspoint.com/python/>
- 3) <https://www.programiz.com/python-programming/tutorial>

#### **Course Designer:**

**Mrs.SM.Valli Mr.M.Muthalagu Mr.J.Prakash**

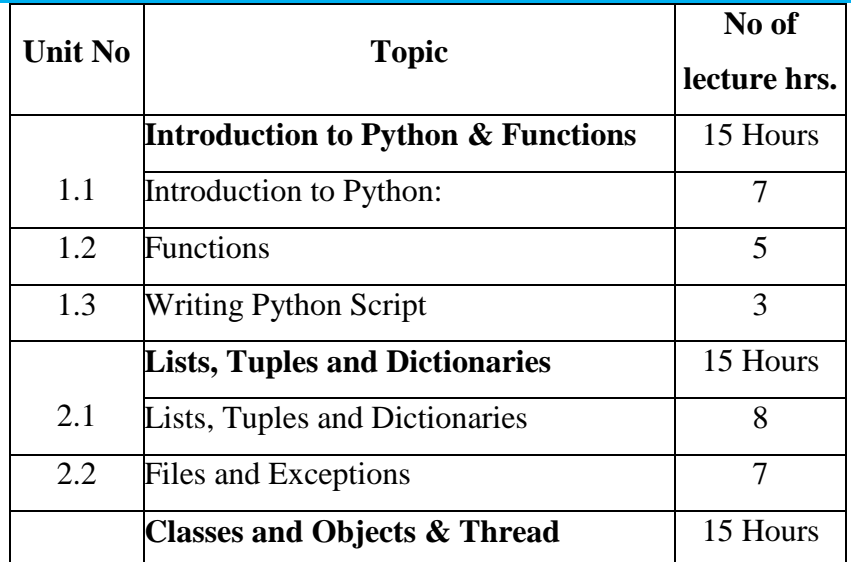

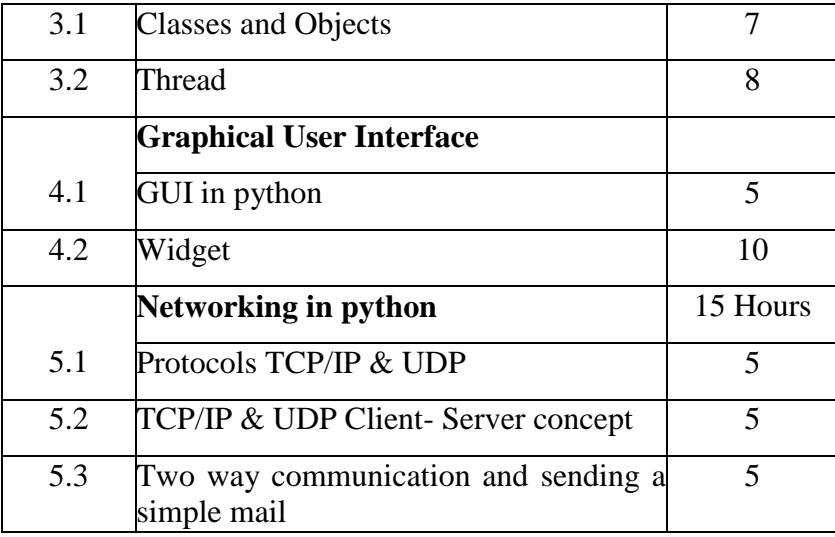

**(Re-Accredited with "A" Grade by NAAC)**

**DEPARTMENT OF COMPUTER SCIENCE**

(For those joined B.Sc. Computer Science on or after June 2019)

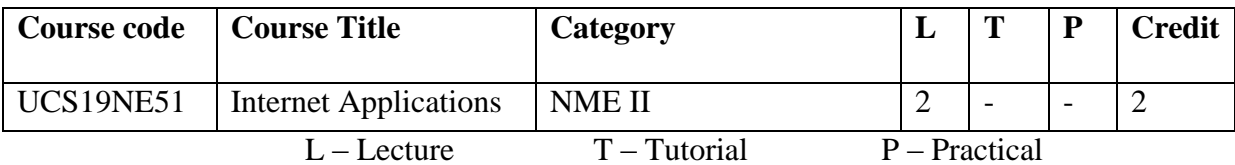

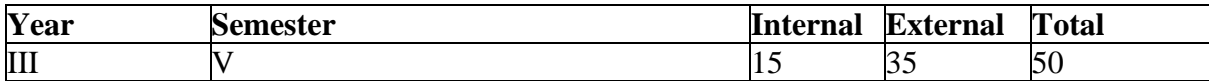

#### **Preamble**

The aim of the course is to familiarize students with the history of the development of the Internet and technologies.

#### **Course Outcomes**

On the completion of the course the student will be able to

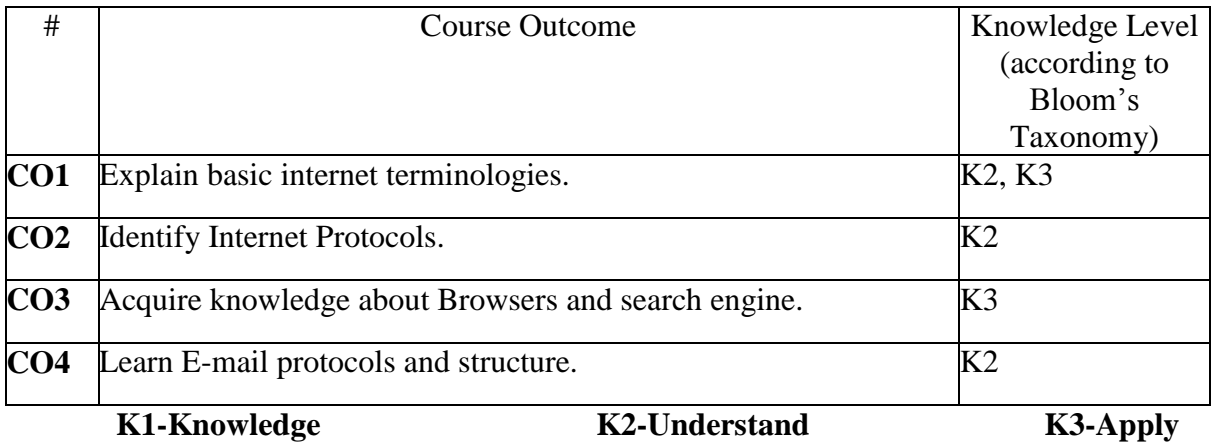

#### **Mapping of COs with POs**

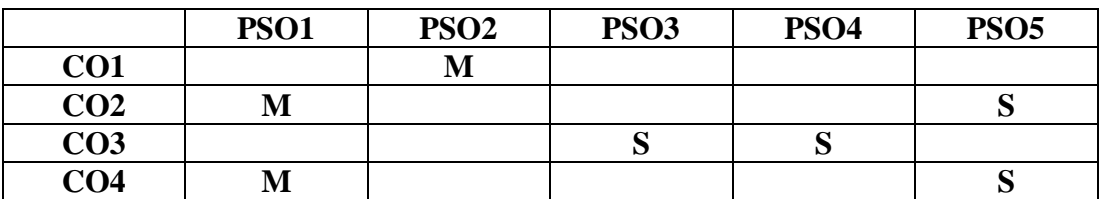

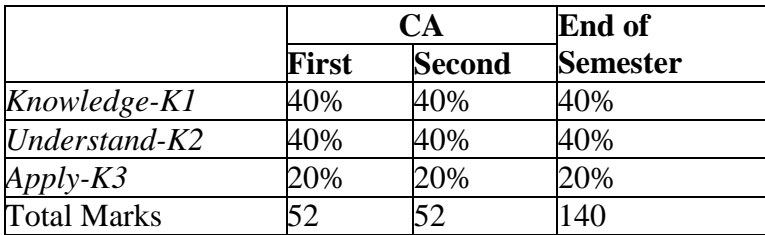

#### **Content**

#### **UNIT I: 15 Hours**

Introduction to internet: Internet- Growth of Internet and ARPANet - Owners of the Internet -Anatomy of Internet – History of WWW - Basic Internet Terminologies – Net etiquette - Internet Applications - Commerce on the Internet – Governance on the Internet - Impact of Internet on Society. TCP/IP Internet Technology and Protocols: Packet Switching Technology - Internet Protocols - TCP/IP – Router - Internet Addressing Scheme- Machine Addressing - E-mail Addresses – Resource Addresses.

#### **UNIT II: 15 Hours**

Browsers and Search engines: Browsers - What is a browser? – Parts of a browser window -Running a browser - working with a Browser. Search engines: What is search engine - Types of search engines - Search and meta search engines. E-mail: E-mail - E-mail Networks and Servers - E-mail Protocols - Structure of E-mail - Attachments – E-mail Clients - E-mail Clients - web based E-mail-Address book – Signature File.

#### **Text book:**

Internet Technology and Web design, Ramesh Bangia, Firewall Media, (An imprint of Lakshmi Publications Pvt. Ltd.), Third Edition, 2011.

**UNIT I:** Chapter 1.2 **UNIT II**: Chapter 5(5.1, 5.6), Chapter 6 Chapter 8(8.11 & 8.13)

#### **Reference Books:**

1. The Internet Book, Douglas E. Comer, Fourth Edition, PHI Learning Pvt. Ltd. , New Delhi, 2009. 2. Using the Internet the Easy Way, Young Kai Seng, Minerva Publications, First Edition, 2000.

3. Fundamentals of Information Technology By Alexis Leon and Mathews Leon, Vikas Publishing House Pvt. Ltd., Revised Edition.

#### **Web Resources**

<http://www.just.edu.jo/~mqais/cis99/PDF/Internet.pdf> http://www.appf.org.pe/public/cap01.PDF

#### **Course designer**

**Mrs.A.M.Hema Dr.K.Palaniammal Mr.R.Chandrasekar**

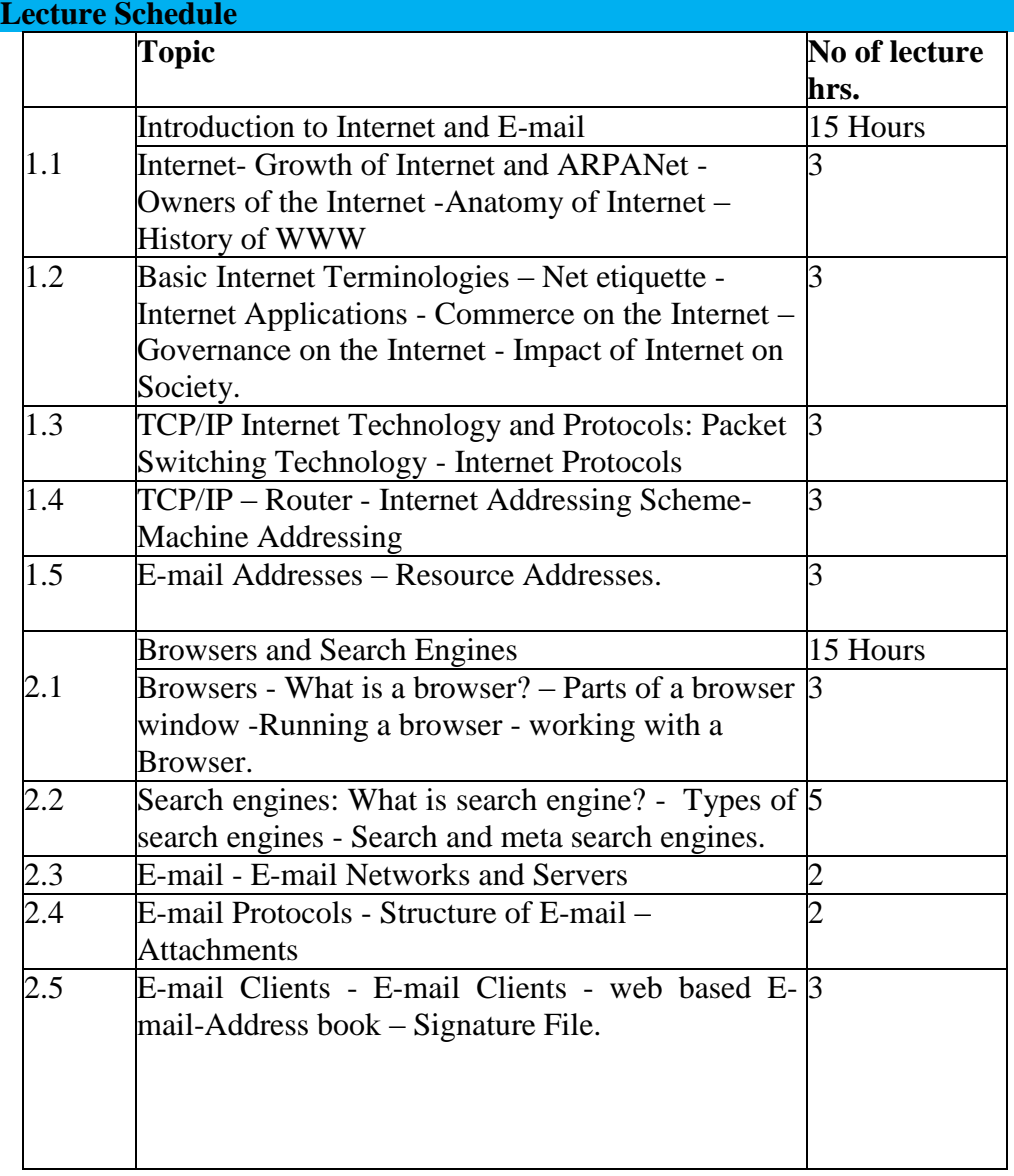

**(Re-Accredited with "A" Grade by NAAC)**

### **DEPARTMENT OF COMPUTER SCIENCE**

(For those joined B.Sc. Computer Science on or after June 2019)

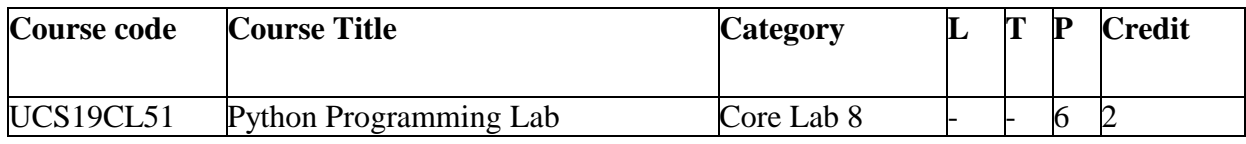

L – Lecture T – Tutorial P – Practical

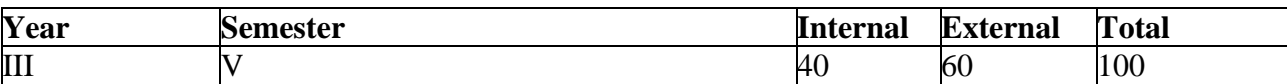

#### **Preamble**

This course is designed to provide an introduction to the python programming language. The focus of the course is to provide students with an introduction to programming, utilities, multitasking, GUI and network applications.

#### **Course Outcomes**

On the completion of the course the student will be able to

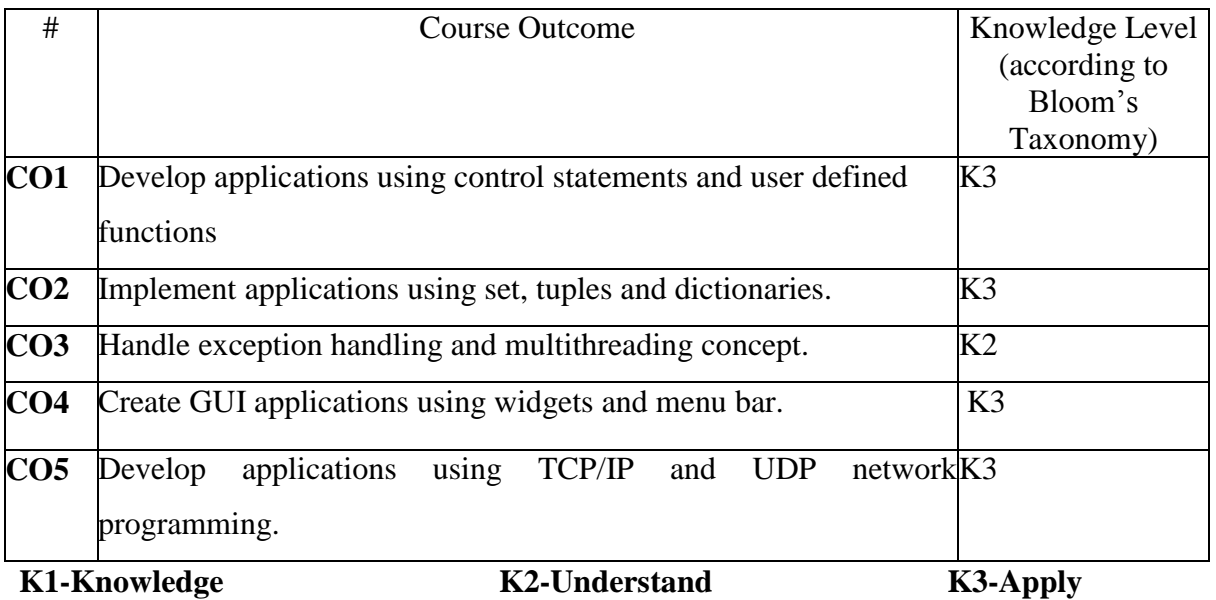

#### **Mapping of COs with POs**

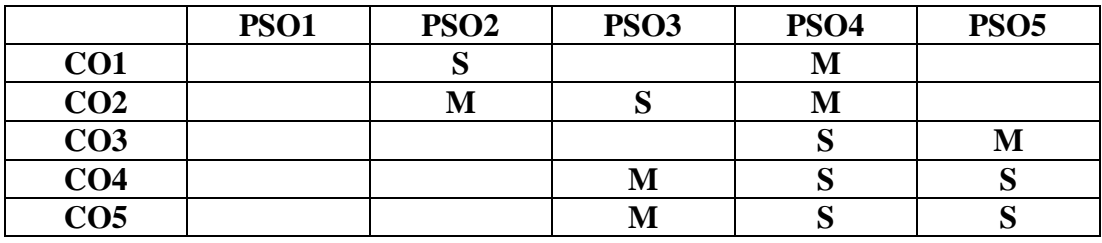

# **Content**<br>1

- Program to demonstrate control statements
- 2. Program to demonstrate built in and user defined function
- 3. Program to demonstrate set operations
- 4. Program to demonstrate tuples and dictionaries<br>5. Program to demonstrate exception and user defi-
- 5. Program to demonstrate exception and user defined exception
- 6. Program to demonstrate OOPS concepts
- 7. Program to demonstrate single threading
- 8. Program to demonstrate multiple threading
- 9. Program to demonstrate various widgets
- 10. Program to demonstrate menu bar 11. Program to demonstrate to access
- Program to demonstrate to access webpage using socket
- 12. Program to demonstrate Client server communication program

#### **Web Resources**

- **1) <https://realpython.com/start-here/>**
- **2) <https://www.geeksforgeeks.org/python-programming-language/>**
- **3) <https://www.datacamp.com/tracks/python-programming>**

#### **Course Designer :**

**Mrs.SM.Valli Mr.M.Muthalagu Mr.J.Prakash**

# **(Re-Accredited with "A" Grade by NAAC)**

# **DEPARTMENT OF COMPUTER SCIENCE**

(For those joined B.Sc. Computer Science on or after June 2019)

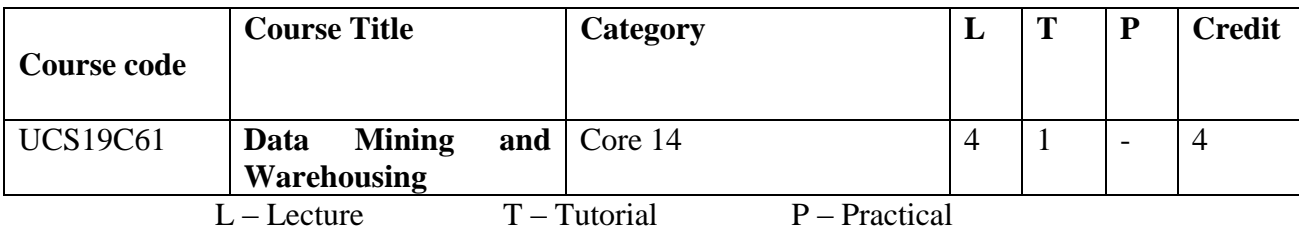

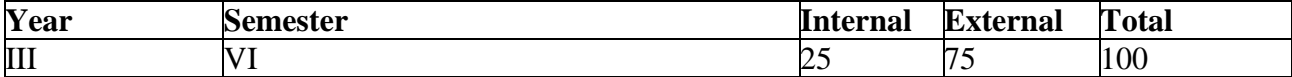

#### **Preamble**

The course provide the knowledge of Database Management principles, the various Data Mining techniques and also carry out some Data analysis for some sample data sets using WEKA software.

#### **Course Outcomes**

On the completion of the course the student will be able to

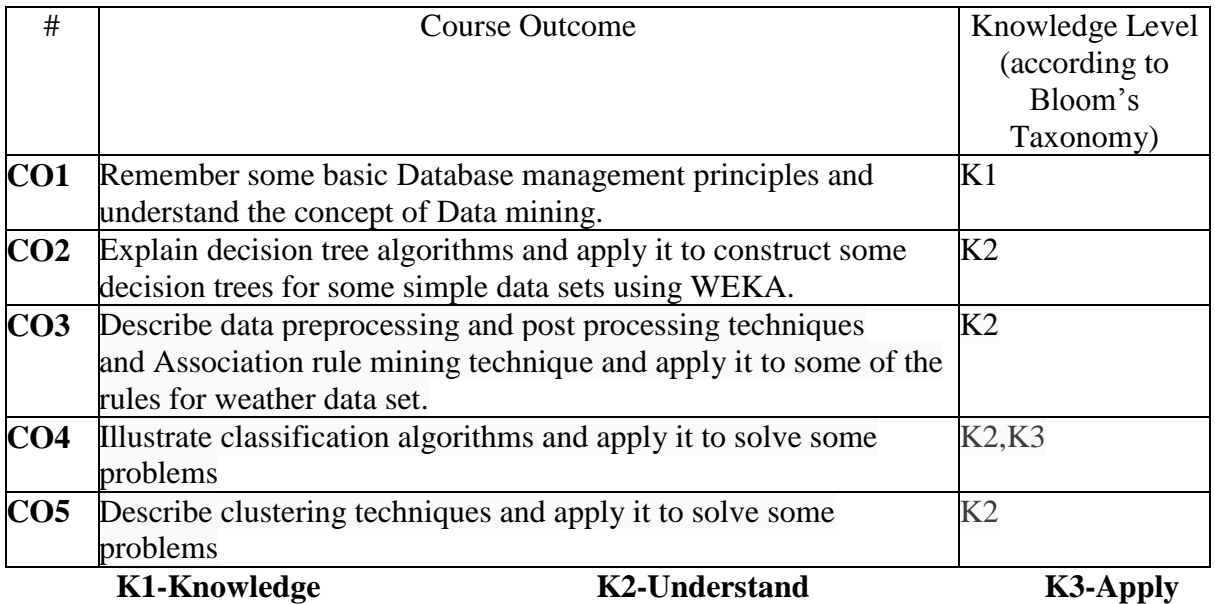

#### **Mapping of COs with POs**

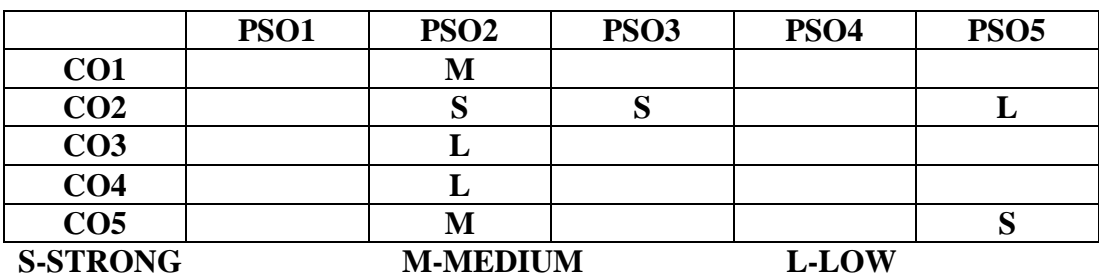

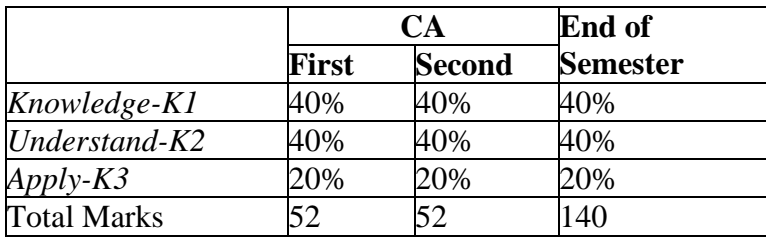

#### **Content**

#### **UNIT – I 15 Hours**

**DATA MINING:** Introduction - Data Mining - Success Stories - Main Reason for Growth ofData Mining Research - Recent Research Achievements – Graphical Models and Hierarchical Probabilistic Representations – New Applications – Trends that Effect Data Mining - Research Challenges - Testbeds and Infrastructure.

**DATA MINING FROM A BUSINESS PERSPECTIVE:** Introduction–From Data MiningTools to Solutions – Evolution of Data Mining Systems – Knowledge Discovery Process - Data Mining Supporting Technologies Overview – Data Mining Techniques

#### **UNIT – II 15 Hours**

#### **DATA TYPES, INPUT AND OUTPUT OF DATA MINING ALGORITHMS:**

Introduction - Instances and Features - Different Types of Features (Data) – Concept Learning and Concept Description - Output of Data Mining – Knowledge Representation.

# **DECISION TREES – CLASSIFICATION AND REGRESSION TREES:**

Introduction -Constructing Classification Trees - CHAID (Chi-square Automatic Interaction Detection) -CART (Classification and Regression Trees) – Regression Trees - General Problems in Prediction of Classes for Data with Unknown Class Value – Pruning – Introduction - Model Estimation

#### **UNIT – III 15 Hours**

#### **PREPROCESSING AND POSTPROCESSING IN DATA MINING:**

Introduction - Steps in Preprocessing- Discretization - Feature Extraction, Selection and Construction – Missing Data and Methodological Techniques for dealing it - Example of Dealing Missing Data in Decision Tree Induction – Post processing.

**ASSOCIATION RULE MINING:** Introduction - Automatic Discovery of Association Rules inTransaction Databases -The Apriori Algorithm - Shortcomings.

#### **UNIT – IV 15 Hours**

**ALGORITHMS FOR CLASSIFICATION AND REGRESSION:** Introduction - Naive Bayes -Multiple Regression Analysis – Logistic Regression - k-Nearest Neighbour Classification - GMDH (Group Method of Data Handling) - Evolutionary Computing and Genetic Algorithms

#### **UNIT – V 15 Hours**

**CLUSTER ANALYSIS:** Introduction–PartitionalClusterings - k-medoids - ModernClustering Methods – Birch- DBSCAN

#### **Text Book:**

K.P.Soman, ShyamDiwakar ,V.Ajay, 2006 , Insight into Data Mining Theory and Practice, Prentice Hall of India Private Limited , New Delhi

#### **Chapters:**

Unit –I : Chapters 1 and 2 Unit –II : Chapters 3 and 4 Unit – III : Chapters 5 and 7 Unit –IV : Chapter 9 Unit –V : Chapter 11- Sections 11.1 – 11.6

### **Reference Books:**

- 1. Jiawei Han , Micheline Kamber , Jian Pei , 2011, Data Mining Concepts and Techniques , Third Edition, Morgan Kaufmann Publishers, An Imprint of Elsevier , New Delhi.
- 2. Ian H.Witten&Eibe Frank, 2008, Data Mining Practical Machine Learning Tools and Techniques, Second Edition, Morgan Kaufmann Publishers, Imprint of Elsevier , New Delhi.
- 3. Arun K Pujari , 2013, Data Mining Techniques , Second Edition , University Press, Hyderabad

#### **Web Resources**

1.http://myweb.sabanciuniv.edu/rdehkharghani/files/2016/02/The-Morgan-Kaufmann-Series-in-Data-Management-Systems-Jiawei-Han-Micheline-Kamber-Jian-Pei-Data-Mining.-Concepts-and-Techniques-3rd-Edition-Morgan-Kaufmann-2011.pdf 2.https://www.tutorialspoint.com/data\_mining/

#### **Course designer :**

Dr.B.Arivazhagan Mrs.S.NaseemaBegam Mrs.R.Sindhu

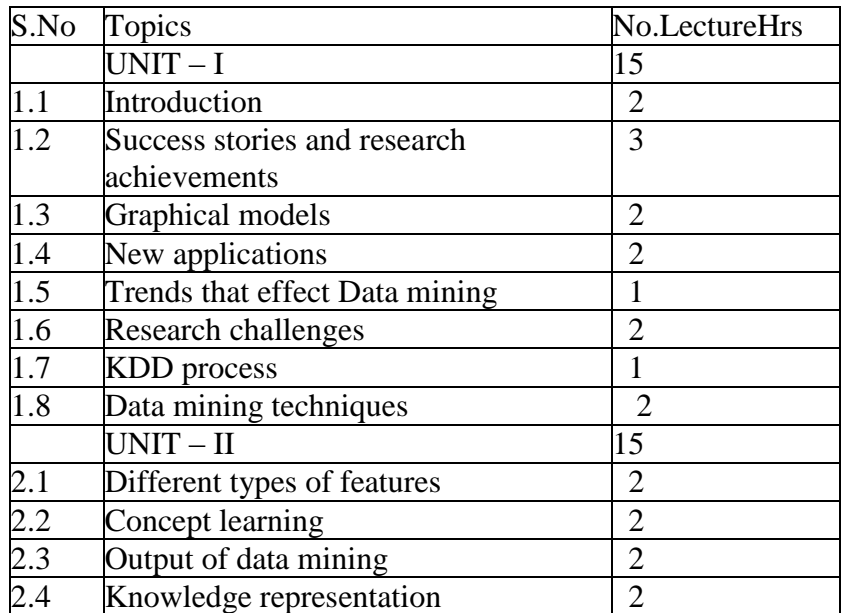

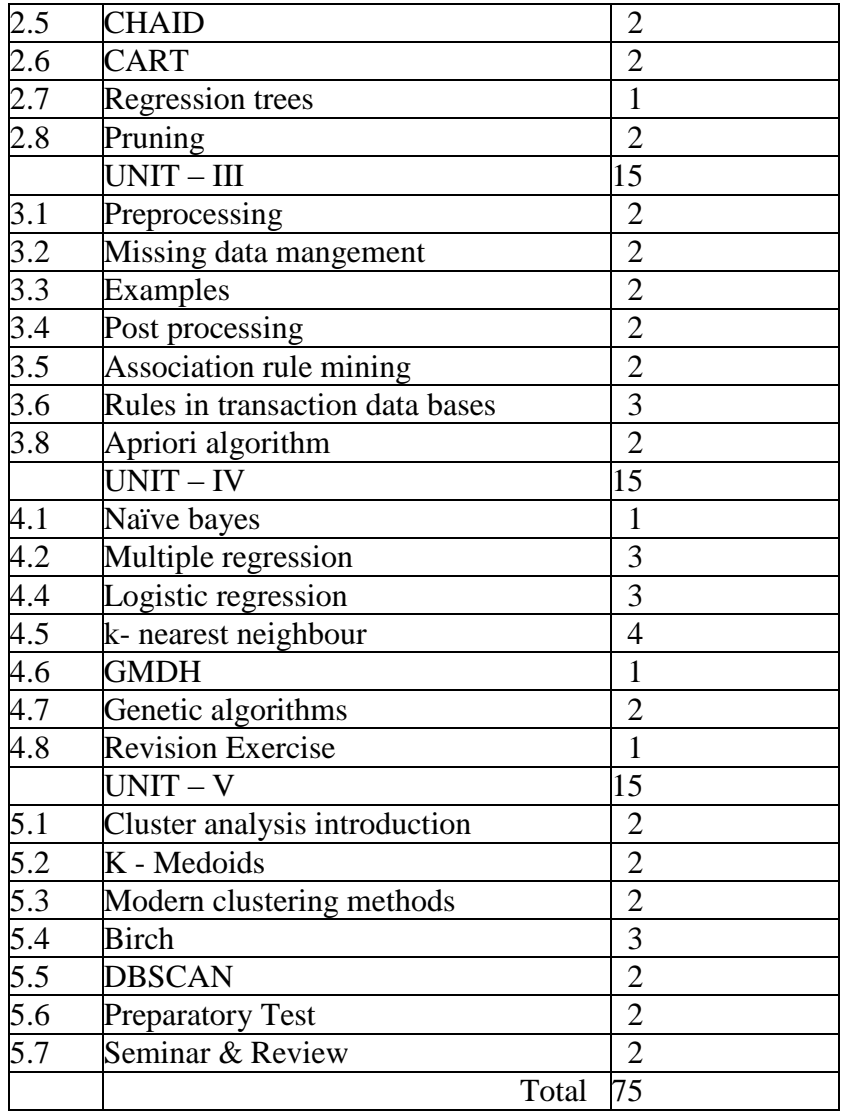

**(Re-Accredited with "A" Grade by NAAC)**

# **DEPARTMENT OF COMPUTER SCIENCE**

(For those joined B.Sc. Computer Science on or after June 2019)

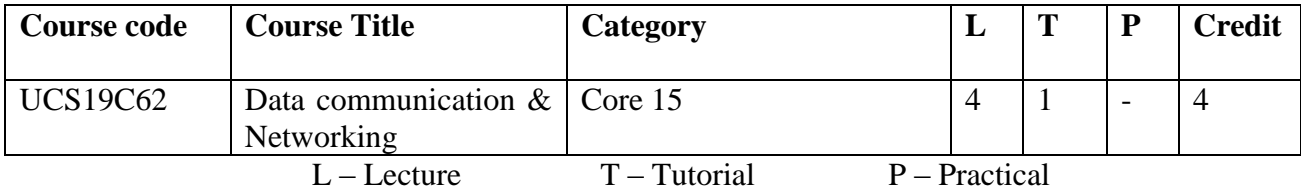

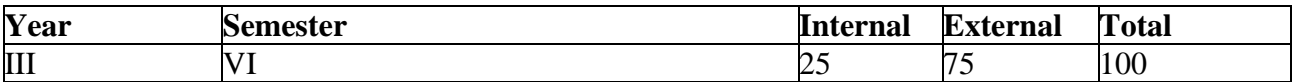

#### **Preamble**

The aim of this course is to discuss and explain about basics of data communication and networking concepts. Some of the major topics which are included in this course are the OSI reference model CSMA/CD, TCP/IP implementation, LANS, WANS, internetworking technologies, Routing and Addressing.

#### **Course Outcomes**

On the completion of the course the student will be able to

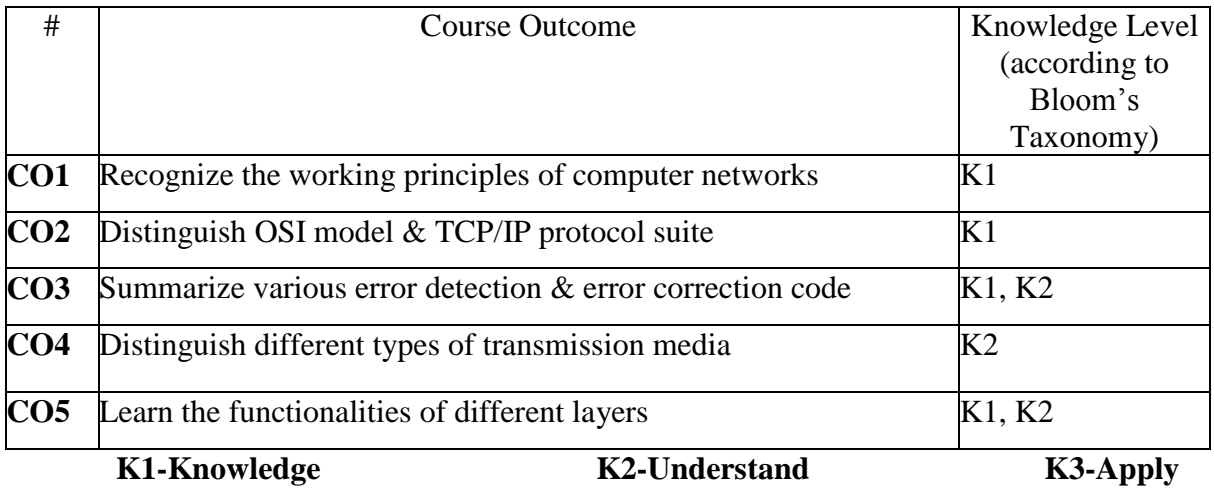

**Mapping of COs with POs**

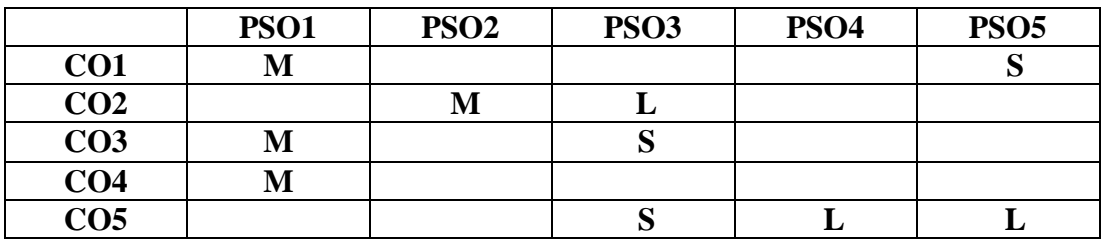

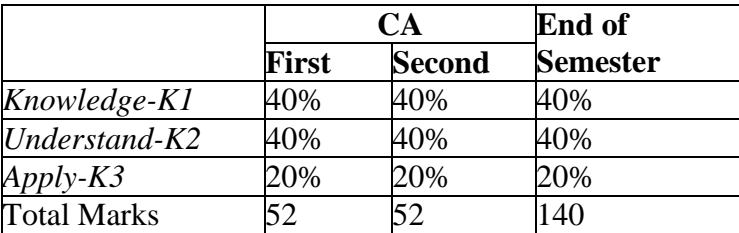

#### **Content**

#### **Unit-I: 15 Hours**

**Introduction** - Data communications - Networks **.**

**Network models** - Layered tasks - TheOSI model-Layers in the OSI model- TCP/IP protocol suite.

#### **Unit-II: 15 Hours**

**Transmission media:** Guided Media - Unguided media.

**Error detection and correction:** Introduction - Block coding - Linear Block codes -Cyclic Codes - Checksum.

#### **Unit-III: 15 Hours**

**Data Link control:** Framing-Flow and Error control-Protocols-Noiseless channels-Noisy channels

**Wired LANs: Ethernet:** IEEE standards-Standard Ethernet.

#### **Unit-IV: 15 Hours**

**Network layer:** IPv4 Addresses - Internetworking-IPv4.

**Routing protocols:** Distance vector Routing & Link state Routing

#### **Unit-V: 15 Hours**

**Transport layer:** Process-to-process delivery-User Datagram Protocol (UDP)- TCP. **Application layer:** Domain Name Space - Remote Logging - Electronic Mailand File Transfer.

#### **Text Book**

Behrouz A.Forouzan, 22th reprint 2011, Data Communications and Networking, 4<sup>th</sup>edn, McGraw Hill Publishing Company Limited

#### **Chapters:**

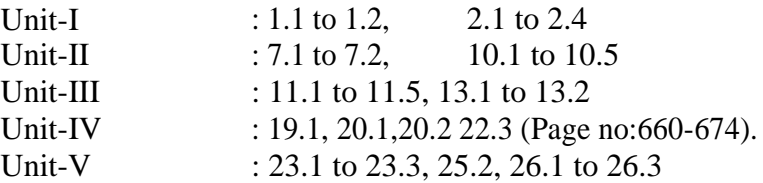

#### **Reference:**

- 1. Andrew S.Tanenbaum, 2004, Computer Networks, 4<sup>th</sup>edn, Prentice Hall of India Pvt Ltd
- 2. Prakash C.Gupta, 2006, Data Communications and Computer Networks, Prentice Hall of India Pvt Ltd

[https://www.tutorialspoint.com/data\\_communication\\_computer\\_network/data\\_co](https://www.tutorialspoint.com/data_communication_computer_network/data_communication_computer_network_tutorial.pdf) [mmunication\\_computer\\_network\\_tutorial.pdf](https://www.tutorialspoint.com/data_communication_computer_network/data_communication_computer_network_tutorial.pdf) [http://elearning.ascollegelive.net/studyMaterial/bca/bca\\_3rd\\_year/Networking%20Not](http://elearning.ascollegelive.net/studyMaterial/bca/bca_3rd_year/Networking%20Notes.pdf) [es.pdf](http://elearning.ascollegelive.net/studyMaterial/bca/bca_3rd_year/Networking%20Notes.pdf) <http://www.di.unipi.it/~bonucce/11-Datacommunication.pdf>

#### **Course designer**

**Mr.J.Prakash Mr.R.Chandrasekar Ms.M.Yogeswari**

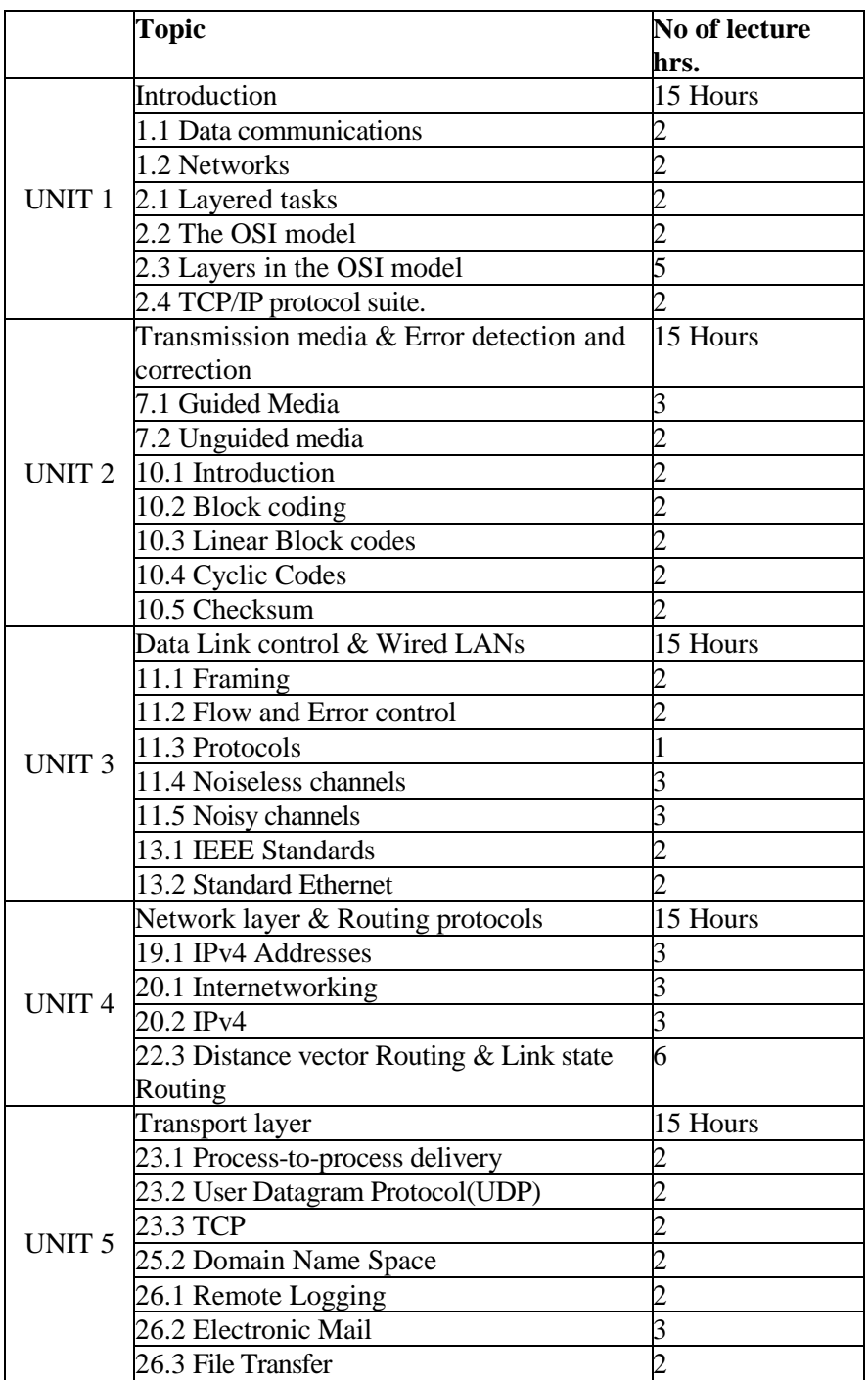

**(Re-Accredited with "A" Grade by NAAC)**

# **DEPARTMENT OF COMPUTER SCIENCE**

(For those joined B.Sc. Computer Science on or after June 2019)

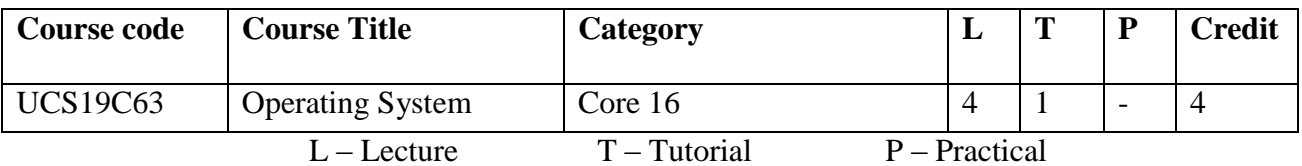

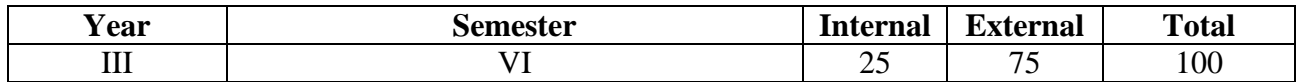

#### **Preamble**

The course facilitates the students to familiarize the basic concepts of operating systems and its functions, services and management policies with processes, deadlock, memory, file and disk operations.

#### **Course Outcomes**

On the completion of the course the student will be able to

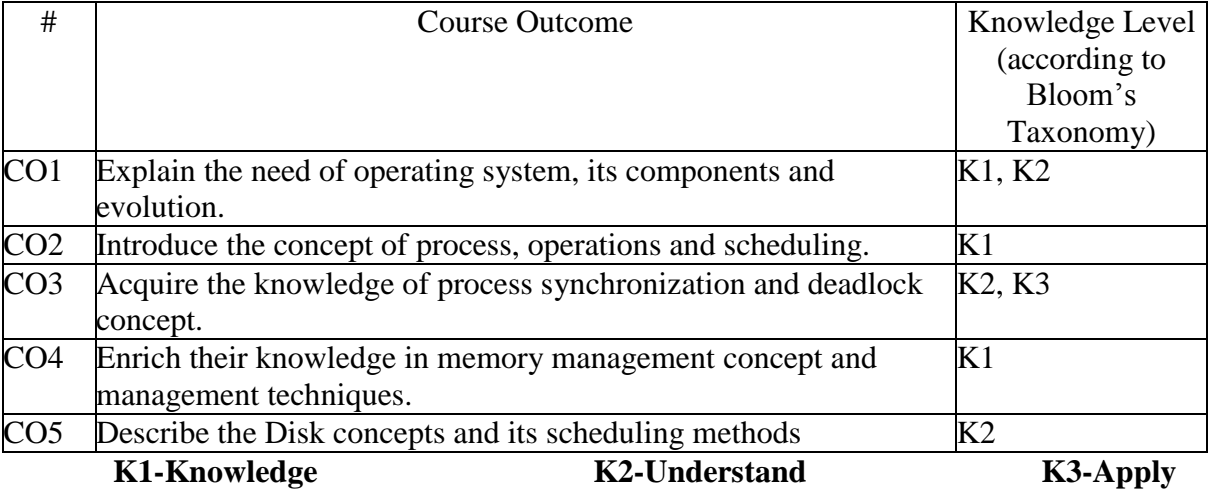

#### **Mapping of COs with POs**

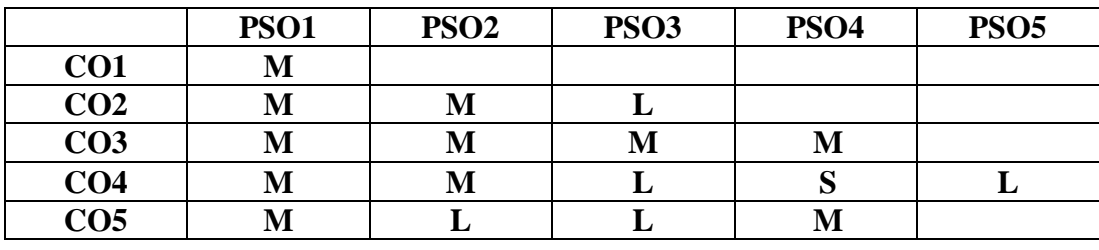

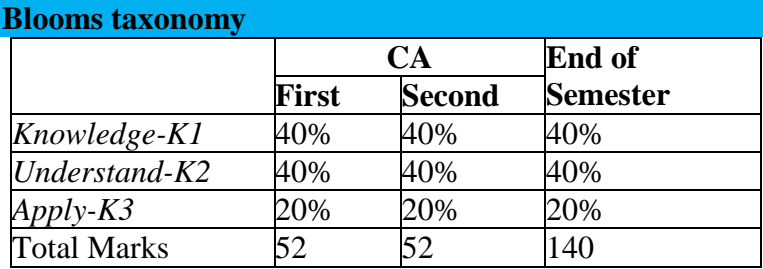

#### **Content**

#### **Unit-I Introduction and Operating System Structure: 15 Hours**

Introduction : OS Concepts- Batch Systems- Multi programmed Systems- Time sharing Systems- Desktop systems – Multiprocessor Systems - Distributed Systems. System Structure: System Components- System Calls.

#### **Unit-II Process and CPU Scheduling: 15 Hours**

Process: Process concept- Process Scheduling- Operations on Process- Co-operating Processes- Interprocess Communication CPU Scheduling: Basic Concepts- Scheduling Criteria-Scheduling Algorithms.

#### **Unit-III Process Synchronization and Deadlock: 15 Hours**

Process Synchronization: Background- Critical Section Problem Deadlock: Deadlock characterization-Methods for handling Deadlocks-Deadlock Prevention-Deadlock Avoidance-Deadlock Detection and Recovery.

#### **Unit-IV Memory Management and Virtual Memory: 15 Hours**

Memory Management: Background-Swapping-Contiguous Me m o r y Allocation-Paging-Segmentation.

Virtual Memory: Background- Demand Paging-Page Replacement- Allocation of Frames-Thrashing.

#### **Unit-V File System and Disk Scheduling: 15 Hours**

File System: File Concepts-Access Methods-Allocation Methods- Free Space Management. Disk Scheduling: Disk Structure-Disk Scheduling- FCFS Scheduling-SSTF Scheduling- SCAN and CSCAN Scheduling- LOOK and CLOOK Scheduling.

#### **Textbook**

SilberschatzGalving Gange, 2008, Operating System Concepts, 6<sup>th</sup>edn, Wiley India (P) Ltd.,New Delhi

#### **Chapters (**Relevant Topics only)

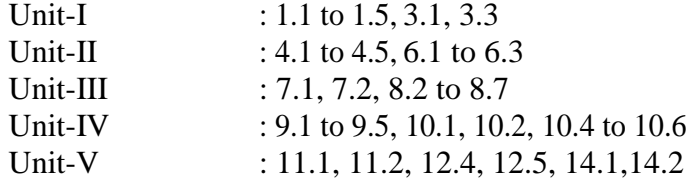

#### **Reference**

- 1. William Stallings, 2000, Operating Systems, 2<sup>nd</sup>edn, PHI Prentice Hall, New Delhi
- 2. Achyut S Godbole, Operating systems, McGraw-Hill, 3<sup>rd</sup>edn
- 3. Harvey M Deitel, 1984, "An Introduction to operating system" Addison Wesley Publishing Co. New York.

**Web Resources**

<https://nptel.ac.in/downloads/106108101/>

http://williamstallings.com/Extras/OS-Notes/notes.html

[https://www.tutorialspoint.com/operating\\_system/operating\\_system\\_tutorial.pdf](https://www.tutorialspoint.com/operating_system/operating_system_tutorial.pdf)

https://lecturenotes.in/subject/56/operating-systems-o[s](http://www.allitebooks.in/operating-system-concepts/)

**Course designer: Dr.K.Natarajan Mrs.J.Uma Mrs.K.SuriyaPrabha**

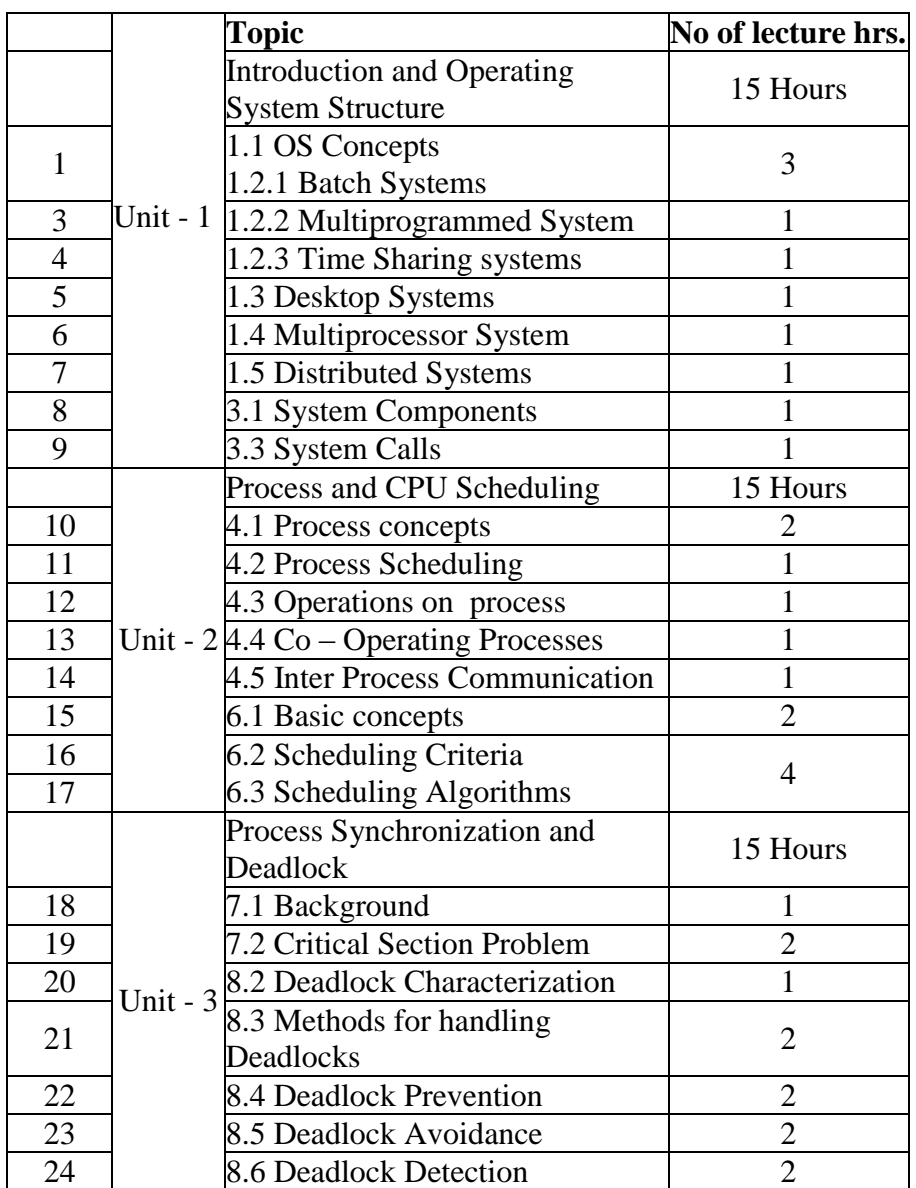

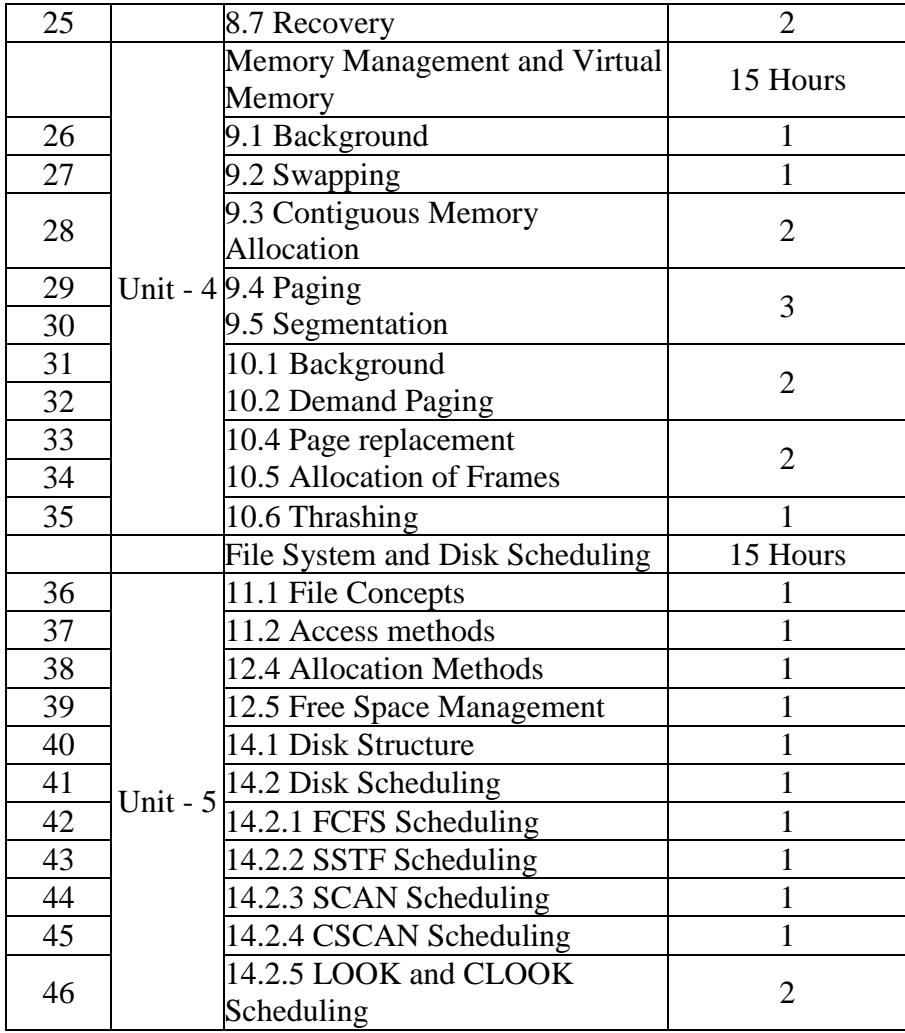

**(Re-Accredited with "A" Grade by NAAC)**

### **DEPARTMENT OF COMPUTER SCIENCE**

(For those joined B.Sc. Computer Science on or after June 2019)

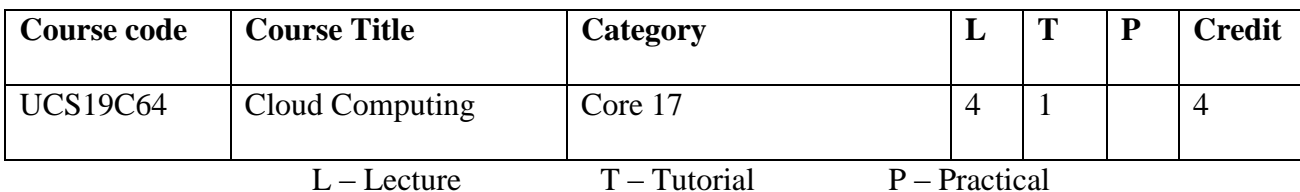

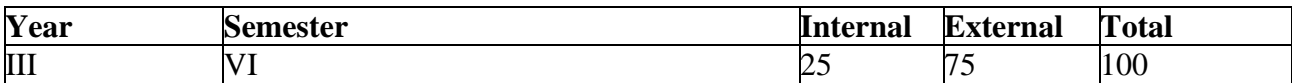

#### **Preamble**

This course will introduce the basic concepts related to cloud computing technologies, architecture and different cloud models. It will explore on different cloud programming platforms such as Google app Engine, Amazon Web Services (AWS) and Microsoft Azure. Also covers the basic concepts of Map Reduce programming.

#### **Course Outcomes**

On the completion of the course the student will be able to

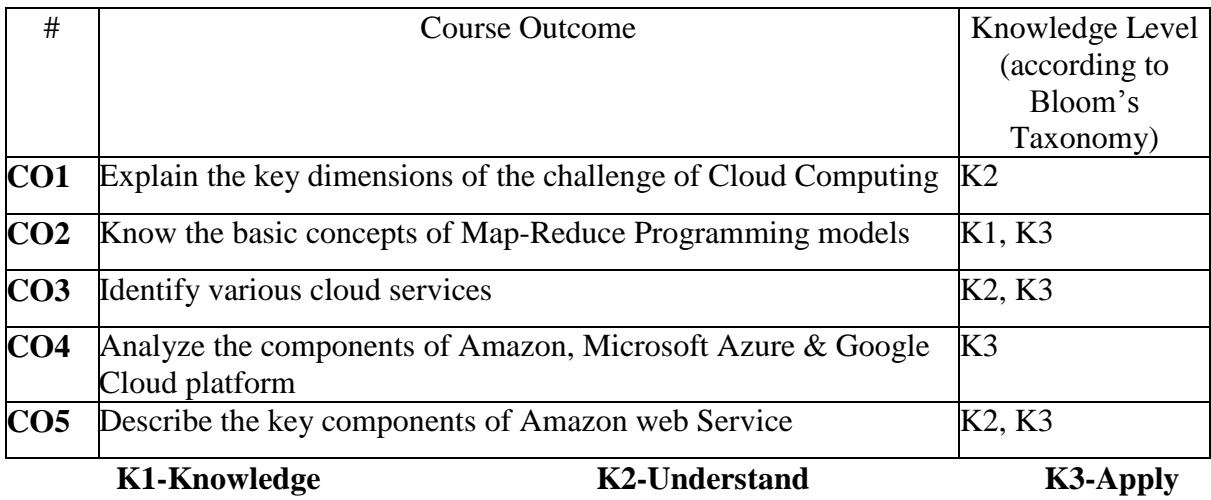

#### **Mapping of COs with POs**

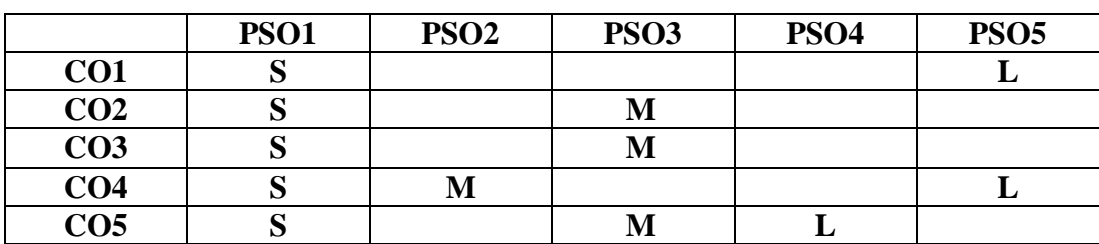

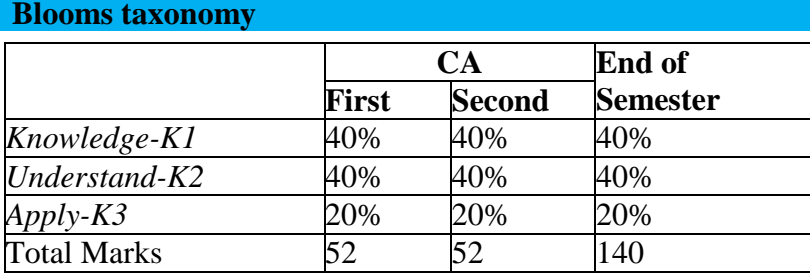

#### **Content**

#### **Unit-I: 15 Hours**

**Introduction:** Cloud Computing at a Glance-Historical Developments-BuildingCloud Computing Environments-Computing Platforms and Technologies

**Principles of Parallel and Distributed Computing:** Eras of Computing-Parallelvs. Distributed Computer-Elements of Parallel Computing-Elements of Distributed Computing-Technologies for Distributed Computing

#### **Unit-II: 15 Hours**

**Cloud Computing Architecture:** Introduction-Cloud Reference Model-Types ofClouds-Economics of the Cloud-Open Challenges

**Aneka-Cloud Application Platform:** Framework Overview-Anatomy of the AnekaContainer-Building Aneka Clouds-Cloud Programming and Management

#### **Unit-III: 15 Hours**

**Concurrent Computing: Thread Programming:** Introduction Parallelism for Single Machine Computation-Programming Applications with Threads-Multithreading with Aneka-Programming Applications with Aneka Threads. **High-Throughput Computing: TaskProgramming:** Task Computing-Task-based Application Models-Aneka Task-BasedProgramming

#### **Unit-IV: 15 Hours**

**Data Intensive Computing: Map-Reduce Programming:** What is Data-Intensive Computing? –Technologies for Data-Intensive Computing-Aneka Map Reduce Programming **Cloud Platforms in Industry:** Amazon Web Services-Google App Engine-Microsoft Azure

#### **Unit-V: 15 Hours**

**Cloud Applications:** Scientific Applications-Business and Consumer Applications **Advance Topics in Cloud Computing:** Energy Efficiency in Clouds-Market BasedManagements of Clouds-Federated Clouds/Inter Clouds-Third Party Cloud Services

#### **Text Books:**

RajkumarBuyya, Christian Vacchiola, S.ThamaraiSelvi, 2016, Mastering Cloud

Computing, 6th edn, McGraw Hill Education Private Limited, India

#### **Chapters:**

UNIT – I : 1, 2<br>UNIT – II : 4, 5 UNIT – II : 4, 5<br>UNIT – III : 6, 7  $UNIT - III$  $UNIT - IV$  : 8, 9.1-9.3  $UNIT - V : 10, 11$ 

#### **References Books:**

- 1. M.N.Rao, 2015, Cloud Compting, 1st Edn, PHI Learning PrivateLimited, India.
- 2. Aravind Doss, Rajeev Nanda, 1st Edn, McGraw Hill Education Private Limited, India

#### **Web resources:**

<http://nptel.ac.in/courses/106106129/28>

<https://azure.microsoft.com/en-in/overview/what-is-cloud-computing/> <https://aws.amazon.com/what-is-cloud-computing/>

<https://journalofcloudcomputing.springoprn.com/articles/10186/313677-014-0021-5>

#### **Course Designer:**

Mrs.A.M.Hema Mr.M.Muthalagu Dr.K.Palaniammal

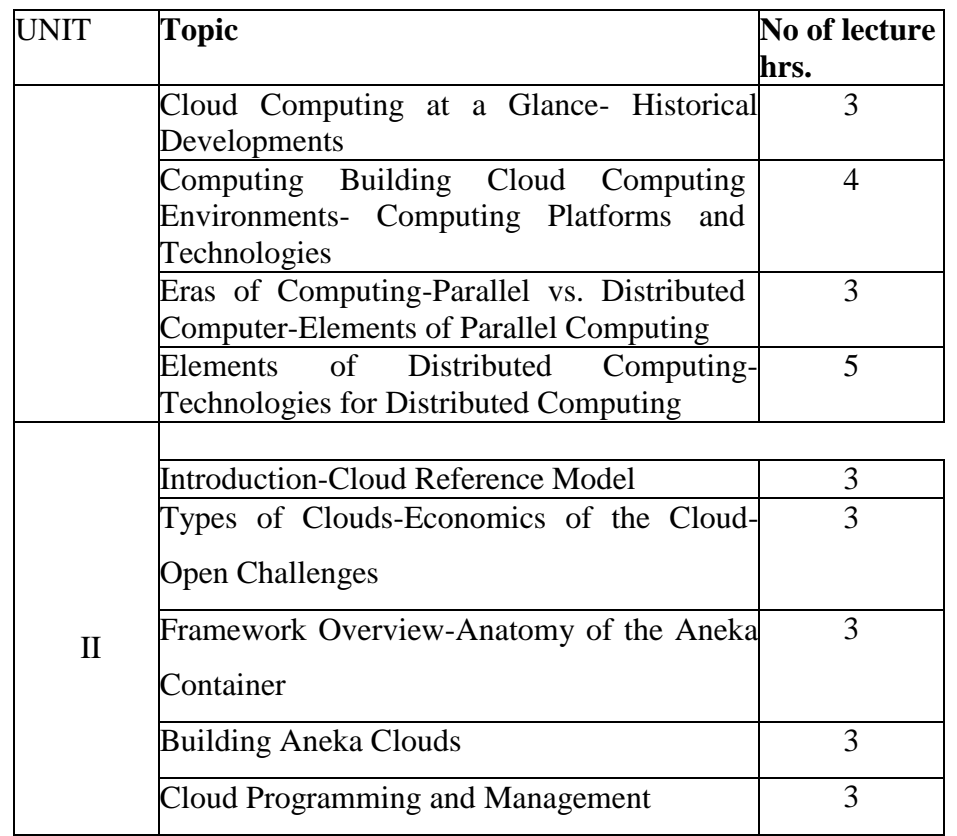

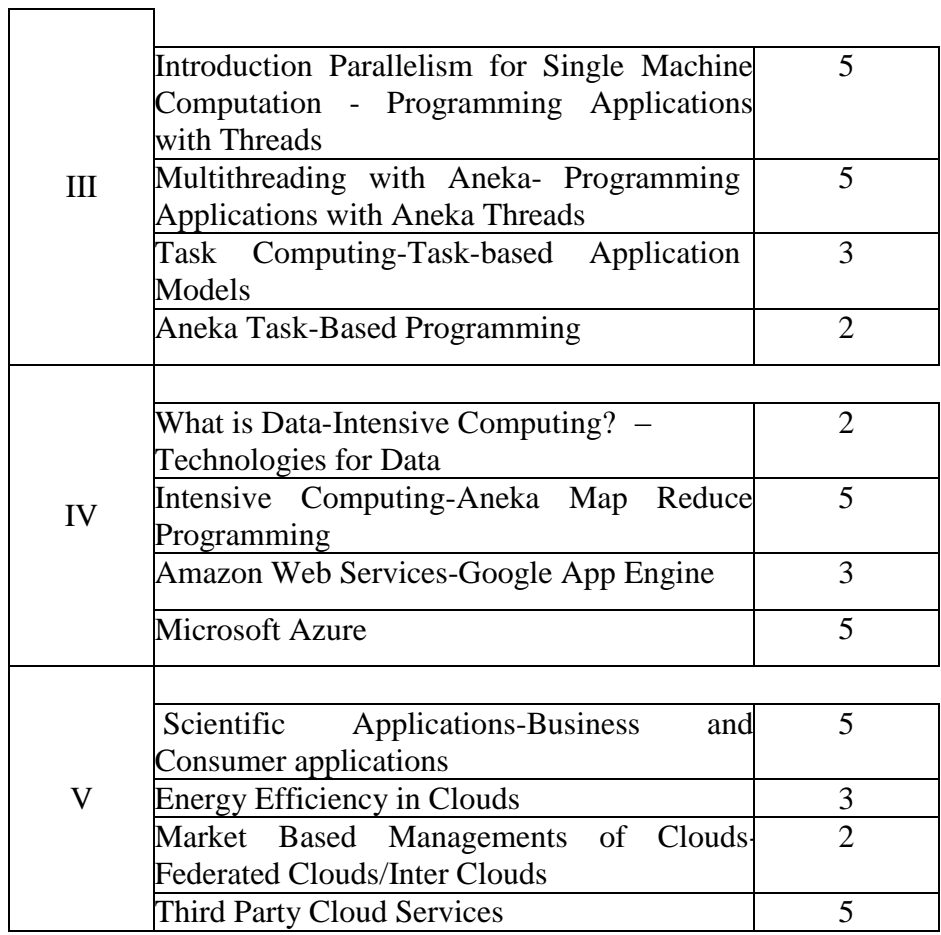

**(Re-Accredited with "A" Grade by NAAC)**

#### **DEPARTMENT OF COMPUTER SCIENCE**

(For those joined B.Sc. Computer Science on or after June 2019)

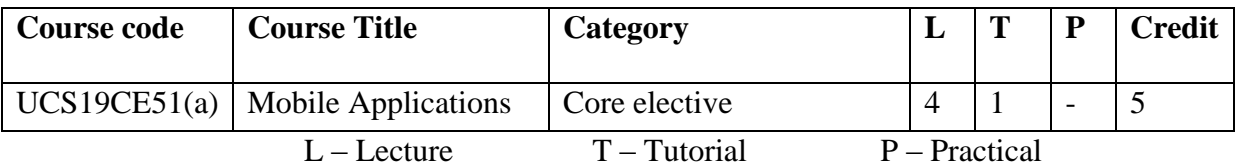

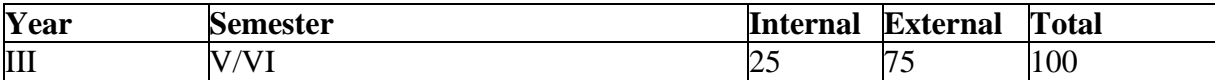

#### **Preamble**

The Course elaborates system requirements for mobile applications and generate suitable design using specific mobile development frameworks. Generate mobile application design. Implement the design using specific mobile development frameworks. Deploy the mobile applications in marketplace for distribution.

#### **Course Outcomes**

On the completion of the course the student will be able to

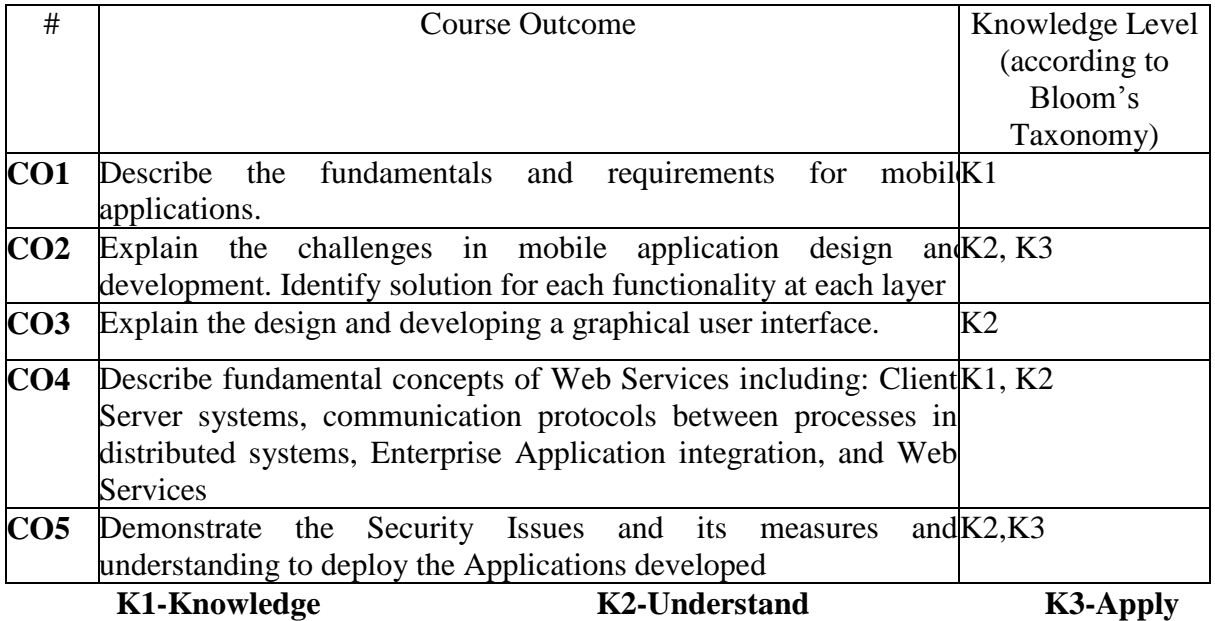

#### **Mapping of COs with POs**

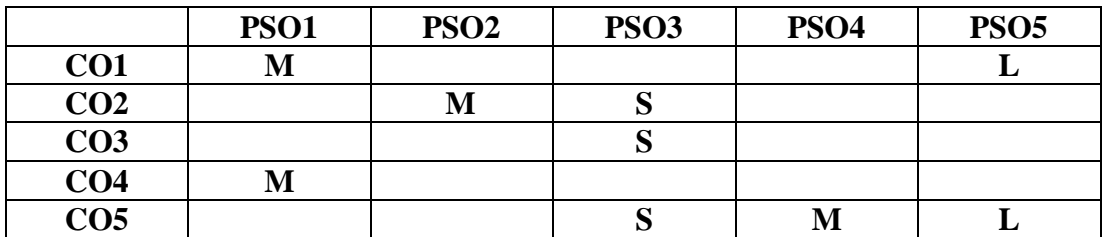

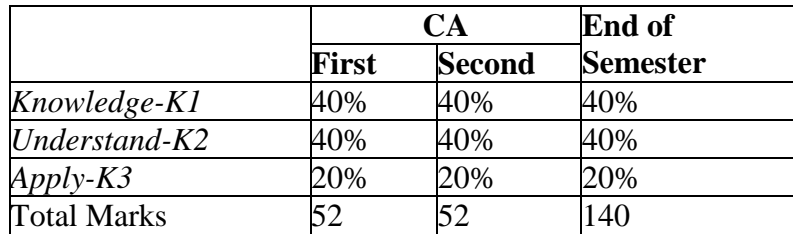

#### **Content**

#### **UNIT-I:** 10 Hours

**Introduction:** [Mobility](https://www.safaribooksonline.com/library/view/mobile-applications-architecture/0131172638/ch01.html#ch01lev1sec1)**-** [Portability](https://www.safaribooksonline.com/library/view/mobile-applications-architecture/0131172638/ch01.html#ch01lev2sec1)**-** [Usability](https://www.safaribooksonline.com/library/view/mobile-applications-architecture/0131172638/ch01.html#ch01lev2sec1)**-** [Functionality](https://www.safaribooksonline.com/library/view/mobile-applications-architecture/0131172638/ch01.html#ch01lev2sec3)**[-](https://www.safaribooksonline.com/library/view/mobile-applications-architecture/0131172638/ch01.html#ch01lev2sec3)**[connect ability-](https://www.safaribooksonline.com/library/view/mobile-applications-architecture/0131172638/ch01.html#ch01lev2sec4)[Developing Mobile Applications-](https://www.safaribooksonline.com/library/view/mobile-applications-architecture/0131172638/ch01.html#ch01lev1sec2) [Umbrella Considerations-](https://www.safaribooksonline.com/library/view/mobile-applications-architecture/0131172638/ch01.html#ch01lev1sec2) [FallaciesAbout Mobile](https://www.safaribooksonline.com/library/view/mobile-applications-architecture/0131172638/ch01.html#ch01lev2sec6)  Application Development[-Business Context-](https://www.safaribooksonline.com/library/view/mobile-applications-architecture/0131172638/ch02.html) [Who is Going Mobile?-](https://www.safaribooksonline.com/library/view/mobile-applications-architecture/0131172638/ch02.html#ch02lev1sec1)[Workers-](https://www.safaribooksonline.com/library/view/mobile-applications-architecture/0131172638/ch02.html#ch02lev2sec1) [Consumers-](https://www.safaribooksonline.com/library/view/mobile-applications-architecture/0131172638/ch02.html#ch02lev2sec2)[What Do People Want To Do?-](https://www.safaribooksonline.com/library/view/mobile-applications-architecture/0131172638/ch02.html#ch02lev1sec2) [Communication-](https://www.safaribooksonline.com/library/view/mobile-applications-architecture/0131172638/ch02.html#ch02lev2sec3) [Work-](https://www.safaribooksonline.com/library/view/mobile-applications-architecture/0131172638/ch02.html#ch02lev2sec3)[Entertainment-](https://www.safaribooksonline.com/library/view/mobile-applications-architecture/0131172638/ch02.html#ch02lev2sec5) [Education-](https://www.safaribooksonline.com/library/view/mobile-applications-architecture/0131172638/ch02.html#ch02lev2sec6) [Location](https://www.safaribooksonline.com/library/view/mobile-applications-architecture/0131172638/ch02.html#ch02lev2sec6)[-](https://www.safaribooksonline.com/library/view/mobile-applications-architecture/0131172638/ch02.html#ch02lev1sec3)[Why Mobilize Your Enterprise?-](https://www.safaribooksonline.com/library/view/mobile-applications-architecture/0131172638/ch02.html#ch02lev1sec3) [Pros-](https://www.safaribooksonline.com/library/view/mobile-applications-architecture/0131172638/ch02.html#ch02lev2sec8) [Cons.](https://www.safaribooksonline.com/library/view/mobile-applications-architecture/0131172638/ch02.html#ch02lev2sec8)

#### **UNIT – II:** 15 Hours

**[Mobile Application Architectures :](https://www.safaribooksonline.com/library/view/mobile-applications-architecture/0131172638/ch03.html)** [Client-Server](https://www.safaribooksonline.com/library/view/mobile-applications-architecture/0131172638/ch03.html) **-** [Layers](https://www.safaribooksonline.com/library/view/mobile-applications-architecture/0131172638/ch03.html#ch03lev2sec1) **-** [Tiers](https://www.safaribooksonline.com/library/view/mobile-applications-architecture/0131172638/ch03.html#ch03lev2sec1) **-** [Client](https://www.safaribooksonline.com/library/view/mobile-applications-architecture/0131172638/ch03.html#ch03lev1sec2) **-** [Thin](https://www.safaribooksonline.com/library/view/mobile-applications-architecture/0131172638/ch03.html#ch03lev2sec3)  [Clients -](https://www.safaribooksonline.com/library/view/mobile-applications-architecture/0131172638/ch03.html#ch03lev2sec3) [Fat Clients -](https://www.safaribooksonline.com/library/view/mobile-applications-architecture/0131172638/ch03.html#ch03lev2sec3)[Web Page Hosting -Server -](https://www.safaribooksonline.com/library/view/mobile-applications-architecture/0131172638/ch03.html#ch03lev2sec5) [One-Tier Architecture-Two-](https://www.safaribooksonline.com/library/view/mobile-applications-architecture/0131172638/ch03.html#ch03lev2sec6)[Tier](https://www.safaribooksonline.com/library/view/mobile-applications-architecture/0131172638/ch03.html#ch03lev2sec7)  [architecture-](https://www.safaribooksonline.com/library/view/mobile-applications-architecture/0131172638/ch03.html#ch03lev2sec7) [Three-Tier -Architecture -](https://www.safaribooksonline.com/library/view/mobile-applications-architecture/0131172638/ch03.html#ch03lev2sec7) [Connection Types-](https://www.safaribooksonline.com/library/view/mobile-applications-architecture/0131172638/ch03.html#ch03lev1sec4) [Always Connected-](https://www.safaribooksonline.com/library/view/mobile-applications-architecture/0131172638/ch03.html#ch03lev2sec9)[Partially](https://www.safaribooksonline.com/library/view/mobile-applications-architecture/0131172638/ch03.html#ch03lev2sec10)  [Connected-](https://www.safaribooksonline.com/library/view/mobile-applications-architecture/0131172638/ch03.html#ch03lev2sec10) [Never Connected-](https://www.safaribooksonline.com/library/view/mobile-applications-architecture/0131172638/ch03.html#ch03lev2sec10) [Synchronization-](https://www.safaribooksonline.com/library/view/mobile-applications-architecture/0131172638/ch03.html#ch03lev1sec5) [ContinuousC](https://www.safaribooksonline.com/library/view/mobile-applications-architecture/0131172638/ch03.html#ch03lev1sec5)ommunication- [Store-and-](https://www.safaribooksonline.com/library/view/mobile-applications-architecture/0131172638/ch03.html#ch03lev2sec12)Forward Synchronization- [Interesting ArchitecturalPatterns-](https://www.safaribooksonline.com/library/view/mobile-applications-architecture/0131172638/ch03.html#ch03lev1sec6) [Pattern Matrix-](https://www.safaribooksonline.com/library/view/mobile-applications-architecture/0131172638/ch03.html#ch03lev2sec14) [Zero-Layer,](https://www.safaribooksonline.com/library/view/mobile-applications-architecture/0131172638/ch03.html#ch03lev2sec14)  Three-Tier, Always Connected Architectur[e-Three-Layer, Three-Tier, Partially Connected](https://www.safaribooksonline.com/library/view/mobile-applications-architecture/0131172638/ch03.html#ch03lev2sec16)  Architecture- [Good ArchitecturalDesign Tenets-](https://www.safaribooksonline.com/library/view/mobile-applications-architecture/0131172638/ch03.html#ch03lev1sec7) [Requirements-](https://www.safaribooksonline.com/library/view/mobile-applications-architecture/0131172638/ch03.html#ch03lev2sec17) [Technology Independence](https://www.safaribooksonline.com/library/view/mobile-applications-architecture/0131172638/ch03.html#ch03lev2sec17)[-](https://www.safaribooksonline.com/library/view/mobile-applications-architecture/0131172638/ch03.html#ch03lev2sec19)[High Performance andAvailability-](https://www.safaribooksonline.com/library/view/mobile-applications-architecture/0131172638/ch03.html#ch03lev2sec19) [Scalability-](https://www.safaribooksonline.com/library/view/mobile-applications-architecture/0131172638/ch03.html#ch03lev2sec20) [User System Requirements-](https://www.safaribooksonline.com/library/view/mobile-applications-architecture/0131172638/ch03.html#ch03lev2sec21) [Mobile](https://www.safaribooksonline.com/library/view/mobile-applications-architecture/0131172638/ch03.html#ch03lev2sec21)  Infrastructure- Mobile Device Types- [Pagers/RIM -Devices -](https://www.safaribooksonline.com/library/view/mobile-applications-architecture/0131172638/ch04.html#ch04lev2sec1) [Cellular Telephones -](https://www.safaribooksonline.com/library/view/mobile-applications-architecture/0131172638/ch04.html#ch04lev2sec2) [PDAs-](https://www.safaribooksonline.com/library/view/mobile-applications-architecture/0131172638/ch04.html#ch04lev2sec2)[Tablet PCs-](https://www.safaribooksonline.com/library/view/mobile-applications-architecture/0131172638/ch04.html#ch04lev2sec4)[Laptop PCs-](https://www.safaribooksonline.com/library/view/mobile-applications-architecture/0131172638/ch04.html#ch04lev2sec5)[Hybrids-](https://www.safaribooksonline.com/library/view/mobile-applications-architecture/0131172638/ch04.html#ch04lev2sec6) [Capability and Cost Considerations -](https://www.safaribooksonline.com/library/view/mobile-applications-architecture/0131172638/ch04.html#ch04lev2sec7) [Mobile](https://www.safaribooksonline.com/library/view/mobile-applications-architecture/0131172638/ch04.html#ch04lev2sec7)  Devic[eComponents-](https://www.safaribooksonline.com/library/view/mobile-applications-architecture/0131172638/ch04.html#ch04lev1sec2) [Connection Methods.](https://www.safaribooksonline.com/library/view/mobile-applications-architecture/0131172638/ch04.html#ch04lev1sec3)

#### **UNIT – III:** 12 Hours

Mobile Client User Interface- [User Interface -](https://www.safaribooksonline.com/library/view/mobile-applications-architecture/0131172638/ch05.html#ch05lev1sec1) [Application Content -](https://www.safaribooksonline.com/library/view/mobile-applications-architecture/0131172638/ch05.html#ch05lev1sec1) [UserExperience](https://www.safaribooksonline.com/library/view/mobile-applications-architecture/0131172638/ch05.html#ch05lev1sec3)  - [Best Practices for Developing a User Interface-](https://www.safaribooksonline.com/library/view/mobile-applications-architecture/0131172638/ch05.html#ch05lev1sec4) [Mobile Client](https://www.safaribooksonline.com/library/view/mobile-applications-architecture/0131172638/ch05.html#ch05lev1sec4)[Applications -](https://www.safaribooksonline.com/library/view/mobile-applications-architecture/0131172638/ch06.html) [Thin Client -](https://www.safaribooksonline.com/library/view/mobile-applications-architecture/0131172638/ch06.html#ch06lev1sec1) Fat Client - [Web Page Hosting-](https://www.safaribooksonline.com/library/view/mobile-applications-architecture/0131172638/ch06.html#ch06lev1sec3) [Best Practices.](https://www.safaribooksonline.com/library/view/mobile-applications-architecture/0131172638/ch06.html#ch06lev1sec3)

#### **UNIT – IV:** 13 Hours

Client-Server Data Transfer - HTTP and HTML - [WAP and WML -](https://www.safaribooksonline.com/library/view/mobile-applications-architecture/0131172638/ch07.html#ch07lev1sec2) Synchronization Software- RDA and Merge Replication- SOAP and WEB Services - Message Queues - TCP/IP- [Mobilizing Existing Application Architectures-](https://www.safaribooksonline.com/library/view/mobile-applications-architecture/0131172638/ch08.html) [Evolution](https://www.safaribooksonline.com/library/view/mobile-applications-architecture/0131172638/ch08.html)[of Enterprise](https://www.safaribooksonline.com/library/view/mobile-applications-architecture/0131172638/ch08.html#ch08lev1sec1)  [Architectures-](https://www.safaribooksonline.com/library/view/mobile-applications-architecture/0131172638/ch08.html#ch08lev1sec1) [Client-Server Architecture-](https://www.safaribooksonline.com/library/view/mobile-applications-architecture/0131172638/ch08.html#ch08lev1sec1) [Web-Enabled Service-CentricArchitecture-](https://www.safaribooksonline.com/library/view/mobile-applications-architecture/0131172638/ch08.html#ch08lev2sec2) [User-](https://www.safaribooksonline.com/library/view/mobile-applications-architecture/0131172638/ch08.html#ch08lev2sec3)[Centric, Single Sign-On Web Architecture-](https://www.safaribooksonline.com/library/view/mobile-applications-architecture/0131172638/ch08.html#ch08lev2sec3) [Anatomy of an](https://www.safaribooksonline.com/library/view/mobile-applications-architecture/0131172638/ch08.html#ch08lev2sec3) Enterprise Web Architectur[e-](https://www.safaribooksonline.com/library/view/mobile-applications-architecture/0131172638/ch08.html#ch08lev2sec4)[Architecture-](https://www.safaribooksonline.com/library/view/mobile-applications-architecture/0131172638/ch08.html#ch08lev2sec4) [Logical View-](https://www.safaribooksonline.com/library/view/mobile-applications-architecture/0131172638/ch08.html#ch08lev2sec5) [Considerations WhenMobilizing Existing Applications-](https://www.safaribooksonline.com/library/view/mobile-applications-architecture/0131172638/ch08.html#ch08lev1sec3)[Architecture-](https://www.safaribooksonline.com/library/view/mobile-applications-architecture/0131172638/ch08.html#ch08lev2sec6) [Users, Roles, and Entitlements](https://www.safaribooksonline.com/library/view/mobile-applications-architecture/0131172638/ch08.html#ch08lev2sec6)[-Presentation Tier-](https://www.safaribooksonline.com/library/view/mobile-applications-architecture/0131172638/ch08.html#ch08lev2sec8) [Application Tier-](https://www.safaribooksonline.com/library/view/mobile-applications-architecture/0131172638/ch08.html#ch08lev2sec9) [Database](https://www.safaribooksonline.com/library/view/mobile-applications-architecture/0131172638/ch08.html#ch08lev2sec9)  Tier- [Existing Back-end Systems-A](https://www.safaribooksonline.com/library/view/mobile-applications-architecture/0131172638/ch08.html#ch08lev2sec11)uthentication- [Enrollment-](https://www.safaribooksonline.com/library/view/mobile-applications-architecture/0131172638/ch08.html#ch08lev2sec12) [Administration-](https://www.safaribooksonline.com/library/view/mobile-applications-architecture/0131172638/ch08.html#ch08lev2sec14) [High](https://www.safaribooksonline.com/library/view/mobile-applications-architecture/0131172638/ch08.html#ch08lev2sec15)  [Availability and Performance-](https://www.safaribooksonline.com/library/view/mobile-applications-architecture/0131172638/ch08.html#ch08lev2sec15)[Scalability-](https://www.safaribooksonline.com/library/view/mobile-applications-architecture/0131172638/ch08.html#ch08lev2sec16) [Security.](https://www.safaribooksonline.com/library/view/mobile-applications-architecture/0131172638/ch08.html#ch08lev2sec17)

#### **UNIT – V:** 10 Hours

Security- [Mobilized Enterprise Web Architectures-](https://www.safaribooksonline.com/library/view/mobile-applications-architecture/0131172638/ch09.html#ch09lev1sec1) [Vulnerabilities-](https://www.safaribooksonline.com/library/view/mobile-applications-architecture/0131172638/ch09.html#ch09lev1sec1) [Threats-](https://www.safaribooksonline.com/library/view/mobile-applications-architecture/0131172638/ch09.html#ch09lev2sec2)[Mitigation-](https://www.safaribooksonline.com/library/view/mobile-applications-architecture/0131172638/ch09.html#ch09lev2sec3) [User-To-Mobile Client Security Issues-](https://www.safaribooksonline.com/library/view/mobile-applications-architecture/0131172638/ch09.html#ch09lev2sec3) [Authentication-](https://www.safaribooksonline.com/library/view/mobile-applications-architecture/0131172638/ch09.html#ch09lev2sec4) [Smart Cards-](https://www.safaribooksonline.com/library/view/mobile-applications-architecture/0131172638/ch09.html#ch09lev2sec4)[Biometric](https://www.safaribooksonline.com/library/view/mobile-applications-architecture/0131172638/ch09.html#ch09lev2sec6)  Authentication- [Mobile Client Security Issues-](https://www.safaribooksonline.com/library/view/mobile-applications-architecture/0131172638/ch09.html#ch09lev1sec3) [Automatic Logout andCredentials Re-Entry-](https://www.safaribooksonline.com/library/view/mobile-applications-architecture/0131172638/ch09.html#ch09lev2sec7)[Data Destruction-](https://www.safaribooksonline.com/library/view/mobile-applications-architecture/0131172638/ch09.html#ch09lev2sec8) [Database Encryption-](https://www.safaribooksonline.com/library/view/mobile-applications-architecture/0131172638/ch09.html#ch09lev2sec8) [Code-EmbeddedUsernames and Passwords-](https://www.safaribooksonline.com/library/view/mobile-applications-architecture/0131172638/ch09.html#ch09lev2sec10) [Client-](https://www.safaribooksonline.com/library/view/mobile-applications-architecture/0131172638/ch09.html#ch09lev1sec4)[Server Communications Security Issues-C](https://www.safaribooksonline.com/library/view/mobile-applications-architecture/0131172638/ch09.html#ch09lev1sec4)ommunication Encryption- [Existing Web](https://www.safaribooksonline.com/library/view/mobile-applications-architecture/0131172638/ch09.html#ch09lev2sec11)  Architectures and Back-End System[sSecurity Issues-](https://www.safaribooksonline.com/library/view/mobile-applications-architecture/0131172638/ch09.html#ch09lev1sec5) [Firewalls and Tier Separation-](https://www.safaribooksonline.com/library/view/mobile-applications-architecture/0131172638/ch09.html#ch09lev2sec12)Application Services and Por[tLockdown-](https://www.safaribooksonline.com/library/view/mobile-applications-architecture/0131172638/ch09.html#ch09lev2sec13) [Communication Encryption-](https://www.safaribooksonline.com/library/view/mobile-applications-architecture/0131172638/ch09.html#ch09lev2sec14) [Database](https://www.safaribooksonline.com/library/view/mobile-applications-architecture/0131172638/ch09.html#ch09lev2sec15)  [Authentication-](https://www.safaribooksonline.com/library/view/mobile-applications-architecture/0131172638/ch09.html#ch09lev2sec15) [Database](https://www.safaribooksonline.com/library/view/mobile-applications-architecture/0131172638/ch09.html#ch09lev2sec15)[Encryption-](https://www.safaribooksonline.com/library/view/mobile-applications-architecture/0131172638/ch09.html#ch09lev2sec16) [Mobile Application Development Management-](https://www.safaribooksonline.com/library/view/mobile-applications-architecture/0131172638/ch10.html) [Project](https://www.safaribooksonline.com/library/view/mobile-applications-architecture/0131172638/ch10.html)  Managemen[t-Management Models-](https://www.safaribooksonline.com/library/view/mobile-applications-architecture/0131172638/ch10.html#ch10lev2sec1) [Planning-](https://www.safaribooksonline.com/library/view/mobile-applications-architecture/0131172638/ch10.html#ch10lev2sec2) [Team Resources-](https://www.safaribooksonline.com/library/view/mobile-applications-architecture/0131172638/ch10.html#ch10lev2sec2) [Status Reports and](https://www.safaribooksonline.com/library/view/mobile-applications-architecture/0131172638/ch10.html#ch10lev2sec4)  [StatusMeetings-](https://www.safaribooksonline.com/library/view/mobile-applications-architecture/0131172638/ch10.html#ch10lev2sec4) [Financials-](https://www.safaribooksonline.com/library/view/mobile-applications-architecture/0131172638/ch10.html#ch10lev2sec5) [Environment-](https://www.safaribooksonline.com/library/view/mobile-applications-architecture/0131172638/ch10.html#ch10lev2sec5) [Version and Change Management-](https://www.safaribooksonline.com/library/view/mobile-applications-architecture/0131172638/ch10.html#ch10lev2sec7) [Training](https://www.safaribooksonline.com/library/view/mobile-applications-architecture/0131172638/ch10.html#ch10lev2sec7)[-](https://www.safaribooksonline.com/library/view/mobile-applications-architecture/0131172638/ch10.html#ch10lev2sec9)[Common Managerial Headaches-](https://www.safaribooksonline.com/library/view/mobile-applications-architecture/0131172638/ch10.html#ch10lev2sec9) [Requirements-](https://www.safaribooksonline.com/library/view/mobile-applications-architecture/0131172638/ch10.html#ch10lev1sec2) [Requirement Types-](https://www.safaribooksonline.com/library/view/mobile-applications-architecture/0131172638/ch10.html#ch10lev2sec10)[GatheringRequirements-](https://www.safaribooksonline.com/library/view/mobile-applications-architecture/0131172638/ch10.html#ch10lev2sec11) [Documenting Requirements-](https://www.safaribooksonline.com/library/view/mobile-applications-architecture/0131172638/ch10.html#ch10lev2sec12) [Design-](https://www.safaribooksonline.com/library/view/mobile-applications-architecture/0131172638/ch10.html#ch10lev1sec3) [Design Documentation-](https://www.safaribooksonline.com/library/view/mobile-applications-architecture/0131172638/ch10.html#ch10lev2sec13)Desig[nC](https://www.safaribooksonline.com/library/view/mobile-applications-architecture/0131172638/ch10.html#ch10lev2sec14)onsiderations- [Code Development and Integration-](https://www.safaribooksonline.com/library/view/mobile-applications-architecture/0131172638/ch10.html#ch10lev2sec14) [Coding-Unit Testing](https://www.safaribooksonline.com/library/view/mobile-applications-architecture/0131172638/ch10.html#ch10lev2sec15)[-](https://www.safaribooksonline.com/library/view/mobile-applications-architecture/0131172638/ch10.html#ch10lev1sec5)[Integrationand System Testing-](https://www.safaribooksonline.com/library/view/mobile-applications-architecture/0131172638/ch10.html#ch10lev1sec5) [Testing Process-](https://www.safaribooksonline.com/library/view/mobile-applications-architecture/0131172638/ch10.html#ch10lev2sec17) [Testing Documentation-](https://www.safaribooksonline.com/library/view/mobile-applications-architecture/0131172638/ch10.html#ch10lev2sec18)Testin[gC](https://www.safaribooksonline.com/library/view/mobile-applications-architecture/0131172638/ch10.html#ch10lev2sec19)onsiderations- [Deployment and Release Management-](https://www.safaribooksonline.com/library/view/mobile-applications-architecture/0131172638/ch10.html#ch10lev2sec19) [Mobile Client](https://www.safaribooksonline.com/library/view/mobile-applications-architecture/0131172638/ch10.html#ch10lev2sec20)  [ProductionReleases-](https://www.safaribooksonline.com/library/view/mobile-applications-architecture/0131172638/ch10.html#ch10lev2sec20) [Server Production Releases-](https://www.safaribooksonline.com/library/view/mobile-applications-architecture/0131172638/ch10.html#ch10lev2sec21) [Re-Evaluation and Reiteration-](https://www.safaribooksonline.com/library/view/mobile-applications-architecture/0131172638/ch10.html#ch10lev2sec21) [Re-](https://www.safaribooksonline.com/library/view/mobile-applications-architecture/0131172638/ch10.html#ch10lev2sec22)[Evaluation-R](https://www.safaribooksonline.com/library/view/mobile-applications-architecture/0131172638/ch10.html#ch10lev2sec22)eiteration- [Operations and Maintenance-](https://www.safaribooksonline.com/library/view/mobile-applications-architecture/0131172638/ch10.html#ch10lev2sec23) [Day-to-Day Operations-](https://www.safaribooksonline.com/library/view/mobile-applications-architecture/0131172638/ch10.html#ch10lev2sec24) [Monitoring](https://www.safaribooksonline.com/library/view/mobile-applications-architecture/0131172638/ch10.html#ch10lev2sec24)[-](https://www.safaribooksonline.com/library/view/mobile-applications-architecture/0131172638/ch10.html#ch10lev2sec26)[Backup and Restoration.](https://www.safaribooksonline.com/library/view/mobile-applications-architecture/0131172638/ch10.html#ch10lev2sec26)

#### **Text book:**

Valentino Lee, Heather Schneider, and Robbie Schell, 2004, Mobile Applications: Architecture, Design, and Development, Prentice Hall.

#### **Chapters:**

Unit – I : Chapter 1, 2 Unit – II : Chapter 3, 4 Unit – III : Chapter 5, 6 Unit – IV : Chapter 7, 8 Unit – V : Chapter 9, 10

#### **Reference book:**

- 1. Brian Fling, 2009, Mobile Design and Development, O'Reilly Media, Maximiliano.
- 2. Firtman, 2010, Programming the Mobile Web, O'Reilly Media.
- 3. Christian Crumlish and Erin Malone, 2009, Designing Social Interfaces, O'Reilly Media.

#### **Web Resources:**

[https://www.cs.cmu.edu/~bam/uicourse/830spring09/BFeiginMobileApplication](https://www.cs.cmu.edu/~bam/uicourse/830spring09/BFeiginMobileApplicationDevelopment.pdf) [Development.pdf](https://www.cs.cmu.edu/~bam/uicourse/830spring09/BFeiginMobileApplicationDevelopment.pdf) [https://www.tutorialspoint.com/mobile\\_development\\_tutorials.htm](https://www.tutorialspoint.com/mobile_development_tutorials.htm)

#### **Course Designer:**

Mrs.SM.Valli

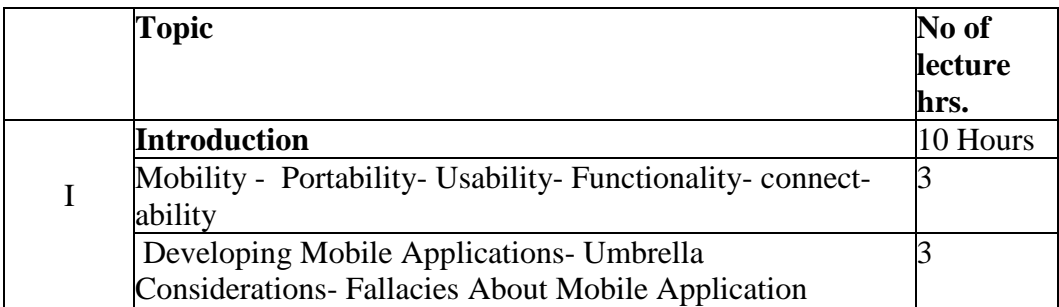

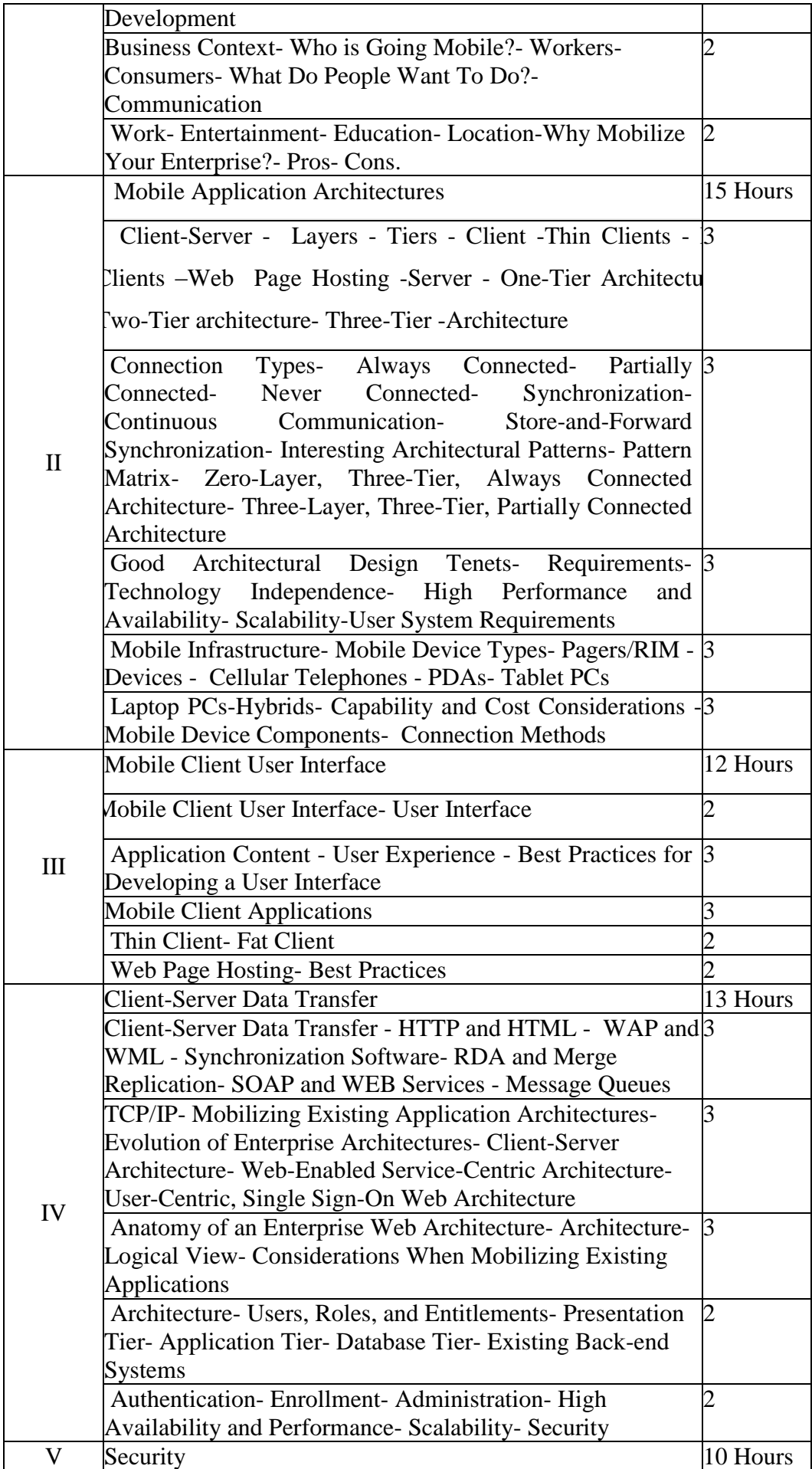

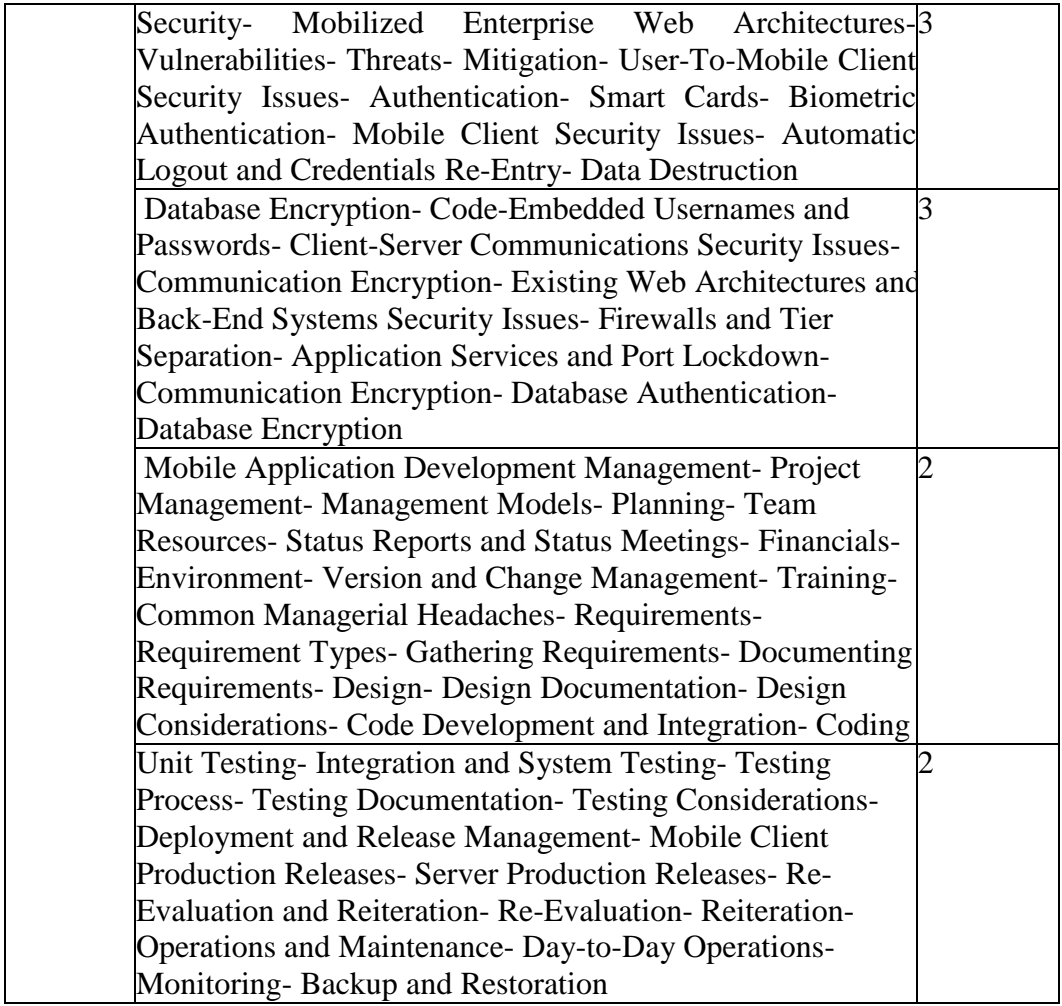

**(Re-Accredited with "A" Grade by NAAC)**

#### **DEPARTMENT OF COMPUTER SCIENCE**

(For those joined B.Sc. Computer Science on or after June 2019)

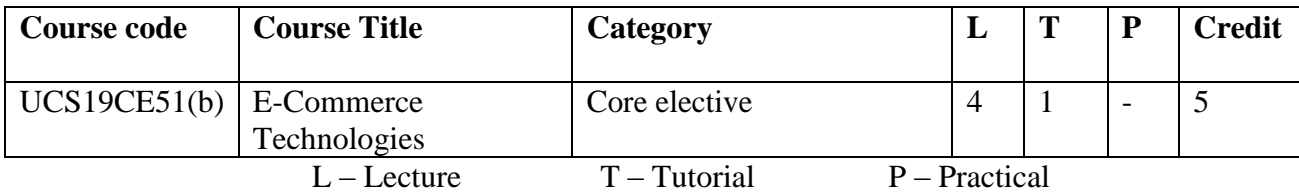

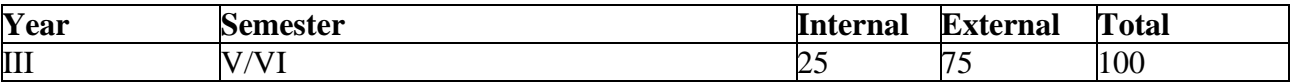

#### **Preamble**

The aim of the course is to introduce the students of understanding the fundamental principles of e-Business and e-commerce and the role of management, the underlying used technologies with emphasis on Internet Technologies and examines the internet security and security tools.

#### **Course Outcomes**

On the completion of the course the student will be able to

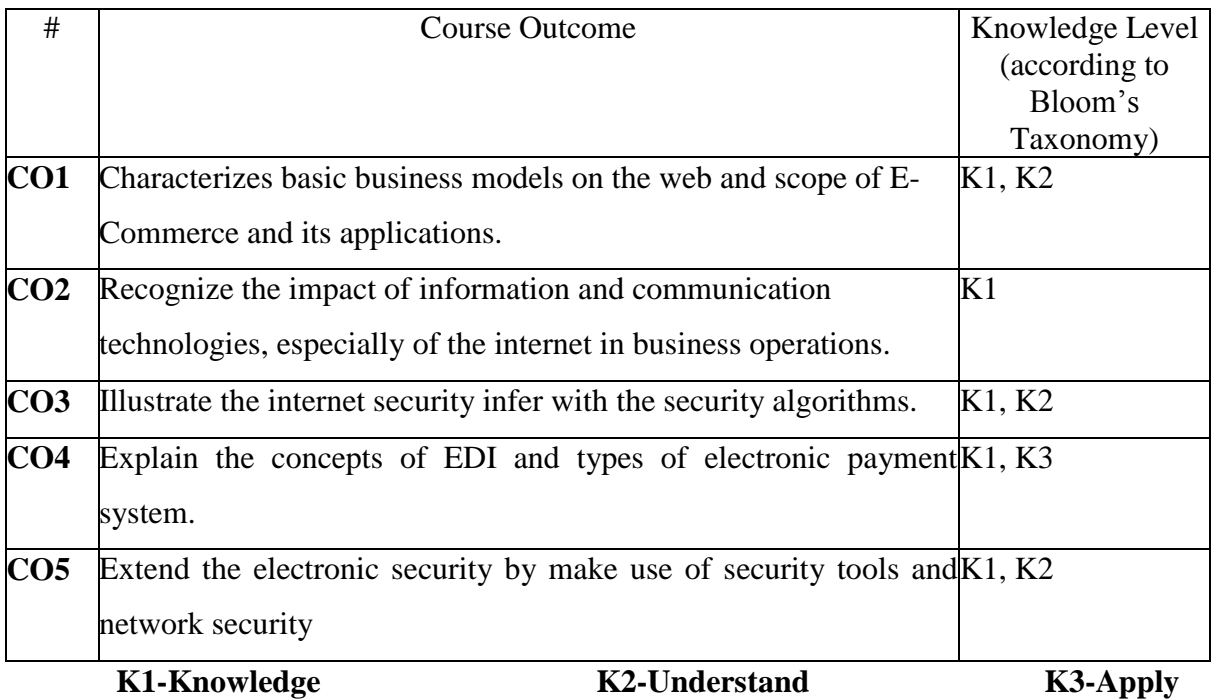

### **Mapping of COs with POs**

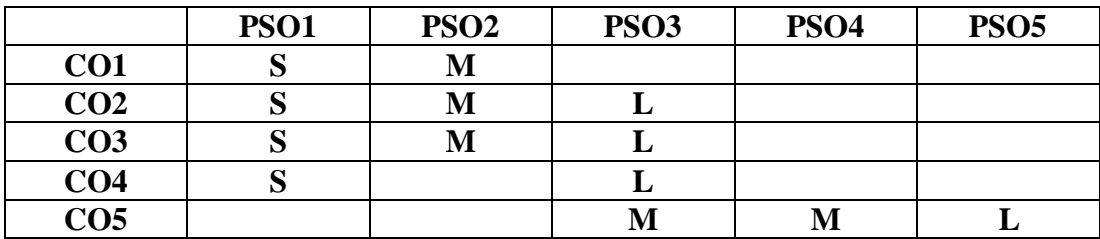

*Thiagarajar College, Madurai - 38th Academic Council, June 2019* **K** -**105**

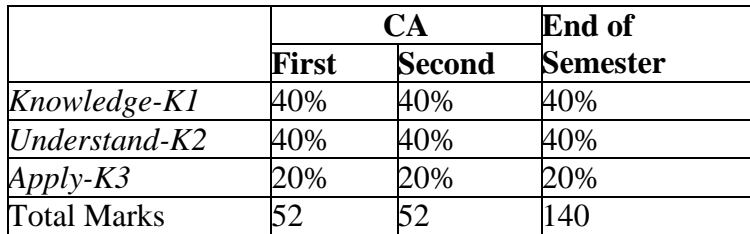

#### **Content**

#### **UNIT I** 10 Hours

**An introduction to Electronic commerce**: What is E-Commerce (Introduction AndDefinition), Main activities E-Commerce, Goals of E-Commerce, Technical Components of E-Commerce, Functions of E-Commerce, Advantages and disadvantages of E-Commerce, Scope of E-Commerce, Electronic Commerce Applications, Electronic Commerce and Electronic Business(C2C)(C2G,G2G, B2G, B2P, B2A, P2P, B2A, C2A, B2B, B2C)

#### **UNIT II** 15 Hours

**The Internet:** Evolution of Internet, Components of Internet world, Categories ofNetwork, Internet Service Provider, Applications Service Providers ,World Wide Web, Internet Functions, Portals :Electronic Commerce Portals ,B2B Portals, Building own website: Reasons for building your own website - Cost, Time, Reach, Registering a Domain Name, Feedback -Web promotion -Target email, Banner Exchange, Shopping Bots

#### **UNIT III** 14 Hours

**Internet Security**: Secure Transaction, Computer Monitoring, Privacy on Internet,Corporate Email privacy, Computer Crime( Laws , Types of Crimes), Specific Threats, Attack on Computer System, Software Packages, Hacking, Computer Viruses( How it spreads, Virus problem, virus protection), Encryption and Decryption, Secret key Cryptography, DES, Public Key Encryption, RSA, Internet Security, Firewall, Digital Signature( How it Works)

#### **UNIT IV** 11 Hours

**Electronic Data Exchange**: Introduction, Concepts of EDI and Limitation,Applications of EDI, Disadvantages of EDI, EDI model, Electronic Payment System: Introduction, Types of Electronic Payment System, Payment Types, Value Exchange System, Credit Card System, Electronic Fund Transfer, Paperless bill, Modern Payment Cash, Electronic Cash.

#### **UNIT V** 10 Hours

**E-Security:** Introduction–Electronic Security–Attacking Methods- SecurityPractices – Secure Electronic Transaction (SET)- Security Tools –Network Security – Electronic Commerce Act-Virtual Private Network.

# **Text book:**

C.S.V.Murthy, 2016, E-Commerce Concepts –Models- Strategies, Himalaya Publishing House.

#### **Chapters:**

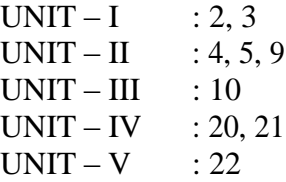

#### **Reference book:**

- 1. Gray P. Schneider, 2011, Electronic commerce, International Student Edition.
- 2. Henry Chan, Raymond Lee, Tharam Dillon, Elizabeth Chang, 2011, E-Commerce, Fundamentals and Applications, Wiely Student Edition

#### **Web Resources:**

[https://www.tutorialspoint.com/e\\_commerce/](https://www.tutorialspoint.com/e_commerce/) [https://www.thecounty.ca/media/petcounty/documents/department/developing/a](https://www.thecounty.ca/media/petcounty/documents/department/developing/aWhatisE-Commerce.pdf) [WhatisE-Commerce.pdf](https://www.thecounty.ca/media/petcounty/documents/department/developing/aWhatisE-Commerce.pdf)

#### **Course Designer :**

Mrs.R.Sindhu

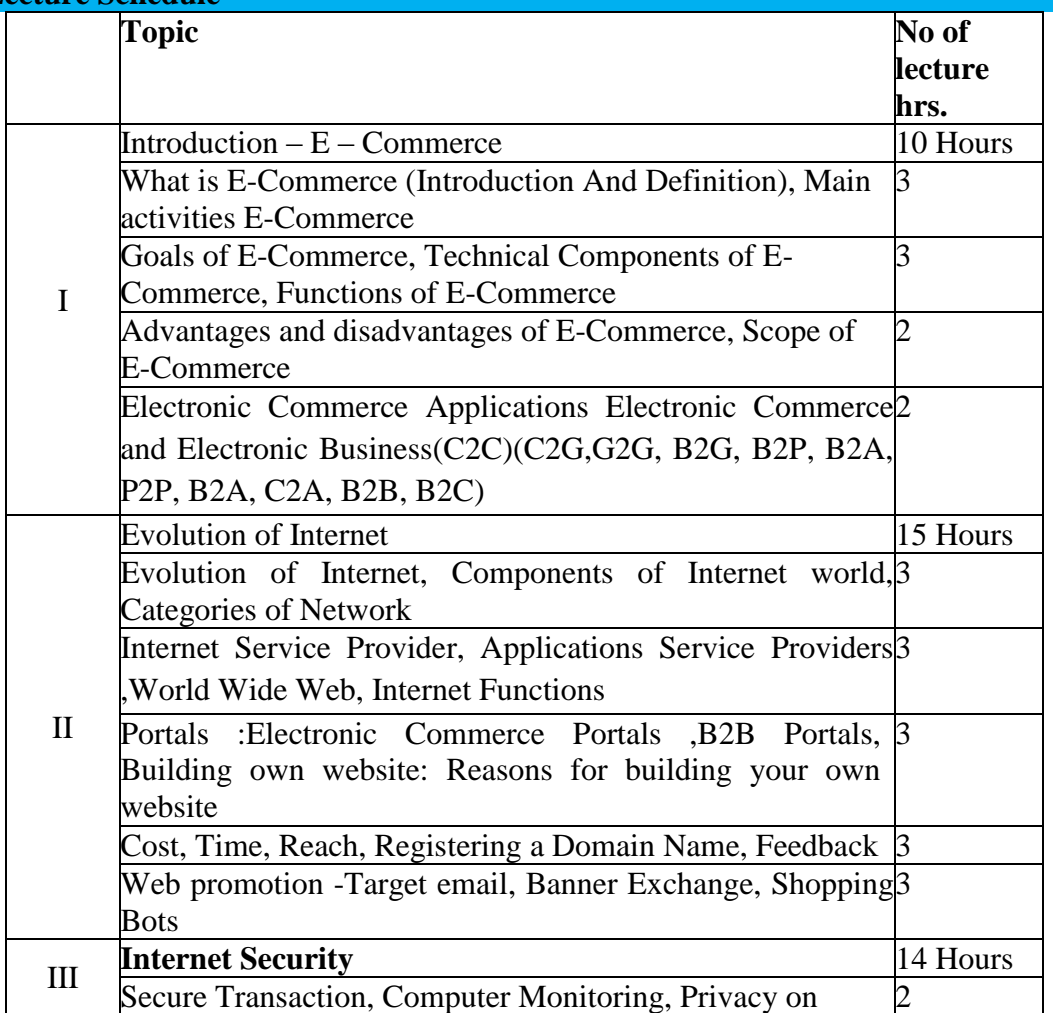

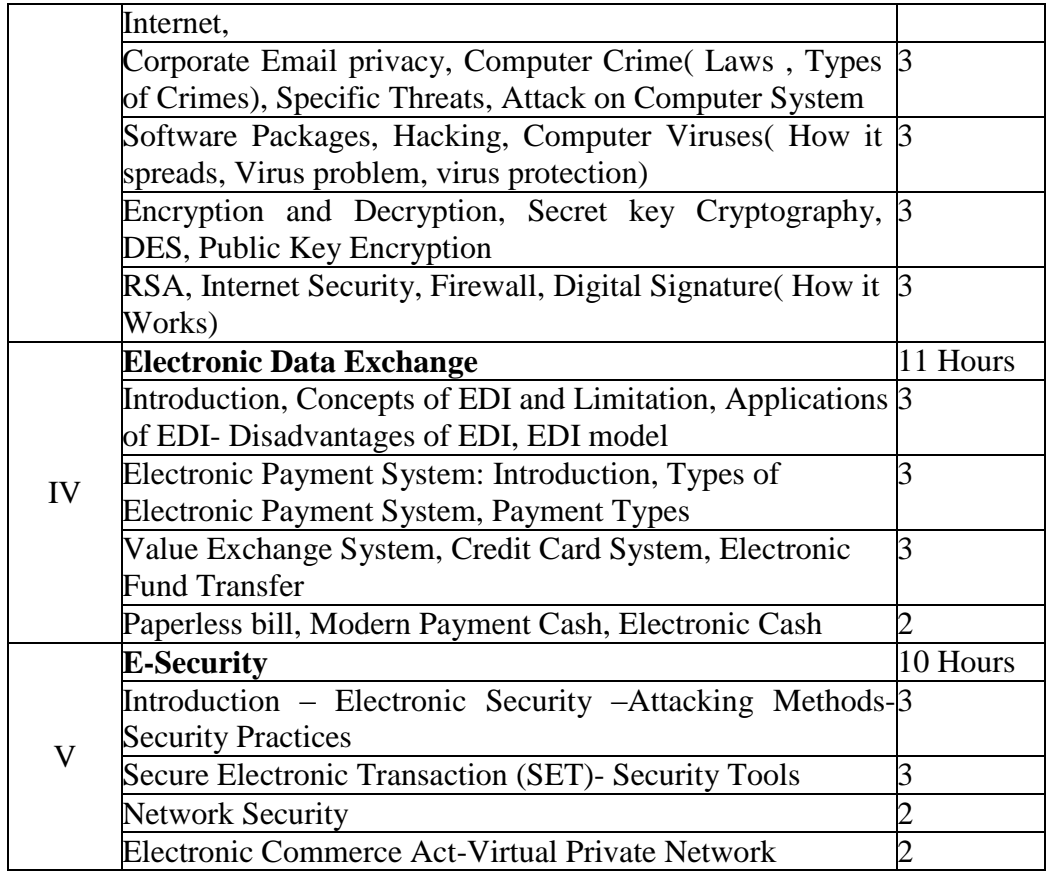
## **THIAGARAJAR COLLEGE, MADURAI - 9.**

**(Re-Accredited with "A" Grade by NAAC)**

## **DEPARTMENT OF COMPUTER SCIENCE**

(For those joined B.Sc. Computer Science on or after June 2019)

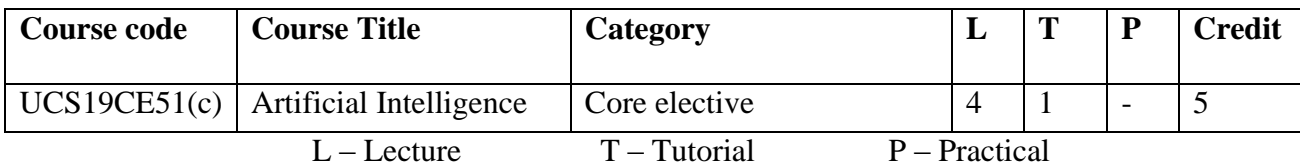

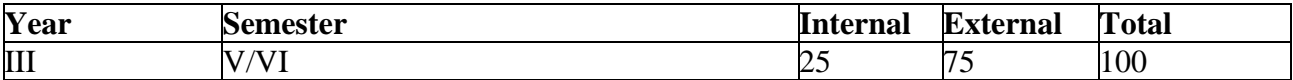

## **Preamble**

This course will introduce the basic principles in artificial intelligence. It will cover simple representation schemes, problem solving paradigms, and search strategies. Areas of application such as knowledge representation, rule based systems will be explored.

## **Course Outcomes**

On the completion of the course the student will be able to

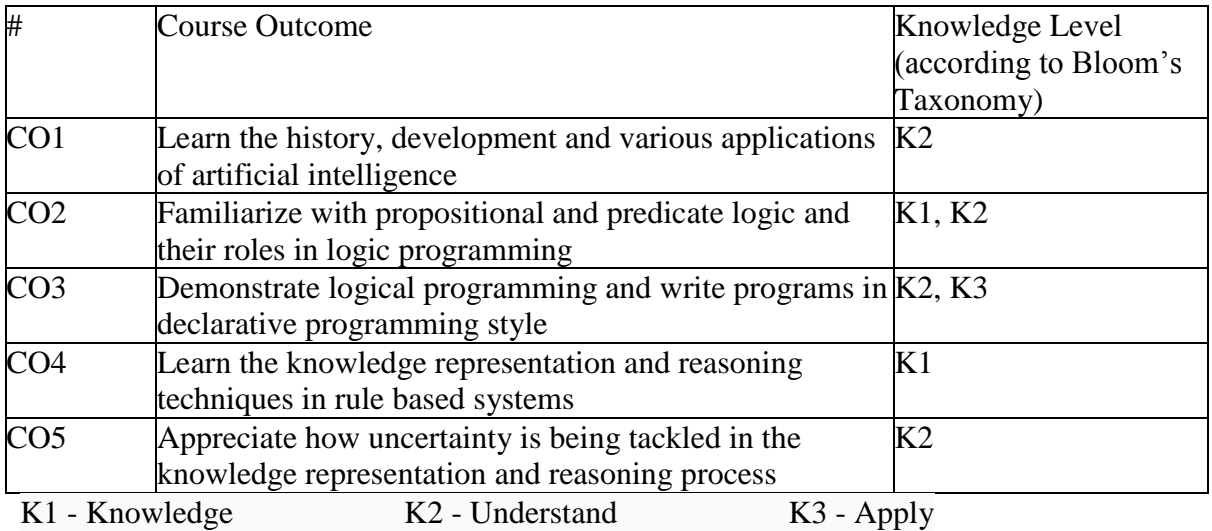

## **Mapping of COs with POs**

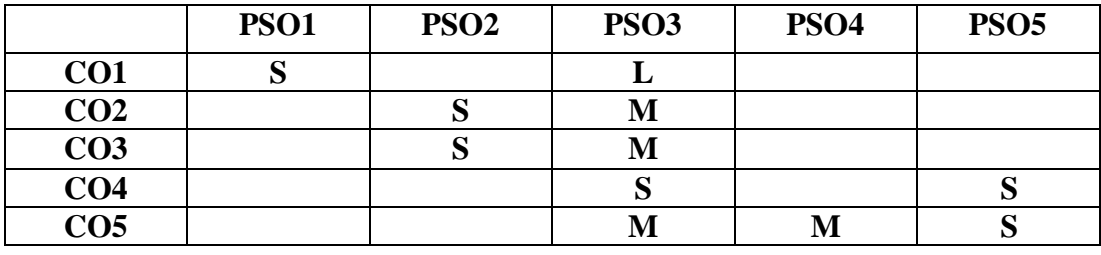

**S-STRONG M-MEDIUM L-LOW**

#### **Blooms taxonomy**

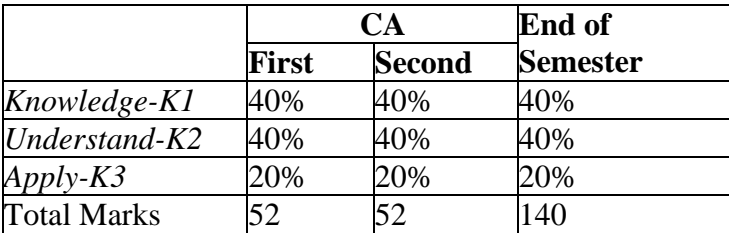

#### **Content**

## **UNIT I (15 Hours)**

## **Understanding AI**

Introduction to AI – The problem, assumption, AI technique, level of the model, criteria for success, Defining the problem as a state space search, production systems, problem characteristics, production systems characteristics, issue in the design of search programs.

## **UNIT II (15 Hours)**

## **Heuristic Searching Techniques**

Generate and test, Hill climbing, Best – first search, problem reduction, constraint satisfaction, Means – Ends analysis

## **UNIT III (15 Hours)**

## **Knowledge Representation issues and predicate logic**

Representation and mappings – approaches, issue in knowledge representation, frame problem.

Representation of simple facts in logic, instance and ISA relationship, computable function and predicates, resolution, natural deduction.

## **UNIT IV (15 Hours)**

## **Representing Knowledge using rules**

Procedural versus declarative knowledge, logic programming, forward versus backward reasoning, matching, control knowledge.

## **UNIT V (15 Hours)**

#### **Symbolic reasoning under uncertainty**

Introduction and logic for non monotonic reasoning, implementation issues, augmenting a problem-solver, implementation of Depth -First Search, Breadth – First search.

## **Text Book**:

Elaine Rich, Ninth reprint 2012, Artificial Intelligence,  $3<sup>rd</sup>$  edition, Tata McGrew Hill Ltd.

## **CHAPTERS**

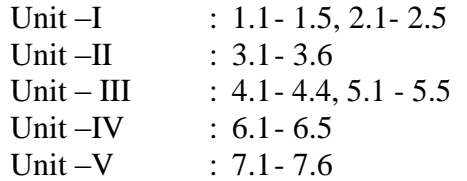

*Thiagarajar College, Madurai - 38th Academic Council, June 2019* **K** -**110**

## **Reference Books**

- 1. N. J. Nilsson. Artificial Intelligence : A New Synthesis, Elsevier India, 2010
- 2. Dan W. Patterson, "Introduction to AI and ES", Pearson Education, 2007.
- 3. Stuart Russel, Peter Norvig "AI A Modern Approach", 2nd Edition, Pearson Education 2007.

#### **Web Resources**

**https://www.tutorialspoint.com/artificial\_intelligence https://data-flair.training/blogs/ai-tutorials-home/ https://intellipaat.com/tutorial/artificial-intelligence-tutorial/**

## **Course Designer:**

Mrs.A.M.Hema

## **Lecture Schedule**

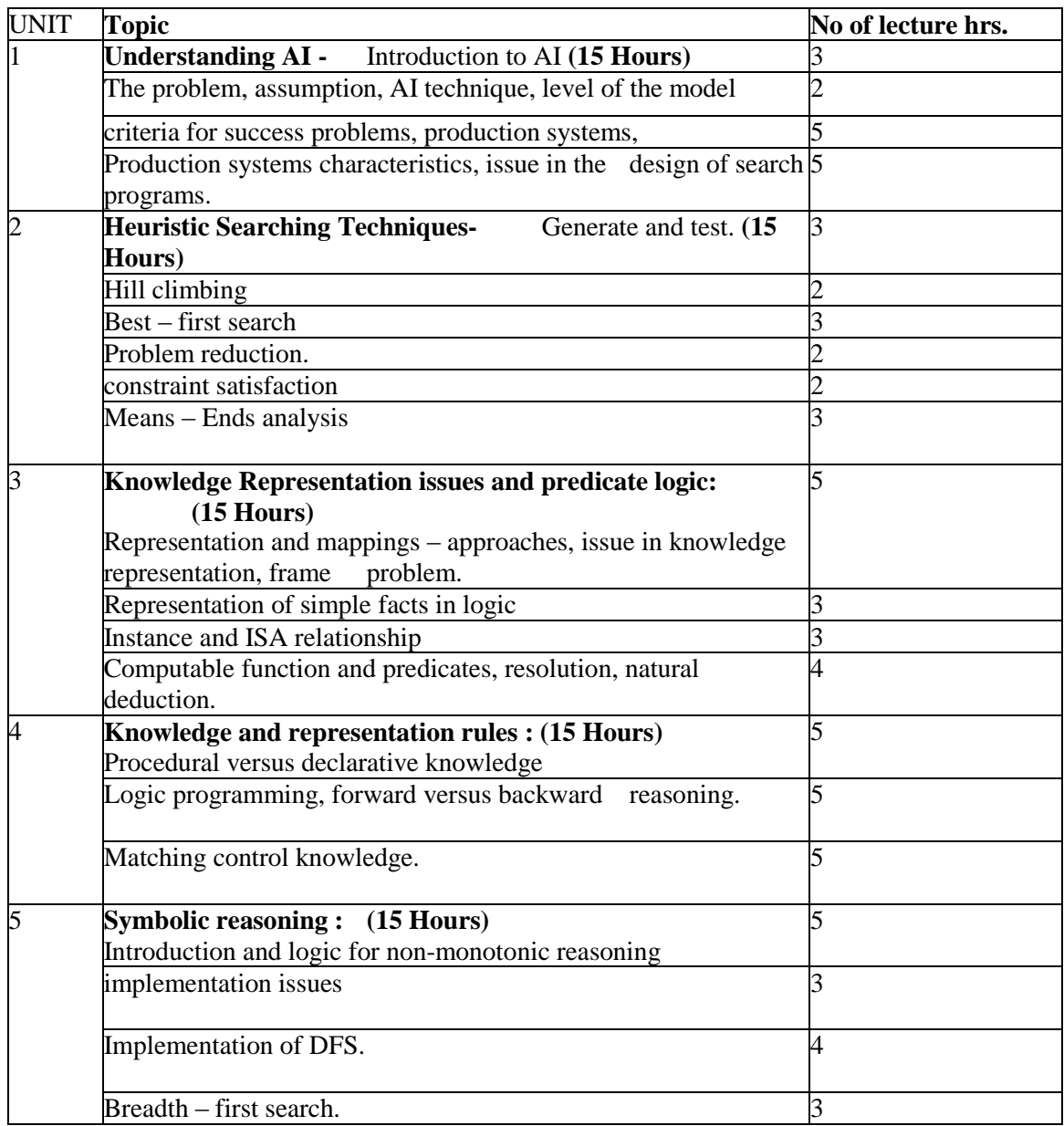

## **THIAGARAJAR COLLEGE, MADURAI - 9.**

**(Re-Accredited with "A" Grade by NAAC)**

## **DEPARTMENT OF COMPUTER SCIENCE**

(For those joined B.Sc. Computer Science on or after June 2019)

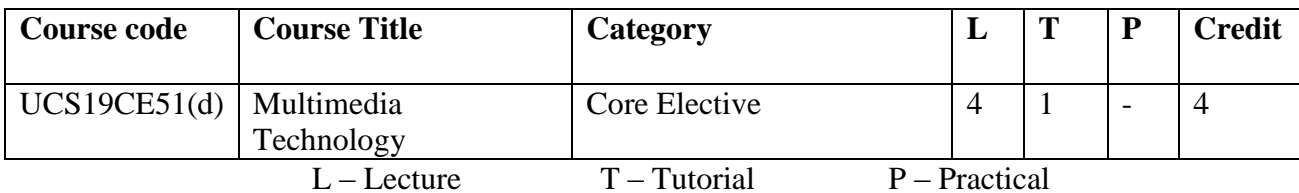

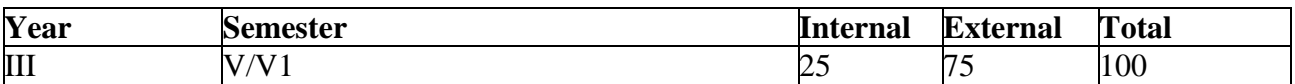

## **Preamble**

This course is to understand the practical use of multimedia in delivering information and to provide knowledge for developing multimedia products by acquiring, integrating and producing the various multimedia elements

## **Course Outcomes**

On the completion of the course the student will be able to

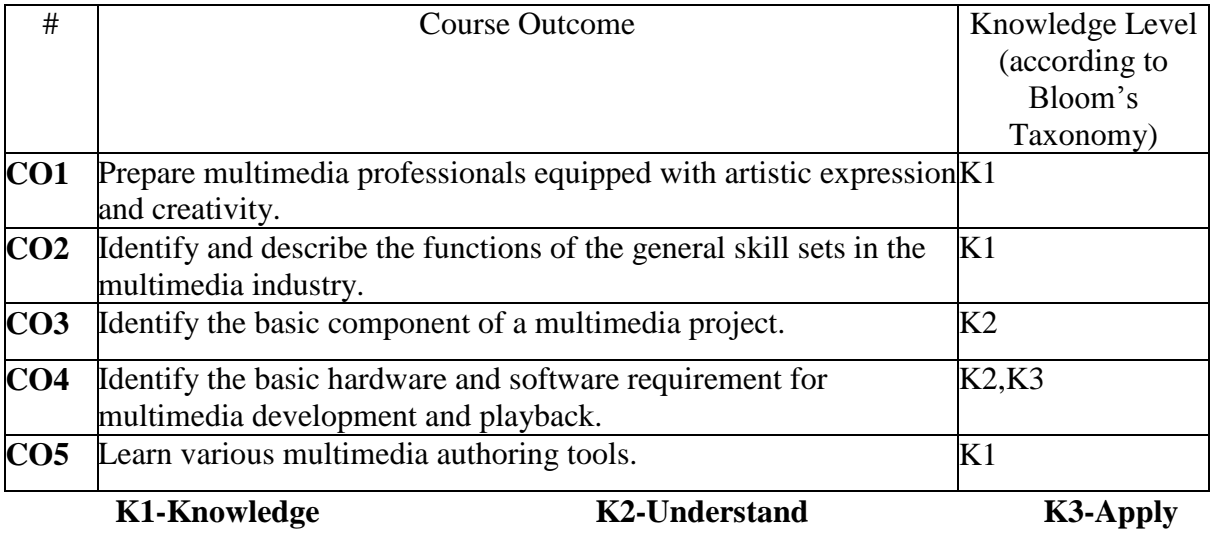

## **Mapping of COs with POs**

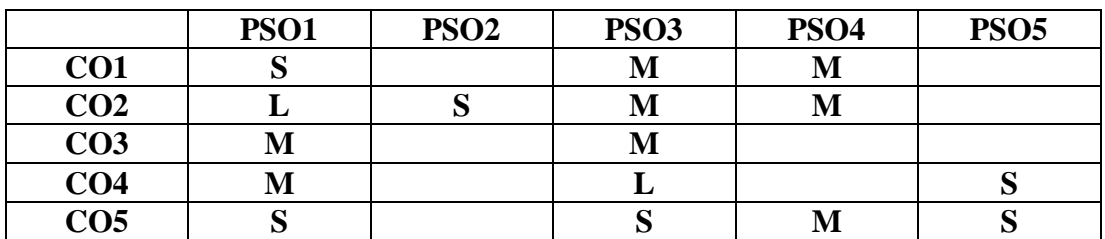

## **Blooms taxonomy**

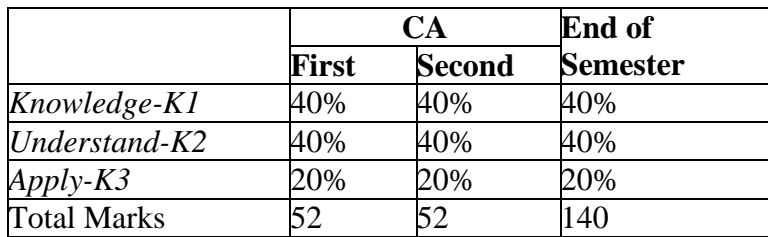

## **Content**

## **Unit-I**

## **Introduction: (12 Hours)**

Introduction to multimedia – Resources for multimedia developers – Types of products – Evaluations – Operating systems and software – Multimedia computer architecture.

## **Unit-II**

## **Text and Graphics: (15 Hours)**

Elements of Text – Text data files – Using text in multimedia applications –Hypertext – Elements of graphics – Images and color – Graphics file and application formats – Obtaining images for multimedia use – Using graphics in multimedia applications.

## **Unit-III**

## **Digital Audio: (12 Hours)**

Characteristics of sound and Digital Audio – Digital Audio systems – MIDI – Audio file formats – Using audio in Multimedia applications.

## **Unit-IV**

## **Digital Video and Animation:( 11 Hours)**

Background on video – Characteristics of Digital Video – Digital Video data sizing– Video Capture and Playback Systems – Animation – Using Digital Video in Multimedia Applications.

## **Unit-V**

## **Product Design and Authoring Tools : (10 Hours)**

Building blocks – Classes of Products – Content Organizational Strategies – Story Boarding – Authoring Tools – Selecting the right authoring Paradigm.

## **Text Book**

David Hillman, Multimedia Technology and Applications, Reprint 2013, Galgotia Publications Pvt. Ltd 1998.

## **CHAPTERS**

Unit – I :  $1,2,3$ Unit –  $II: 4.5$ Unit – III :  $6$ Unit – IV :  $7$ Unit –  $V: 8,9$ 

*Thiagarajar College, Madurai - 38th Academic Council, June 2019* **K** -**113**

## **Reference Books**

- 1. Tay Vaughan, Multimedia making it work, McGraw Hill Company, Eighth Edition 2010.
- 2. James E.Suman, Multimedia in Action, Vikas Publishing House 1997

## **Web Resources**

## **[https://www.baschools.org](https://www.baschools.org/)**

**<https://www.slideshare.net/fareedurrahman/multimedia-technologies-introduction>**

## **Course Designer:**

## Dr.U.Jeyasutharsan

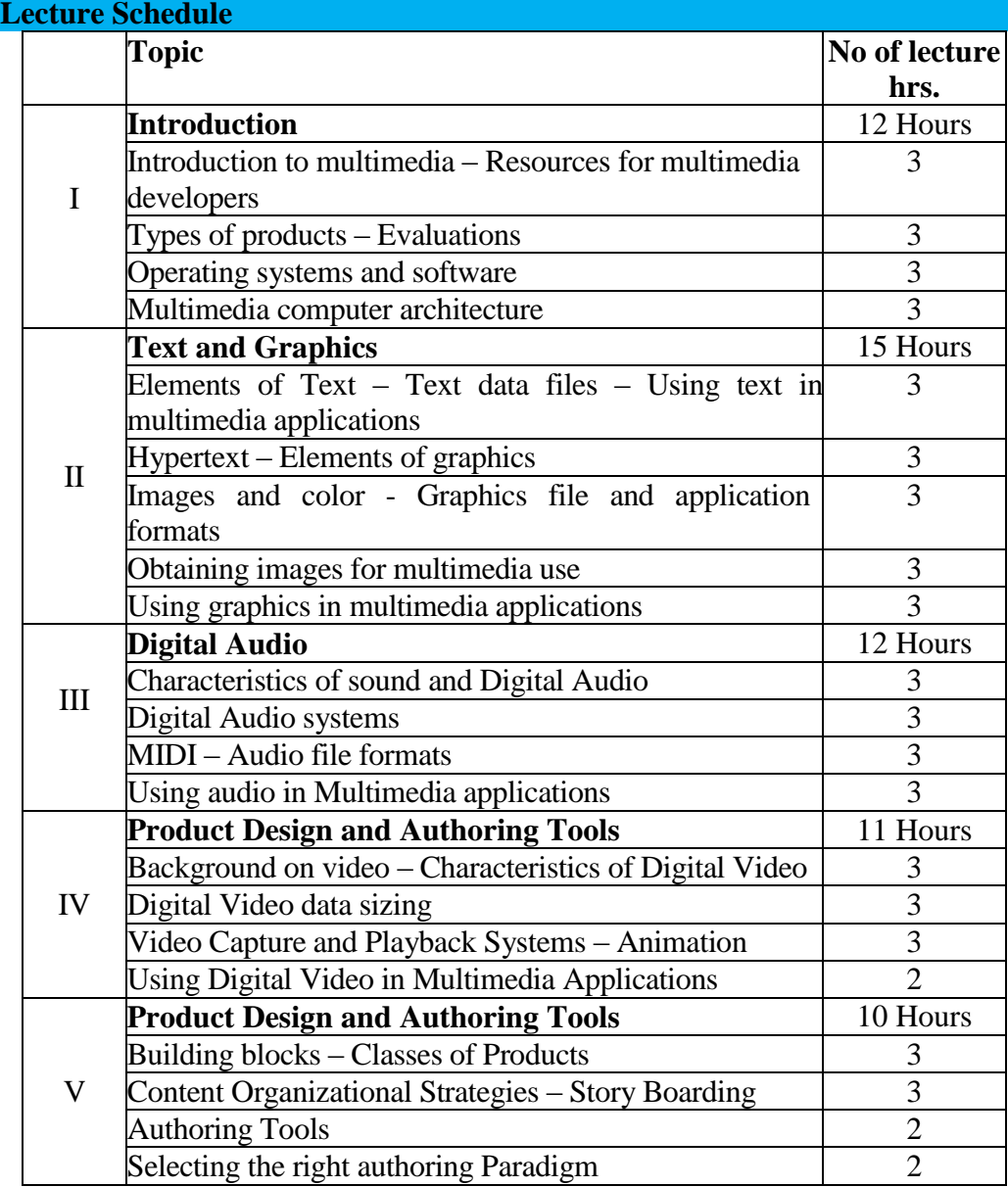

# **THIAGARAJAR COLLEGE, MADURAI - 9.**

**(Re-Accredited with "A" Grade by NAAC)**

## **DEPARTMENT OF COMPUTER SCIENCE**

(For those joined B.Sc. Computer Science on or after June 2019)

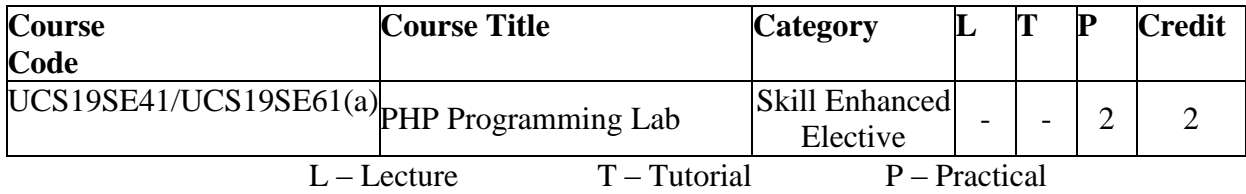

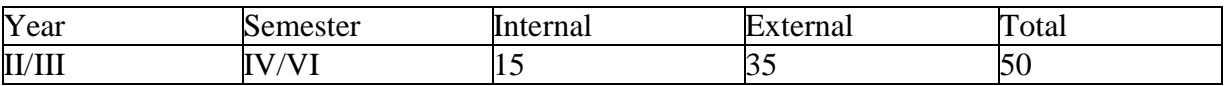

## **Preamble**

This course will enable the student to build real-world, dynamic webpages using PHP and MySQL.It provides a platform to create and analyze websites under web 2.0 .

## **Course Outcomes**

On the completion of the course the student will be able to

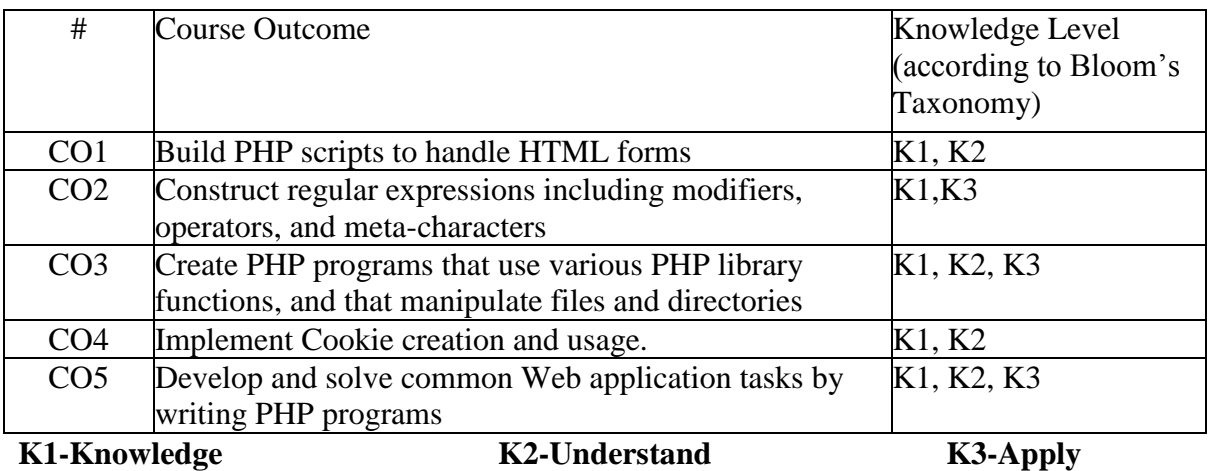

## **Mapping of COs with POs**

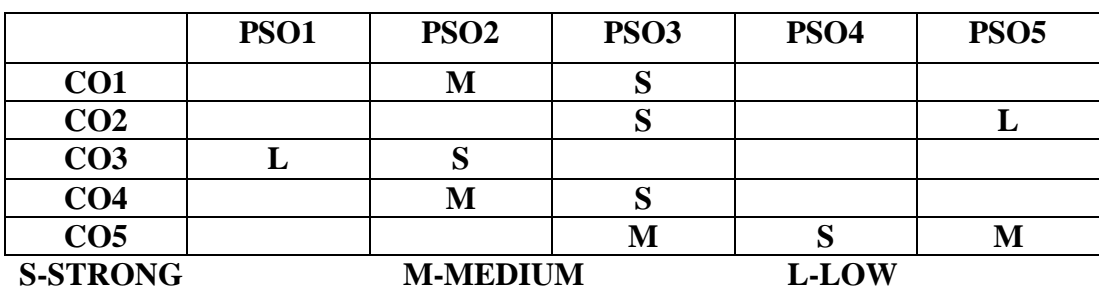

## **Content**:

1. Using HTML Form - To design a student mark database using HTML form and process using PHP.

2. Array Operations - To demonstrate all array operations

(array\_search(),array\_diff(),array\_combine(),array\_match(),sort())

3. Control Statements - To demonstrate all control statements(find factorial of the given number using IF, While, Do-while)

4. Key & Value pairs

To display inventory table using key & value pairs.

To print student table using key & value pairs and search particular student number(whether it is present or not)

5. User Defined Functions

- a. 1. To illustrate user defined function (define all function type
	- 1. Function without input argument and no return value.
	- 2. Function without input argument and return value.
	- 3. Function with input argument and no return value.
	- 4. Function with input argument and return value.
	- 5. Function with default argument.
- b. To find factorial of the given number using recursion.
- c. To calculate "nCr" using include command to include the factorial function.

6. Cookie - Write a PHP program to store current date-time in a COOKIE and display the "Last visited on"date-time on the web page upon reopening of the same page. To perform string manipulation.

7. File - To process personal details using File.

## **Web Resources:**

http://www.tutorialpoint.com/php/php.pdf

https://www.w3schools.com/php/

**Course Designer:**  Mrs.A.M.Hema

## **THIAGARAJAR COLLEGE, MADURAI - 9.**

**(Re-Accredited with "A" Grade by NAAC)**

## **DEPARTMENT OF COMPUTER SCIENCE**

(For those joined B.Sc. Computer Science on or after June 2019)

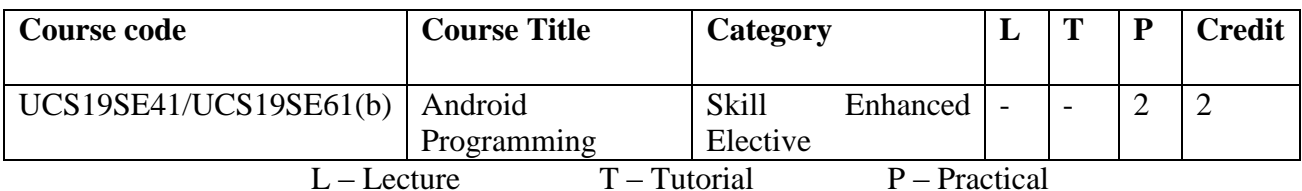

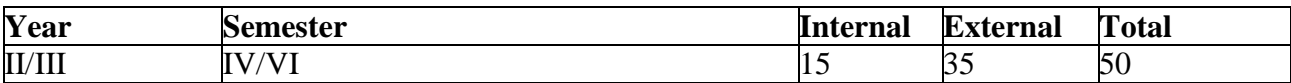

## **Preamble**

This course enables the students will be able to design and create Android apps. Students will do so by leveraging the knowledge of installing Android Studio and Cross Platform Integrated Development Environment.

## **Course Outcomes**

On the completion of the course the student will be able to

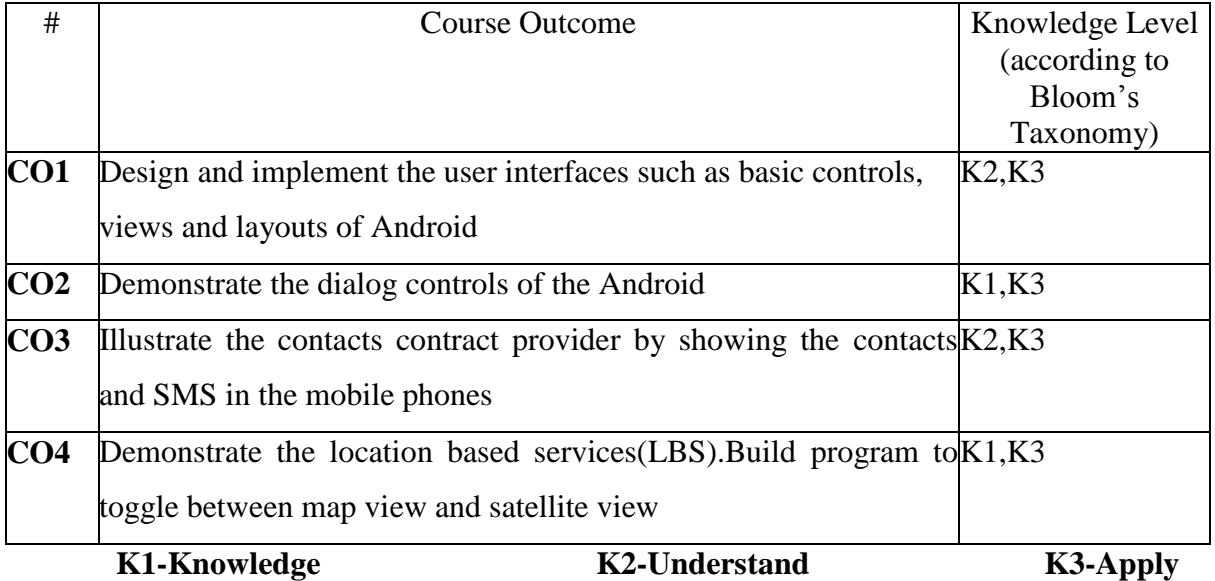

## **Mapping of COs with POs**

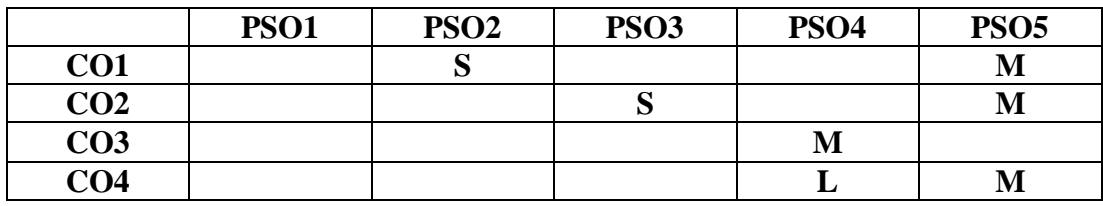

## **Content**

- 1. BasicControls, Views and Layouts
	- a. Write a program to change the background using button control.
	- b. Write a program to createthe options menu (new window, bookmarks, refresh, windows, forward, more) in the browser.
	- c. Write a program to demonstrate scroll view.
	- d. Write a program to demonstrate various Layouts.
- 2. Dialog Controls
	- a. Write a program to demonstrate alert dialog box.
	- b. Write a program to demonstrate time picker dialog.
	- c. Write a program to demonstrate date picker dialog.
	- d. Write a program to demonstrate progress dialog with spinning wheel.
- 3. Contacts Contract Provider
	- a. Write a program to show contacts in your phone.
	- b. Write a program to show SMS in your phone.
- 4. AndroidLBS GPS
	- a. Write a program to view google map.
	- b. Write a program to know the current location using GPS.
	- c. Write a program to toggle between map view and satellite view.

## **Text Book:**

"Android Aprogrammer" s guide" - Jerome (J.F.) Dimarzio

## **Web Resources:**

https://developer.android.com/develop/index.html <http://www.sanfoundry.com/java-android-programing-examples/>

## **Course Designer :**

Ms.R.Sindhu

## **THIAGARAJAR COLLEGE, MADURAI - 9.**

**(Re-Accredited with "A" Grade by NAAC)**

**DEPARTMENT OF COMPUTER SCIENCE**

(For those joined B.Sc. Computer Science on or after June 2019)

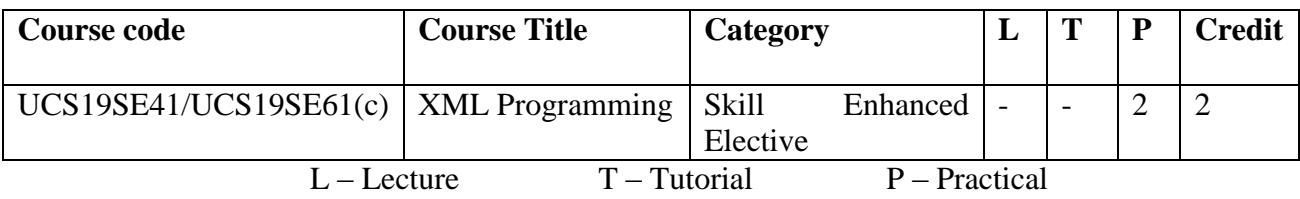

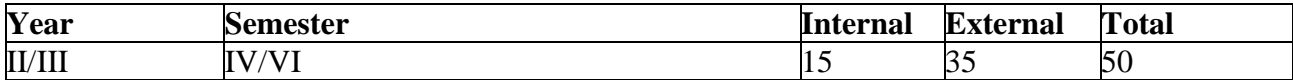

## **Preamble**

This course enables the students to create XML-based schemas and learn to apply transformations using extensible Style sheet Language(XSL). The course examines the wide range of application in XML in DTD creation, schema creation and parsing XML document.

## **Course Outcomes**

On the completion of the course the student will be able to

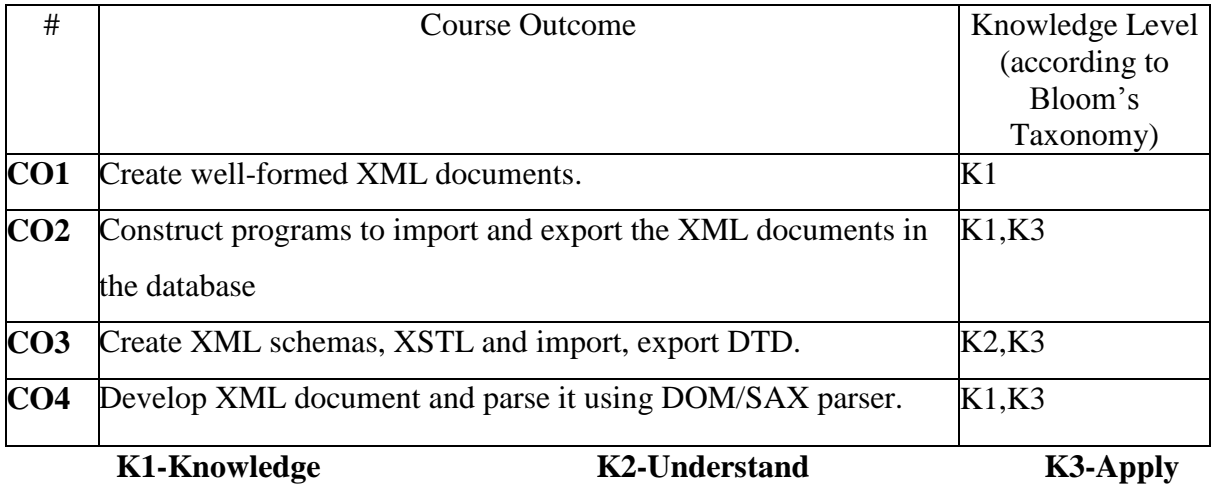

## **Mapping of COs with POs**

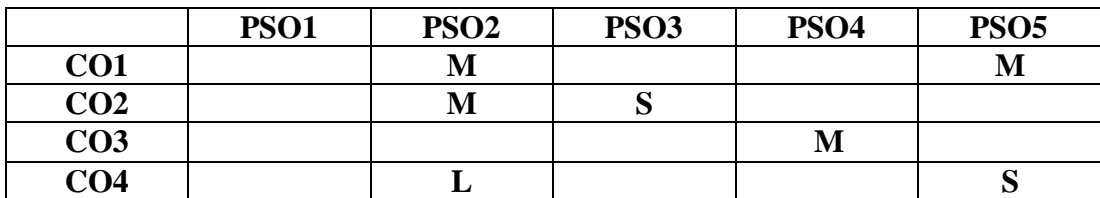

**S-STRONG M-MEDIUM L-LOW**

## **Content**

1. XML document creation.

a. Create XML file that contains the student assessment details (Roll no, Name and marks).

b. Create XML file to contain the book details.

- 2. Importing and Exporting XML document in database
	- a) Import XML data as a binary byte stream
	- b) Import XML data in an existing row
	- c) Importing XML data from a file that contains a DTD
	- d) Specifying the field terminator explicitly using a format file
	- e) Export XML data
- 3. XSL Transformation.
	- a) Create a CSS stylesheet to display the XML data.
	- b) Link the XSL Style Sheet to the XML Document
- 4. Internal and External DTD creation.

Create a DTD capturing the document type.

- 5. XML Schema creation.
- 6. Parsing XML document using DOM/SAX parser.

## **Text Book:**

"Web Technology" – N.P.GOPALAN, J.AKILANDESWARI

## **Web Resources**:

- 1. [www.xmlmaster.org/en/article/d01/c04](http://www.xmlmaster.org/en/article/d01/c04)
- 2. [www.xmlfiles.com/xml/](http://www.xmlfiles.com/xml/)

## **Course Designer :**

Mrs.R.Sindhu

## **THIAGARAJAR COLLEGE, MADURAI - 9.**

**(Re-Accredited with "A" Grade by NAAC)**

## **DEPARTMENT OF COMPUTER SCIENCE**

(For those joined B.Sc. Computer Science on or after June 2019)

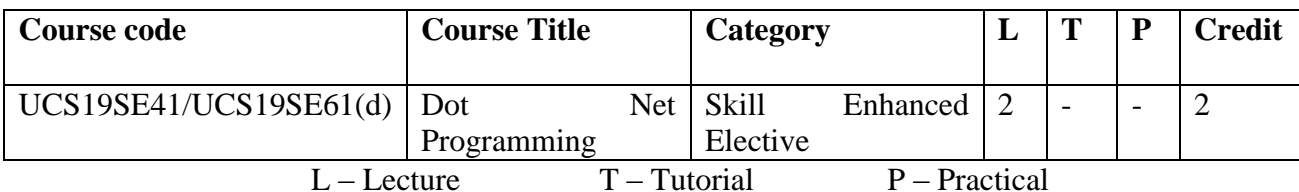

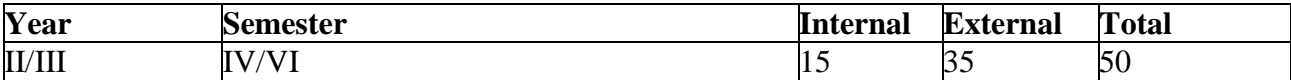

## **Preamble**

The aim of this course is to bridge the gap in interoperability between services of various programming languages. It provide environment for developing various types of applications, such as Windows-based applications and Web-based applications

## **Course Outcomes**

On the completion of the course the student will be able to

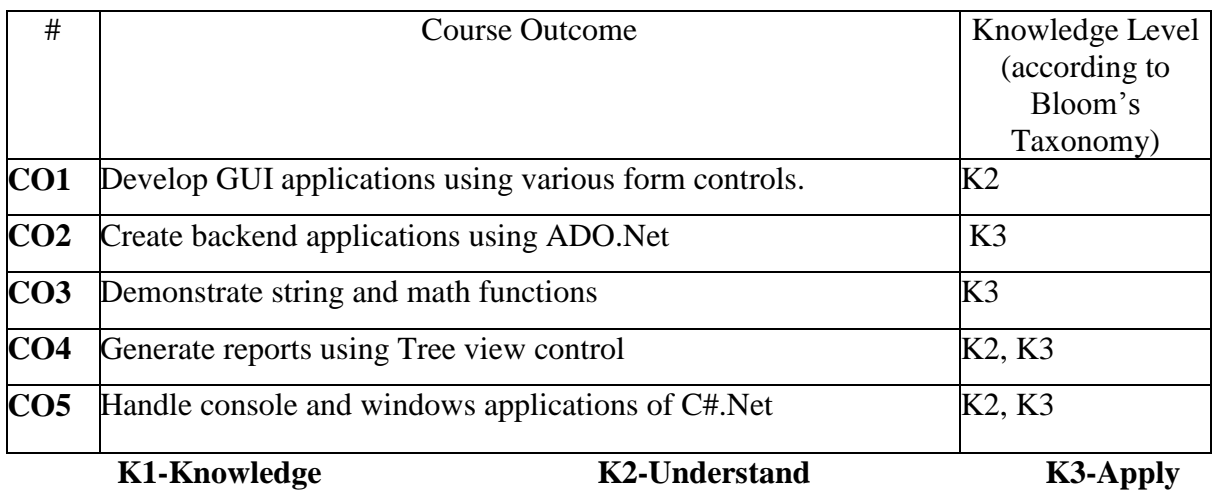

## **Mapping of COs with POs**

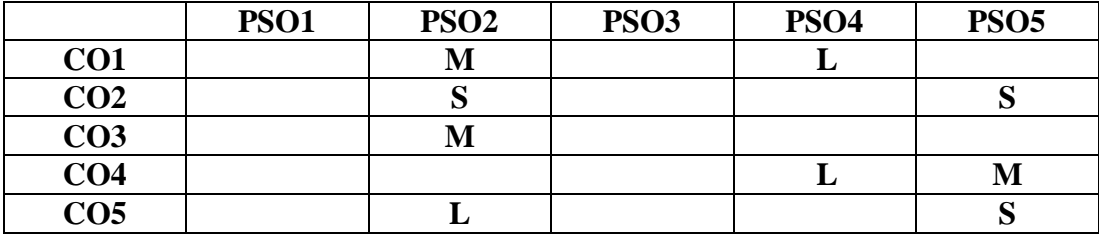

**S-STRONG M-MEDIUM L-LOW**

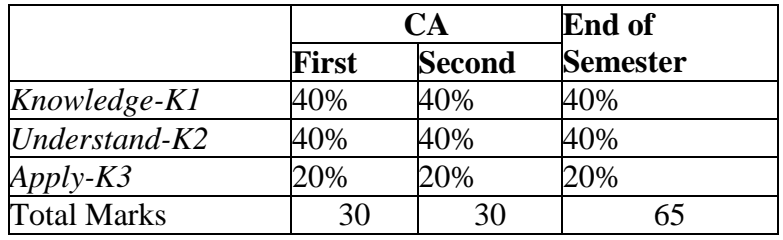

## **Content**

## **1.Control Statements**

a.Write a program to find out whether the given number is even or odd.

b.Write a program to check whether the input is a leap year or not.

c.Write a program to find out whether the given number is a prime number.

d.Write a program to display the Fibonacci series.

## **2**.**Built in Function**

## **i.MathFunction**

a.Write a program to display the result of one number raised to the power of another.

b.Write a program to display the square root of a number.

c.Write a program to find the roots of the quadratic equation.

## **ii. String Function**

a.Write a program to find the length of a string.

b.Write a program to display the reserve of the given string.

c.Write a program to determine whether a given string is a palindrome or not.

## **3. User Defined Function**

a.Write a program to find the factorial of a given number.

b.Write a program to find the average of marks obtained by a student in three

subjects.

## **Text Book:**

"Introduction to computing and problem solving using python,

First Edition"E.Balagurusamy

## **Web Resources:**

<https://docs.python.org/3/tutorial/> <https://www.python.org/about/gettingstarted/>

#### **Course Designer:**

Mr.J.Prakash

## **THIAGARAJAR COLLEGE, MADURAI - 9.**

**(Re-Accredited with "A" Grade by NAAC)**

## **DEPARTMENT OF COMPUTER SCIENCE**

(For those joined B.Sc. Computer Science on or after June 2019)

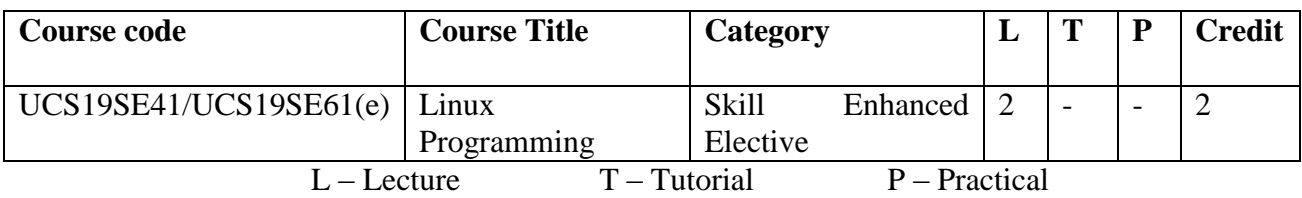

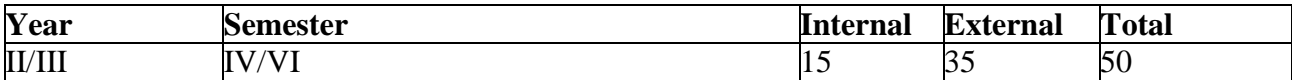

## **Preamble**

This main aim of this course is to develop software in and for Linux/UNIX environments. Topics to be covered include basic operating system concepts, effective command line usage, shell programming, the C language, programming development tools, system programming, network programming (client-server model and sockets), and GUI programming.

## **Course Outcomes**

On the completion of the course the student will be able to

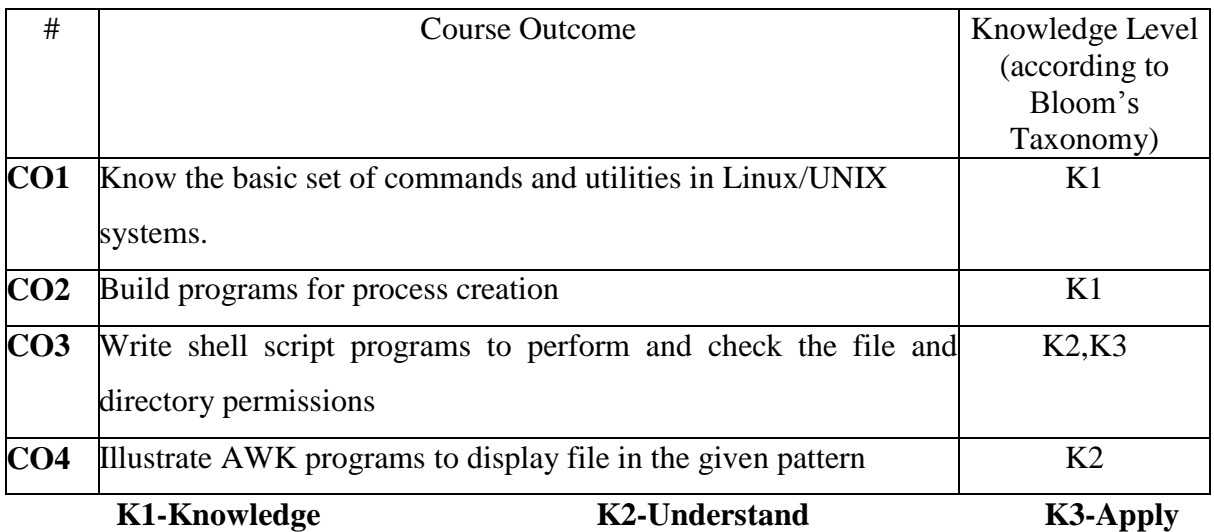

## **Mapping of COs with POs**

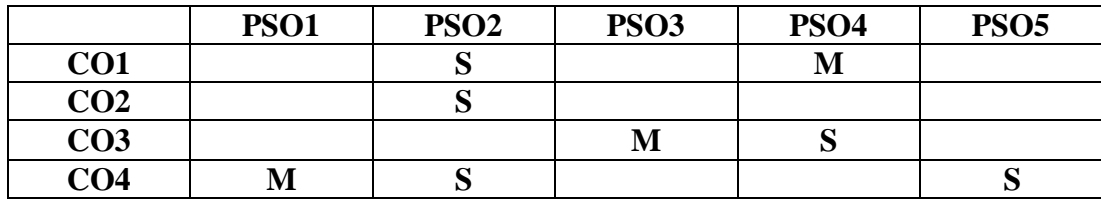

**S-STRONG M-MEDIUM L-LOW**

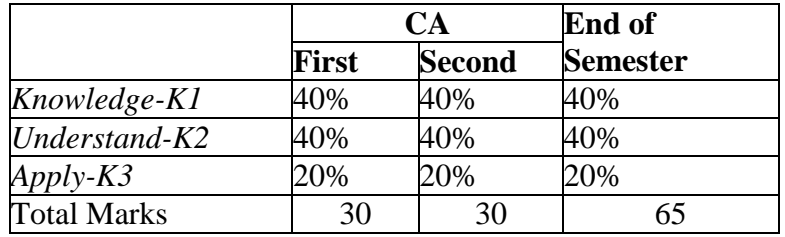

## **Content**

- 1. Basic Commands
	- a. man, who,cd,ls,mv,rm,mkdir,rmdir,
	- b. date,time,kill,chmod,pwd,ps,echo
- 2. C Program
	- a. Write a C Program to emulate ls-l command
	- b. Write a C- Program to display largest of three numbers
	- c. Write a C- Program to create process.(fork)
	- d. Write a C Program to find the factorial.
- 3. Shell Scripts
	- a. Write a Shell script program to display list of user currently logged in
	- b. Shell script program to check given file is a directory or not.
	- c. Shell script program to implement read, write and execute permission
	- d. Shell program to count number of files in the directory
	- e. Shell program to copy one content in to another
- 4. AWK program
	- a. Write an AWK script to display files in the directory
	- b. Write an AWK program to display the content of the file in the given pattern.

## **Text Book:**

- 1. "Gawk: Effective AWK Programming " Arnold Robbins, Free Software Foundation (July 24, 2009); eBook (updated 2011)
- 2. "Linux : The complete Reference ", Sixth Edition by Richard Petersen November 2007

## **Web Resources**

1. <http://linux-training.be/linuxfun.pdf>

## **Course Designer :**

Mr.R.Chandrasekar

## **THIAGARAJAR COLLEGE, MADURAI - 9. (Re-Accredited with "A" Grade by NAAC) DEPARTMENT OF COMPUTER SCIENCE**

(For those joined B.Sc. Computer Science on or after June 2019)

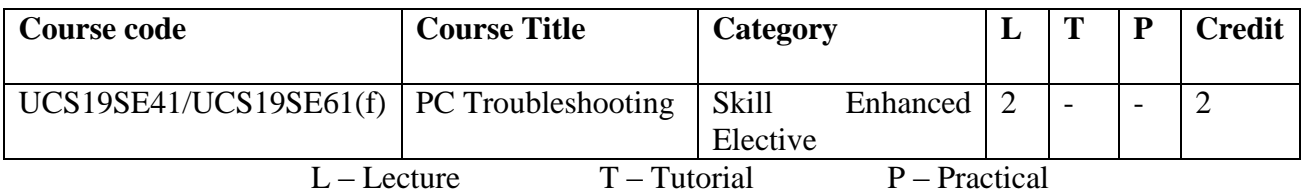

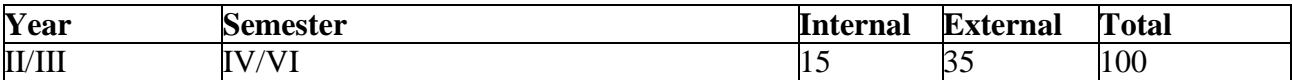

## **Preamble**

The aim of the paper is to provide the basic information related to understanding the hardware components and their maintenance, procedures for troubleshooting.

## **Course Outcomes**

On the completion of the course the student will be able to

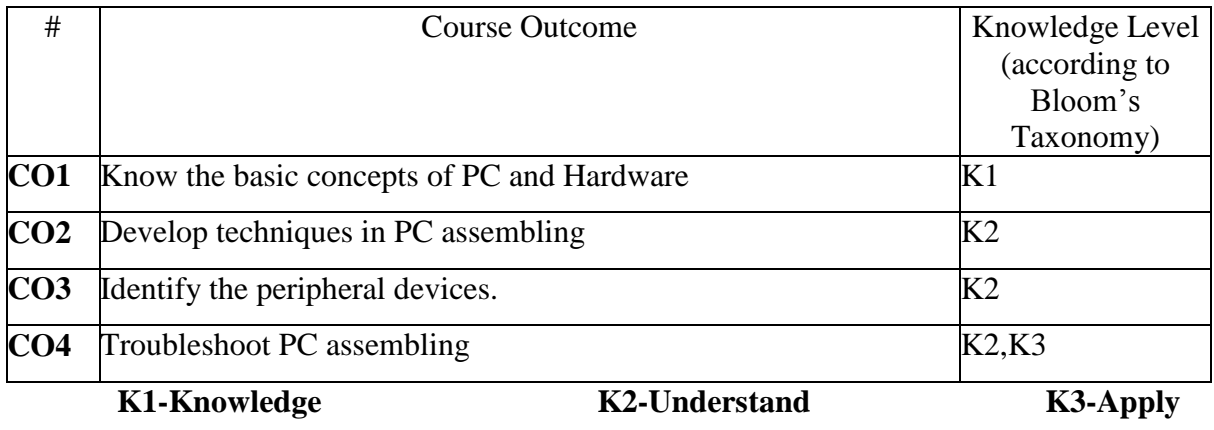

## **Mapping of COs with POs**

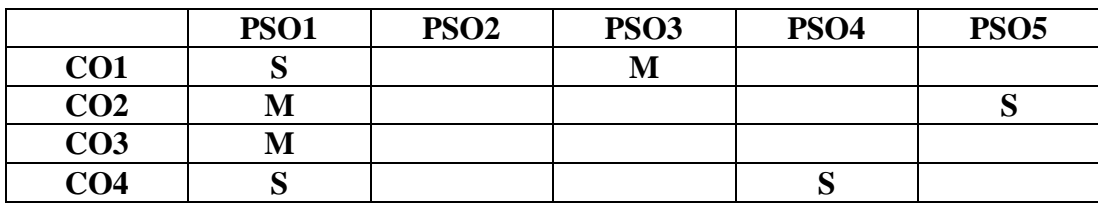

**S-STRONG M-MEDIUM L-LOW**

## **Blooms taxonomy**

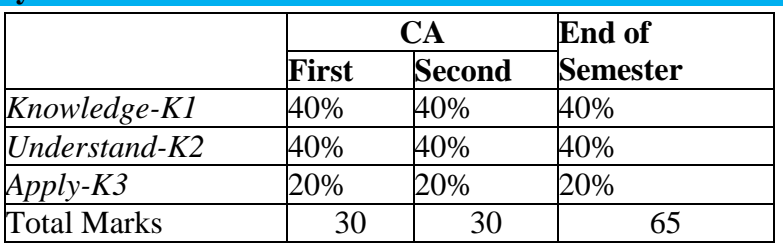

## **Content**

## **UNIT 1: 15 Hours**

PC, Main Parts: CPU Box, Monitor, & Peripherals [Keyboard, Mouse, Speaker]. Inside CPU Box: Motherboard, I/O Cards, Cables, Floppy Drivers, HDD, CD-Drive.

## **UNIT2: 15 Hours**

Observation of all parts of Floppy drives, HDD, CD, and SMPS. Identification of cables and computers. Mounting Motherboard in cabinet Installation of cards, devices and then connecting cables. Fitting of cabinet. CMOS – Setup Troubleshooting.

## **Text Books:**

- (1) Hardware bible By: Winn L Rosch, Techmedia publications, Publisher: Que Publishing; 6 edition.
- (2) Trouble shooting, maintaining and repairing PCs By: Stephon J Bigelow Tata McGraw Hill Publication, 5 edition.

## **Web Resources**

<http://www.behtek.com/SM/081106Computer.pdf>

[http://www.nbpschools.net/documents/Support%20Services/Technology%20Department/Bas](http://www.nbpschools.net/documents/Support%20Services/Technology%20Department/Basic%20Trouble%20Shooting%20Guide.pdf) [ic%20Trouble%20Shooting%20Guide.pdf](http://www.nbpschools.net/documents/Support%20Services/Technology%20Department/Basic%20Trouble%20Shooting%20Guide.pdf)

## **Course Designer :**

Mr.M.Muthalagu

## **Lecture Schedule**

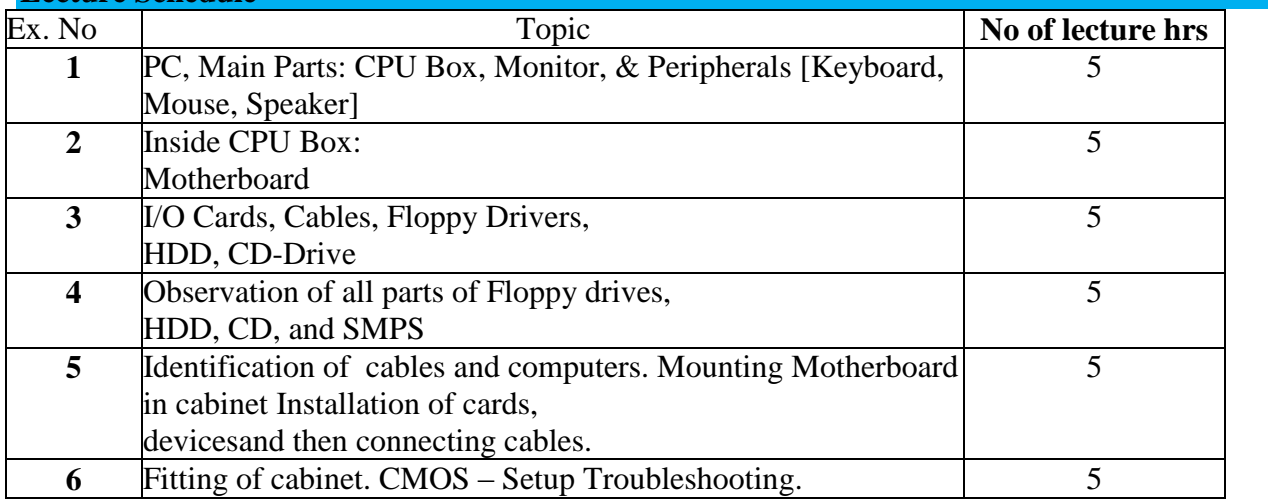

## **THIAGARAJAR COLLEGE, MADURAI – 9. (Re-Accredited with "A" Grade by NAAC) ENVIRONMENTAL STUDIES**

(For those joined B.A., B.Sc., B.Com., B.B.A., B.C.A on or after June 2019)

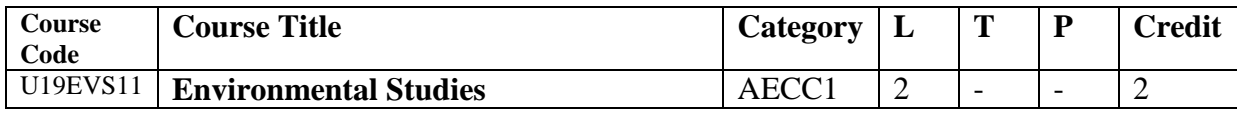

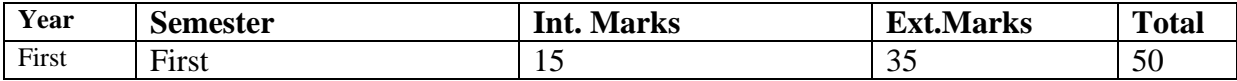

## **Preamble**

Students acquire knowledge on the basic concepts, components and importance of environment.

## **Course Outcomes**

## **On the completion of the course the student will be able to**

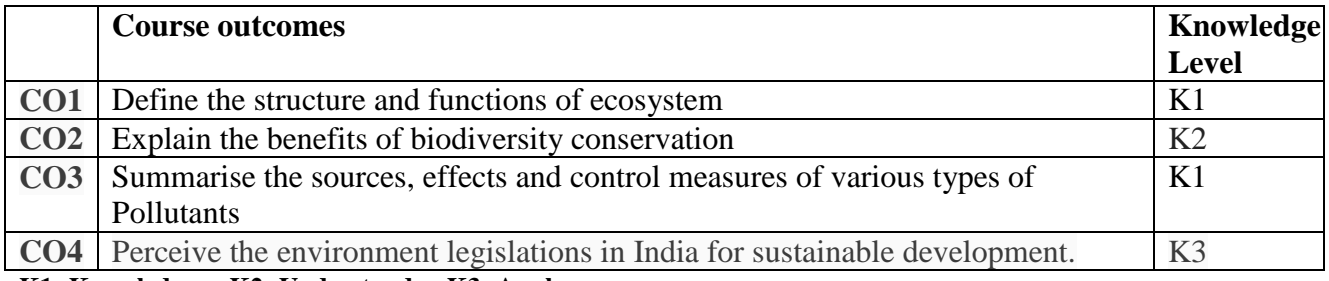

**K1: Knowledge K2: Understand K3: Apply** 

## **Blooms taxonomy: Assessment Pattern**

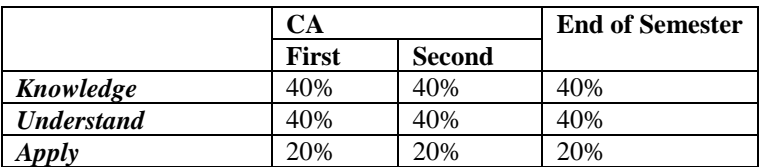

## **Unit I**

Definition and Scope of Environmental Studies – Ecology and Ecosystem – Structure of an Ecosystem – Food chains, food webs and ecological pyramids – Causes of Biodiversity Loss – Benefit and Conservation of Biodiversity

## **Unit II**

Environmental problems and Management: Causes, effects and Control measures of : Air PSOllution – Water PSOllution – Noise PSOllution – Nuclear Hazards. Solid waste management and Waste DisPSOsal methods. Climate change and Global Warming causes and Measures. Waste and Plastics. Urban environmental problems and measures. Environmental Legislations in India. Sustainable development and Inclusive growth.

## **Text Book**

1. Kanagasabai, C.S. 2005.Environmental Studies. Rasee publishers. Madurai.

## **Reference Books**

1. Yogendra, N. and Srivastava, N. 1998. Environmental PSOllution, Ashish Publishing House. New Delhi.

Sapru R.K.2001. Environment Management in India, Vol. I & Vol. II Ashish publishers house, New Delhi.

## **THIAGARAJAR COLLEGE, MADURAI – 9. (Re-Accredited with "A" Grade by NAAC) VALUE EDUCATION**

(For those joined B.A., B.Sc., B.Com., B.B.A., B.C.A on or after June 2019)

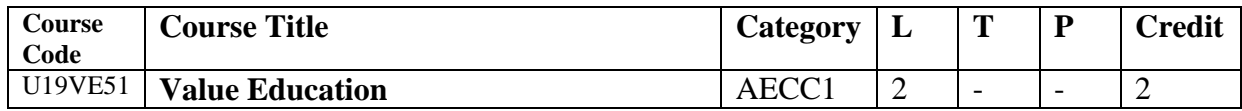

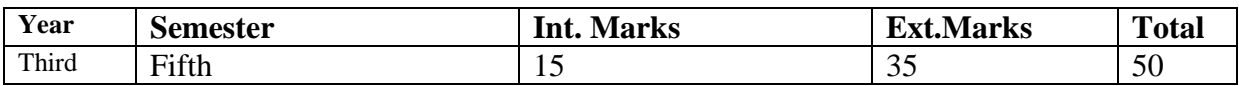

## **Preamble**

Students acquire knowledge on the basic concepts, components and importance of environment.

## **Course Outcomes**

## **On the completion of the course the student will be able to**

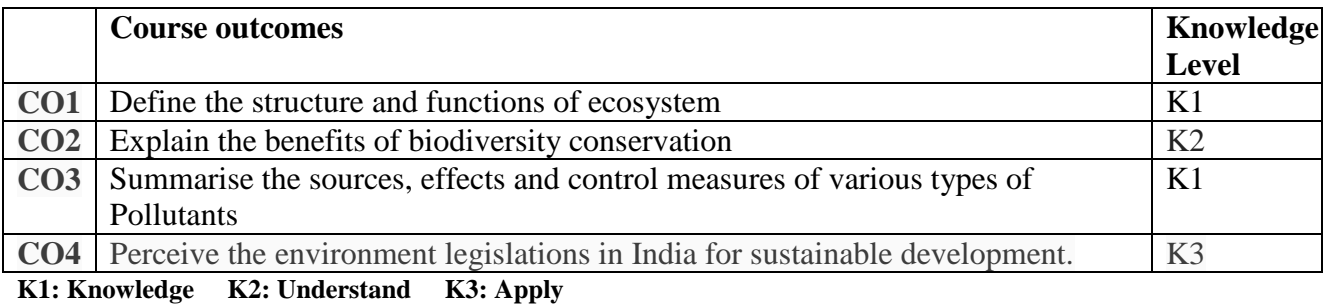

**Blooms taxonomy: Assessment Pattern** 

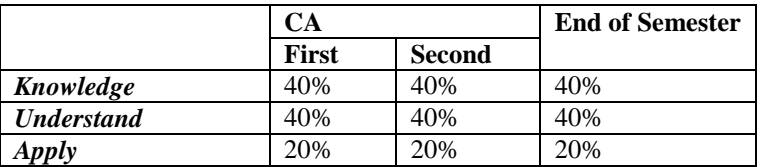

## **Unit I**

**Self Development** – Introduction - Definition and Types of Values – Self Assessment – Values needed for self development - Values needed for family life –Principles of happy living

**Character development**- Good character – Good relationships - Legendary people of highest character – The quest for character –Developing character -The key to good character.

**Unit II:** 

**Positive Thinking and Self Esteem -** Types of thoughts - Areas of thinking - Developing thought pattern - External influences on Thoughts - Methods to keep outlook positive – Meaning of Self Esteem – Self empowerment.

**Stress free living** – Illusions and causes - Symptoms and stages of stress – Self confidence**–** Role models and leadership qualities – Critical thinking - Communication skills – Happy and successful life.

### **Reference**

Study material / Course material

Values for Excellence in Life‖ Compiled by then Curriculum Development Cell Thiagarajar College, Madurai, in collaboration with the Education wing, Brahma Kumaris, Madurai.

## விழுமியக் கல்வி

## கூறு -  $1$

#### சுய முன்னேற்றம்

அறிமுகம் - விழுமியங்களின் விளக்கம் மற்றும் வகைகள் - சுயமதிப்பீடு - சுய முன்னேற்றத்திற்கு விழுமியங்களின் தேவை - குடும்ப வாழ்க்கைக்கு விழுமியங்களின் தேவை - மகிழ்ச்சியான வாழ்க்கைக்கான கொள்கைகள்

#### பண்பு வளர்ச்சி

நற்பண்பு - நல்லுறவு - உயரிய பண்புகளால் உயர்ந்த பெருமக்களாதல் -பண்புகளைத் தேடல் - பண்புகளை வளர்த்தல் - நற்பண்புகளுக்கான திறவுகோல்.

## $\delta \ln m$  - 2

#### சுயமரியாதையும் நேர்மறைச் சிந்தனையும்

சிந்தனையின் வகைகள் - சிந்தனைப் பகுதிகள் - சிந்தனையை வளர்க்கும் முறை - சிந்தனையில் புறத்தாக்கங்கள் - நேர்மறைப் பண்பை வெளித்தோற்றத்தில் காட்டும்முறை - சுயமரியாதையின் பொருள் - சுய அதிகாரமளித்தல்

#### அழுத்தமில்லா வாழ்க்கை

பிரமைகளும் காரணங்களும் - அமுக்க நிலைகளுக்கான அரிகுறிகள் தன்னம்பிக்கை - தலைமைப் பண்பில் முன்னுதாரணங்கள் - விமர்சனச் சிந்தனை -தொடர்புத் திறன்கள் - மகிழ்ச்சி மற்றும் வெற்றிகரமான வாழ்க்கை

#### **Reference**

Study material / Course material

## **"Values for Excellence in Life" Compiled by then Curriculum Development Cell Thiagarajar College, Madurai, in collaboration with the Education wing, Brahma Kumaris, Madurai**

# **Self Study Paper**

## **Thiagarajar College (Autonomous) :: Madurai – 625 009 SELF STUDY PAPER**

(For those joined UG on or after June 2019)

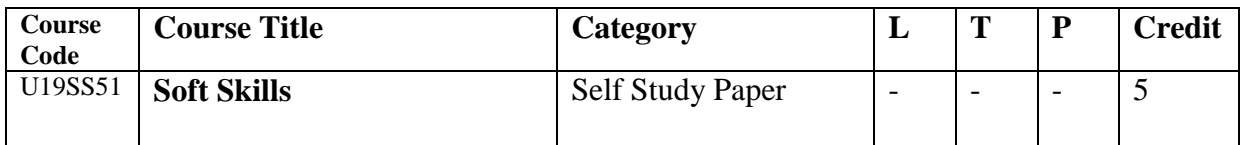

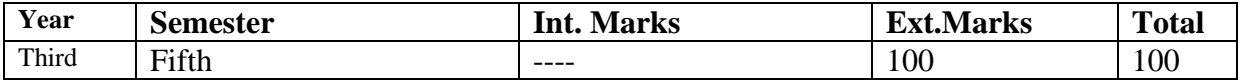

**\* Carries Extra 5 credits that do not form part mandatory credits (140) required for completion of the course. Optional paper not compulsory for all UG students.**

## **Preamble**

Prepare the students to develop skills, provide training to face interview .prepare themselves with the right skill-sets and attitude

## **Course Outcomes**

## **On the completion of the course the student will be able to**

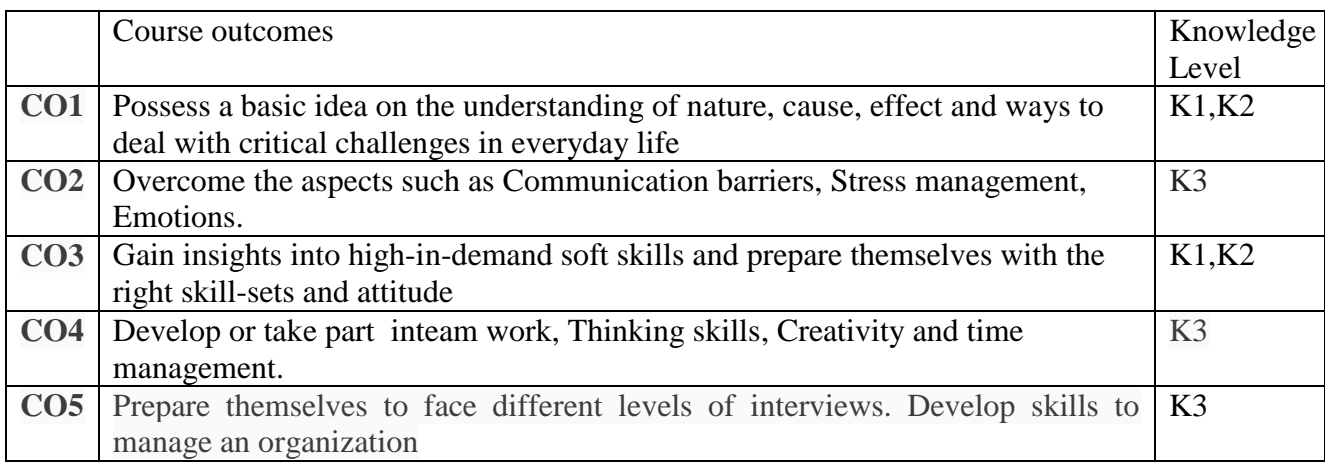

**K1: Knowledge K2: Understand K3: Apply** 

## **Blooms taxonomy: Assessment Pattern**

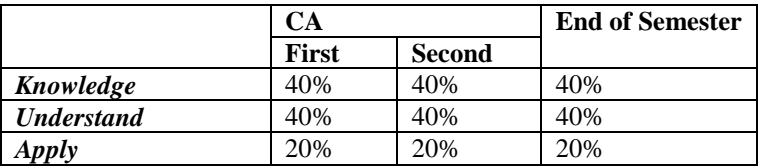

## **Unit - 1**

Self Awareness (Concept of Self-esteem, Positive and Negative self esteem) Motivation (Nature and types, Factors enhancing and affecting Motivation, Needs and Drives) (Creativity Introduction, Nature of Creativity, Stages of Creativity, Enhancing Creativity, Verbal and Non Verbal Creativity) Values and Ethics (Nature and Significance, Values, Ethics, Work Ethics, Character building, Manners and Ethics)

Self Management (Self management skills and Social Competency, Social Competency Behaviour, Value Orientation, Life goals)

## **Unit 2**

Communication and Thinking Communication (Definition, Types, Styles, Culture and Communication); Thinking (Nature, Types, Problem Solving, Proactive thinking, Positive Thinking, Assertiveness)

## **Unit 3**

Emotions (Nature of emotions, Emotional Intelligence and its strategies, Attachment, Love, Happiness, Introduction to Anger – Causes, Types, Functions and Consequences, Anger management)

Stress (Nature of stress, Relation between Demands and Coping, Types and Causes, Effects and Indicators, Management of Stress, Time management and Stress reduction) Empathy (Definition, Nature and Factors enhancing empathy)

## **Unit4**

Excelling through a placement process( Resume writing; Taking a written test; Group discussion – Need, Types, Tips and techniques; Interview handling – Tips and Techniques) **Unit 5**

Being effective in an organisation

50 rules of work, Professional Etiquettes and Mannerism, Building relationship within an organisation, Communication skills, Working in teams, Managing conflicts, Effective negotiation skills, Problem solving using creativity.

## *Text book*

- 1. Life Skills for Success AlkaWadkar 2016 Edition SAGE | TEXTS Sagepublishing.com
- 2. Campus to Corporate Roadmap to Employability Gangadhar Joshi 2015 Edition SAGE | TEXTS Sagepublishing.com

## Reference textbook

- 1 ACE of Soft skills Gopalaswamy Ramesh and Mahadevan Ramesh, Pearson Publication
- 2 Bridging the soft skills gap Bruce Tulgan 2015 Edition Wiley Publication

## **B.Sc. Computer Science**

Assessment values of course learning outcomes and their mapping with program specific outcomes (PSOs)

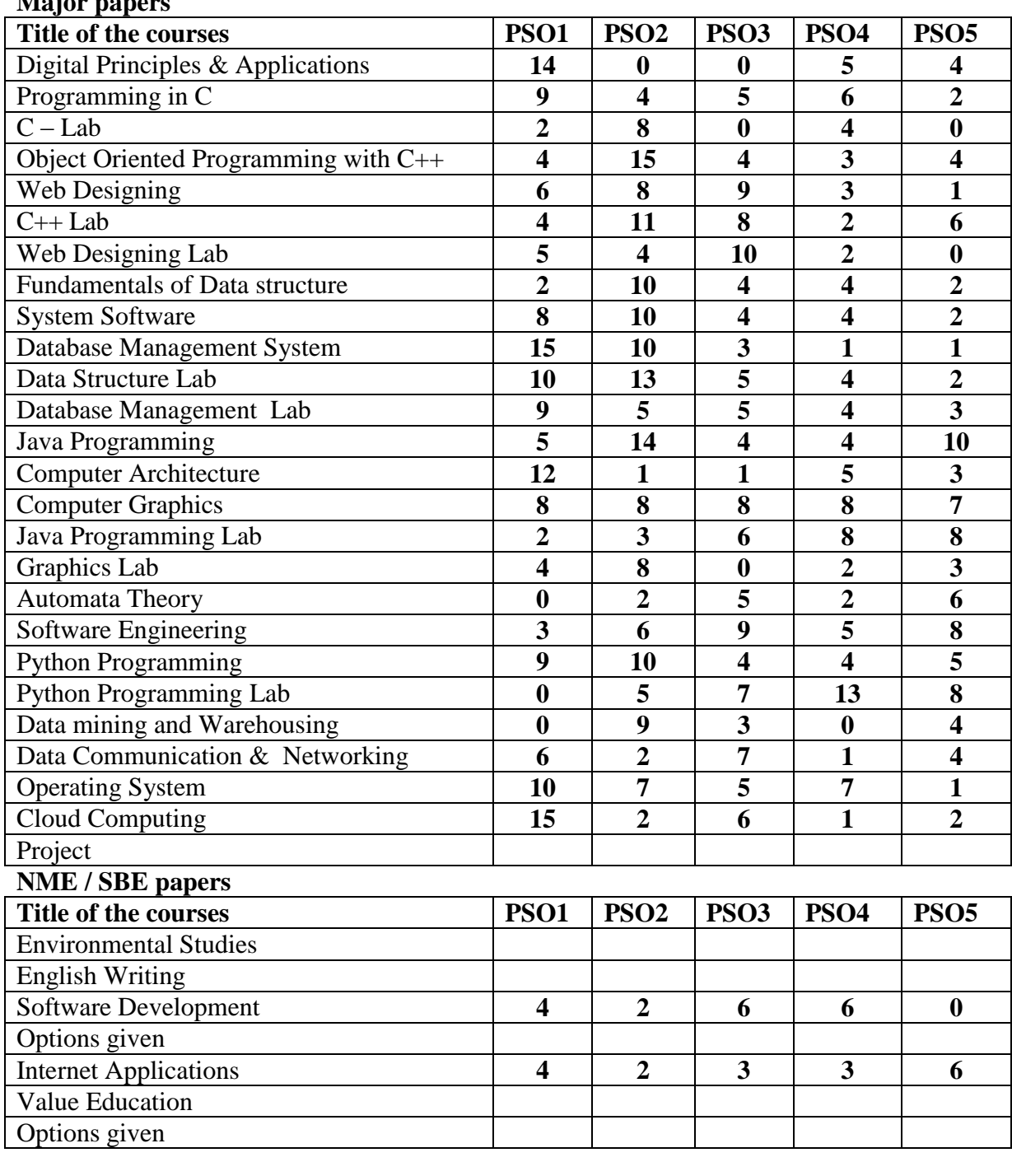

## **Major papers**

## **Allied / Ancillary papers**

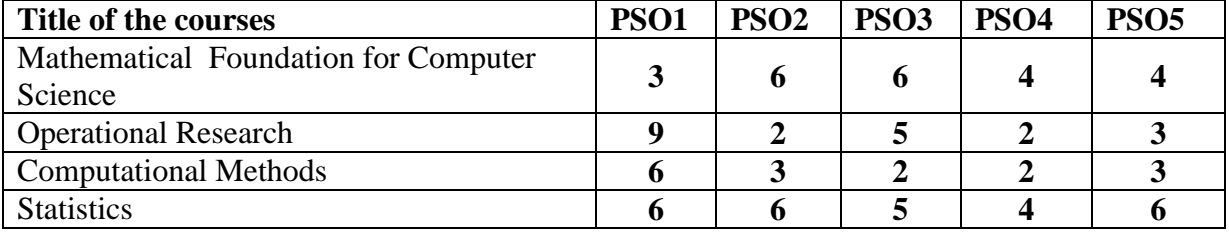

## **Core Electives**

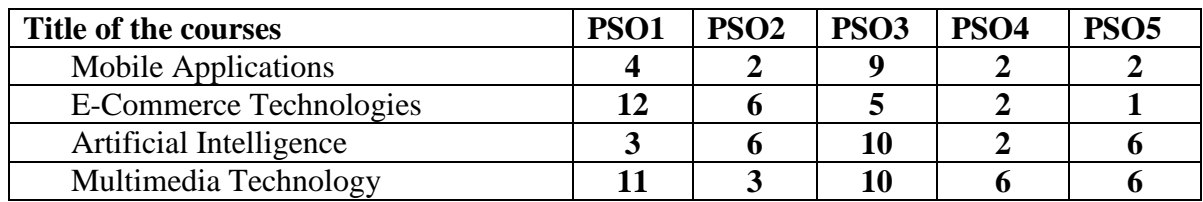

## **Skill Enhanced Electives**

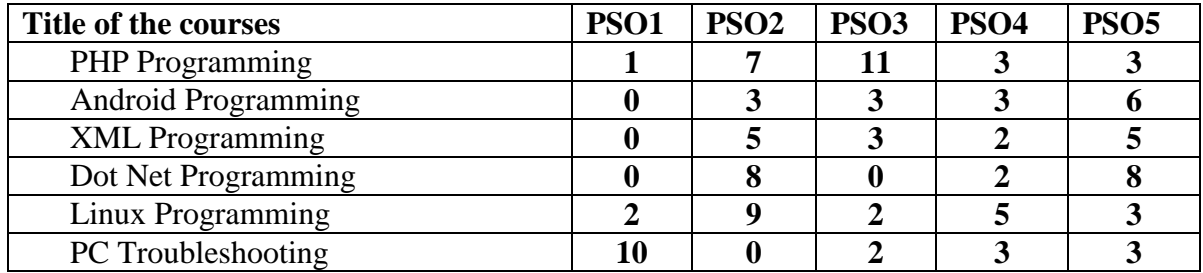

# **M.Sc., Computer Science ProgrammeCode : PCS**

## **Programme outcome-PO (Aligned with Graduate Attributes)- Master of Science (M.Sc.,)**

## **Knowledge**

Acquire an overview of concepts, fundamentals and advancements of science across a range of fields, with in-depth knowledge in at least one area of study. Develop focused field knowledge and amalgamate knowledge across different disciplines.

## **Complementary skills**

Students will be able to engage in critical investigation through principle approaches or methods and through effective information search and evaluation strategies. Employ highly developed conceptual, analytical, quantitative and technical skills and are adept with a range of technologies;

## **Applied learning**

Students will be able to apply disciplinary or interdisciplinary learning across multiple contexts, integrating knowledge and practice. Recognize the need for information; effectively search for, evaluate, manage and apply that information in support of scientific investigation or scholarly debate;

## **Communication**

Communicate effectively on scientific achievements, basic concepts and recent developments with experts and with society at large. Able to comprehend and write reports, documents, make effective presentation by oral and/or written form.

## **Problem solving**

Investigate, design and apply appropriate methods to solve problems in science, mathematics, technology and/or engineering.

## **Environment and sustainability**

Understand the impact of the solutions in ethical, societal and environmental contexts and demonstrate the knowledge of and need for sustainable development.

## **Teamwork, collaborative and management skills.**

Recognise the opportunities and contribute positively in collaborative scientific research. Engage in intellectual exchange of ideas with researchers of other disciplines to address important research issues

#### **THIAGARAJAR COLLEGE – AUTONOMOUS MADURAI – 625 009.**

**(Re-Accredited With "A" Grade by NAAC) Department of Computer Science**

**M.Sc. Computer Science** 

#### **(For those joined B.Sc. Computer Science on or after June 2019)**

#### **PROGRAMME EDUCATIONAL OBJECTIVES (PEOS)**

**PEO1:** Graduates are prepared to acquire broad knowledge of Computer Science and a focused understanding of their area of interest.

**PEO2:** Graduates will gain the ability to work effectively as a team member and/or leader in dynamic professional environment;

**PEO3:** Graduates will be capable to take up research programmes

**PEO4:** Graduates are prepared to survive in rapidly changing technology and engage in life-long learning.

**PEO5:** Graduates work effectively in multi-disciplinary and multi-cultural environments by respecting professionalism and ethical practices within organization and society at national and international level.

## **PROGRAMME SPECIFIC OUTCOMES:**

**PSO1:** Demonstrate understanding of the principles and working of the hardware and software

aspects of computer systems.

**PSO2:** Assess to understand the structure and development methodologies of software systems.

**PSO3:** Possess professional skills and knowledge of software design process.

**PSO4:** Familiarity and practical competence with a broad range of programming language and open source platforms.

**PSO5:** Be at ease with the contemporary issues, latest trends in technological development and there by innovate new ideas and solutions to existing problems.

#### **THIAGARAJAR COLLEGE – AUTONOMOUS MADURAI – 625 009. (Re-Accredited With "A" Grade by NAAC) Department of Computer Science M.Sc. Computer Science (For those joined B.Sc. Computer Science on or after June 2019)**

#### **Course Structure**

## **A) Consolidation of Contact Hours and Credits : PG**

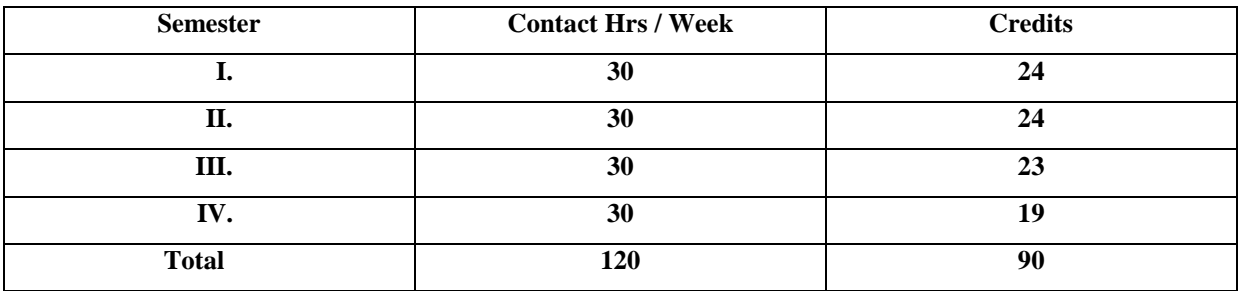

## **B) Curriculum Credits**

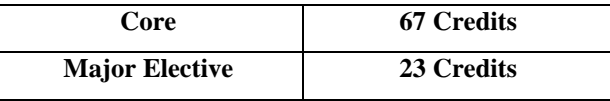

## **THIAGARAJAR COLLEGE – AUTONOMOUS MADURAI – 625 009. (Re-Accredited With "A" Grade by NAAC)**

## **DEPARTMENT OF COMPUTER SCIENCE**

**(For those joined M.Sc. Computer Science on or after June 2019) M.Sc. Computer Science**

**(For those joined B.Sc. Computer Science on or after June 2019)**

**Course Structure**

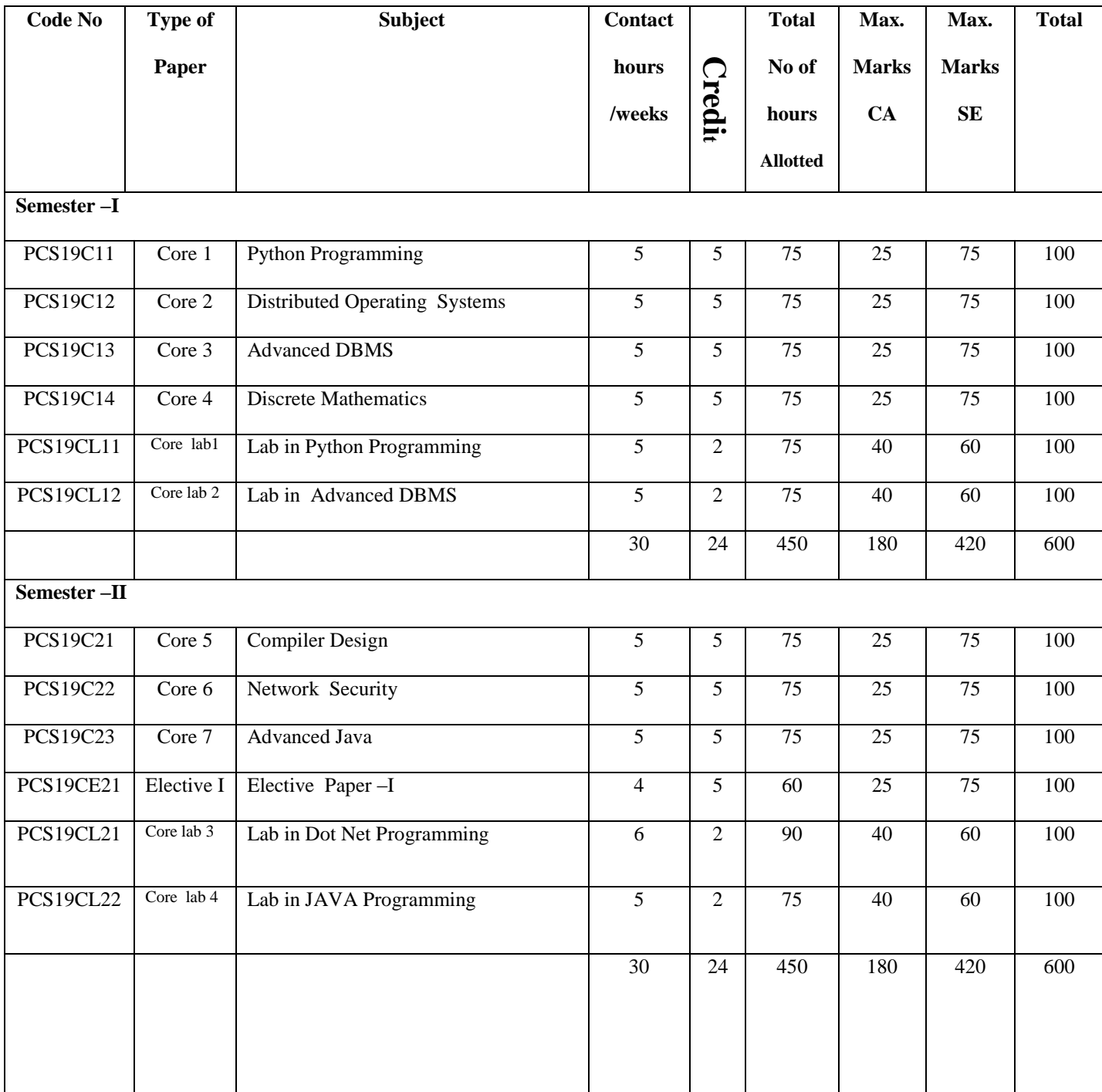

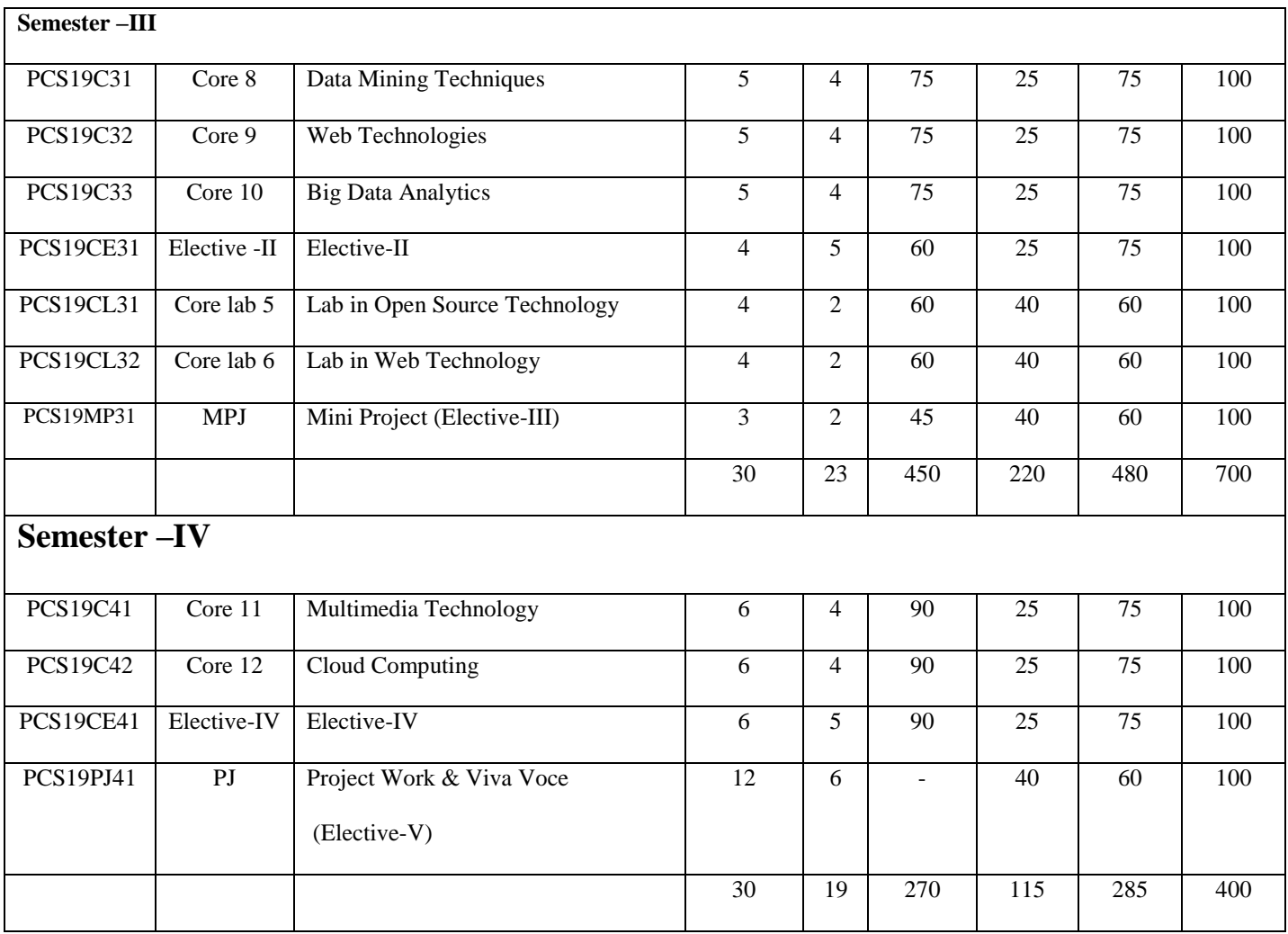

#### **THIAGARAJAR COLLEGE – AUTONOMOUS MADURAI – 625 009. (Re-Accredited With "A" Grade by NAAC) Department of Computer Science Syllabus for M.Sc. Computer Science Effect from 2018-2020 Batch onwards**

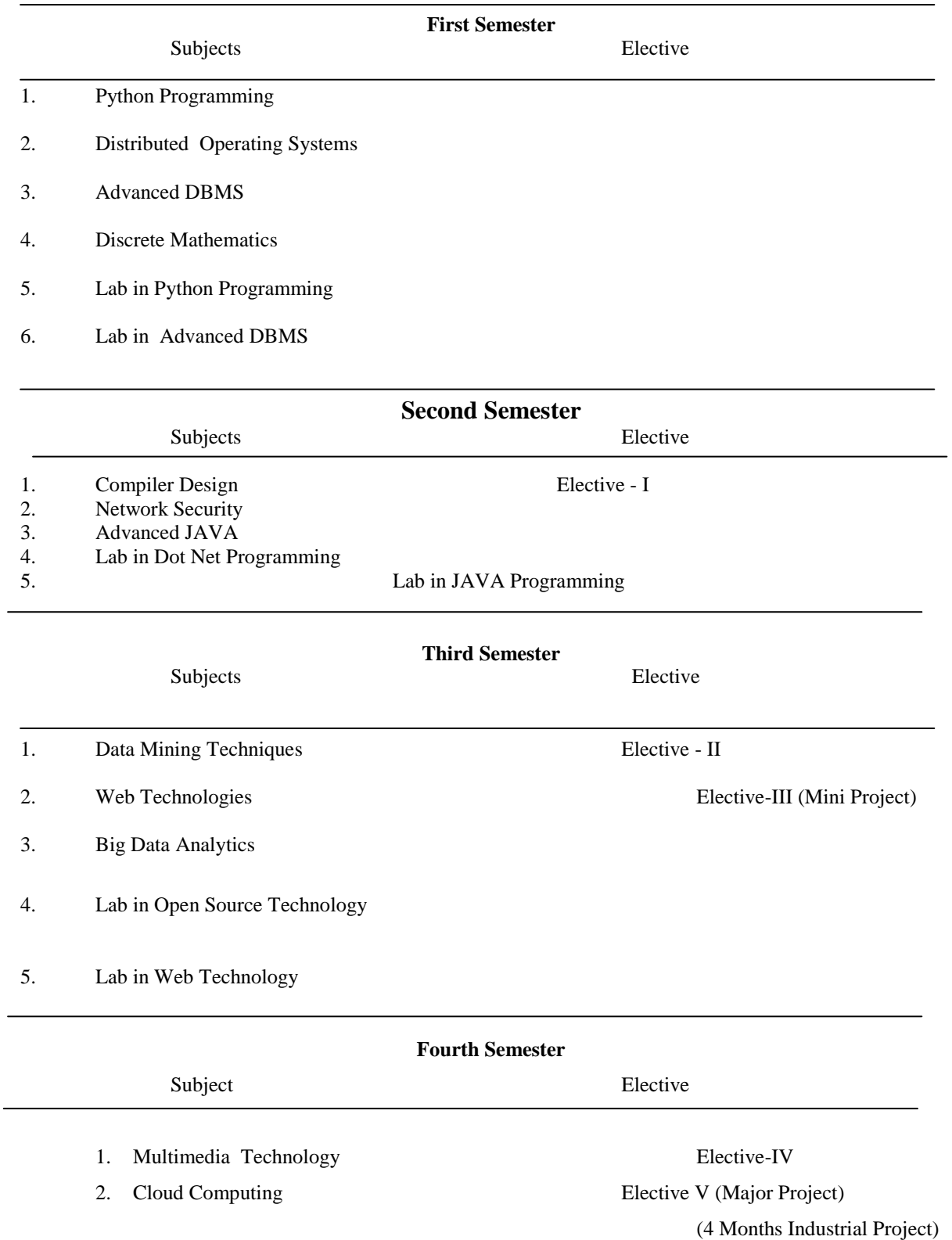

## **M.Sc. Computer Science (For those joined B.Sc. Computer Science on or after June 2019)**

#### **List of Electives**

- 1. Computer Architecture and Parallel Processing
- 2. Artificial Neural Networks
- 3. Digital Image Processing
- 4. Bio-Informatics
- 5. Parallel Computing
- 6. Computer Simulation and Modeling
- 7. Software Project Management
- 8. Real Time and Embedded Systems
- 9. Soft Computing
- 10. Mobile Computing
- 11. Pervasive Computing
- 12. Bluetooth Technology
- 13. Wireless Sensor Networks
- 14. Virtual Reality
- 15. Internet Of Things
- 16. Green Computing

#### **Thiagarajar College, Madurai – 625 009 Department of Computer Science (For those joined M.Sc. Computer Science on or after June 2019)**

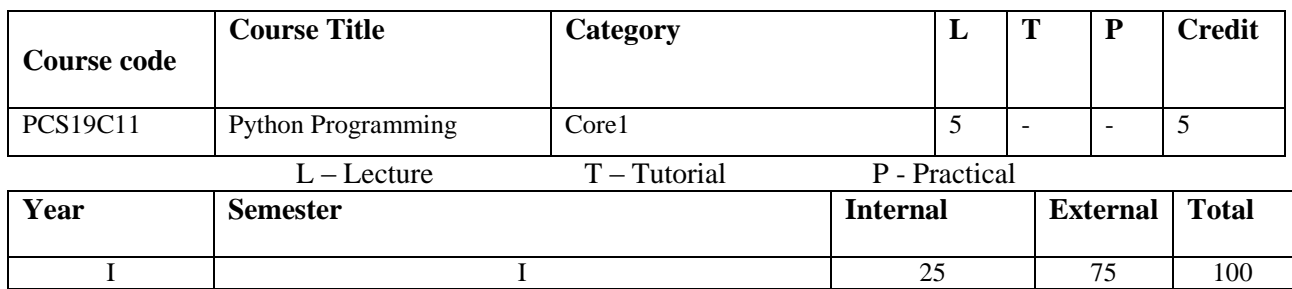

Python is widely used high-level, general-purpose, interpreted, dynamic programming language. It has simple easy-to-use syntax, making it the perfect language. The course brings Python programming to your desk with anecdotes, analogies and illustrious examples and Deals with Object Oriented Programming, network, web programming with Python.

#### **Prerequisite:**

**Preamble:**

Familiar with any programming language and basic knowledge of concepts in programming.

## **Course Outcomes:**

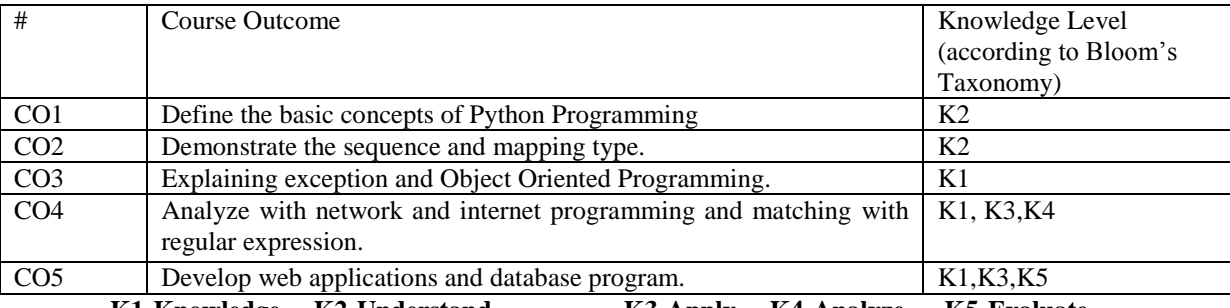

**K1-Knowledge K2-Understand K3-Apply K4-Analyze K5-Evaluate**

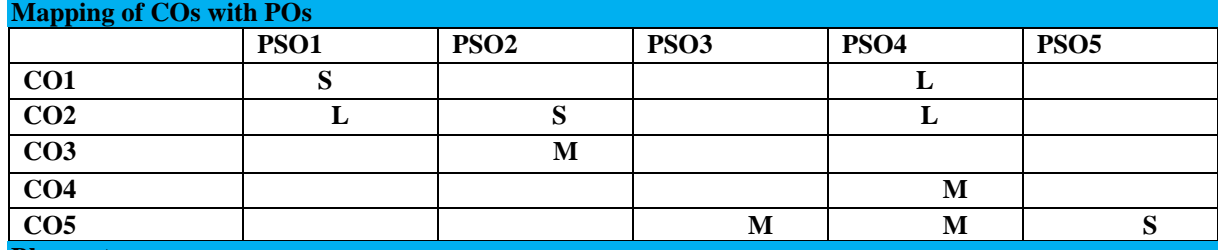

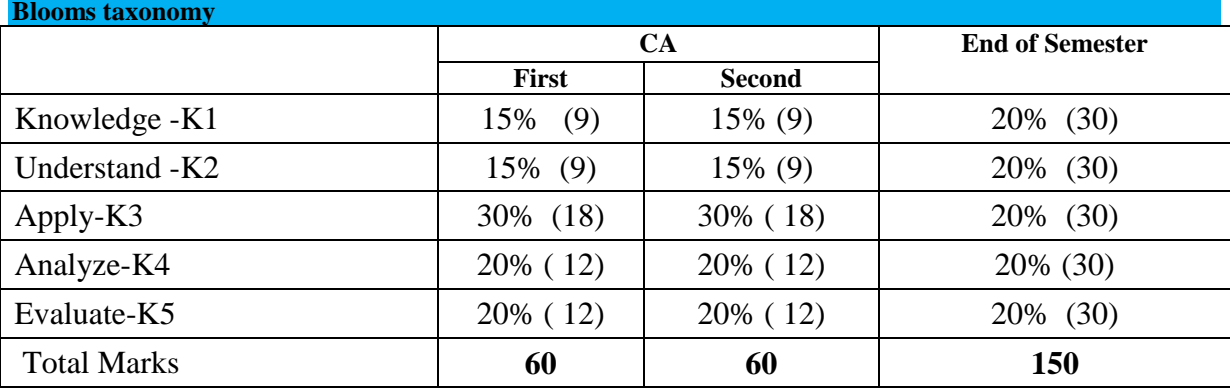

**Unit - I** 

**Basics:** Introduction-Statements and Syntax -Variable Assignments-Identifier-Style-Memory Management-Application Example.

**Objects:** Introduction-Standard Type- Built-in-type-Internal type-Standard type operator and Built-in functions-Categorizing standard type-Unsupported type.

**Numbers:** Introduction- Integer-Floating Point-Complex numbers-Operators-Built-in-functions-Other numeric type
**Unit - II** –**Sequence: Strings, Lists, And Tuples: Strings**-Strings and Operators-String-Only operators-Builtin-Functions-Built-in-Methods-String Features-Unicode-Related Modules.

List-Operators-Built-in-Functions-Built-in-Methods-Features of List-Tuple: Introduction-Operators and Builtin-Functions-Features-Related Modules.

**Mapping type:** Dictionaries- Operators-Built-in and Factory Functions-Built-in- Methods-Dictionary Keys.

**Conditional And Loops:** If statement – else-Expressions- while, for, break, continue, pass statement-Iterators and the iter() function-List comprehensions, Generator expression- Related modules.

# **Unit – III**

**Errors and Exceptions:** Exceptions in Python –Detecting and Handling Exceptions-Context Management-Exceptions as Strings-Raising ,Assertions & Standard Exceptions-Creating Exceptions- Sys module

**Functions and Functional Programming** –**Object-Oriented Programming:** Introduction – classes – Attributes – Instances- static and class methods – subclassing and derivation – Inheritance

**Unit – IV** 

**Regular Expressions:** Introduction –Special Symbols and characters –REs and Python- Example

**Network Programming:** Introduction-Sockets-Programming in Python-Socketserver Module-Twisted Framework-Related Modules

**Internet Client Programming:** Internet Clients – Transferring Files-Network News- E-mail **Unit – V** 

Web Programming: Introduction – Web surfing with Python-Advanced web Clients-CGI-Application-Unicode with CGI-Advanced CGI-Web Servers

**Database Programming:** Introduction-DB-API-ORMs-Related modules

# **TEXT BOOK:**

Chun, J Wesley, Core Python Programming, 2nd Edition, Pearson.

**Chapters :**(Relevant topics only)

Unit-I- Chapter 3,4,5

Unit-II: Chapter6,7,8

Unit-III: Chapter10,11,13

Unit-IV: Chapter 15,16,17

Unit-V: Chapter 20,21

# **REFERENCES:**

Wesley J Chun Core python Application Programming, 3rd Edition

# **WEB RESOURCES:**

- **1. <https://www.pythonforbeginners.com/basics/python-websites-tutorials>**
- **2. <https://www.computerscienceonline.org/cutting-edge/python/>**
- **3. https://www.pythonspot.com**

**Course Designers:** 

**1. Mr.V.Anand**

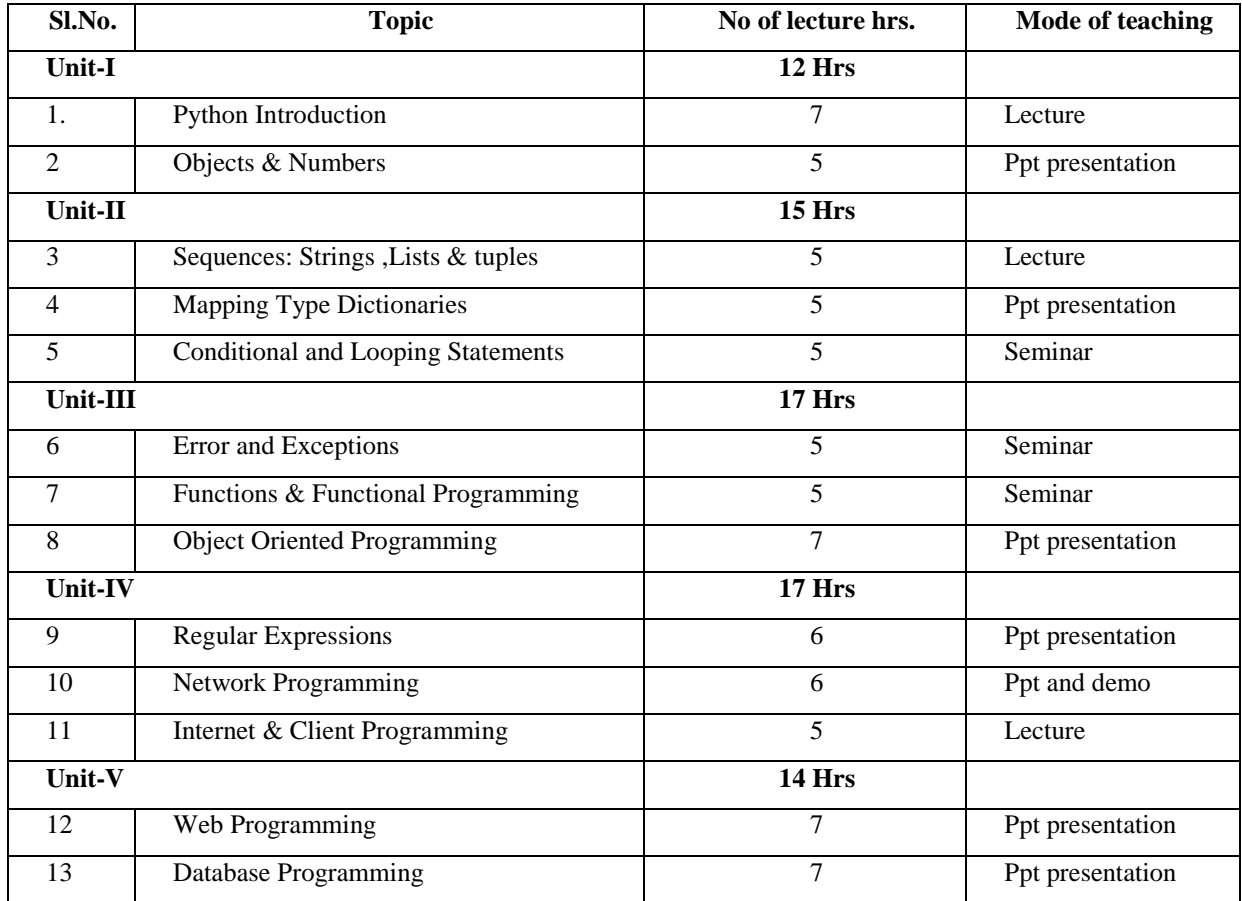

# **THIAGARAJAR COLLEGE – AUTONOMOUS MADURAI – 625 009.**

# **(Re-Accredited With "A" Grade By NAAC) Department of Computer Science**

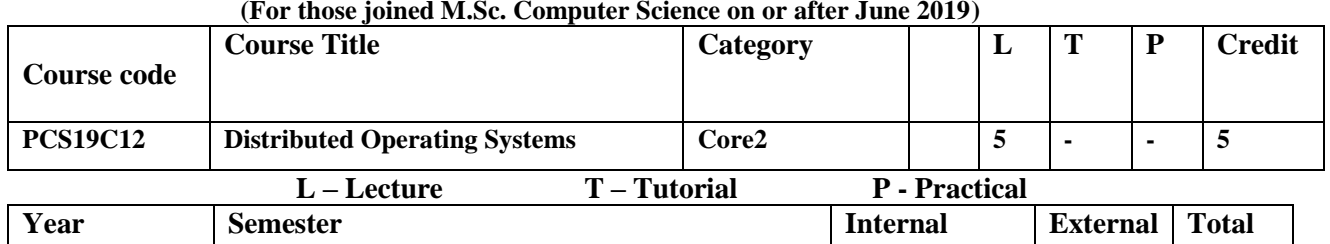

 $I$  1 25 75 100

### **Preamble:**

To provide an in in-depth knowledge in Distributed Operating Systems Concepts.

# **Prerequisite:**

Students are expected to know and understand the fundamentals of operating systems which include design and implementation of operating systems, file systems, and distributed operating systems.

# **Course Outcomes:**

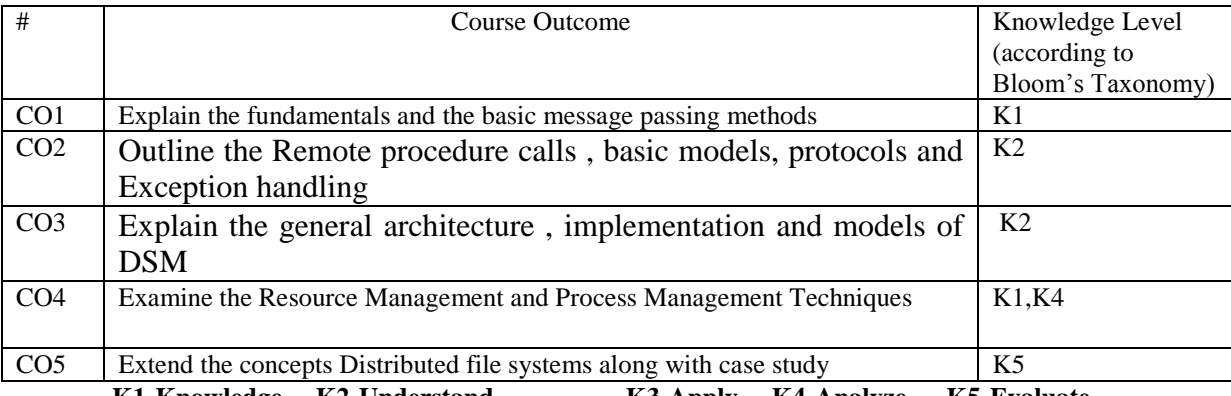

**K1-Knowledge K2-Understand K3-Apply K4-Analyze K5-Evaluate**

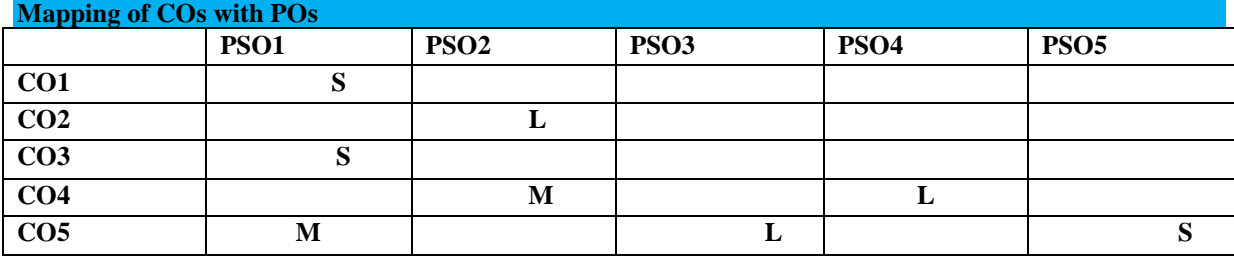

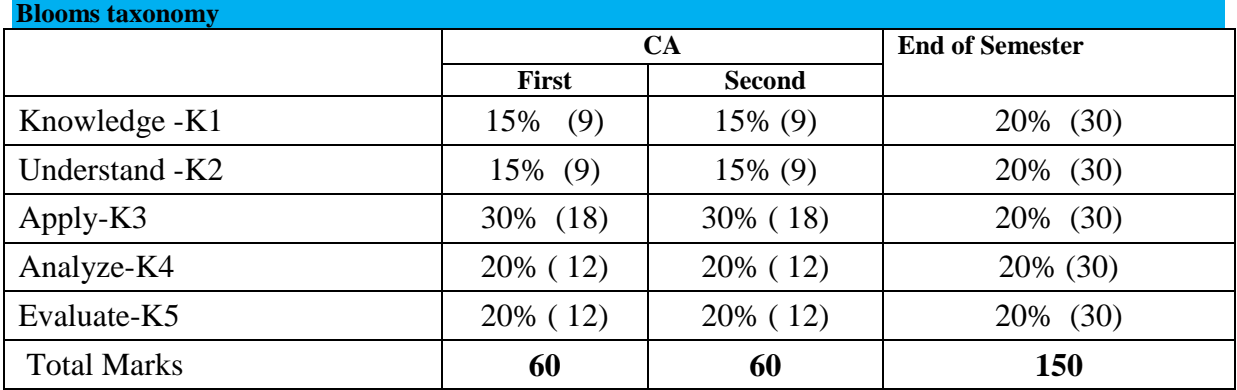

#### **Unit I**

**Fundamentals:** Distributed Computer System– Evolution of Distributed Computing Systems- Distributed Computing Systems Models- Distributed Computing Systems Gaining Popularity- Distributed Operating System- Issues in Designing a Distributed operating System- Introduction to Distributed Computing Environment(DCE).

**Message Passing:** Introduction-Desirable Features of a Good Message-Passing System-Issues in IPC by Message Passing-Synchronization-Buffering-Multidatagram Messages-Encoding and Decoding of Message Data-Process Addressing-Failure handling-Group Communication-Case Study: 4.3 BSD UNIX IPC Mechanism. **Unit II**

**Remote Procedure Calls:** Introduction-The RPC Model-Transparency of RPC-Implementing RPC Mechanism-Sub Generation-RPC Messages-Marshaling Arguments and Results-Server Management-Parameter-Passing Semantics-Call Semantics-Communication Protocols for RPCs-Complicated RPCs-Client Server Binding-Exception Handling-Security-Some Special Types of RPCs-RPC is Heterogeneous Environments-Light weight RPC-Optimizations for Better Performance-Case Studies: Sun RPC, DCE, and IPC.

### **Unit III**

**Distributed Shared Memory:** Introduction-General Architecture of DSM Systems-Design and implementation issues of DSM-Granularity-Structure of Shared Memory Space-Consistency Models-Replacement Strategy-Thrashing-Other Approaches to DSM-Heterogeneous DSM-Advantages DSM.

#### **Unit IV**

**Resource Management:** Introduction-Desirable Features of a Good Global Scheduling Algorithm-Task Assignment Approach-Load-Balancing Approach-Load Sharing Approach.

**Process Management:** Introduction-Process Migration-Threads.

### **Unit V**

**Distributed File System:** Introduction-Desirable Features of a Good Distributed File System-File Models – File-Accessing Models-File sharing Semantics-File Caching Schemes-File Replication-Fault Tolerance-Atomic Transactions-Design Principles-Case Study: DCE Distributed File Service.

#### **Text Book:**

1. Distributed Operating Systems Concepts and Design, Author: Pradeep.K.Sinha, PHI, First Edition.

### **References:**

- 1. Distributed Operating Systems-Andrews S.Tanenbaum, I edition PHI
- 2. Distributed Operating System and Algorithms and Analysis-Randy chow, Theodore. Johnson, Pearson Education, Inc.-Addison Wesley.

### **WEB RESOURCES:**

- 1. <https://www.w3schools.in/operating-system-tutorial/distributed-system/>
- 2. [https://www.ecomputernotes.com](https://www.ecomputernotes.com/)
- 3. <https://www.ics.uci.edu/~cs230/lectures/DistributedOSintro.pdf>

#### **Course designer:**

### **Mrs.L.Krishnaveni**

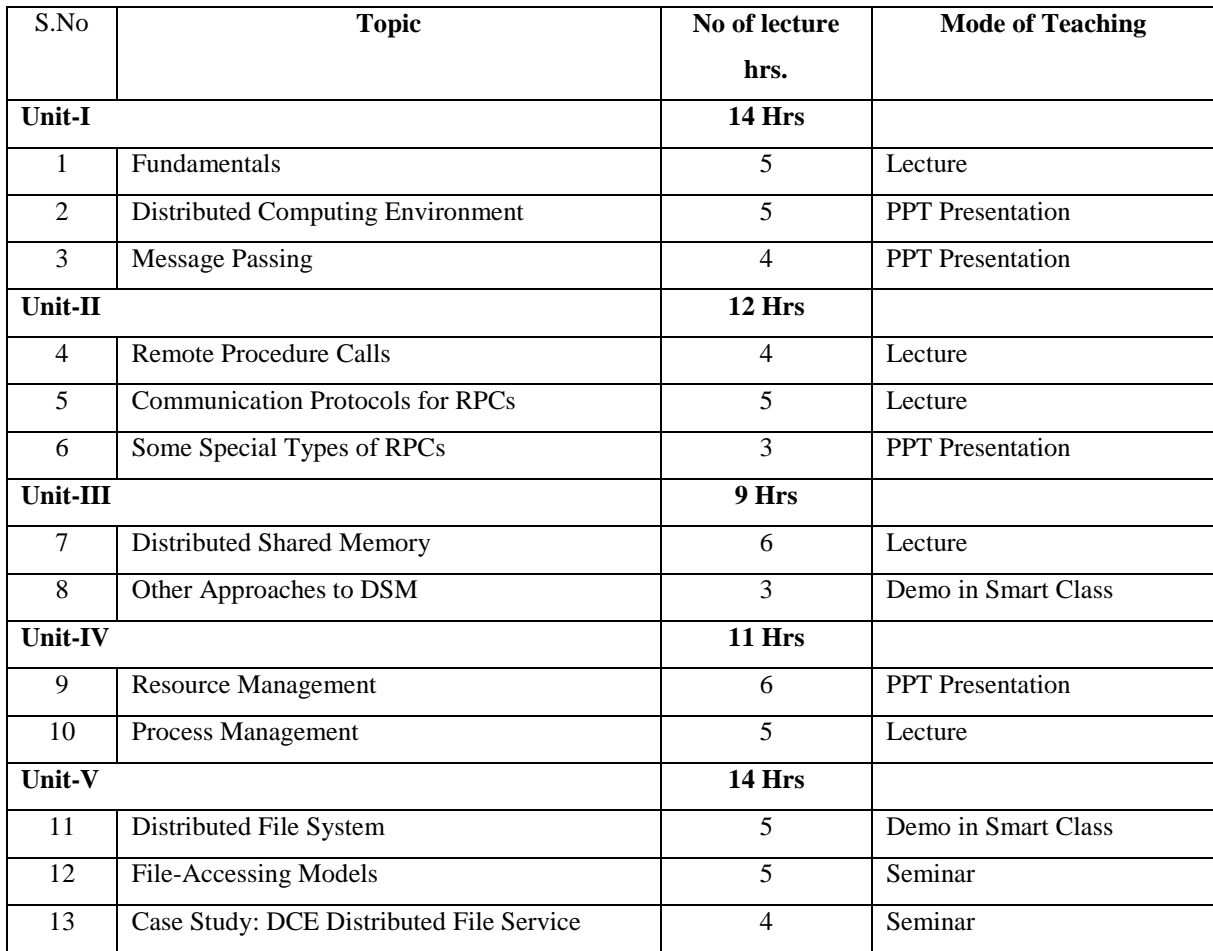

# **(For those joined M.Sc. Computer Science on or after June 2019)**

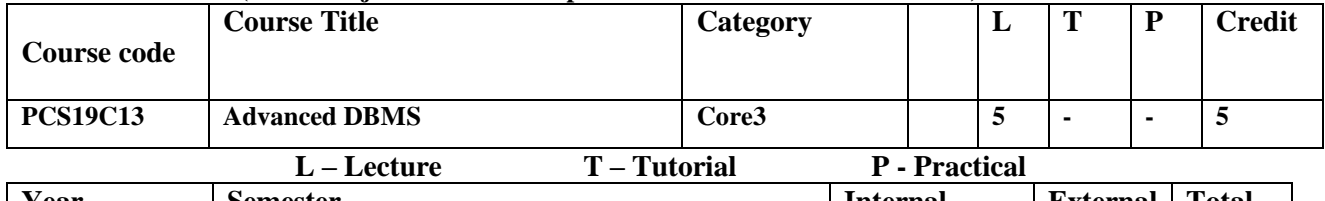

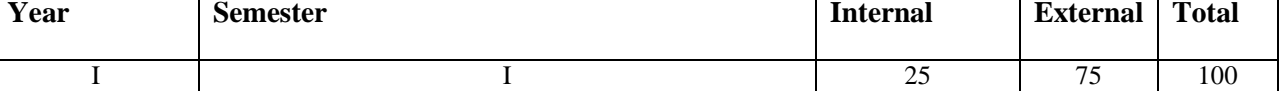

# **Preamble:**

Define the terminology, features, classifications, and characteristics embodied in database systems. **Prerequisite:**

Familiar to store and manage the data, knowledge about the structured query language.

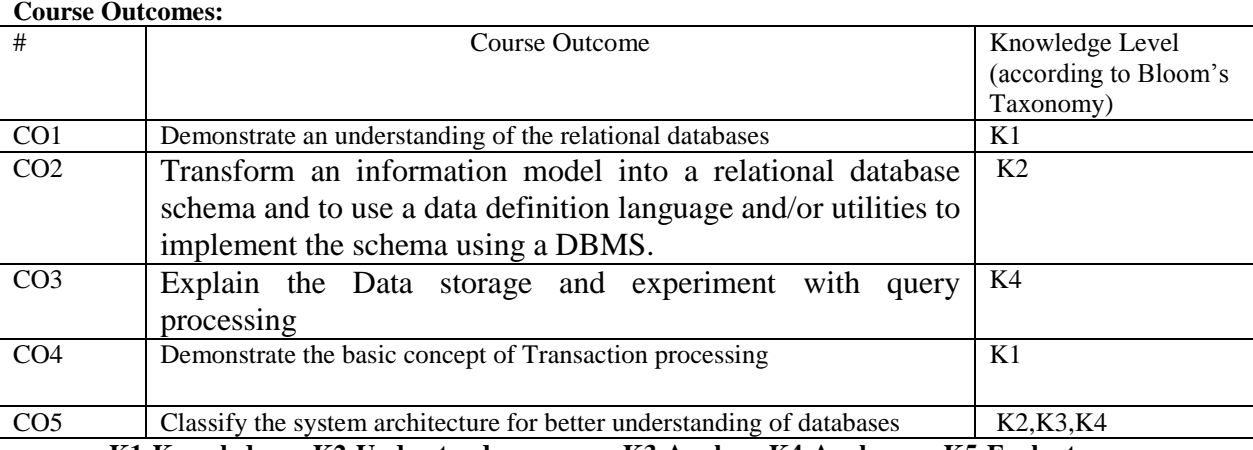

**K1-Knowledge K2-Understand K3-Apply K4-Analyze K5-Evaluate**

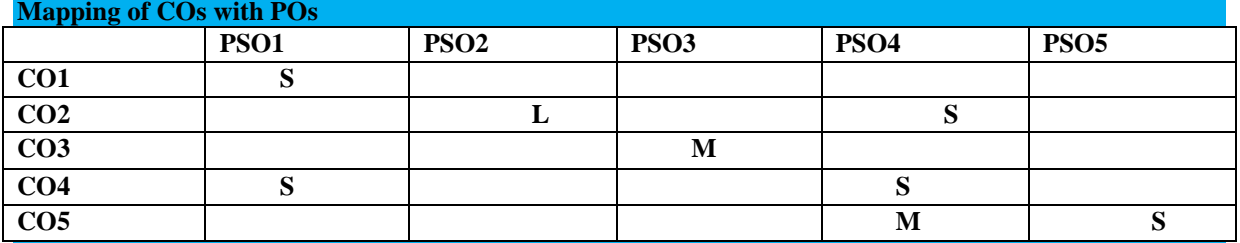

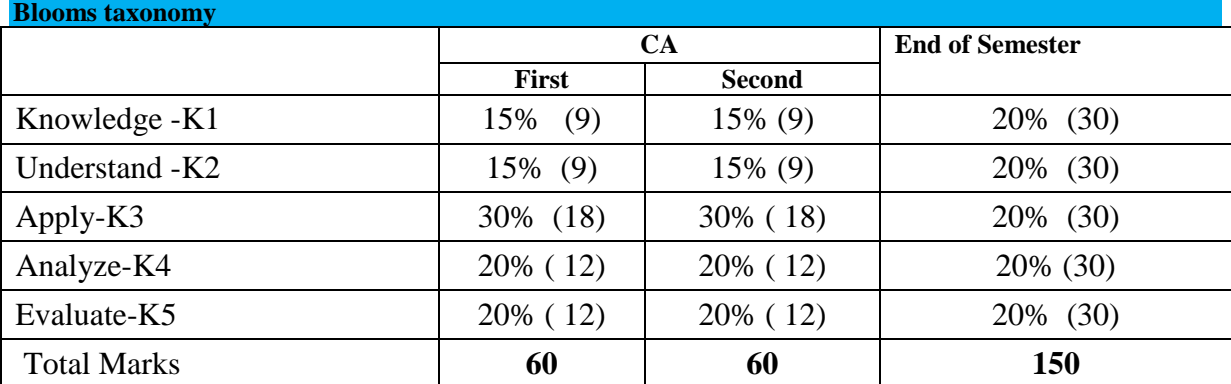

### **Unit -I**

**RELATIONAL DATABASES** Structure of Relation Databases – Database Schema – Keys – Schema Diagrams – Relational Query Languages – Relational Operations – Overview of SQL Query Language – SQL Data Definition – Basic Structure of SQL Queries – Additional Basic Operations – Set Operations – Null Values

*Thiagarajar College, Madurai - 38th Academic Council, June 2019* **K** -**150**

– Aggregate Functions – Nested Subqueries – Modification of the Database – Join Expressions – Views – Transactions – Integrity Constraints – SQL Data Types and Schemas – Authorization.

### **Unit- II**

**DATABASE DESIGN** Accessing SQL From a Programming Language – Functions and Procedures – Triggers – Overview of the Design Process – The Entity- Relationship Model – Constraints – Removing Redundant Attributes in Entity Sets – Entity-Relationship Diagrams – Reduction to Relational Schemas – Entity-Relationship Design Issues – Extended E-R Features – Features of Good Relational Designs – Atomic Domains and First Normal Forms – Decomposition using Functional Dependencies – Functional-Dependency Theory – Algorithms for Decomposition – Decomposition using Multivalued Dependencies – More Normal Forms.

### **Unit- III**

**DATA STORAGE AND QUERYING** Overview of Physical Storage Media – Magnetic Disk and Flask Storage – RAID – Tertiary Storage – File Organization – Organization of Records in Files – Data-Dictionary Storage – Database Buffer – Basic Concepts of Indexing and Hashing – Ordered Indices – B+- Tree Index Files – B+- Tree Extensions – Multiple-Key Access – Static Hashing – Dynamic Hashing – Overview of Query Processing – Measures of Query Cost – Selection Operation – Sorting – Join Operation.

## **Unit- IV**

**TRANSACTION MANAGEMENT** Transaction Concept – A Simple Transaction Model – Storage Structure – Transaction Atomicity and Durability – Transaction Isolation – Serializability – Transaction Isolation and Atomicity – Transaction Isolation Levels – Implementation of Isolation Levels – Transactions as SQL Statements – Lock-Based Protocols – Deadlock Handling – Multiple Granularity – Timestamp-Based Protocols - Validation-Based Protocols – Multiverison Schemes – Snapshot Isolation – Insert Operation, Delete Operations, and Predicate Reads – Weak Levels of Consistency in Practice – Concurrency in Index Structures.

# **Unit -V**

**SYSTEM ARCHITECHTURE –** Homogeneous and Heterogeneous Databases – Distributed Data Storage – Distributed Transactions – Commit Protocols – Concurrency Control in Distributed Databases – Availability – Distributed Query Processing – Heterogeneous Distributed Databases – Cloud-Based Databases – Directory Systems – Decision-Support Systems.

### **Text Book**

Abraham Silberschatz, Henry F. Korth, S. Sudharshan, "Database System Concepts", Sixth Edition, Tata McGraw Hill, 2013

### **REFERENCE BOOKS**

- 1. C.J.Date, A.Kannan, S.Swamynathan, "An Introduction to Database Systems", Eighth Edition, Pearson Education, 2006.
- 2. RamezElmasri, Shamkant B. Navathe, "Fundamentals of Database Systems", Fifth Edition, Pearson, 2008.
- 3. Raghu Ramakrishnan, "Database Management Systems", Fourth Edition, Tata McGraw Hill, 2010.
- 4. G.K.Gupta, "Database Management Systems", Tata McGraw Hill, 2011.

### **WEB RESOURCES[:](../M.Sc(CS)Syllabusupdated%20on%2011-2-19/1.%20%20%20https:/www.tutorialspoint.com/dbms/)**

<sup>1.</sup> [1. https://www.tutorialspoint.com/dbms/](../M.Sc(CS)Syllabusupdated%20on%2011-2-19/1.%20%20%20https:/www.tutorialspoint.com/dbms/) 2. https://www.tankonyvtar.hu/...advanced\_database\_systems/20..[.](https://www.w3schools.in/dbms/) [3.https://www.w3schools.in/dbms/](https://www.w3schools.in/dbms/)

# **Course designer:**

**Mrs.L.Krishnaveni**

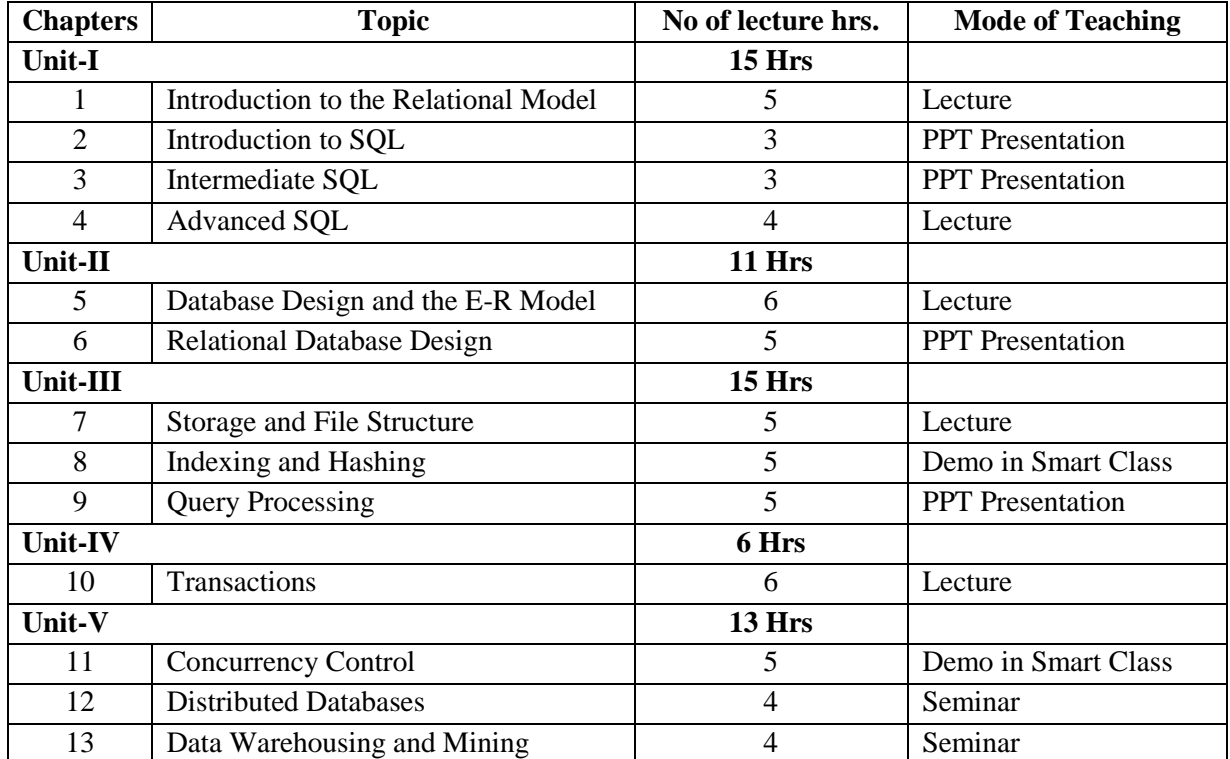

# **THIAGARAJAR COLLEGE – AUTONOMOUS MADURAI – 625 009. Department of Computer Science**

# **(For those joined M.Sc. Computer Science on or after June 2019) Course code Course Title Category L T P Credit PCS19C14 Discrete Mathematics Core4 5 - - 5 L – Lecture T – Tutorial P - Practical Year Semester Internal External Total**

 $I$  25 75 100

To understand the advanced concepts of mathematics which are essential for better understanding as well as

development of the computer science subjects and its applications

# **Prerequisite:**

**Preamble:**

Familiar with basic abstract algebra

### **Course Outcomes:**

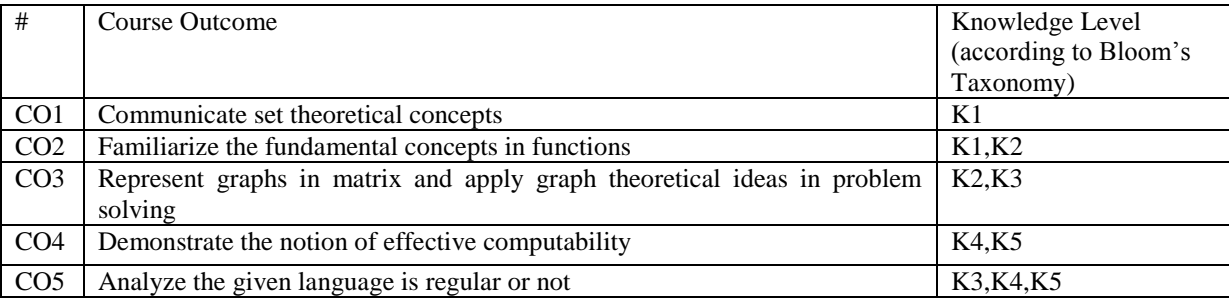

**K1-Knowledge K2-Understand K3-Apply K4-Analyze K5-Evaluate Mapping of COs with POs**

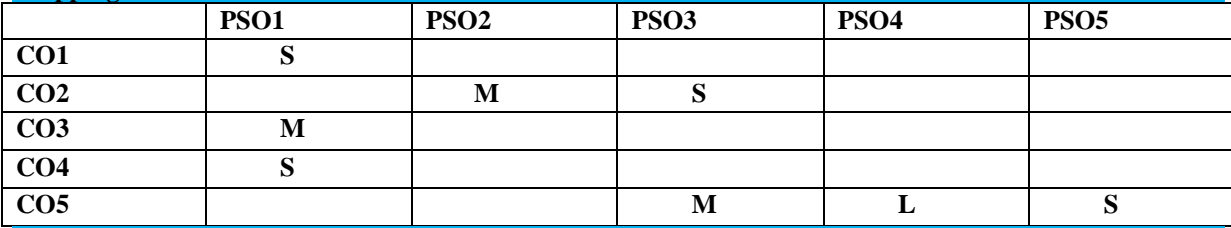

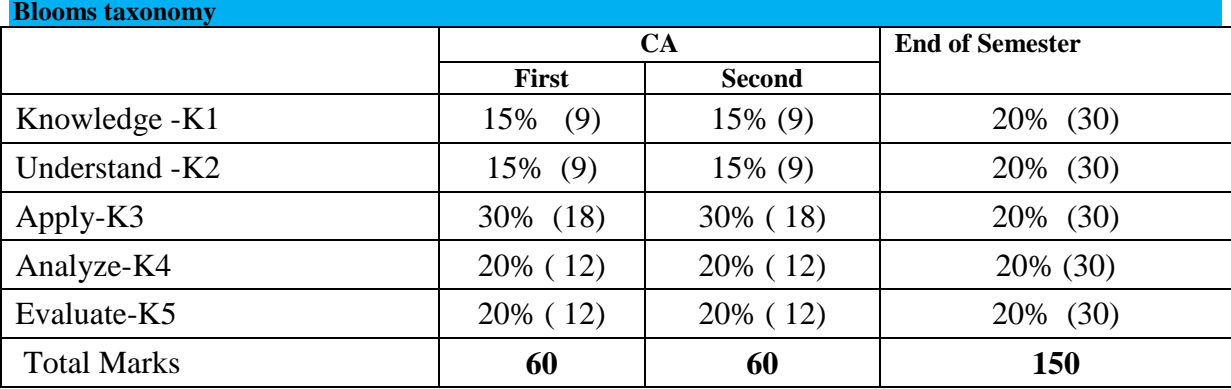

# **Unit I: (Set theory, Relations)**

Set theory: Introduction – Sets – Notation and Description of Sets – Subsets – Venn-Euler Diagram.

Relations: Cartesian product – Relations– Operations on Relations – Equivalence Relation.

# **Unit-II: (Functions)**

Functions: Functions and Operators – One-one, onto functions – Special types of functions.

# **Unit III: (Graph theory)**

Basic concepts – Matrix representation of Graphs – Trees.

*Thiagarajar College, Madurai - 38th Academic Council, June 2019* **K** -**153**

# **Unit IV: (Finite Automata)**

Finite state systems (FA & NFA) – Basic Definitions – FA & NFA with  $\epsilon$  – moves.

### **Unit-V: (Regular Expressions & Pumping Lemma)**

Regular expressions – Moore and Mealy machines-The pumping Lemma for regular sets.

# **Text Books:**

- 1. Discrete Mathematics by Dr. M.K. Venkataraman, Dr. N. Sridharan and Author: N. Chandrasekaran (The National Publishing Company)
- 2. Introduction to Automata theory, Languages and Computation by John. E. Hopcroft, Author:Jeffery d. Ullman (Narosa Publications, 15<sup>th</sup> Reprint, 1997)

### **Reference Books:**

- 1. Discrete Mathematics Schaum"s outline series (second edition)
- 2. Graph theory with application to engineering and computer science by NarsinghDeo.
- 3. Discrete Mathematics by S. Sundaresan, K.S. Ganapathy Subramanian and K. Ganesan.
- 4. Invitation to Graph theory by S.Arumugam and Ramachandran.

### **WEB RESOURCES:**

- **1. <http://home.iitk.ac.in/~arlal/book/mth202.pdf>**
- **2. [https://www.tutorialspoint.com/discrete\\_mathematics/discrete\\_mathematics\\_pdf\\_versio](https://www.tutorialspoint.com/discrete_mathematics/discrete_mathematics_pdf_version.htm) [n.htm](https://www.tutorialspoint.com/discrete_mathematics/discrete_mathematics_pdf_version.htm)**
- **3. <http://www.freebookcentre.net/Mathematics/Discrete-Mathematics-Books.html>**

# **Thiagarajar College, Madurai – 625 009**

# **Department of Computer Science**

### **(For those joined M.Sc. Computer Science on or after June 2019)**

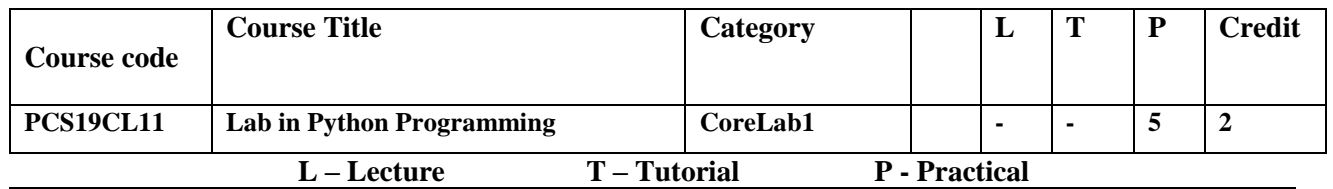

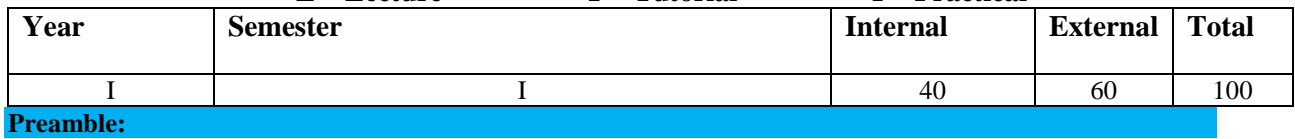

Python is widely used high-level, general-purpose, interpreted, dynamic programming language. It has simple easy-to-use syntax, making it the perfect language. The course brings Python programming to your desk with anecdotes, analogies and illustrious examples and Deals with Object Oriented Programming, network, web programming with Python.

### **Prerequisite:**

Familiar with any programming language and basic knowledge of concepts in programming.

# **Course Outcomes:**

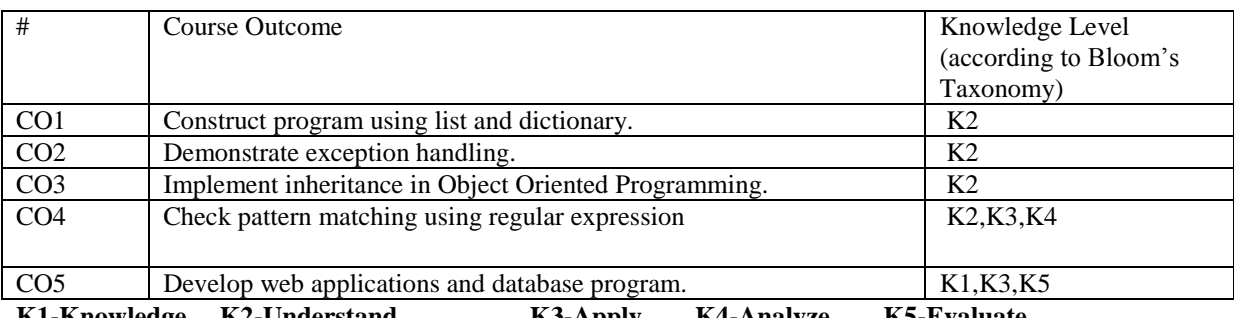

**K1-Knowledge K2-Understand K3-Apply K4-Analyze K5-Evaluate**

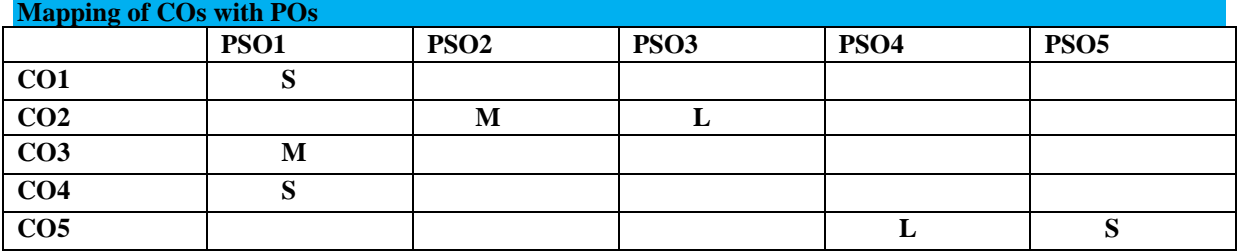

# **List of Programs**

- 1. Program to perform sorting methods using conditional and looping statements
- 2. Program to handle strings.
- 3. Program to implement stack operations using list.
- 4. Program to implement hashing technique using dictionary.
- 5. Program to demonstrate exception handling.
- 6. Program to maintain bank account using class in oops.
- 7. Program to implement inheritance in oops.
- 8. Program to check pattern matching using regular expression.
- 9. Program to perform socket programming.
- 10. Program to demonstrate transforming files from client to server.
- 11. Program to develop web application.
- 12. Program to maintain database.

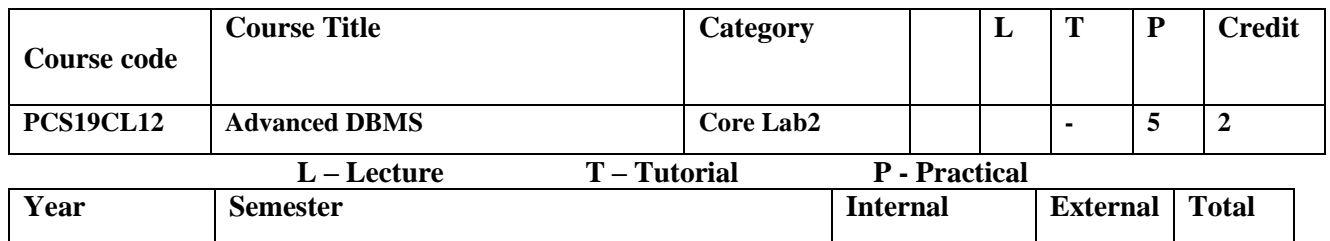

#### I 1 40 60 100 **Preamble:**

Define the terminology, features, classifications, and characteristics embodied in database systems.

#### **Prerequisite:**

Familiar to store and manage the data, knowledge about the structured query language.

### **Course Outcomes:**

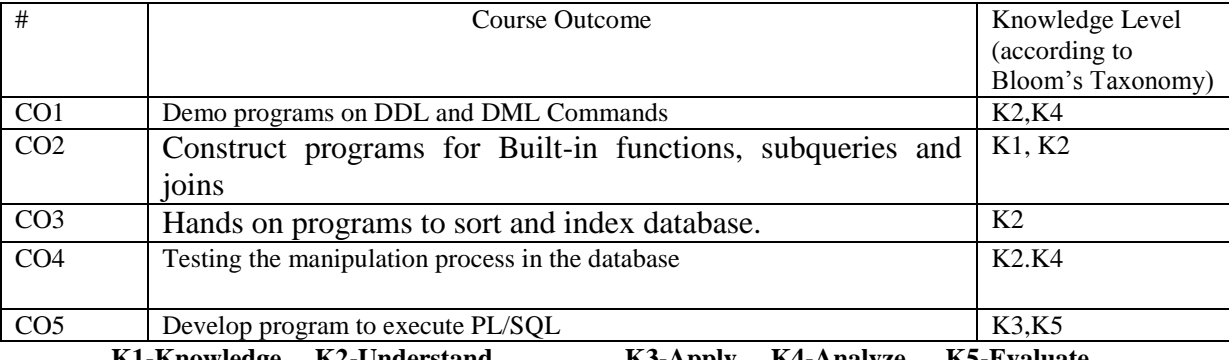

**K1-Knowledge K2-Understand K3-Apply K4-Analyze K5-Evaluate**

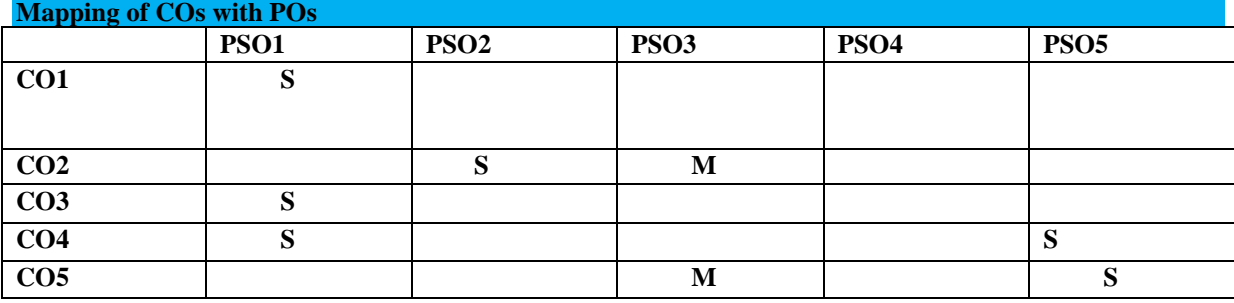

# **SQL**

- 1. Creating the Database (DDL Commands).
- 2. Manipulating and Querying the Database (DML Commands).
- 3. Using Built-in Functions.
- 4. Processing of Sub Queries.
- 5. Applying Joins.
- 6. Sorting the Database.
- 7. Indexing the Database.
- 8. Creating and Manipulating Sequences.
- 9. Creating and Manipulating Views.
- 10. Creating Users and Roles.

# **PL/SQL**

- 1. Programs using Control Statements.
- 2. Programs using Exception Handling.
- 3. Programs using Implicit Cursors.
- 4. Programs using Explicit Cursors.
- 5. Programs using Triggers.
- 6. Programs using Functions.
- 7. Programs using Procedures.
- 8. Programs using Packages.
- 9. Programs using Transaction Management.
- 10. Programs using Distributed Database.

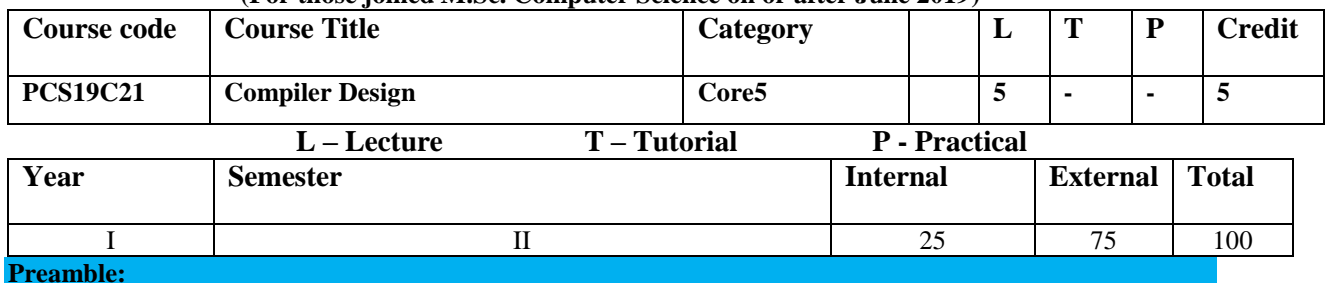

# **(For those joined M.Sc. Computer Science on or after June 2019)**

Fluency in describing the theory and practice of compilation, in particular, the lexical analysis, syntax, and

semantic analysis, code generation and optimization phases of compilation. Ability to design a compiler for a concise programming language.

### **Prerequisite:**

Students should have knowledge about C,C++ and basic data structure concept.

#### **Course Outcomes:**

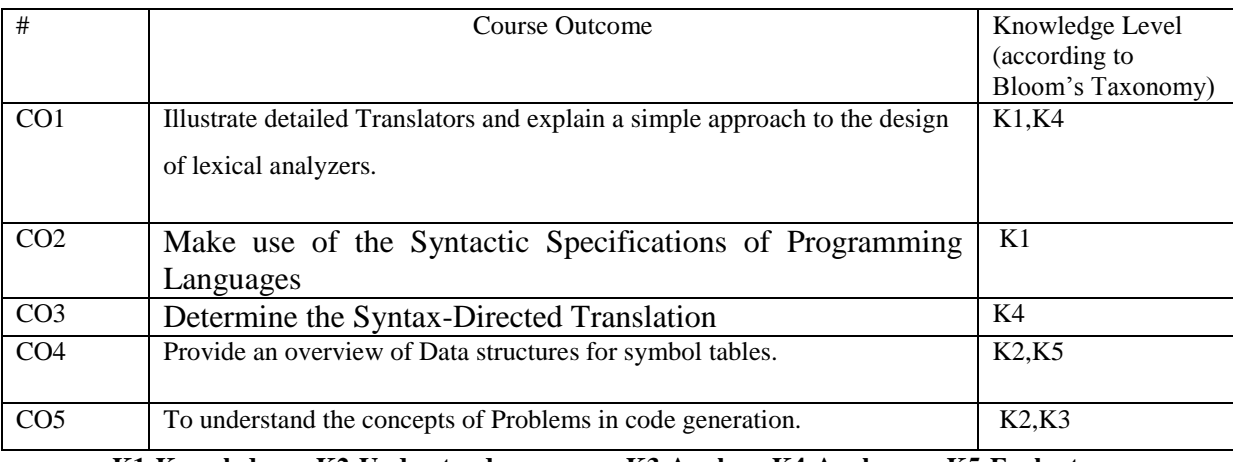

**K1-Knowledge K2-Understand K3-Apply K4-Analyze K5-Evaluate**

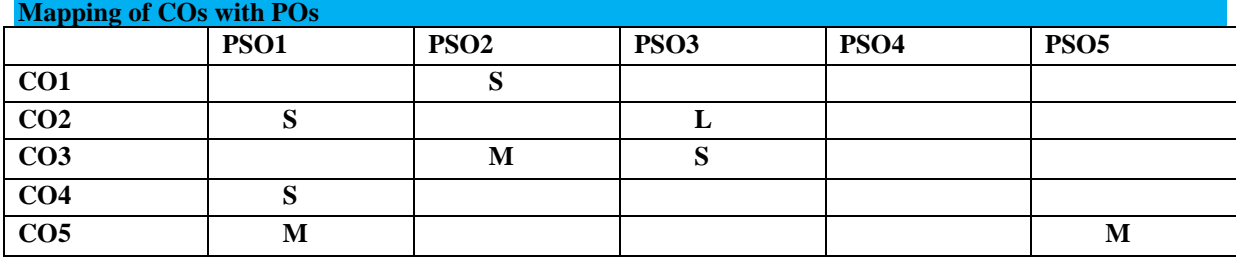

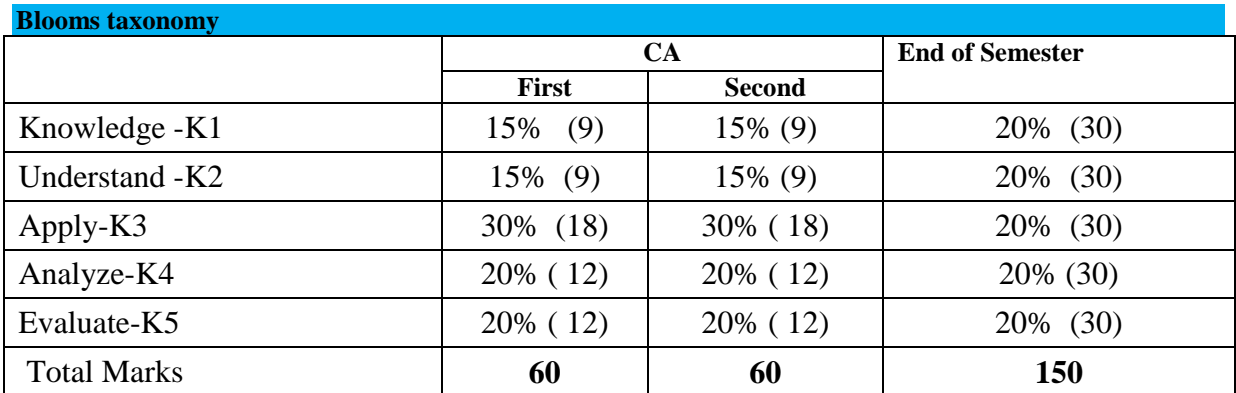

#### **Unit I**

### **Introduction to Compilers**

Compilers and Translators – Why do we need Translators? – The Structure of a compiler –

Lexical Analysis – Syntax Analysis – Intermediate code generation – Optimization – Code generation – Bookkeeping – The role of the lexical analyzer – A simple approach to the design of lexical analyzers – Regular expressions – Finite automata – From regular expressions to finite automata – Minimizing the number of states of a DFA.

### **Unit II**

### **The Syntactic Specifications of Programming Languages**

Context-free grammars – Derivations and parse trees – Capabilities of context-free grammars –

Parses – Shift-reduce parsing – Operator-precedence parsing – Top-down parsing –

Predictive parses – LR parses.

#### **Unit III**

#### **Syntax-Directed Translation**

Syntax-directed translation schemes – Implementation of syntax-directed translators – Intermediate code – Postfix notation – Parse trees and syntax trees – Three-address code, quadruples, and triples – Translation of assignment statements – Boolean expressions – Statements that alter the flow of control – Postfix translations – Translation with a top-down parser.

#### **Unit IV**

#### **Symbol tables**

The contents of a symbol table – Data structures for symbol tables – Representing scope information – The principal sources of optimization - Loop optimization.

# **Unit V**

#### **Code Generation**

Object programs – Problems in code generation –A machine model – A simple code generator – Register allocation and assignment.

# **Text Book:**

1. Alfred V.Aho, Ravi Sethi, JeffyD.Ullman, "Principles of Compiler Design", Narosa Publishing House.

### **Reference Books:**

1. HenkAlblas and Albert Nymeyer, "Practice and Principles of Compiler Building with C", PHI**n/**

#### **Web Resources:**

[https://www.tutorialspoint.com/compiler\\_design/](https://www.tutorialspoint.com/compiler_design/) <https://www.geeksforgeeks.org/compiler-design-tutorials/> [http://www.vssut.ac.in/lecture\\_notes/lecture1422914957.pdf](http://www.vssut.ac.in/lecture_notes/lecture1422914957.pdf)

### **Course designers:**

### **Mrs.L.Krishnaveni**

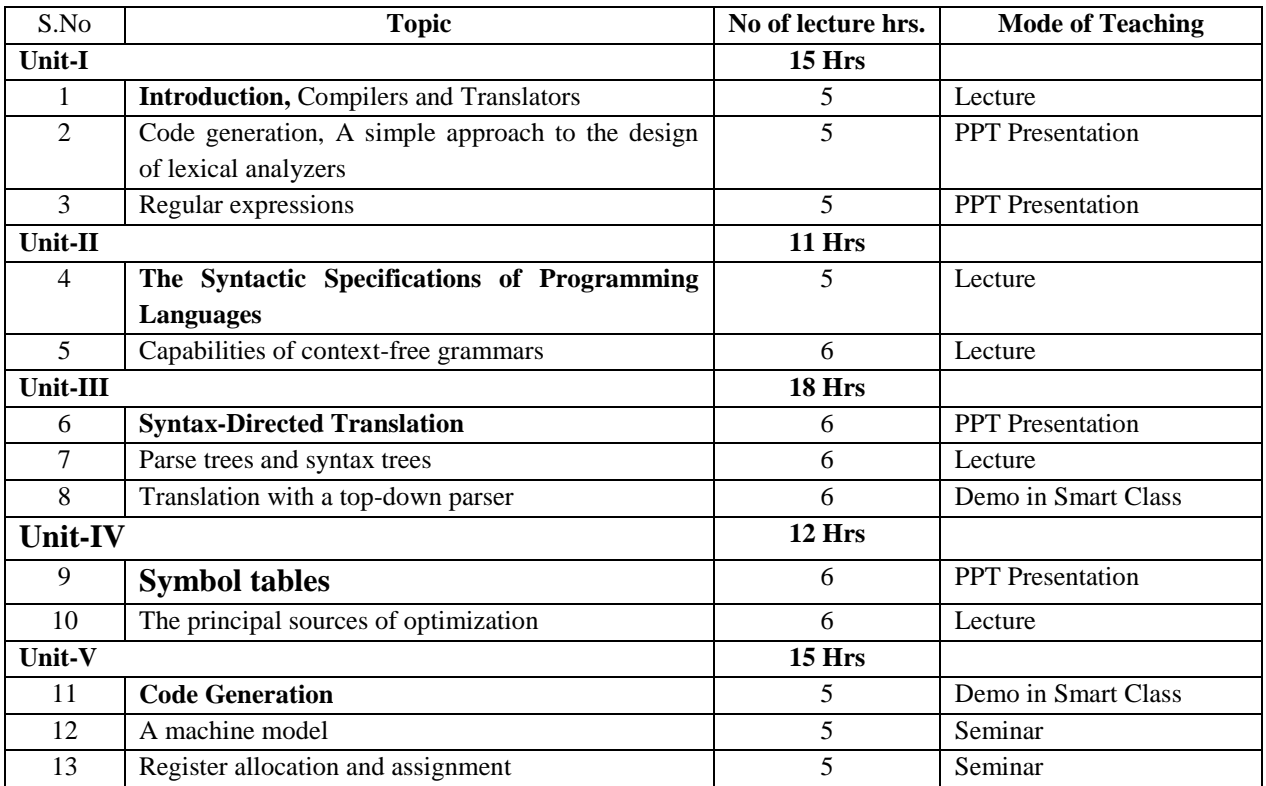

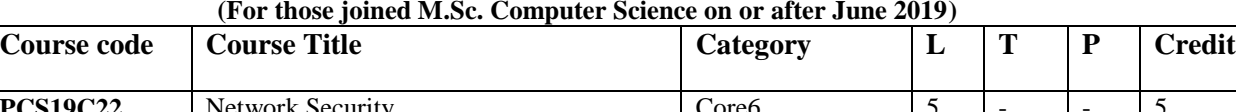

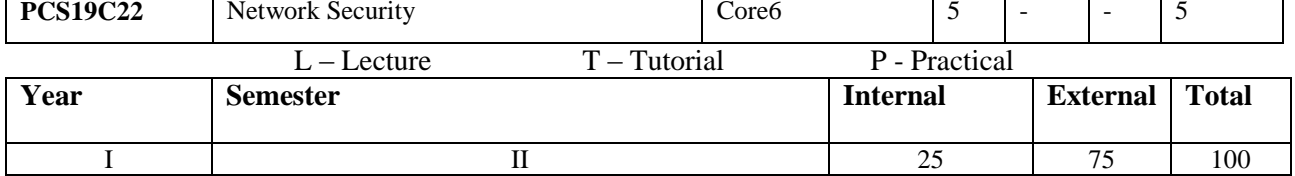

# **Preamble:**

To be familiarity with information security awareness and a clear understanding of its importance. **Prerequisite:**

Students should have the awareness of the basics cryptographic concept and networks.

# **Course Outcomes:**

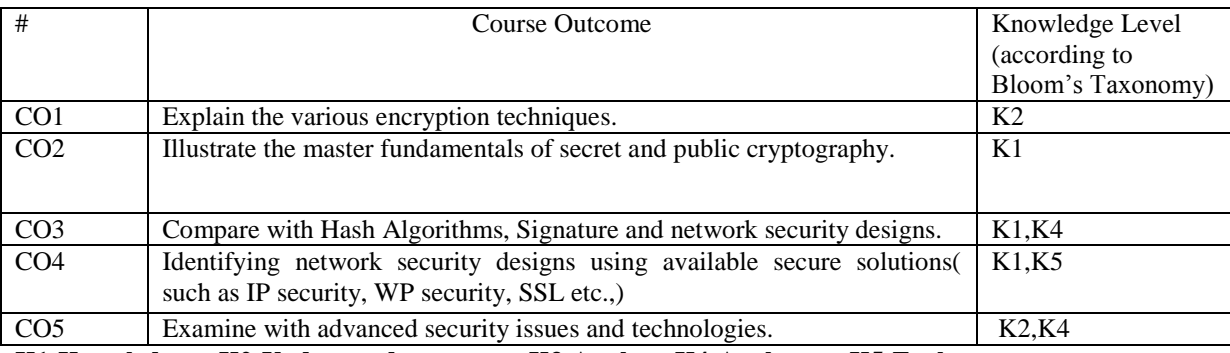

**K1-Knowledge K2-Understand K3-Apply K4-Analyze K5-Evaluate**

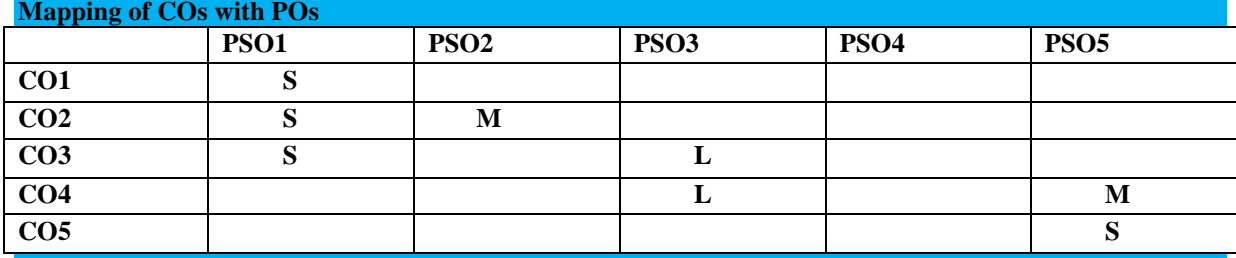

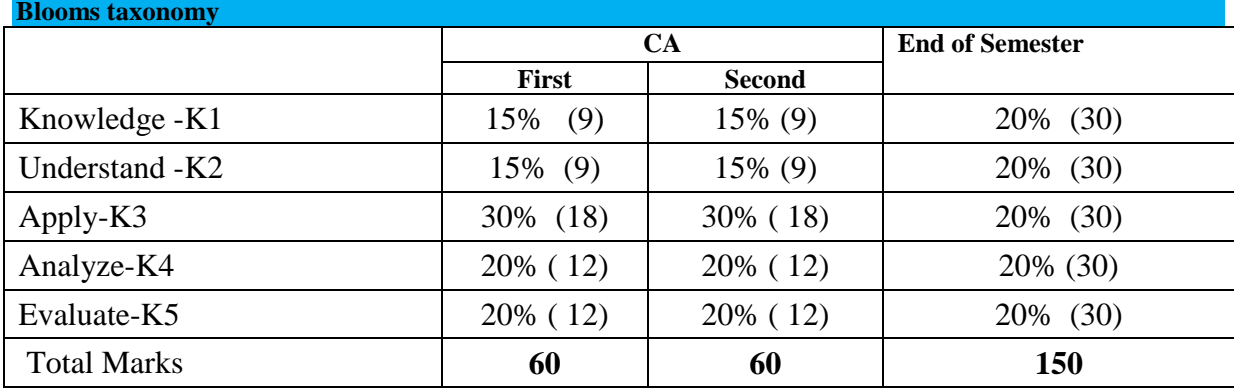

 $Unit - I:$ 

# **Overview**

Services, Mechanisms and Attacks – The OSI Security Architecture – A Model for Network Security.

# **Encryption Techniques**

Symmetric Chiper Model – Substitution Techniques – Transposition Techniques. Simplified DES – Block Cipher Principles – The Data Encryption Standard – The Strength of DES – Differential and Linear Cryptanalysis – Block Cipher Design Principles – Block Cipher Modes of Operations.

### **Unit – II:**

#### **Public Key Cryptography and RSA**

Principles of Public Key Cryptosystem – The RSA Algorithm – Key Management – Diffie – Hellman Key Exchange – Elliptic Curve Arithmetic – Elliptic Curve Cryptography – Message Authentication and Hash Function – Authentication Requirements – Authentication Functions – Message Authentication Codes – Hash Function – Security of Hash Function and MACS.

### **Unit – III:**

# **Hash Algorithm**

MD5 Message Digest Algorithm – Secure Hash Algorithm – RIPEMD-1 , HMAC - Digital Signatures and authentication protocols – Digital signature standard – Kerberos – X.509 Authentication Service – Pretty Good Privacy – S/MIME – Data Compression using ZIP – Radix- 64 Conversion – PGP Random Number Generation.

### **Unit – IV:**

### **IP Security and Web Security**

IP Security – Architecture – Authentication Header – Encapsulating Security Payload – Combining Security Association – Key Management – Internetworking and Internet Protocols – Web Security Consideration – Secure Sockets Layer and Transport Layer Security – Secure Electronic Transaction.

### **Unit - V:**

### **System Security**

Intruders – Intrusion Detection – Password Management – Malicious Software – Viruses and Related Threats – Virus Counter – Measures – Firewalls – Design Principles –Trusted System.

### **Text Book:**

1. Cryptography and Network Security: Principles and Practices

Author: William Stallings (Pearson Education, Third Edition)

### **Reference Book:**

1. Cryptography Demystified - John E. Hershey (McGraw-Hill)

2." Handbook of Applied Cryptography" by Alfred J.Menezes, Paul C.VanOorschot and Scott

A.Vanstone

#### **Web Resources[:](http://cs.uccs.edu/~cs591/chapter8.ppt)**

*[1. cs.uccs.edu/~cs591/chapter8.ppt](http://cs.uccs.edu/~cs591/chapter8.ppt)*

2. [https://vowi.fsinf.at/images/3/3d/TU\\_Wien-ntroduction\\_to\\_Security\\_VU\\_%28Weippl%29\\_-](https://vowi.fsinf.at/images/3/3d/TU_Wien-ntroduction_to_Security_VU_%28Weippl%29_-_Computer_Security_Principles_and_Practice_%283rd_Edition_-_2015%29.pdf)

[\\_Computer\\_Security\\_Principles\\_and\\_Practice\\_%283rd\\_Edition\\_-\\_2015%29.pdf](https://vowi.fsinf.at/images/3/3d/TU_Wien-ntroduction_to_Security_VU_%28Weippl%29_-_Computer_Security_Principles_and_Practice_%283rd_Edition_-_2015%29.pdf)

3. http://www.srmuniv.ac.in/sites/default/files/downloads/unit5\_system\_security.pdf

# **Course designers**

### **Mrs.N.Hemavathi**

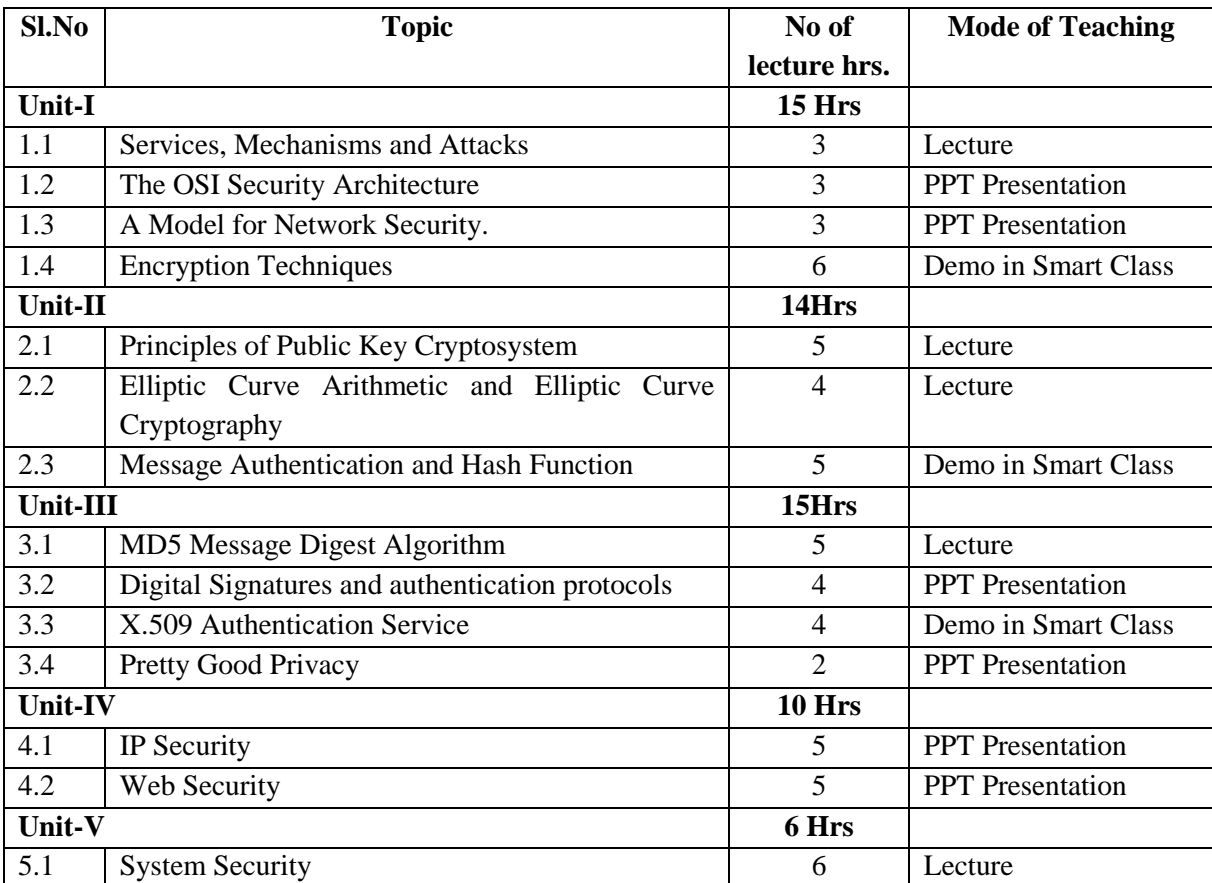

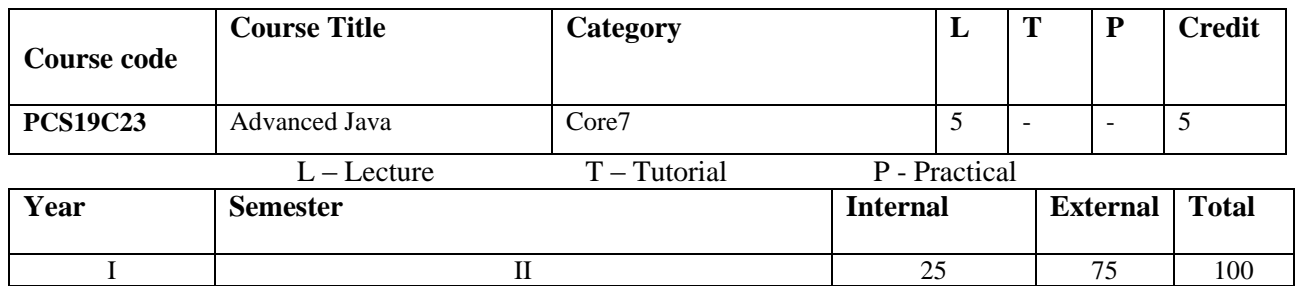

### **Preamble:**

Providing the ability to design console based, GUI based and web based applications and demonstrating the advanced level of object-oriented programming through Core Java.

### **Prerequisite:**

Basic knowledge of Object Oriented Programming. Knowing network programming. Basic idea about database management.

### **Course Outcomes:**

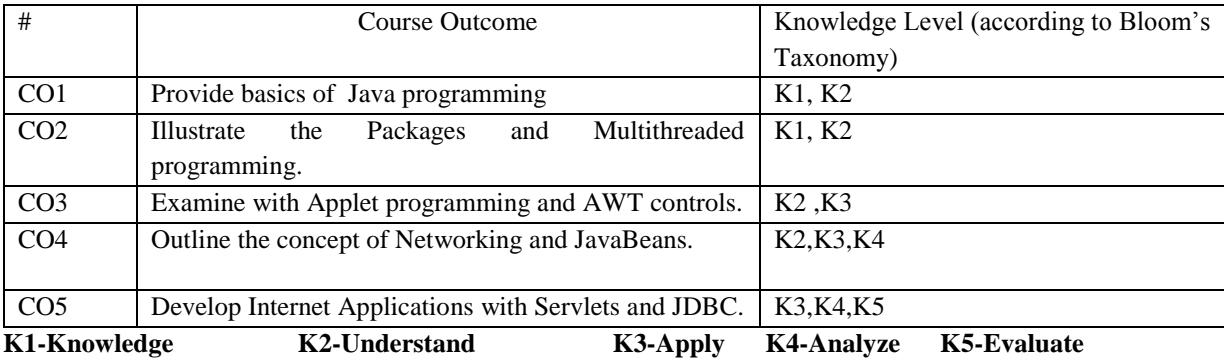

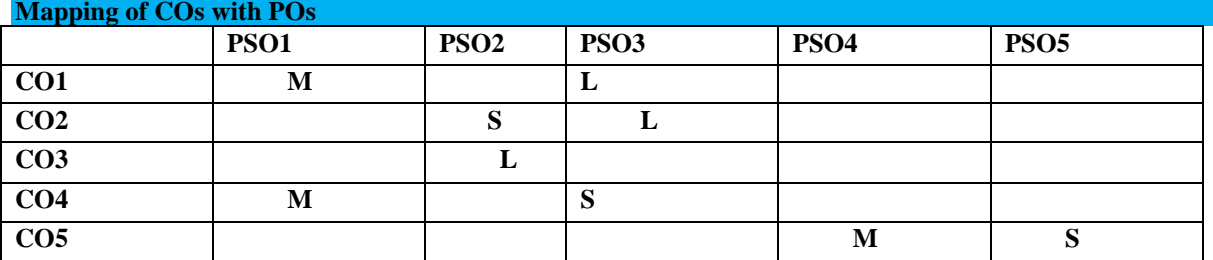

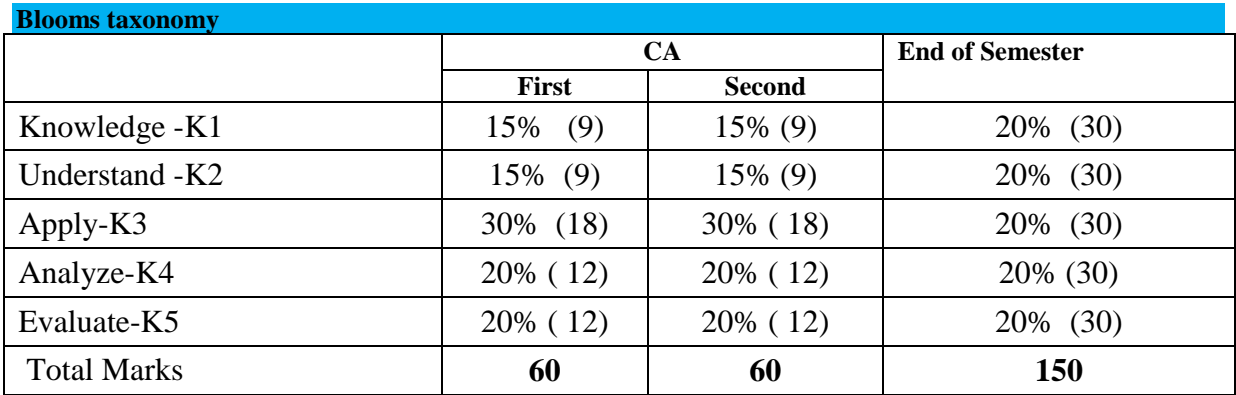

**Unit I:**

# **Java Fundamentals:**

*Thiagarajar College, Madurai - 38th Academic Council, June 2019* **K** -**165** Data Types – Variables – Arrays – Operators – Control Statements.

# **Classes:**

Class Fundamentals – Declaring Objects – Assigning Object Reference Variables – Methods – Constructors – The this Keyword – Overloading Methods – Using Objects as Parameters – Returning Objects – Inheritance Basics – Multilevel Hierarchy – Method Overriding.

# **Unit II:**

# **Packages and Interfaces:**

Defining a Package – Accessing a Package – Importing Packages – Defining an Interface – Implementing Interfaces – Applying interfaces.

# **Multithreaded Programming:**

Thread Model – Main Thread – Creating a Thread – Creating Multiple Threads – Thread Priorities – Suspending, Resuming and Stopping Threads.

### **Unit III:**

# **Applet:**

Applet Basics – Applet Architecture – Applet Skeleton – Applet Display Methods – The HTML APPLET Tag.

### **Introducing the AWT:**

AWT Classes – Window Fundamentals – Working with Frame Windows – Creating a Frame Window in an Applet – Creating a Windowed Program – Working with Graphics – Working with Color – Working with Fonts.

# **AWT Controls:**

Control Fundamentals – Labels – Buttons – Check Boxes – Check Box Group – Choice Controls – Lists – Scroll Bars – Text Field – Text Area – Layout Managers – Menu Bars and Menus – Dialog Boxes – File Dialog.

### **Unit IV:**

### **Networking:**

Networking Basics – Java and the Net – InetAddress – TCP / IP Client Sockets – URL – URL Connection – TCP / IP Server Sockets – A Caching Proxy HTTP Server – Datagrams.

### **Java Beans:**

Java Bean – Advantages – Application Builder Tools – Using the Bean Development Kit (BDK) – JAR Files – Introspection – Developing a Simple Bean using the BDK – Using Bound Properties – Using the BeanInfo Interface – Constrained Properties – Persistence – Customizers – The Java Beans API – Using Bean Builder.

# **Unit V**:

# **Servlets:**

Life Cycle – Using Tomcat – Create and Compile Servlet – Servlet API – Servlet Package – Servlet Parameters – Servlet HTTP Package – HTTP Requests and Responses – Session Tracking.

# **Database Connectivity – JDBC:**

Design of JDBC – Basic JDBC Programming Concepts – Populating a Database – Executing queries – Scrollable and Updatable Result sets.

# **Text Books**:

1. The Complete Reference Java 2

Author:HerbertSchildt (Tata McGraw-Hill, Fifth Edition)

2. Core Java 2 Volume II – Advanced Features

-Author:Cay S. Horstmann, Gary Cornell (Sun Microsystems Press)

# **Reference Books**:

1. Core Java 2 Volume I – Fundamentals

- Cay S. Horstmann, Gary Cornell (Sun Microsystems Press)

2. Database Programming with JDBC and Java- George Reese (O"Reilly)

# **Web Resources:**

- **1. [www.javapoint.com](http://www.javapoint.com/)**
- **2. [www.javacodegeeks.com](http://www.javacodegeeks.com/)**

# **3. docs.oracle.com/en/java**

# **Course designers**

# **Mr.V.Anand**

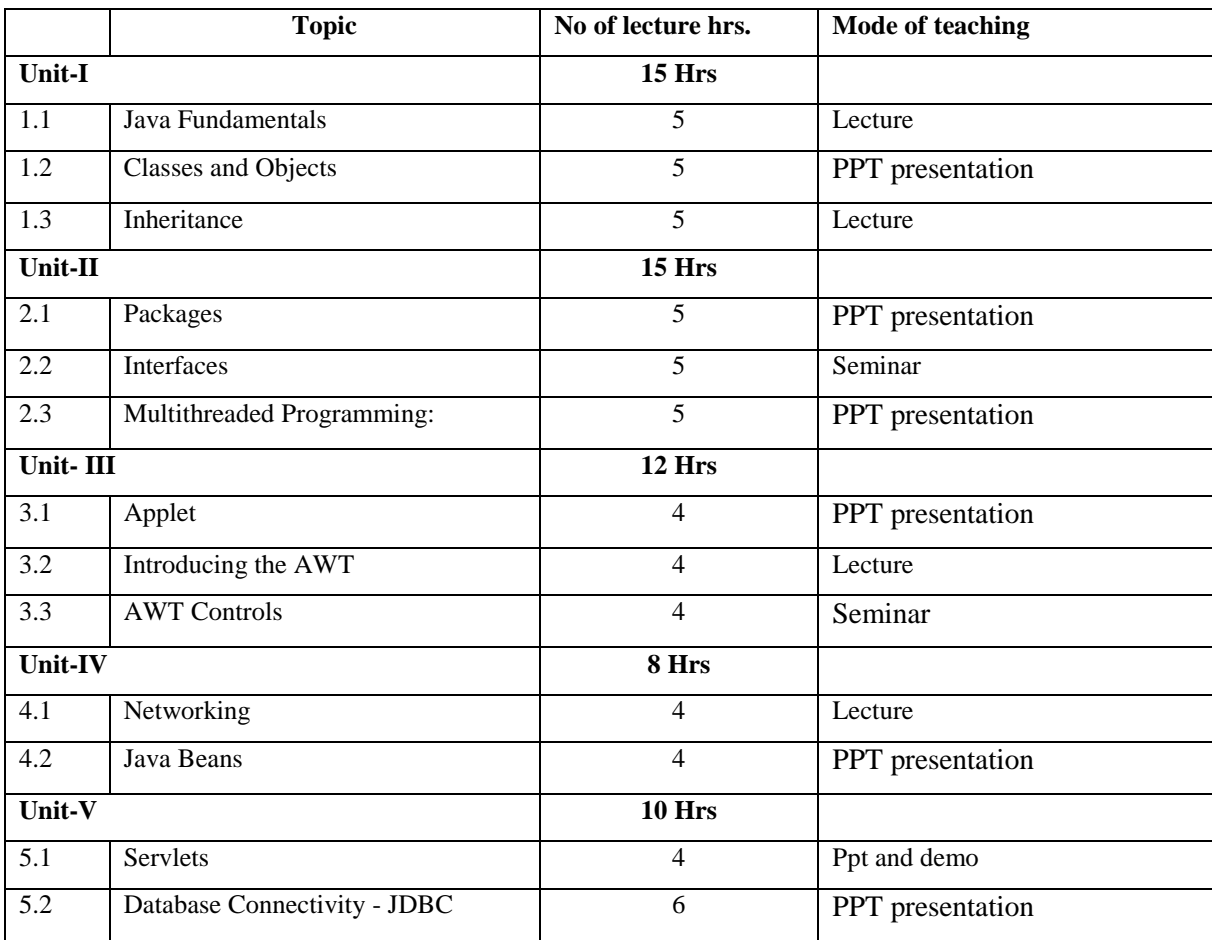

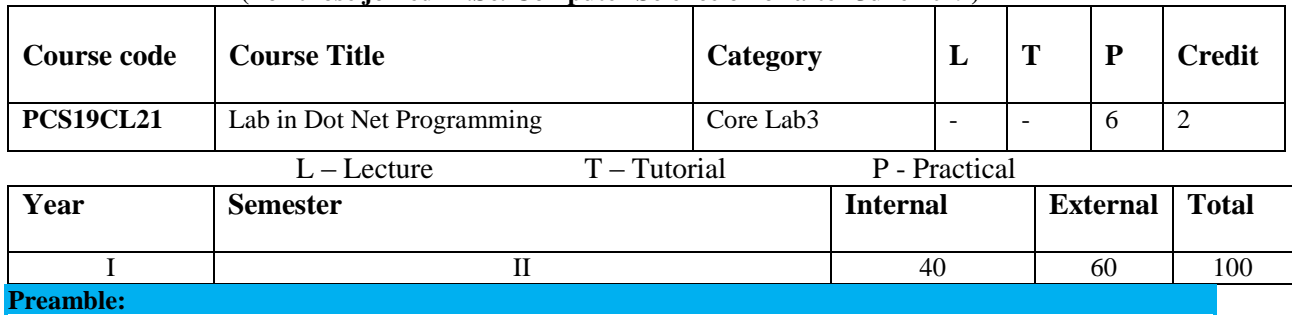

Provide the tools and techniques to build dynamic Web sites using the ASP.Net programming environment.

Technologies covered include the Common Language Runtime (CLR), .NET framework classes, C#, ASP.NET,

and ADO.NET.

# **Prerequisite:**

Familiarity about .Net Framework, Basic Controls, Asp.Net Technology

# **Course Outcome:**

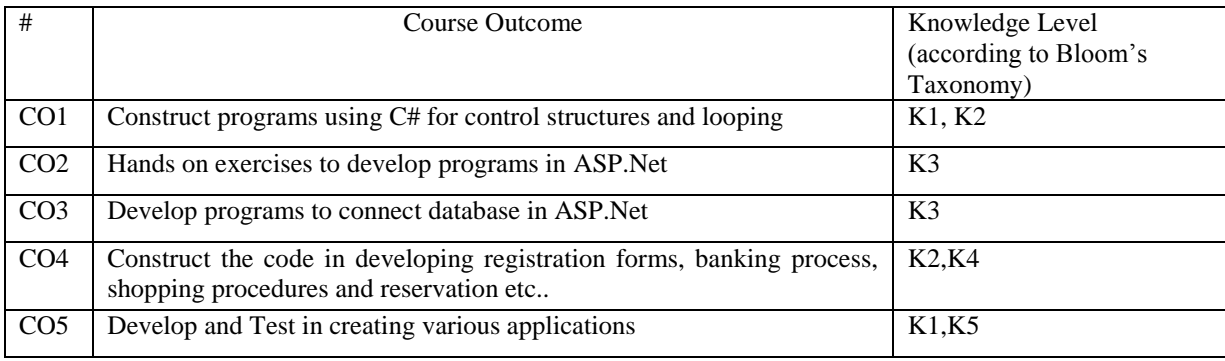

**K1-Knowledge K2-Understand K3-Apply K4-Analyze K5-Evaluate**

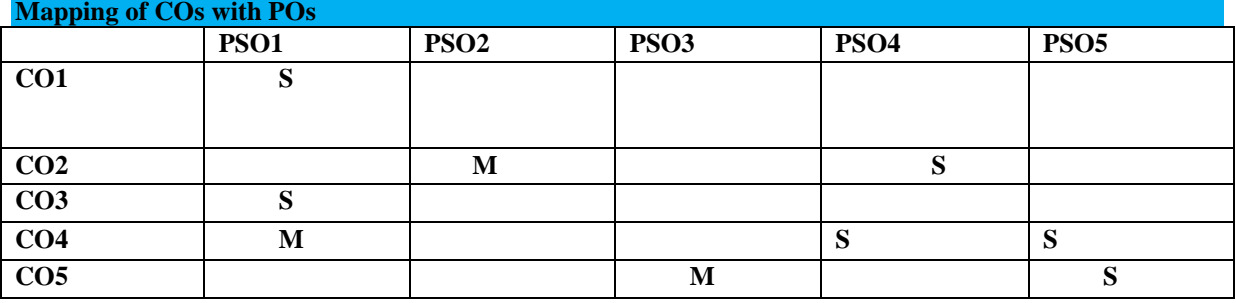

# **ASP. NET PROGRAMMING LAB Using C#**

- 1. Create web page for Course Registration
- 2. Create web pages for Banking
- 3. Create web pages for Shopping Cart
- 4. Create web pages for Airline reservation
- 5. Create web pages for Job portal
- 6. Create web pages for On-Line Telephone Billing System
- 7. Create web pages for On-Line Quiz.
- 8. Create web pages for Hospital Management System.

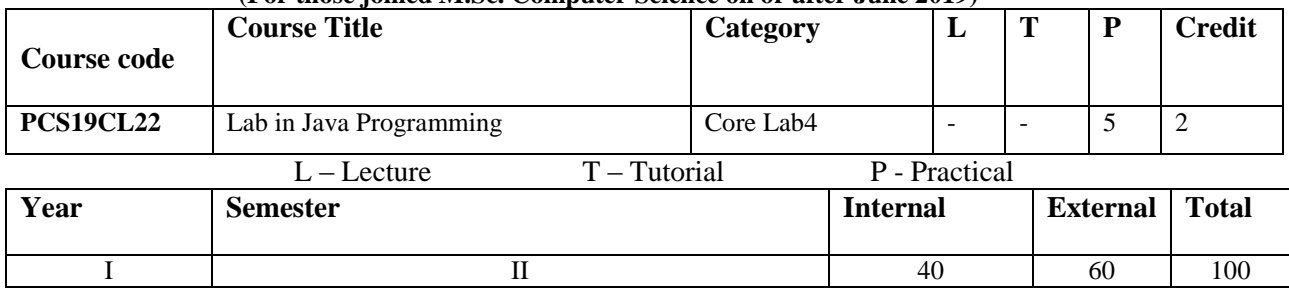

### **Preamble:**

Providing the ability to design console based, GUI based and web based applications and demonstrating the advanced level of object-oriented programming through Core Java.

### **Prerequisite:**

Basic knowledge of Object Oriented Programming. Knowing network programming. Basic idea about database management.

### **Course Outcomes:**

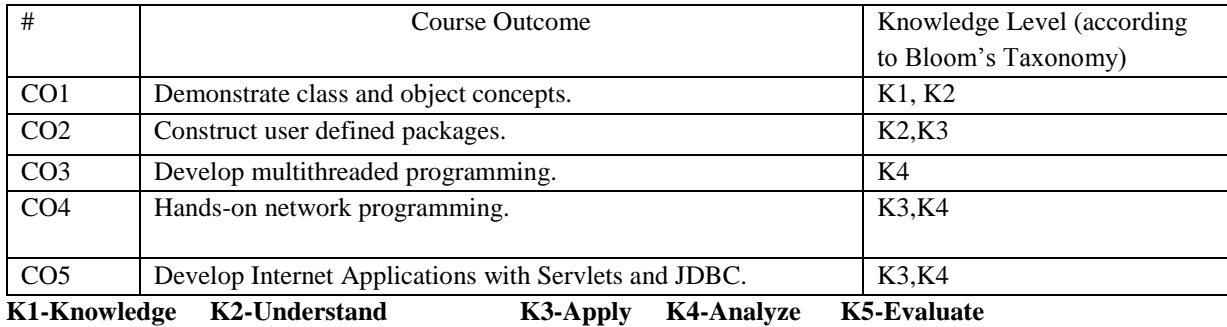

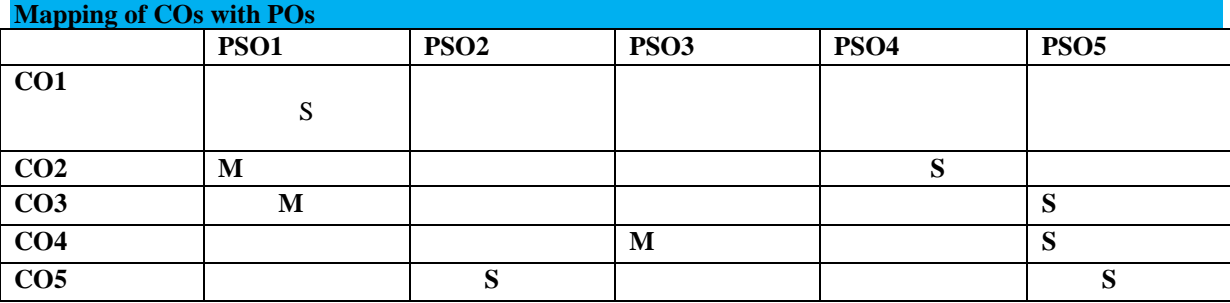

Programs to demonstrate Control Statements.

- 1. Programs to demonstrate Class Concepts.
- 2. Programs to demonstrate Packages.
- 3. Programs to demonstrate Interfaces.
- 4. Programs to demonstrate Multithreaded Programming.
- 5. Programs to demonstrate Applets.
- 6. Programs to demonstrate AWT Controls.
- 7. Programs to demonstrate Networking.
- 8. Programs to demonstrate Java Beans.
- 9. Programs to demonstrate Servlets.
- 10. Programs to demonstrate JDBC.

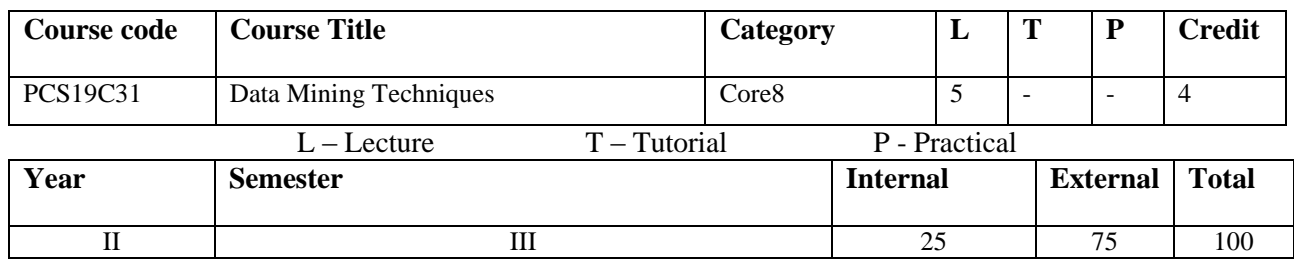

### **Preamble:**

In Today"s World Increasing amounts of data could be captured via the Internet, websites, point-of-sale devices, bar-code readers etc. Such data has tremendous relevance for managerial decisions. This Course involves learning a collection of techniques for extracting patterns and trends in large amounts of data. It introduces the basic concepts of Data Warehouse and Data Mining techniques.

### **Prerequisite:**

Students should have the knowledge about database, how to manage the data and some tools to analyses the data process.

## **Course Outcomes:**

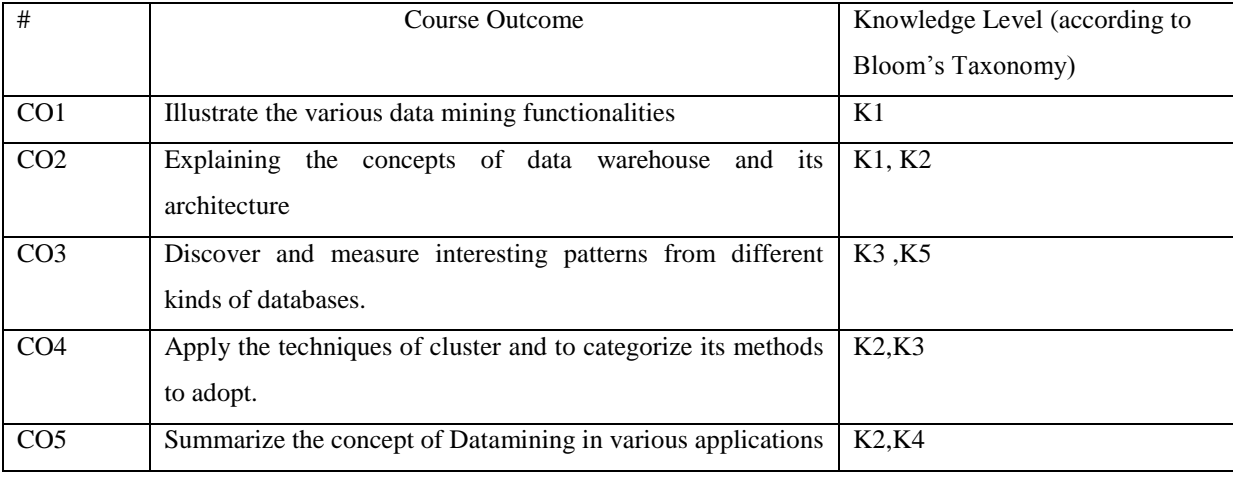

**K1-Knowledge K2-Understand K3-Apply K4-Analyze K5-Evaluate**

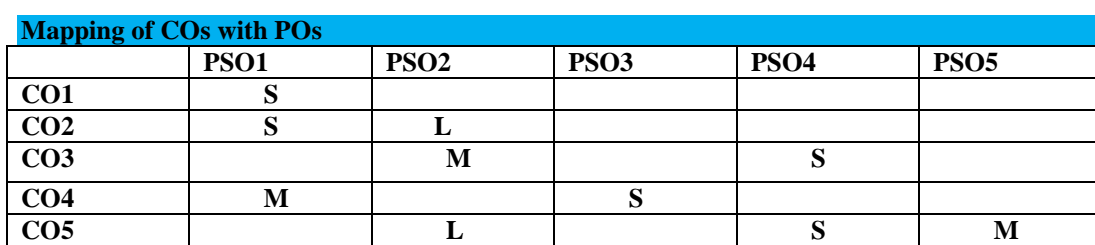

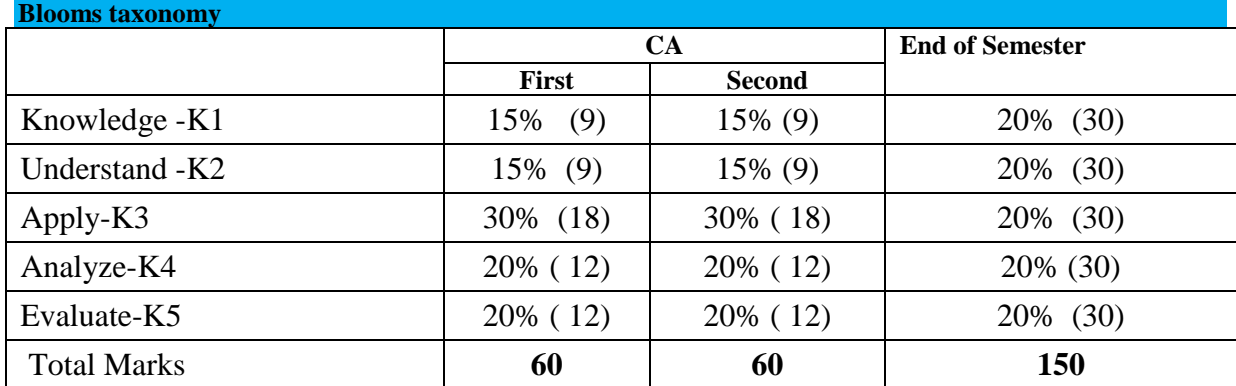

*Thiagarajar College, Madurai - 38th Academic Council, June 2019* **K** -**170**

# **Unit-I**

Introduction – Data mining – Data mining functionalities – kinds of patterns can be mined – classification – Data mining task primitives-major issues. Data pre-processing – Data cleaning – Data Integration and Transformation – Data Reduction – Discretization and concept hierarchy generation

### **Unit-II**

Data warehouse – A multidimensional data model – Data warehouse architecture – Data warehouse implementation – From data warehouse to data mining - Efficient methods for data Cube computation.

### **Unit-III**

Mining Frequent Patterns, Associations and Correlations: Basic Concepts-Efficient and scalable Frequent Itemset Mining Methods-Mining various kinds of association rules-from association Mining to correlation analysis-constraint-based Association Mining. Classification and prediction – Issues regarding classification and prediction – classification by decision tree induction- Bayesian classification- Rule based classification.

### **Unit-IV**

Cluster Analysis – Types of Data in cluster analysis- A categorization of Major clustering methods - Partitioning methods- Hierarchical methods – Density – based methods -Grid based methods -Model based clustering methods – outlier analysis.

### **Unit-V**

Mining Data Streams-Mining Time-Series Data-Mining Sequence patterns in Transactional Data Bases-Multimedia Data Mining-Text Mining-Mining the World Wide Web.

#### **Text Book**

1. "Data Mining Concepts and Techniques",

Author: Jiawei Han, MichelienKamber, Morgan Kaufmann Publishers an Imprint of Elsevie.

### **Reference Book:**

- 1. Data mining: Practical Machine Learning Tools and Techniques
	- Ian H. Witten, Eibe Frank (Morgan Kaufmann, Second Edition)
- 2. Data mining: a knowledge discovery approach-Krzysztof J.Cios, Witold Pedrycz, W.Swiniarski, Lukasz A.Kurgan.
- 3. Data Mining Techniques Arun K Puja ri

**Web Resources:**

### **1.https://www.iitr.ac.in/media/facspace/.../Lecture-1-Introduction-to-Data-Mining.pdf**

- **2. [www.dsi.unive.it/~marek/files/06%20-%20datamining](http://www.dsi.unive.it/~marek/files/06%20-%20datamining)**
- **3.<https://ocw.mit.edu/courses/sloan-school-of.../15-062-data-mining.../lecture-notes/>**

**Course designers**

**Mrs.N.Hemavathi**

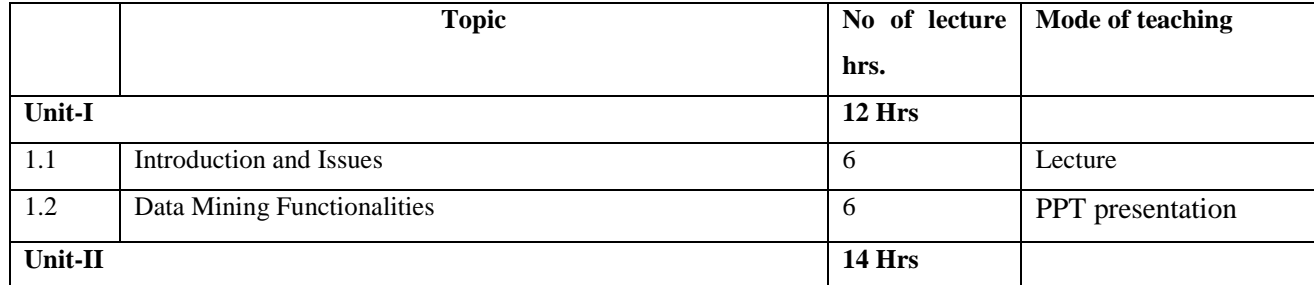

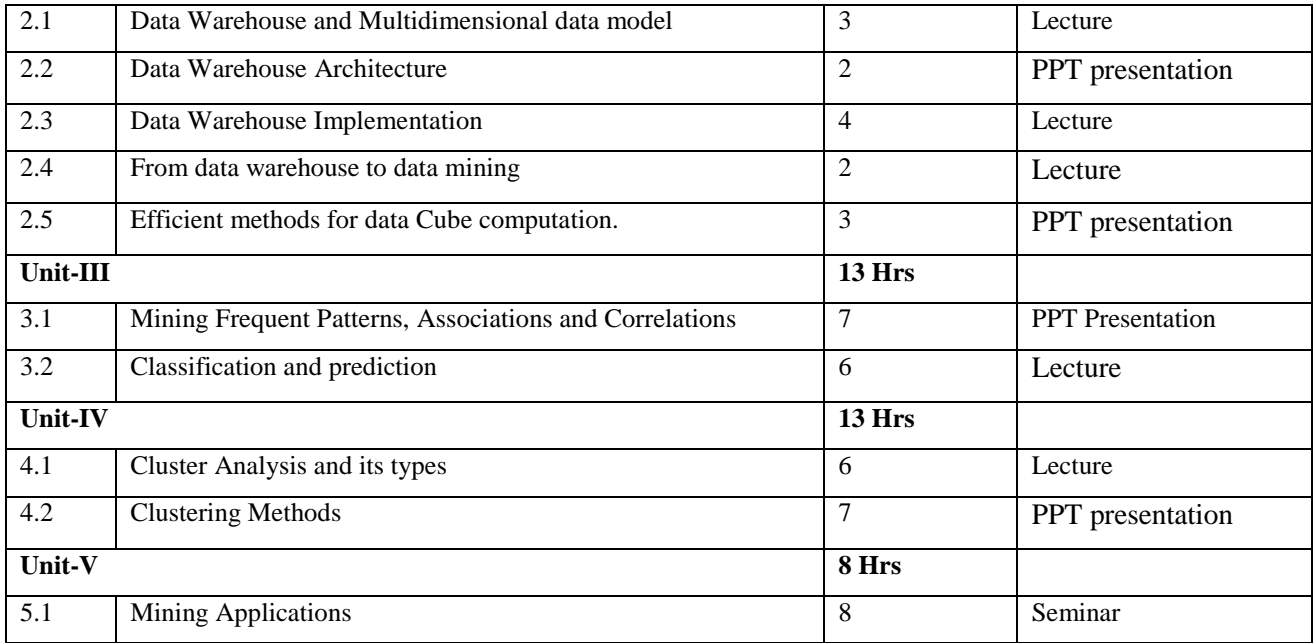

(For those joined M.Sc. Computer Science on or after June 2019)

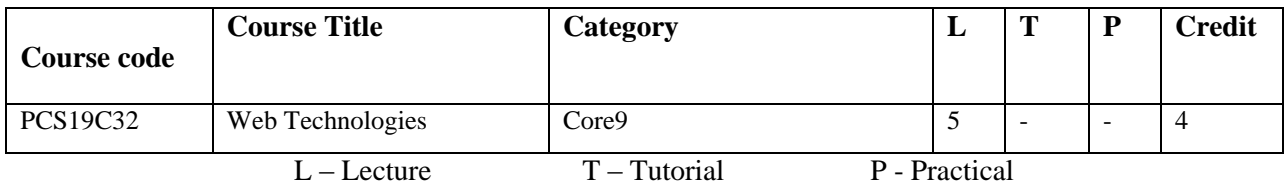

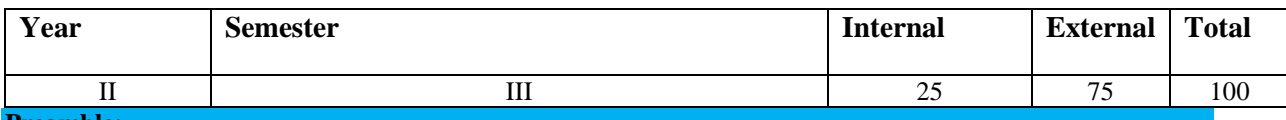

# **Preamble:**

The focus in this course is on the World Wide Web as a platform for interactive applications. The development of web-based applications requires knowledge about the underlying technology and the formats and standards the web is based upon. Providing web programming using JavaScript and PHP

### **Prerequisite:**

Knowing markup language like HTML. Fundamental programming skills for web development and idea about back end database tools.

# **Course Outcomes:**

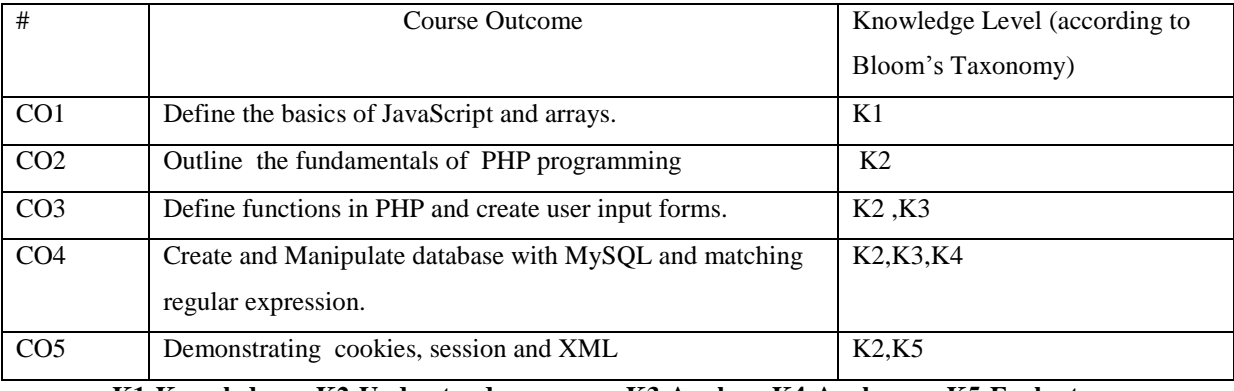

**K1-Knowledge K2-Understand K3-Apply K4-Analyze K5-Evaluate**

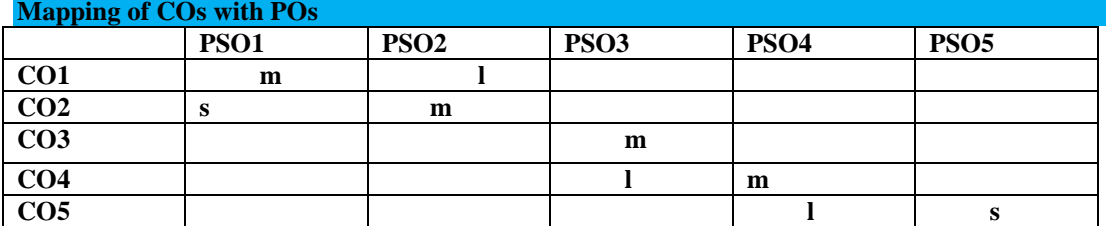

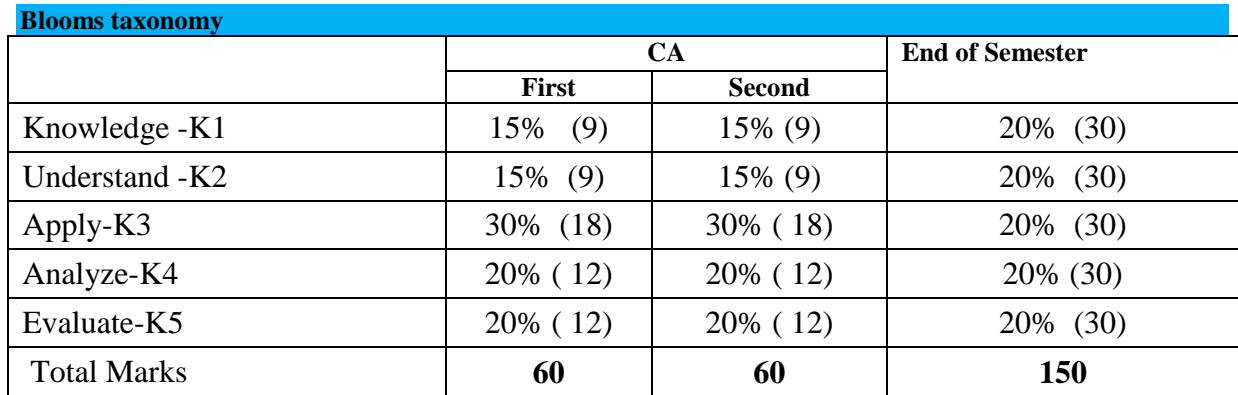

*Thiagarajar College, Madurai - 38th Academic Council, June 2019* **K** -**173**

### **Unit I:**

### **Fundamentals of JavaScript:**

 Capabilities of JavaScript- Structures of JavaScript code - Data and Objects-Tokens, Operators, Expressions and Statements - The JavaScript math Objects - Comparison Operations and decision making Structures - Loop Structures.

# **Arrays in JavaScript:**

Basic Array Properties-Some operations On Arrays-Creating Two Dimensional Arrays-Using Arrays to Access the Contents Of Forms-Hiding the Contents of a JavaScript Script.

# **Unit II:**

# **JavaScript Functions:**

The purpose of Functions - Defining JavaScript Functions-Using JavaScript Functions with HTML Forms-Some Global Methods and Event Handlers-Recursive Functions-Passing Values from One Document to Another.

### **Introduction to PHP:**

Getting Started – Data Types – Variables – Constants - Documents- Operations- Arrays-Conditional Statements-Iterations.

### **Unit III:**

### **Functions in PHP:**

User Defined Functions -Built in Functions- PHP Server Variables- Working with Date and Time-Performing Mathematical operations-Working with string Functions.

# **Working With Forms:**

Form Elements-Adding Elements to a Form

### **Unit IV:**

# **Regular Expressions:**

Regular Expressions Engine- Common Users of regular Expressions-Types Of regular Expressions-Regular Expressions Functions.

# **My SQL:**

PHP My SQL Architecture - Creating Table - Connecting to My SQL -Selecting the Database - Inserting data - Extracting data - Updating data - Deleting data - Closing the database Connection - PHP and My SQL Interaction using a form.

# **Unit V:**

# **Cookies and Sessions:**

An Introduction to Cookies - Creating Cookies Using PHP - An Introduction to session-Sessions Variables - PHP Session Functions.

# **XML:**

An Introduction to XML - What XML Does-Difference between XML and HTML.

# **Text Books:**

1. An Introduction to HTML and JavaScript

Author: David R.Brooks (Springer International Edition,)

2. PHP 5.1 for Beginners

Author: Ivan Bayross and Sharanam Shah (Shroff Publishers and Distributors Pvt. Ltd.

First edition,

### **References:**

- 1. JavaScript A Beginner's Guide
	- Scott Duffy (DreamTech Press)
- 2. SAMS Teach Yourself PHP4 in 24 Hours
	- Matt Zandstra, Brian Schaffner (SAMS)
- 3. Web Standards Programmer's Reference: HTML, CSS, JavaScript, Perl, Python & PHP
	- Steven M. Schafer (Wiley Dreamtech)

# **Web Resources:**

- **1. [www.w3schools.com/js](http://www.w3schools.com/js)**
- **2. https://www.phptpoint.com/php-tutorial/**
- **3. [www.mysqltutorial.org](http://www.mysqltutorial.org/)**

# **Course designers**

# **Mr.V.Anand**

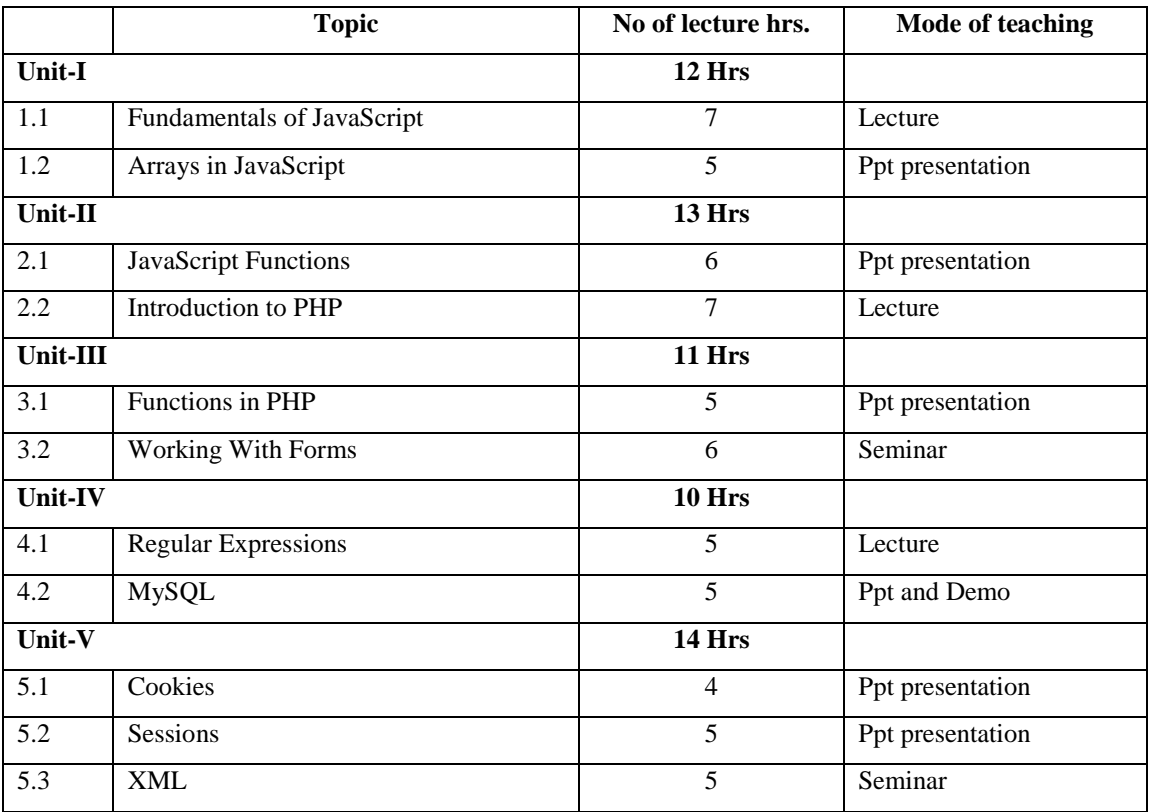

(For those joined M.Sc. Computer Science on or after June 2019)

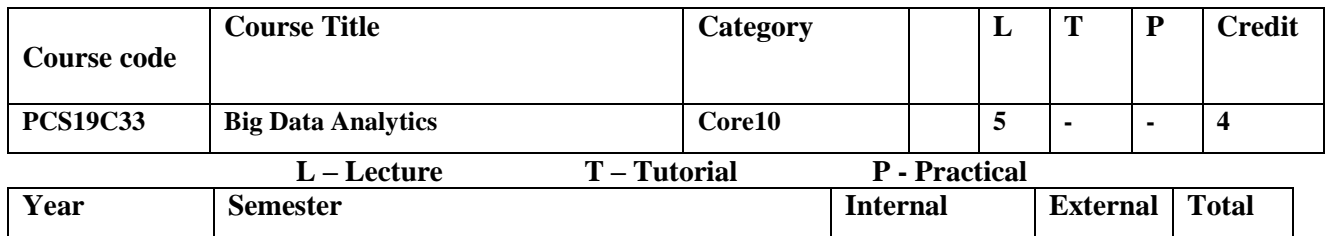

 $II$  1II 25 75 100

### **Preamble:**

Big data analytics is the process of examining these data to uncover hidden patterns, unknown correlations and other useful information that can be used to make better decisions. This course contains the Process of collecting, organizing and analyzing large sets of data.

### **Prerequisite:**

Must be familiar about tools, platforms, hardware and software which is used to analyses the patterns, unknown database etc.,

### **Course Outcomes:**

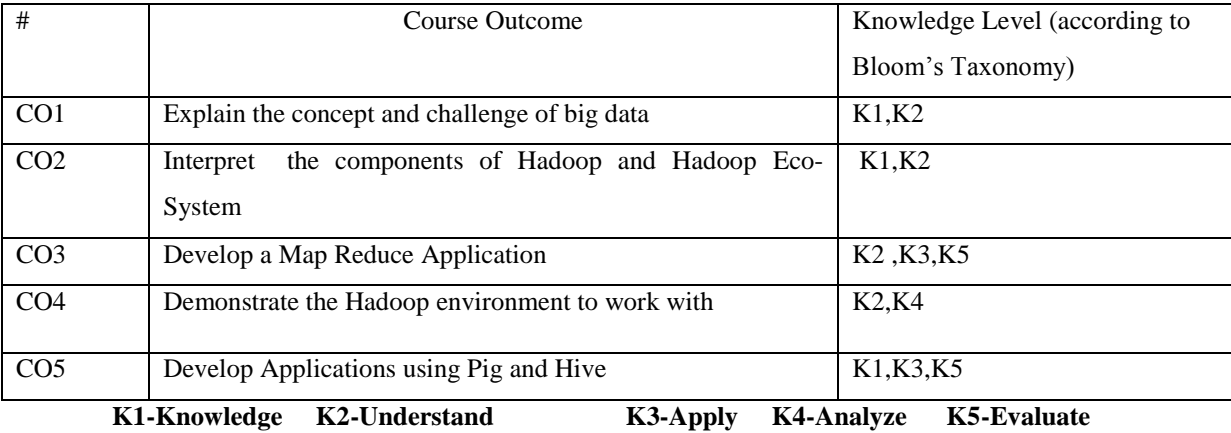

# **Mapping of COs with POs**

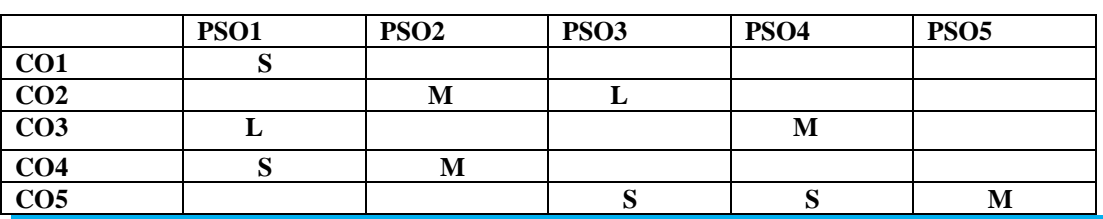

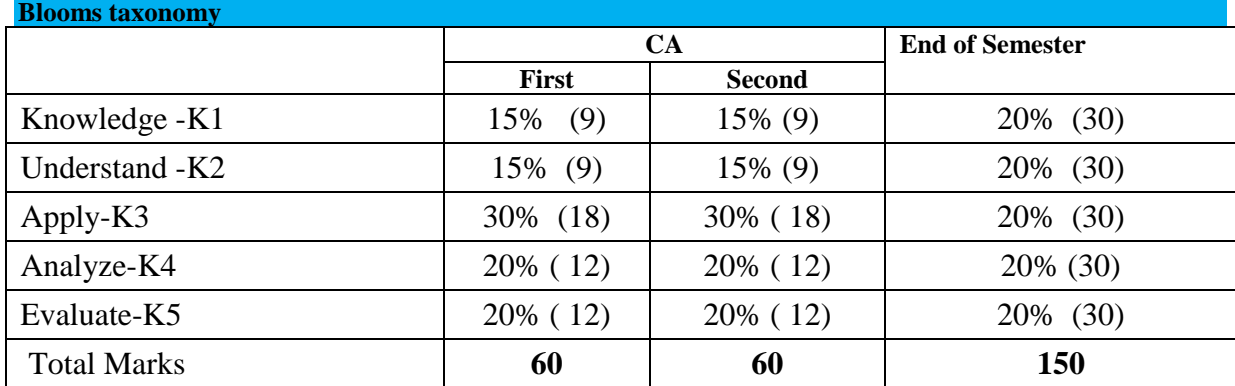

**UNIT I -INTRODUCTION TO BIG DATA:** Introduction –Understanding Big Data –Capturing Big Data – Benefits-Organizing Big Data –Analyzing –Technology Challenges for Big Data. Big Data Sources and Applications: Introduction-Machine-to-Machine(M2M)Communications - Big Data Applications

Big Data Architecture: Introduction – Standard Big Data Architecture –Big Data Architecture Examples.

**UNIT II- HADOOPFundamentals:** History of Hadoop- Data Format –Analyzing the Data with Hadoop-Scaling Out-Hadoop Streaming. The Hadoop Distributed File System: The Design of HDFS-HDFS Concepts-The Java Interface to HDFS.

**Unit III: Developing a Map Reduce Application**: Configuration API-Setting Up the Development Environment-Writing Unit Test with MRUnit- Running Locally to Test Data , Cluster –MapReduce Workflows.How Map Reduce Works: Anatomy of a Map Reduce Job run-Failures-Job Scheduling-Shuffle and Sort – Task execution

**UNIT IV -HADOOP ENVIRONMENT** Setting up a Hadoop Cluster - Cluster specification - Cluster Setup and Installation - Hadoop Configuration-Security in Hadoop - Hadoop benchmarks. Administering Hadoop: – HDFS - Monitoring-Maintenance

**UNIT V- FRAMEWORKS** Applications on Big Data Using Pig and Hive : Data processing operators in Pig – Hive services – HiveQL – Querying Data in Hive

### **Text Books:**

1. Anil Maheshwari" Big Data" ,Mc Graw Hill Education

2. Tom White "Hadoop: The Definitive Guide" Third Edition, O"reilly Media, 2012.

#### **Reference Books:**

1. Chris Eaton, Dirk DeRoos, Tom Deutsch, George Lapis, Paul Zikopoulos, "Understanding Big Data: Analytics for Enterprise Class Hadoop and Streaming Data", McGrawHill Publishing, 2012

2. AnandRajaraman and Jeffrey David Ullman, "Mining of Massive Datasets", Cambridge University Press, 2012.

3. Big Data Analytics for beginners – Faraz Rabbani, Ali Roghani – Create space Independent Publishing Platform – 2014

# **Web resources:**

**[1.https://searchbusinessanalytics.techtarget.com/definition/big-data-analytics](https://searchbusinessanalytics.techtarget.com/definition/big-data-analytics)**

**[2.https://www.marutitech.com/big-data-analytics-need-business/](https://www.marutitech.com/big-data-analytics-need-business/)**

**[3.https://en.wikipedia.org/wiki/Big\\_data](https://en.wikipedia.org/wiki/Big_data)**

**Course designers**

**Mrs.N.Hemavathi**

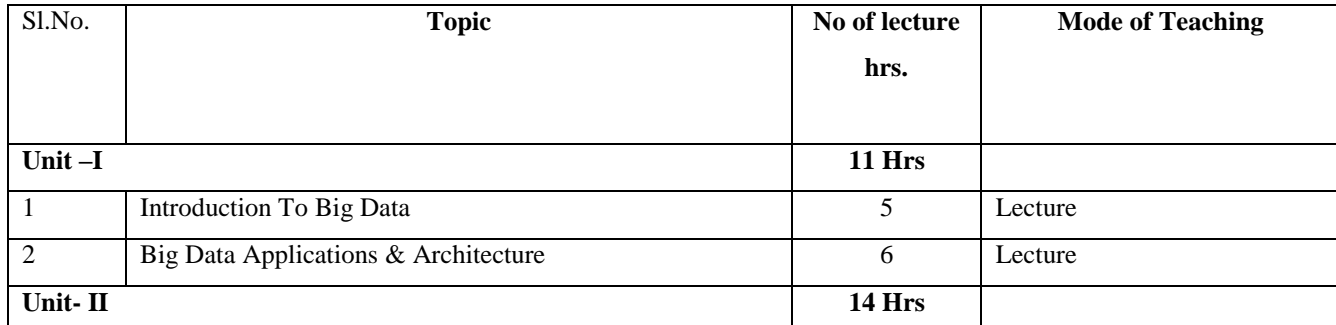

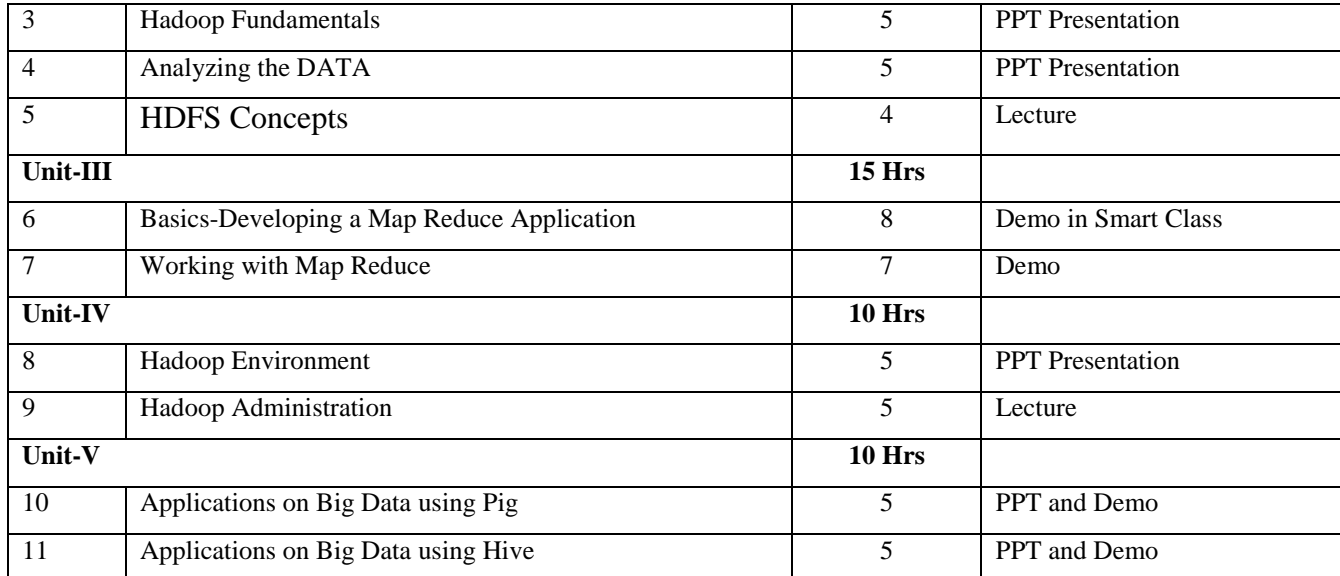

(For those joined M.Sc. Computer Science on or after June 2019)

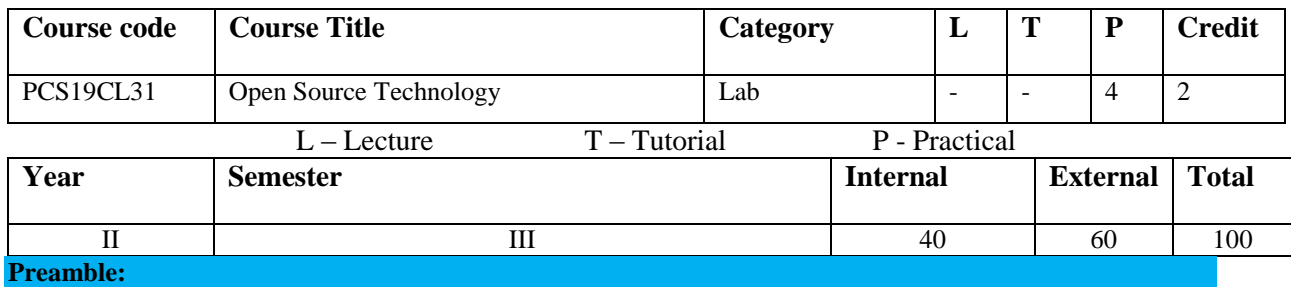

To execute project using Open source technology to meet the industry needs & problems, to promote Open

Source awareness among the students and nearby industries.

#### **Prerequisite:**

Basic knowledge and awareness about Open Source Software's to work with

### **Course Outcomes:**

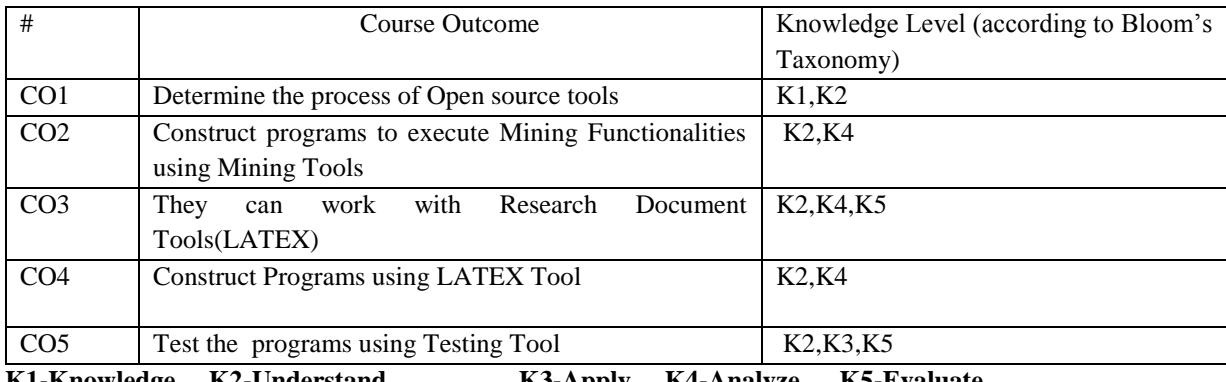

**K1-Knowledge K2-Understand K3-Apply K4-Analyze K5-Evaluate**

# $\frac{1}{2}$  of  $\frac{1}{2}$   $\frac{1}{2}$   $\frac{1}{2}$

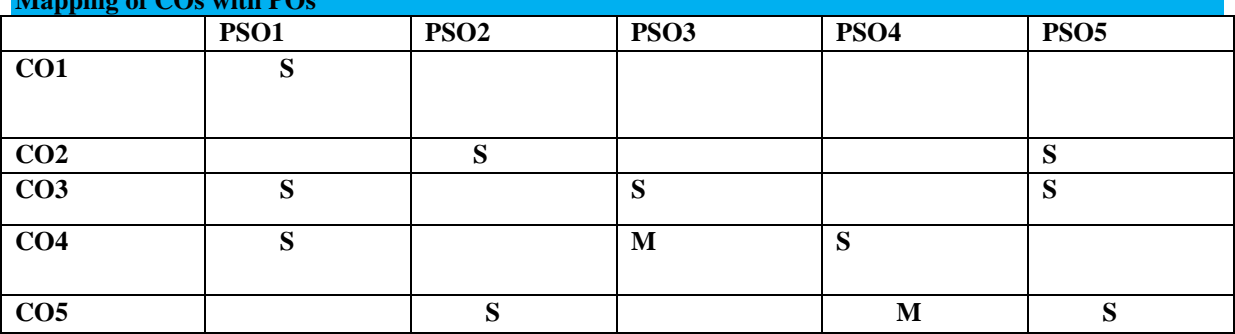

### **OPEN SOURCE TOOL -1 : Data Mining Tools**

- To check Preprocessing
- To Classify, Cluster, Association and to select attributes
- To check Seed ROI Selection and the time series extraction
- To Design PPI Model
- To Implement SEM in Neuroimage.
- 1. **OPEN SOURCE TOOL-2 : Research Document Tool**
- **2. OPEN SOURCE TOOL-3: Testing Tool**

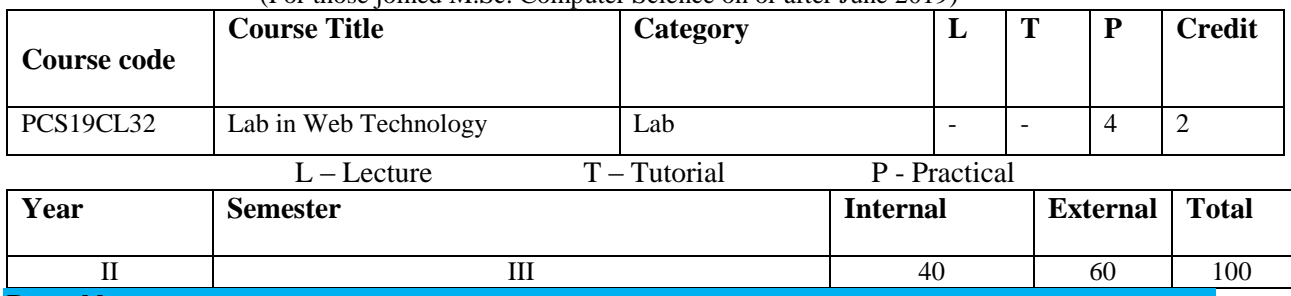

(For those joined M.Sc. Computer Science on or after June 2019)

# **Preamble:**

The focus in this course is on the World Wide Web as a platform for interactive applications. The development of web-based applications requires knowledge about the underlying technology and the formats and standards the web is based upon. Providing web programming using JavaScript and PHP

### **Prerequisite:**

Knowing markup language like HTML. Fundamental programming skills for web development and idea about back end database tools.

### **Course Outcomes:**

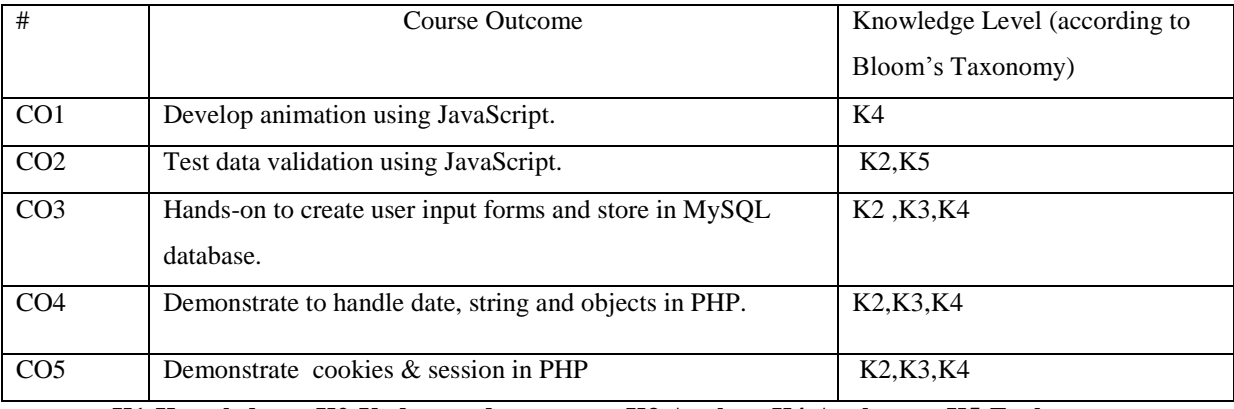

# **K1-Knowledge K2-Understand K3-Apply K4-Analyze K5-Evaluate**

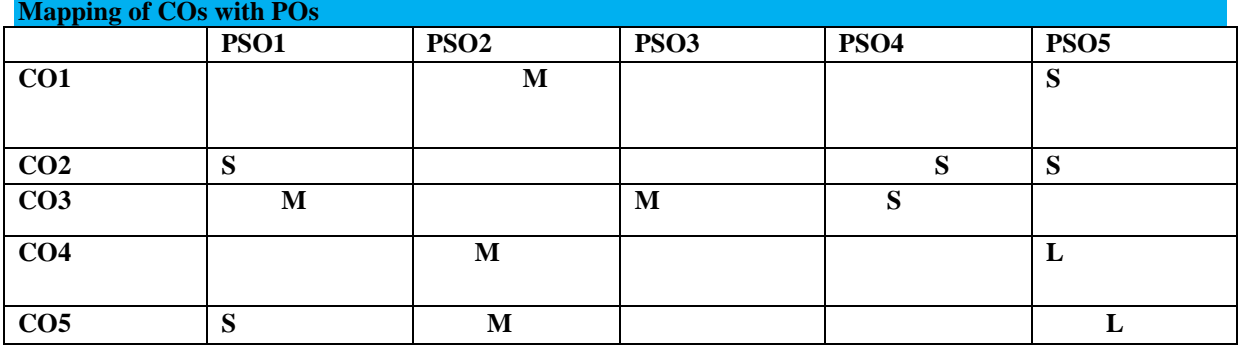

# **JavaScript**

- 1. Programs to demonstrate Control Statements
- 2. Programs to demonstrate Built-In Functions.
- 3. Programs to demonstrate User-Defined Functions.
- 4. Programs to demonstrate Class Concepts.
- 5. Programs to demonstrate Arrays.
- 6. Programs to embed JavaScript in a Web Page.
- 7. Programs to manipulate Web Forms.
- 8. Programs to handle Browser Events.

9.
- 10. Programs to handle Frames.
- 11. Programs to perform Animation.

## **PHP**

- 1. Programs to demonstrate Control Statements.
- 2. Programs to demonstrate User-Defined Functions.
- 3. Programs to demonstrate Date Functions.
- 4. Programs to demonstrate String Functions.
- 5. Programs to demonstrate Arrays.
- 6. Programs to demonstrate Objects.
- 7. Programs to get user input from Forms and store in Database.
- 8. Programs to demonstrate cookies.
- 9. Programs to demonstrate Sessions.

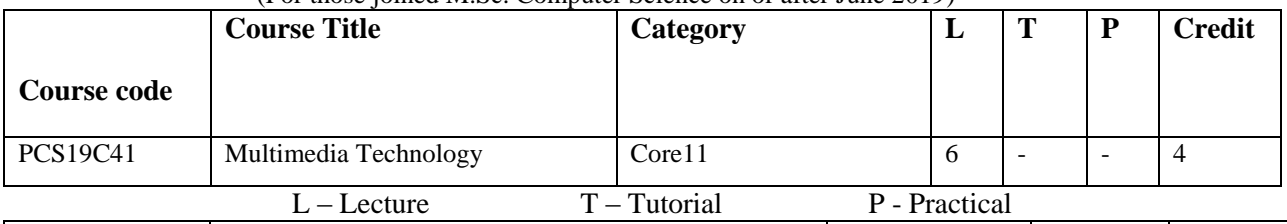

(For those joined M.Sc. Computer Science on or after June 2019)

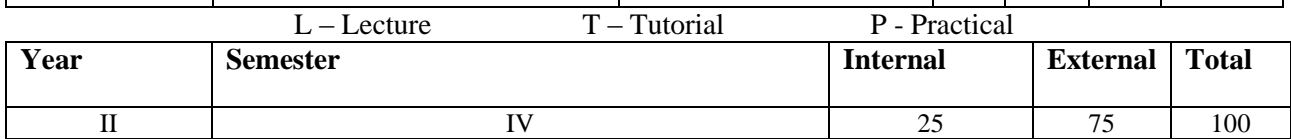

# **Preamble:**

To identify both theoretical and practical aspects in designing multimedia systems. Learn to combine graphics, audio, video, and text to create programs. Illustrate the various elements and development of Multimedia.

### **Prerequisite:**

Familiarity with hardware components. Knowing multimedia elements and creativity in developing multimedia titles.

# **Course Outcomes:**

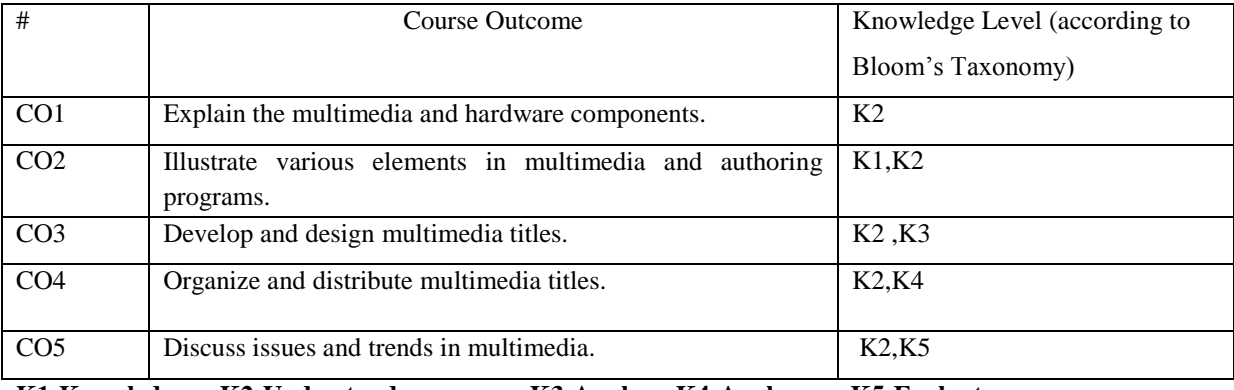

# **K1-Knowledge K2-Understand K3-Apply K4-Analyze K5-Evaluate**

**Mapping of COs with POs**

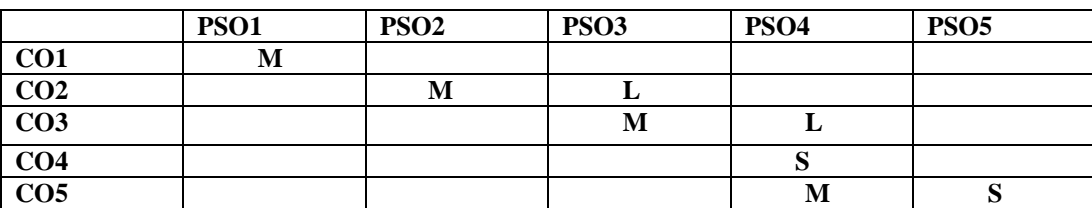

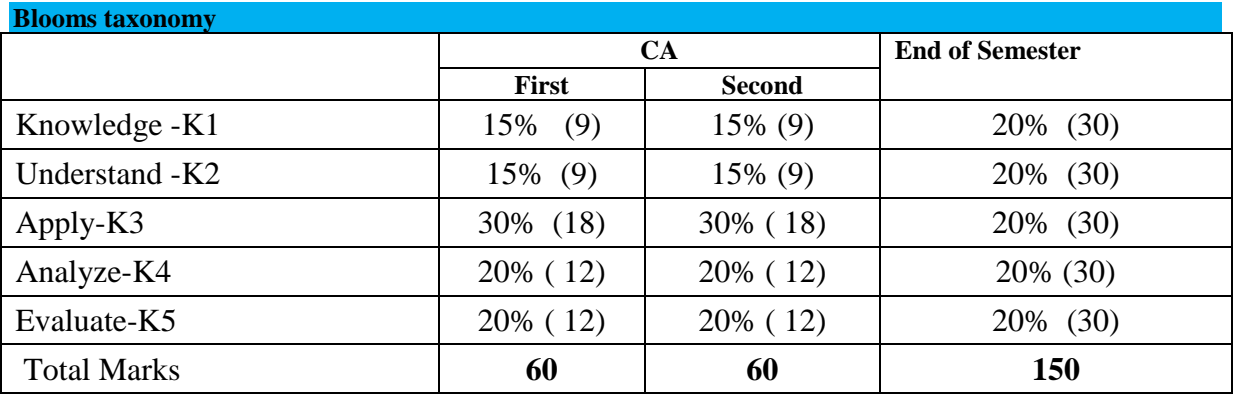

#### $Unit - I:$

# **Introduction to Multimedia**

Multimedia – Growth – Examples – Categories of Multimedia – Delivering Multimedia – Inappropriate Use.

#### **Hardware Components of a Multimedia System**

Multimedia Personal Computer – Playback System – Development system.

 $Unit - II:$ 

## **Multimedia Elements**

Working with text – Accommodating Text-Intensive Titles – Software for Creating and Editing Text – Working with graphics – Software for Creating and Editing Graphics – Features of Graphics Programs – Sources of Graphic Images – Sound – MIDI – Animation – Virtual Reality – Video.

# **Multimedia Authoring Programs**

Authoring Programs – Multimedia Presentations – Stand-Alone Applications – How Authoring Systems Work.

#### **Unit – III:**

### **Developing Multimedia Titles**

Steps in Developing Interactive multimedia - The planning phase – The Creating Phase – The Testing phase

#### **Designing for multimedia**

Basic Design Principles – Designing for interactivity – Guidelines for interactive design

## **Unit - IV :**

### **Managing Multimedia Projects**

Management issues of multimedia Development – The management process and multimedia projects

### **Distributing Multimedia titles**

Distributing Multimedia Titles on CD-ROM – Distributing Multimedia Titles Online -

Kiosk-based Multimedia

# **Unit - V :**

#### **Multimedia on Web**

Multimedia on the World Wide Web – Design Considerations for Multimedia on the Internet

#### **Issues and trends in Multimedia**

Copyright Issues – Privacy Issues – Censorship Issues –Trends in Multimedia Industry

# **Text Books:**

1. Multimedia in Action

Author: James E. Shuman( Cengage Learning), First edition, 1997

#### **Chapters:**

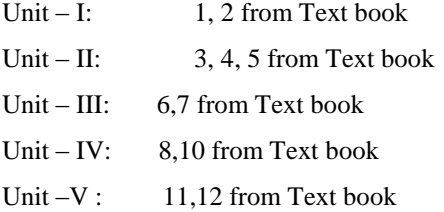

#### **Reference Books:**

# 1. Multimedia Technology and Applications

- David Hillman ( Galgotia Publications Pvt. Ltd.)

## **Web Resource** :

- **1. www.niecdelhi.ac.in/uploads/Notes/btech/6sem/cse/multimedia.pdf**
- **[2.www.tutorialpoint.com/multimedia](http://www.tutorialpoint.com/multimedia)**

# **Course designers:**

# **Mr.V.Anand**

## **Course contents and lecture schedule**

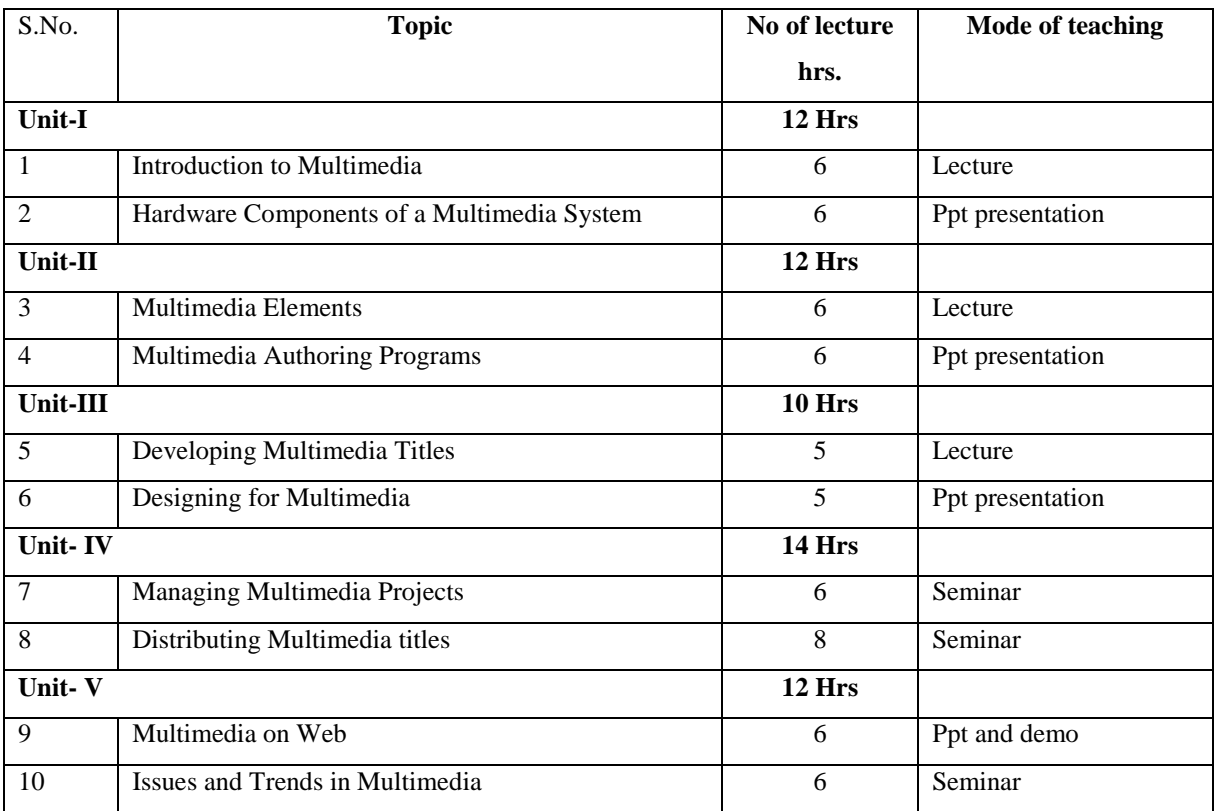

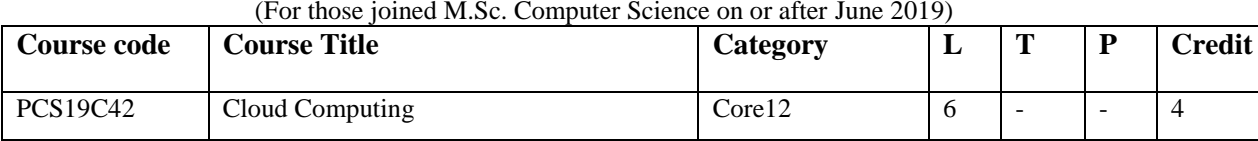

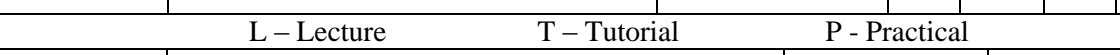

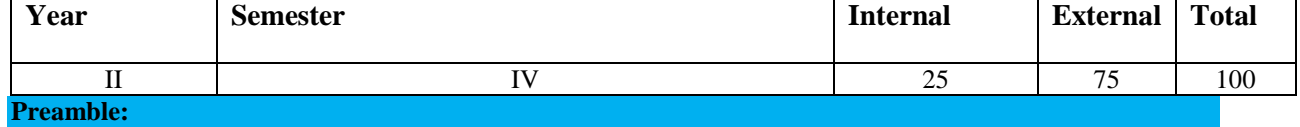

The main purpose of CLOUD COMPUTING is to present a basic architecture and Learn the fundamentals and essentials of Cloud Computing.

# **Prerequisite:**

The basic knowledge of Virtualization Technologies and Operating Systems along with networking knowledge. **Course Outcomes:** 

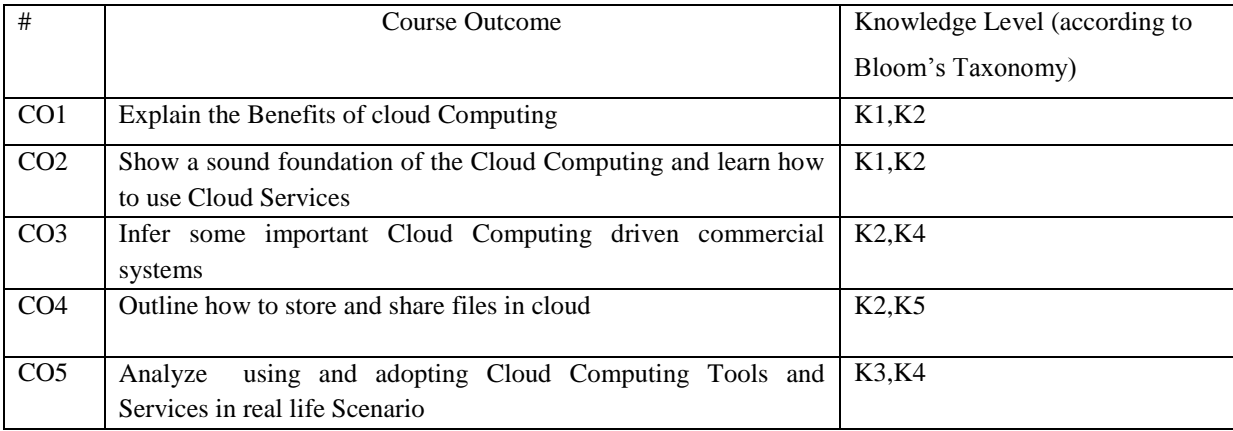

**K1-Knowledge K2-Understand K3-Apply K4-Analyze K5-Evaluate**

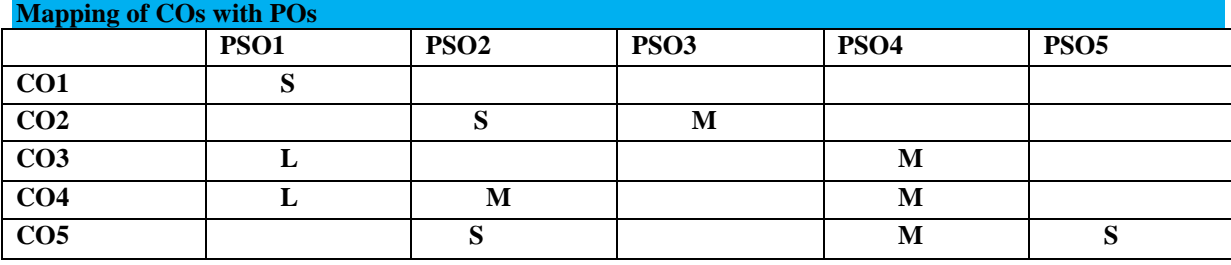

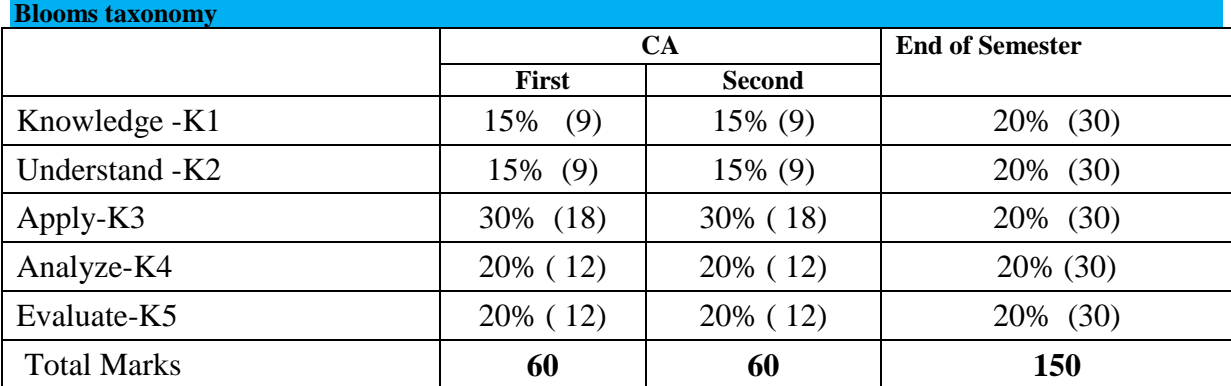

**Unit I** 

Understanding cloud computing: An introduction to cloud computing- what it is & what it is not- History - The network is the computer: How cloud computing works. Companies in the cloud: cloud computing today. The pros and cons of cloud computing- benefits- how to develop cloud services.

# **Unit II**

Cloud computing for the community- Cloud computing for the corporation- Using cloud services: collaborating on calendars, schedules, and Task management. Exploring online calendar applications- Exploring online schedule applications- Exploring online planning and task management.

## **Unit III**

Collaborating on Event Management: Event Management applications - Exploring Event Management Applications – Collaborating on project Management: Exploring project Management Applications – Collaborating on databases: how it works Exploring Web-Based Databases.

## **Unit IV**

Storing and sharing Files and other Online Content: Understanding Cloud Storage- Evaluating Online File-Storage and Sharing Services-Exploring Online Book marking Services. Sharing Digital Photographs: Exploring online photo-editing Applications – Exploring Photo- Sharing Communities. Controlling it all with Web Based Desktops.

## **Unit V**

Collaborating via Web - Based Communication Tools: Evaluating Mail Services Instant Messaging Services - Web Conferencing services. Collaborating via Social networks and Groupware: creating groups on social networks – Evaluating online Groupware.

### **Text Book:**

1 .Michael Miller "CLOUD COMPUTING Web-Based Applications That Change The Way You Work and Collaborate Online", Pearson Education, Edition.

# **References Books:**

1. Velte T. Antony, Velte J. Toby., Elsenpeter Robert, "Cloud Computing: A Practical Approach",Tata McGraw- Hill

2. Beard Haley, "Cloud Computing Best Practices for Managing and Measuring Processes for On-demand Computing, Applications and Data Centers in the Cloud with SLAs", EmereoPvt. Limited

# **WEB RESOURCES:**

**[.https://en.wikipedia.org/wiki/Cloud\\_computing](https://en.wikipedia.org/wiki/Cloud_computing) [.https://www.salesforce.com/what-is-cloud-computing/](https://www.salesforce.com/what-is-cloud-computing/) [.https://www.webopedia.com/TERM/C/cloud\\_computing.html](https://www.webopedia.com/TERM/C/cloud_computing.html) Course designers:**

**Mrs.N.Hemavathi**

# **Course Contents and lecture schedule**

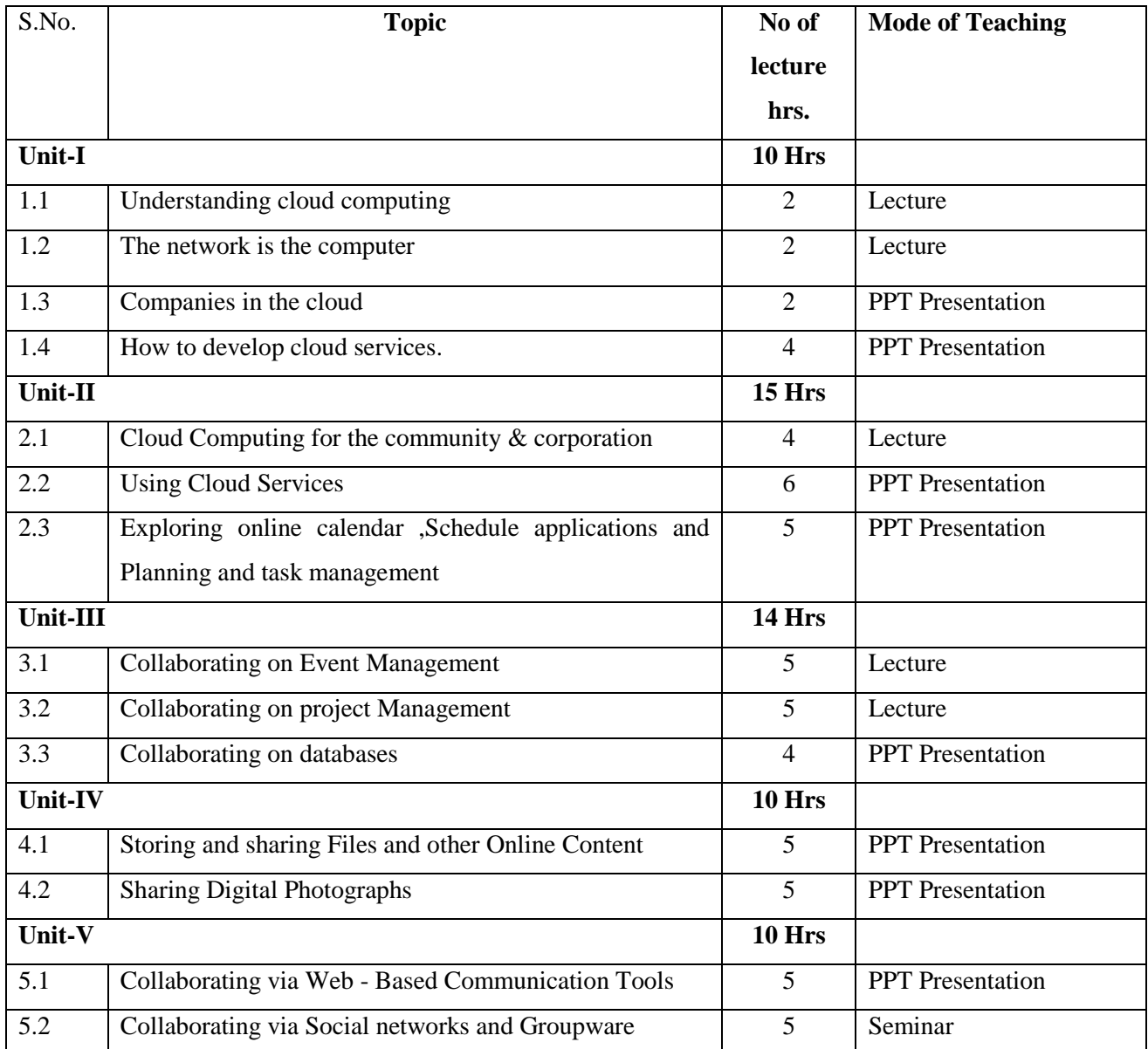

# **M.Sc. Computer Science (For those joined B.Sc. Computer Science on or after June 2019)**

# **List of Electives**

- 1. Computer Architecture and Parallel Processing
- 2. Artificial Neural Networks
- 3. Digital Image Processing
- 4. Bio-Informatics
- 5. Parallel Computing
- 6. Computer Simulation and Modeling
- 7. Software Project Management
- 8. Real Time and Embedded Systems
- 9. Soft Computing
- 10. Mobile Computing
- 11. Pervasive Computing
- 12. Bluetooth Technology
- 13. Wireless Sensor Networks
- 14. Virtual Reality
- 15. Internet Of Things
- 16. Green Computing

# **THIAGARAJAR COLLEGE – AUTONOMOUS MADURAI – 625 009. (Re-Accredited With "A" Grade By NAAC)**

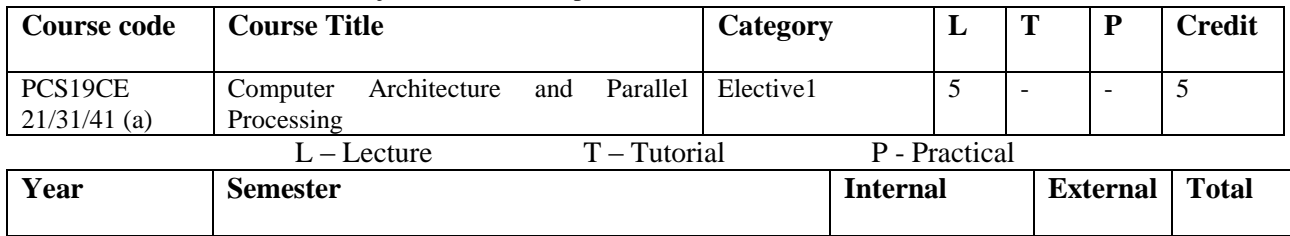

 $I/II$  |  $II/III/IV$  |  $25$  |  $75$  | 100

(For those joined M.Sc. Computer Science on or after June 2019)

#### **Preamble:**

This course is dedicated to logic design, and memory and processing. This course is concerned with the hardware of a computer, its logic design and organization and learn Multi processors and multicomputer and its Performance metrics and measures.

#### **Prerequisite:**

An understanding of modern computing technology through an in-depth study of the interface between hardware and software.

### **Course Outcomes:**

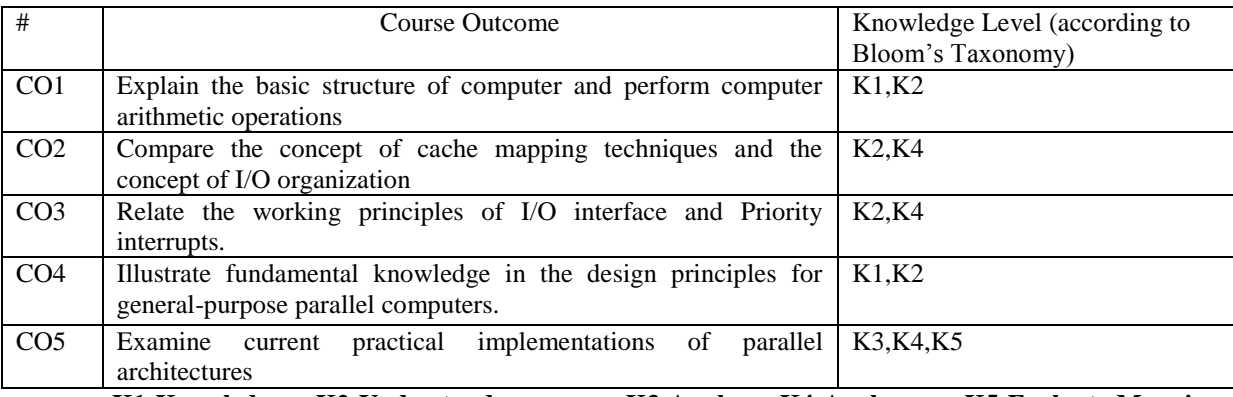

**K1-Knowledge K2-Understand K3-Apply K4-Analyze K5-Evaluate Mapping** 

## **of COs with POs**

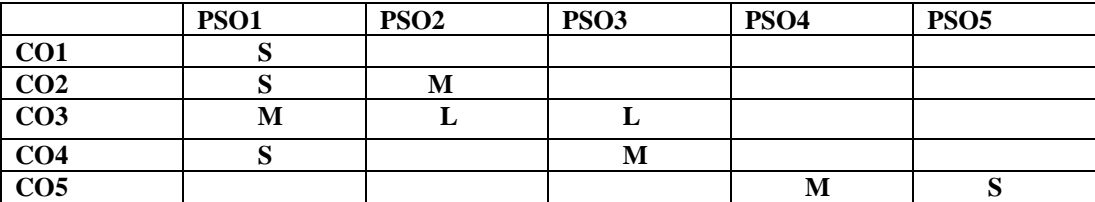

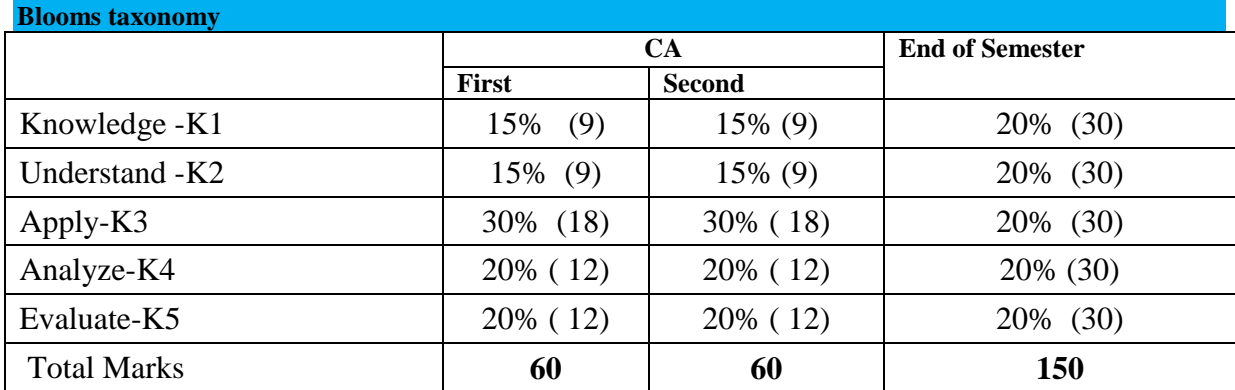

### **UNIT-I**

**Basic Structure of Computers:** Functional Units - Basic Operational Concepts- Bus Structures

Machine Instructions and Programs: Numbers, Arithmetic Operations, and Characters-Number Representation-Addition of Positive Numbers – Addition and Subtraction of Signed Numbers –Overflow in Integer Arithmetic-Characters.

#### **UNIT-II**

**Central Processing Unit:** General Register and Stack Organization - Instruction formats - Addressing Modes - Data Transfer and Manipulation - Program Control - RISC - Pipelining - Arithmetic, Instruction and RISC Pipelining - Vector Processing - Array Processor.

#### **UNIT-III**

Input-Output organization - Peripheral devices - I/O Interface - Asynchronous Data Transfer - Modes of Transfer - Priority Interrupt - DMA - I/O Processor - Serial Communication - Memory Organization - Memory Hierarchy - Auxiliary Memory - Associative Memory and Virtual Memory

#### **UNIT-IV**

**Introduction to Parallel Processing:** Trends towards parallel processing –Parallel Processing Mechanisms – Parallel Computer Structures-Architectural Classification Schemes-Parallel Processing Applications

# **UNIT-V**

**Structures and Algorithms for Array Processors:** SIMD Array Processors –SIMD Interconnection Networks-Parallel Algorithms for Array Processors.

**Multiprocessor Architecture and Programming:** Functional Structures-Parallel Memory Organizations-Multiprocessing Control and Algorithms: Inter process Communication Mechanisms-Parallel Algorithms for Multiprocessors

#### **Text Books**

- 1. V.C. Hamacher, G. Vranesic, S.G. Zaky Computer Organisation, TMG
- **2.** Kai Hwang ,Faye A.Briggs-Computer Architecture and Parallel Processing ,MGH

#### **Reference Books**

1. Nicholas Carter, "Computer Architecture", TMG.

- 2.J.P.Hayes, Computer Architecture, McGraw Hill
- 3. Selim G.AKL The Design and Analysis of parallel Algorithms PHI.

#### **Web Resources:**

- 1. [https://learn.saylor.org/course/view.php?id=71&sectionid=679](https://learn.saylor.org/course/view.php?id=71§ionid=679)
- **2. [https://www.btechguru.com/prepare--anna-university--electronics-and-communication](https://www.btechguru.com/prepare--anna-university--electronics-and-communication-engineering--computer-architecture--parallel-processing--4--113)[engineering--computer-architecture--parallel-processing--4--113](https://www.btechguru.com/prepare--anna-university--electronics-and-communication-engineering--computer-architecture--parallel-processing--4--113)**
- **3. http://www.tutorialsspace.com/Computer-Architecture-And-Organization/05-What-Is-Parallel-Processing.aspx**

#### **Course designers:**

#### **Mrs.N.Hemavathi**

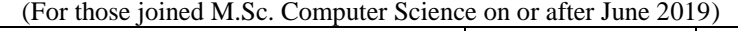

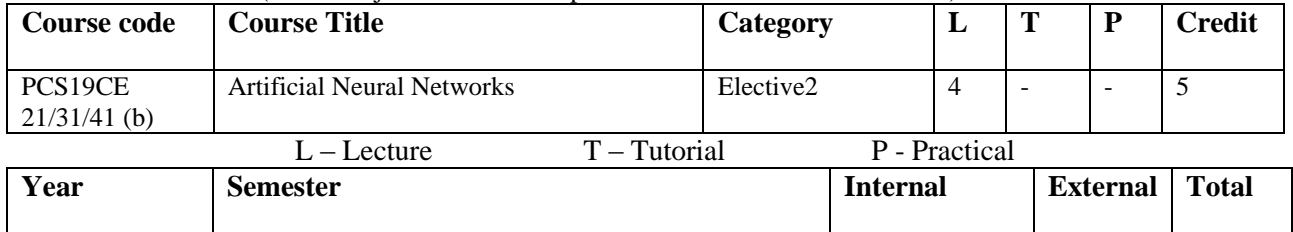

#### $I/II$  |  $II/III/IV$  |  $25$  |  $75$  | 100 **Preamble:**

This paper is to demonstrate the neural networks, its algorithms, evaluation and its implementation

# **Prerequisite:**

Require a solid mathematical background and familiar with at least one general-purpose programming language. **Course Outcomes:** 

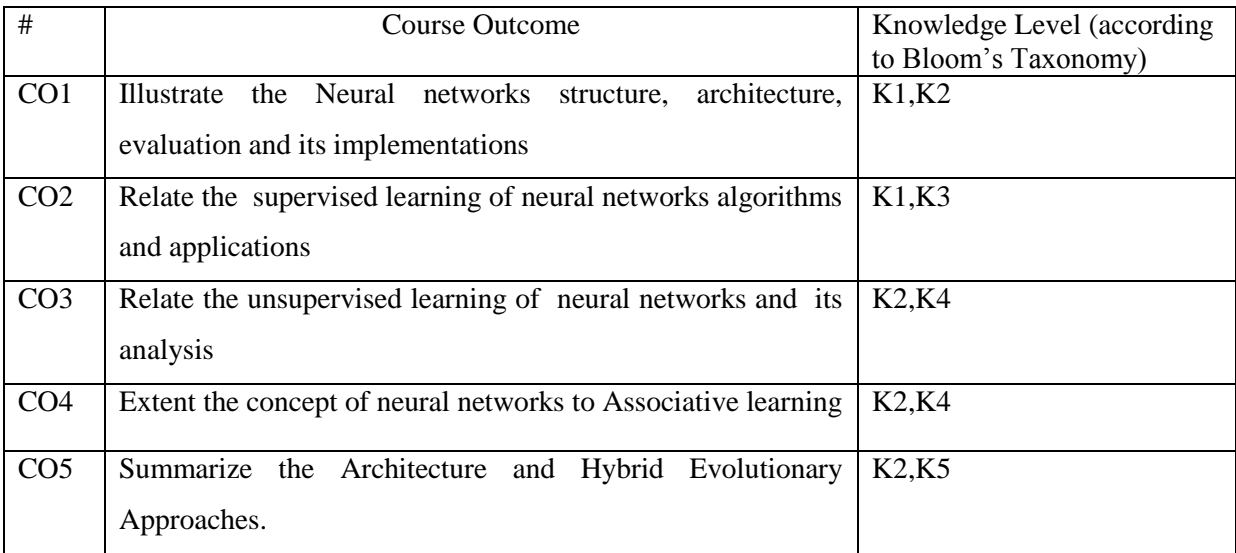

# **K1-Knowledge K2-Understand K3-Apply K4-Analyze K5-Evaluate**

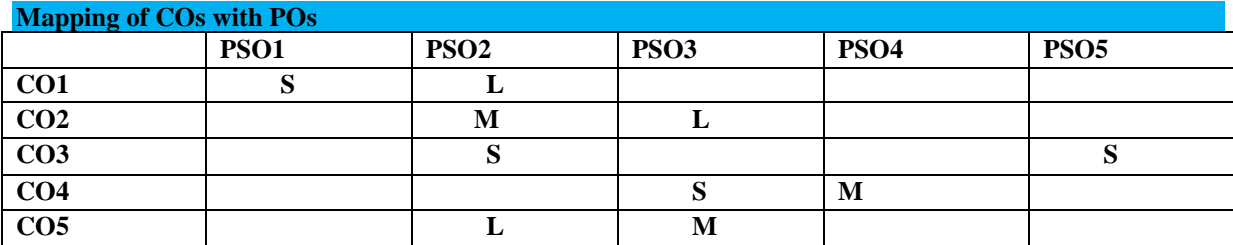

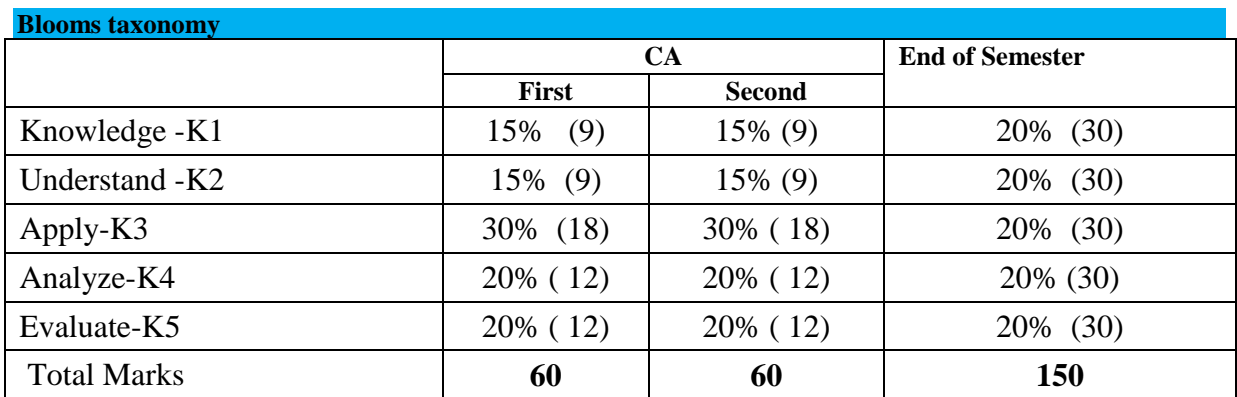

# **Unit I**

**INTRODUCTION:** History of Neural Networks - Structure and Function if a single neuron - Neural Net Architectures – Neural Network Uses –Evaluation of Networks – Implementation.

# **Unit II**

**SUPERVISED LEARNING:** Preceptors – Linear Separability -Perception Training Algorithm –Support vector Classification. Multilevel Discrimination-Back propagation algorithm-Classification using backpropagation-Applications.

# **Unit III**

**UNSUPERVISED LEARNING:** Winner-Take-All Networks-Counter propagation Networks-Topologically Organized Networks-Distance-based Learning-Principal Component Analysis Networks.

# **Unit IV**

**ASSOCIATIVE LEARNING:** Non-iterative Procedures for Association-Hopfield Networks- Brain-State-in-a-Box Network – Hetero Associators.

# **Unit V**

**EVOLUTIONARY OPTIMIZATION:** Optimization and Search –Evolutionary Computation-Evolutionary Algorithms for Training Neural Networks-Learning the Architecture –Hybrid Evolutionary Approaches.

# **Text Books:**

**1.**KishanMehrotra , ChilukuriK.Mohan, Sanjay Ranka ,"Elements of Artificial Neural Networks",RRIPenram International Publishing Pvt.Ltd.

# **Reference Books:**

**1.**"Introduction to the theory of Neural Computation", - J.Hertz, A.Krogh., and R.G. Palmer, Addison – Wesley **Web Resources:**

**1. [http://www.dkriesel.com/\\_media/science/neuronalenetze-en-zeta2-1col-dkrieselcom.pdf](http://www.dkriesel.com/_media/science/neuronalenetze-en-zeta2-1col-dkrieselcom.pdf)**

**2. http://dai.fmph.uniba.sk/courses/NN/haykin.neural-networks.3ed.2009.pdf**

**3. http://pami.uwaterloo.ca/~karray/Fundamentals\_of\_ANN.pdf**

**Course designers:**

**Mrs.L.Krishnaveni**

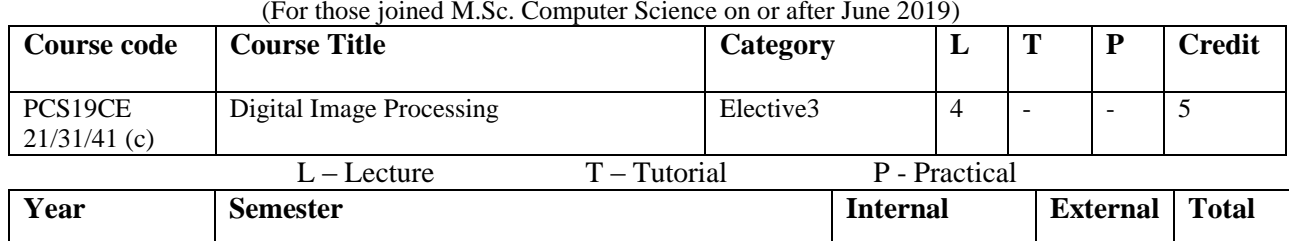

#### $I/II$  |  $II/III/IV$  |  $25$  |  $75$  | 100 **Preamble:**

To introduce the necessary background, the basic algorithms, and the applications of computer graphics and image processing.

## **Prerequisite:**

Familiarity with basics of mathematics and basic programming skills.

#### **Course Outcomes:**

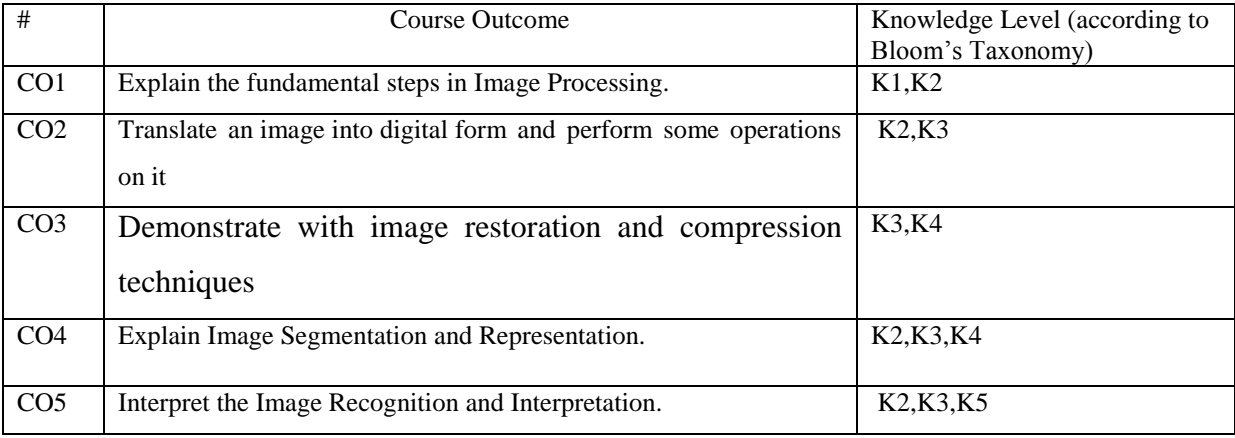

**K1-Knowledge K2-Understand K3-Apply K4-Analyze K5-Evaluate**

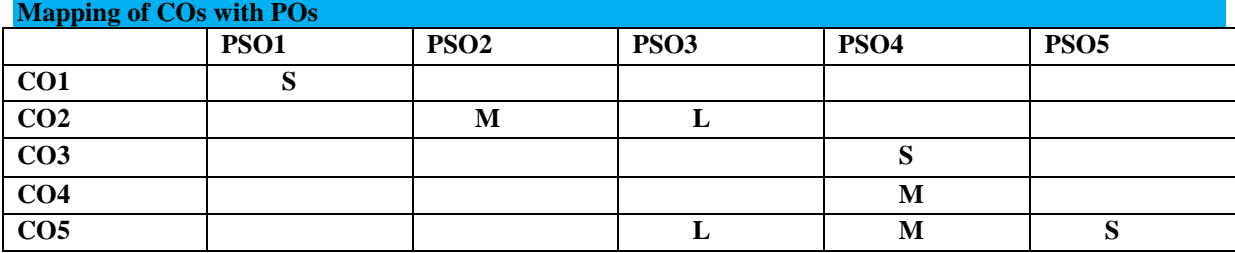

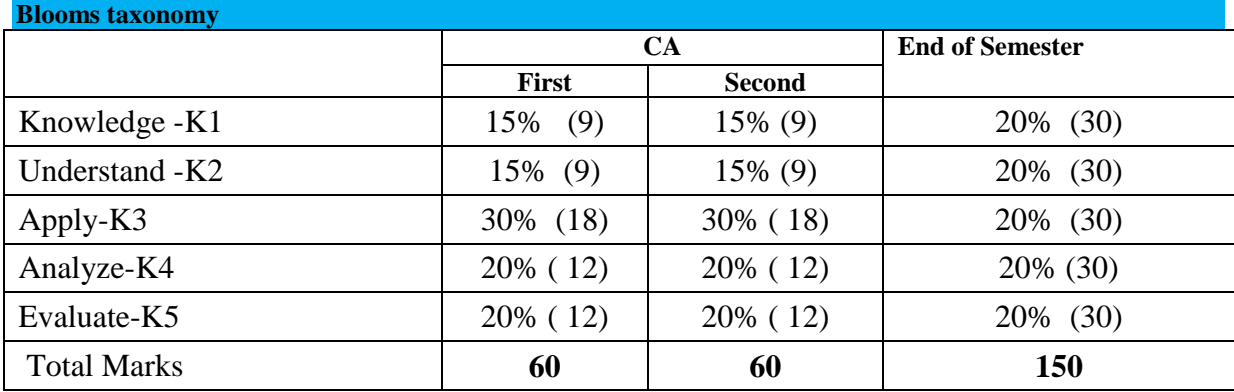

## **Unit – I:**

# **Digital Image Fundamentals**

Introduction – Digital Image Representation – Fundamental Steps in Image Processing – Element of Digital Image Processing Systems – Elements of Visual Perception – A Simple Image Model – Sampling and Quantization – Basic Relationships Between Pixels – Imaging Geometry – Photographic Film.

### $Unit - II:$

## **Image Transformation and Enhancement**

Image Transformations – Fourier Transform – Discrete Fourier Transform – Properties of Two Dimensional Fourier Transform – Fast Fourier Transform Spatial Domain Methods – Frequency Domain Methods – Enhancement by Point Processing – Spatial Filtering – Enhancement in Frequency Domain.

## **Unit – III:**

#### **Image Restoration and Compression**

Degradation Model – Algebraic Approach to Restoration – Least Mean Square Filter – Restoration in Spatial Domain – Geometric Transformation.

Fundamentals of Image Compression – Image Compression Models – Error-free Compression – Lossy Compression – Image Compression Standards.

#### **Unit – IV:**

### **Image Segmentation and Representation**

Detection of Discontinuities – Edge Linking and Boundary Detection – Thresholding

– Region Oriented Segmentation – Use of Motion in Segmentation – Representation

Schemes – Boundary Description – Regional Descriptors.

### **Unit –V:**

## **Image Recognition and Interpretation**

Elements of Image Analysis – Patterns and Pattern Classes – Neural Networks – Structural Methods – Interpretation – Semantic Networks – Production (Expert) Systems.

#### **Text Book:**

1. Digital Image Processing -- Rafael C. Gonzalez, Richard E. Woods (Addison–Wesley)

# **Reference Book:**

1. Digital Image Processing -- Kenneth R. Castleman (PHI)

# **Web Resources:**

- **1. <https://lecturenotes.in/subject/89/digital-image-processing-dip>**
- **2. <http://www.alphace.ac.in/downloads/notes/ece/10EC763.pdf>**
- **3. https://nptel.ac.in/courses/106105032/**

# **Course designers:**

# **Mr.V.Anand**

(For those joined M.Sc. Computer Science on or after June 2019)

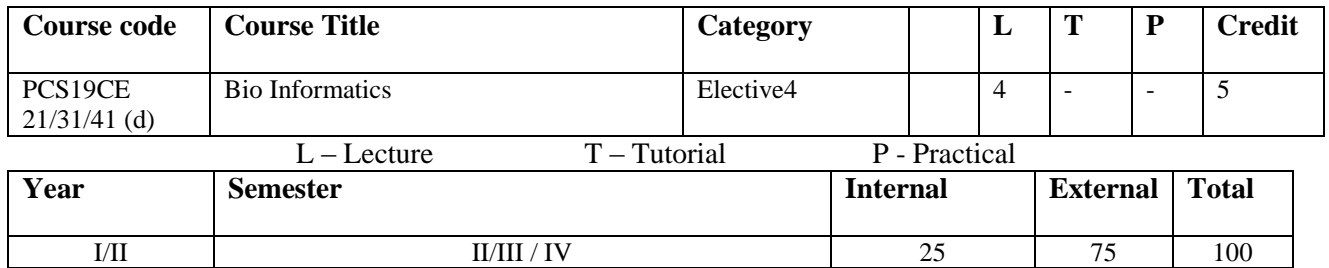

# **Preamble:**

**Prerequisite:**

Provide an understanding of Bio Informatics concepts and applications.

# Knowledge in Mathematics, Computer Science and Biology

#### **Course Outcomes:**

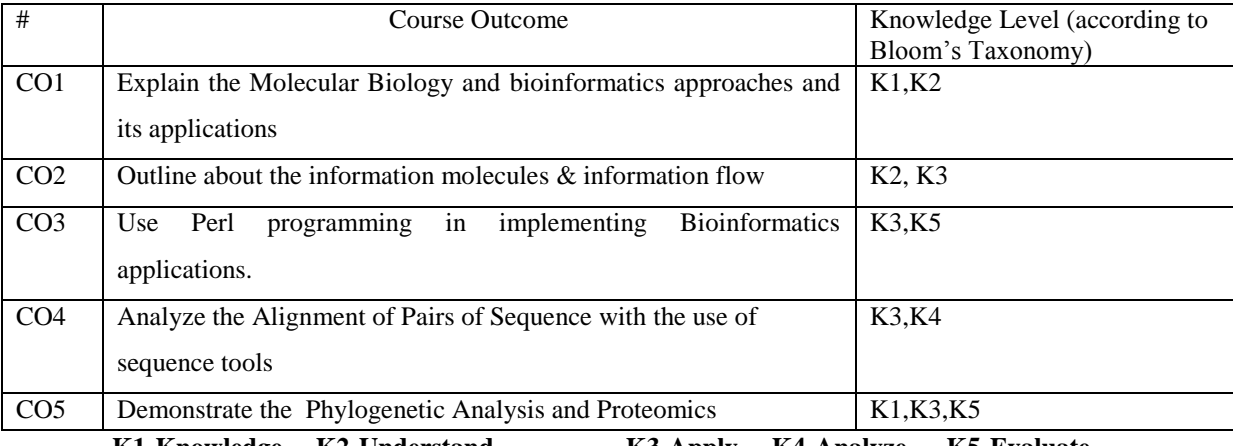

**K1-Knowledge K2-Understand K3-Apply K4-Analyze K5-Evaluate**

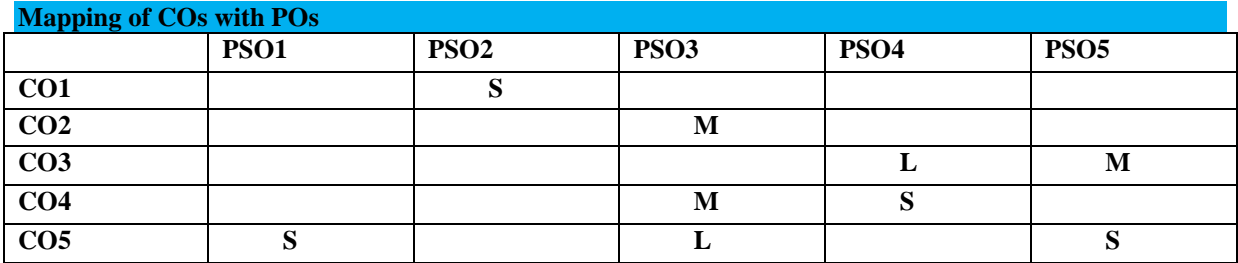

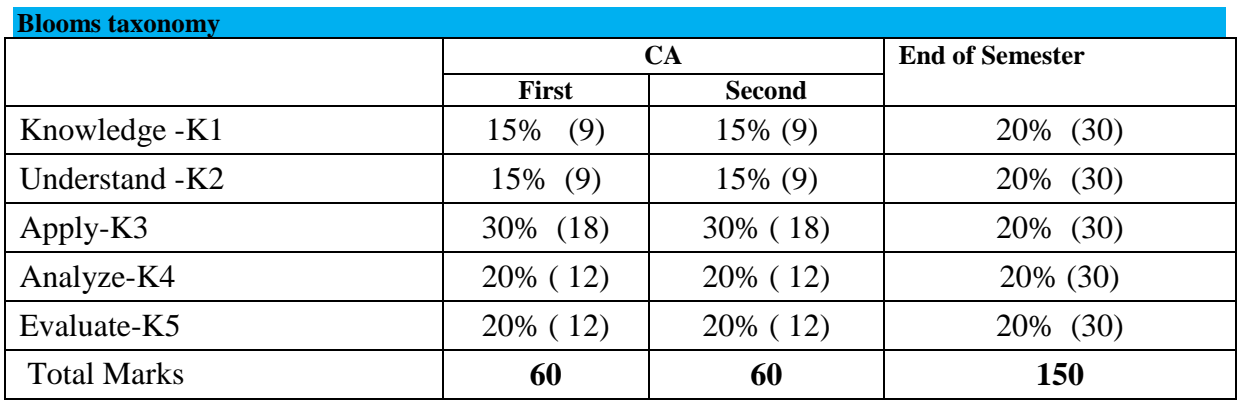

#### **Unit** – **I**:

### **Introduction:**

Objectives – Kinds of Data – Multiplicity of Data & Redundancy – Databases – Data Integration & Analysis.

## **Molecular Biology & Bioinformatics:**

Molecular Biology – Systems Approach in Biology – Central Dogma of Molecular Biology – Definitions – Problems in Molecular & Bioinformatics Approach – Applications.

#### **Unit** – **II**:

#### **Information Molecules & Information Flow:**

Basic Components – Basic Chemistry of Nucleic Acids – Structure of DNA – Structure of RNA – DNA Replication is Semi-Conservative – Denaturation & Renaturation of DNA – Functional Elements in DNA – Eukaryotic Chromosomes – Structure of Bacterial Chromosome – Analysis DNA – Closing Methodology – DNA Sequencing & PCR.

#### **Patients – Profiles & Properties:**

Amino Acids – Protein Structure – Secondary Structure Elements – Territory Structure

– Quaternary Structure – Protein Folding – Protening function – Purification and Characteristics.

# **Unit** – **III**:

#### **Programming with Perl:**

Introduction – Programming – Illustrations – Associative Arrays – File Input and Output – Applications for Bioinformatics – Bioperl.

#### **Understanding & Using Biological Databases:**

Introduction – Types of Databases – Networks and Databases – Introduction to Java Clients – CORBA – Using MYSQL – Introduction to Biostatistics.

**Unit** – **IV**:

#### **Alignment of Pairs of Sequence:**

Sequence Analysis of Biological Data – Model & Biological Motivation – Methods of Alignment – Application of Dot Matrices – Methods of Optical Alignments – Using Gap Penalities and Scoring Matrices – Sensitivity and Specificity.

#### **Tools for Sequence Alignment:**

FASTA – BLAST - Filtering and Gapped Blast – PSI – Blast – Comparison.

#### **Alignment of Multiple Sequences:**

Tools for MSA – Considerations – Applications – Viewing MSA.

# **Unit** – **V**:

#### **Phylogenetic Analysis:**

Concepts of Trees – Phylogenetic Trees & Multiple Alignments – Distance Matrix Methods – Character Based Methods – Evaluating Phylogenies.

#### **Proteomics:**

Proteome Analysis – Tools – Metabolic Pathways – Genetic Networks – Network Properties & Analysis – Complete Pathway Simulation: E-Cell.

#### **Text Book:**

1. Bioinformatics Concepts, Skills & Applications -- S. C. Rastogi, NamitaMendiratta, Parag Rastogi (CBS Publishers & Distributors)

## **Reference Book:**

- 1. Intelligent Bioinformatics
	- Edward Keedwell, Ajit Narayanan (Wiley)

# **Web Resources:**

- **1. <https://www.cl.cam.ac.uk/teaching/1213/Bioinfo/Bioinformatics2012.pdf>**
- **2. [http://www.iasri.res.in/ebook/CAFT\\_sd/Concepts%20of%20Bioinformatics.pdf](http://www.iasri.res.in/ebook/CAFT_sd/Concepts%20of%20Bioinformatics.pdf)**
- **3. https://www.iscb.org/cms\_addon/online\_courses/index.php**

### **Course designers:**

**Mrs.L.Krishnaveni**

(For those joined M.Sc. Computer Science on or after June 2019)

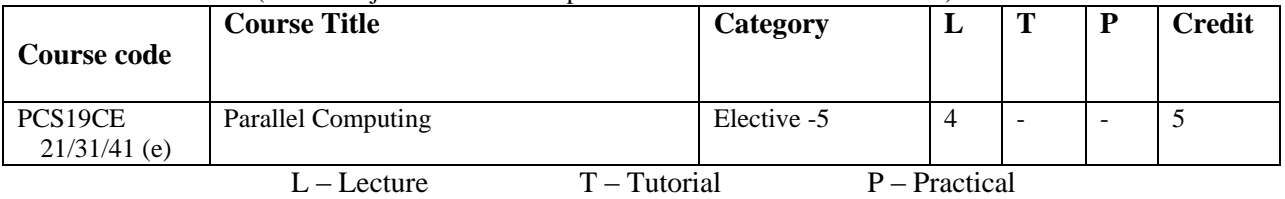

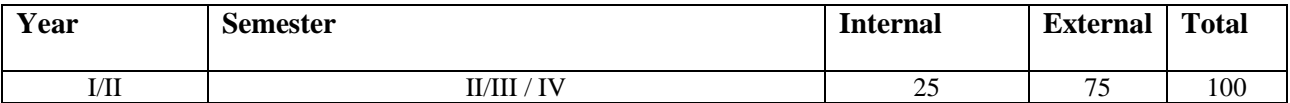

### **Preamble:**

Develop an understanding of various basic concepts associated with parallel computing environments.

#### **Prerequisite:**

Students are expected to know the **C language,** data structures, and know basics on computer architecture.

#### **Course Outcomes:**

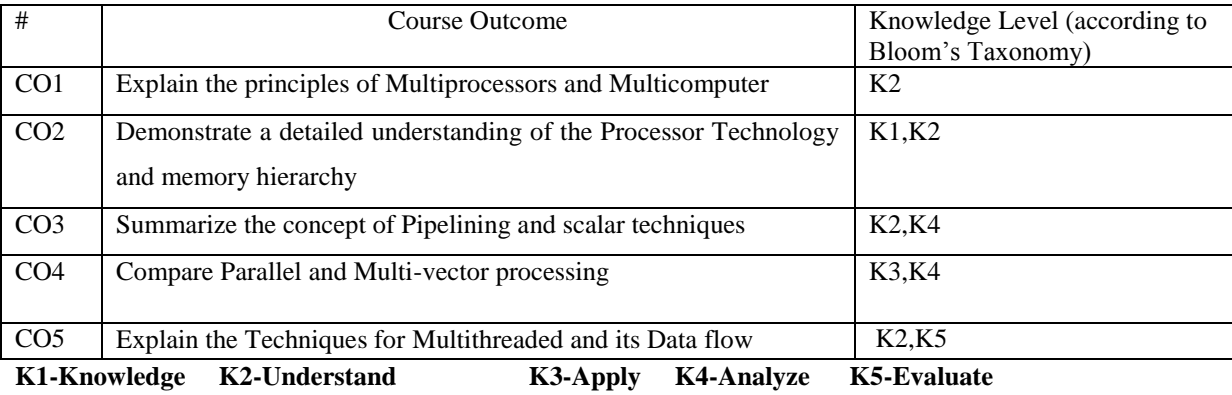

**Mapping of COs with POs PSO1 PSO2 PSO3 PSO4 PSO5 CO1 s CO2 s l CO3 s m CO4 m s l CO5 s**

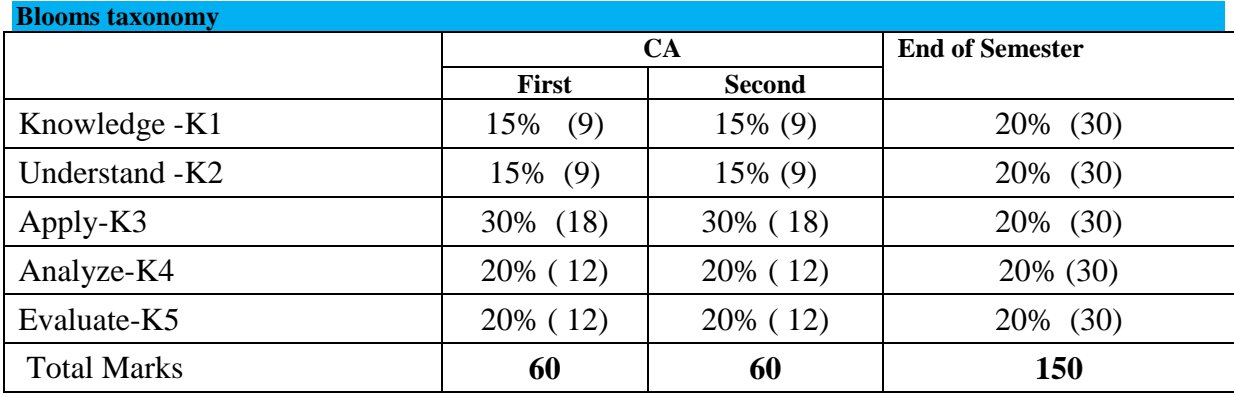

## $\textbf{Unit} - \textbf{I}:$

# **Parallel Computer Models**

Multiprocessors and Multi computers – Multi vector and SIMD Computers – PRAM and VLSI Models.

# **Program and Network Properties**

Program Flow Mechanisms – System Inter Connect Architectures.

# **Principles of Scalable Performance**

Parallel Processing Application – Speedup Performance Laws.

### $Unit - II:$

# **Processors and Memory Hierarchy**

Advanced Processor Technology – Super Scalar and Vector Processors – Memory Hierarchy Technology – Virtual Memory Technology

# **Bus, Cache and Shared memory**

Back Plane Bus Systems – Cache Memory Organizations – Shared Memory Organizations.

# **Unit – III:**

# **Pipelining and Super scalar Techniques**

Linear Pipeline Processors – Nonlinear Pipeline Processors – Instruction Pipeline Design – Arithmetic Pipeline Design – Super Scalar and Super Pipeline Design.

### **Unit – IV:**

# **Parallel and Scalable Architecture**

Multiprocessor System Interconnects – Cache Coherence – Message Passing Mechanisms.

# **Multivector and SIMD Computer:**

Vector Processing Principles – Multivector Multiprocessors – Compound Vector Processing – SIMD Computer Organization.

### **Unit – V:**

# **Scalable, Multithreaded and Data flow Architecture:**

Latency Hiding Technique -Principles of Multithreading – Fine Grain Multi computers.

## **Text Book:**

1. Advanced Computer Architecture Parallelism, Scalability, Programmability

- Kai Hwang (Tata McGraw-Hill)

# **Reference Book:**

- 1. Parallel Processing: Principles and Practice
- E. V. Krishnamurthy (Addison-Wesley)

## **Web Resources:**

- **1. [https://computing.llnl.gov/tutorials/parallel\\_comp/](https://computing.llnl.gov/tutorials/parallel_comp/)**
- **2. <http://www.cse.unt.edu/~tarau/teaching/parpro/papers/Parallel%20computing.pdf>**
- **3. https://nptel.ac.in/courses/106102114/**

# **Course designers: Mrs.N.Hemavathi**

(For those joined M.Sc. Computer Science on or after June 2019)

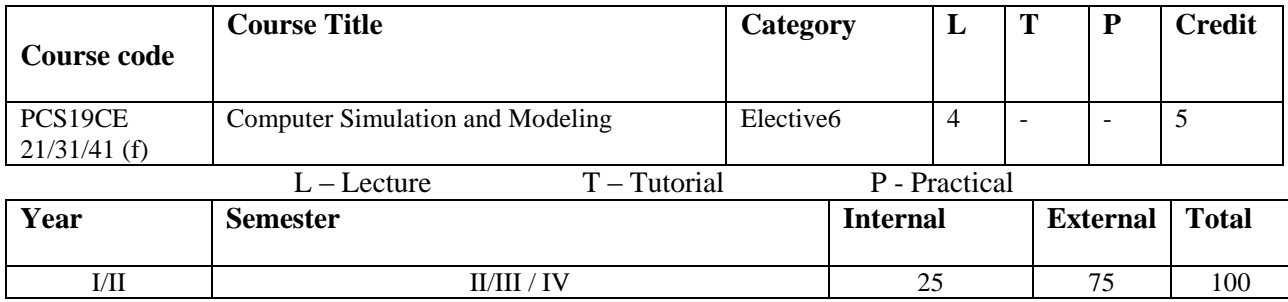

#### **Preamble:**

To provide a detailed understanding of the system models.

## **Prerequisite:**

Knowledge about computer programs and its functional relationship within the real systems.

### **Course Outcomes:**

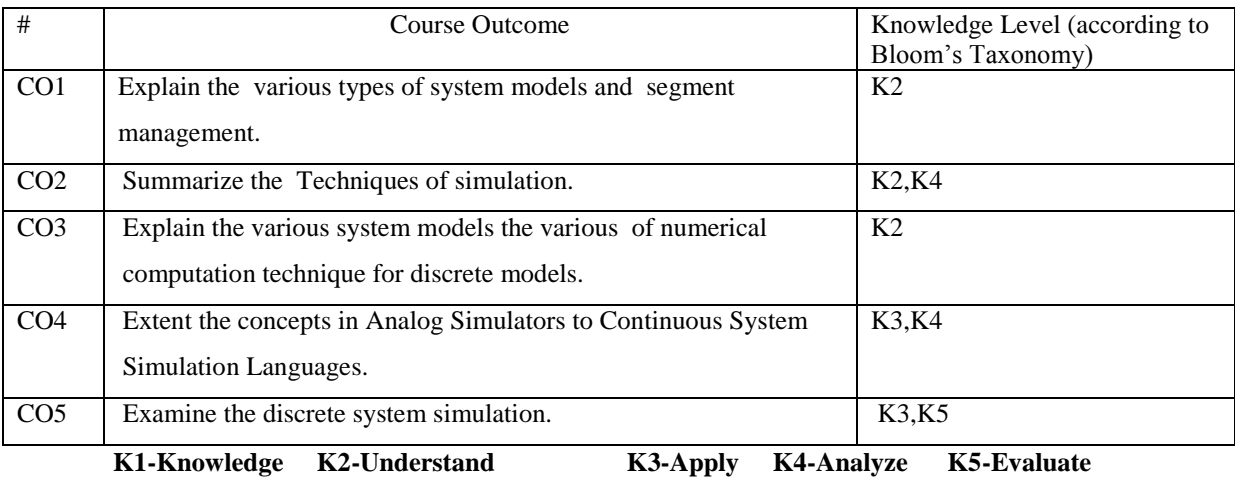

**Mapping of COs with POs**

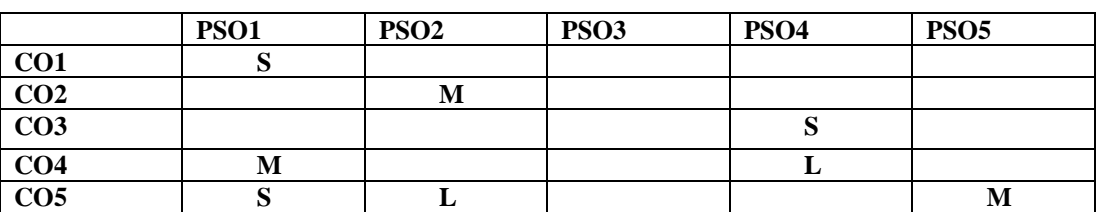

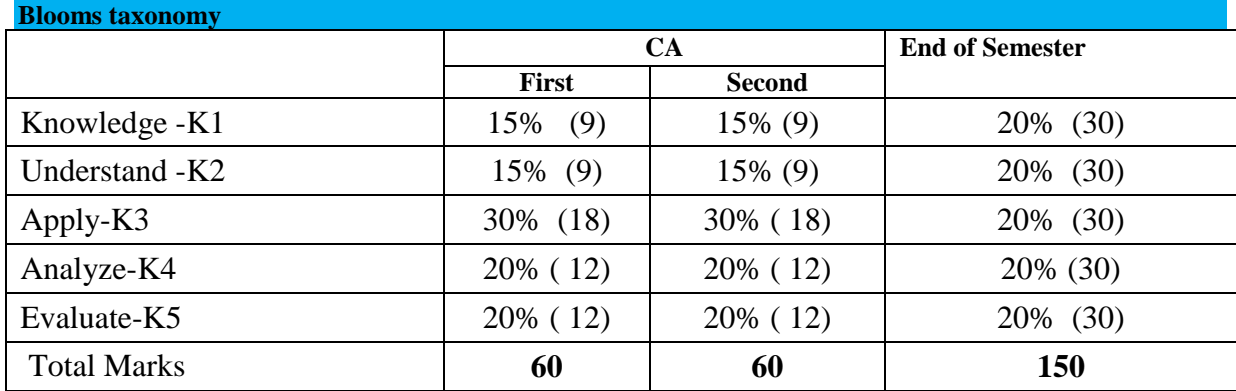

*Thiagarajar College, Madurai - 38th Academic Council, June 2019* **K** -**200**

#### **Unit – I: System Models:**

Concepts of a System-system Environment-stochastic activities-continuous and discrete system-system modeling-types of models-static physical models –dynamic physical models-static mathematical modelsprinciples used in modeling.

### **System Studies:**

Subsystems-Corporate Model-environment segment-production segment-management segment-full corporate model-types of system study-system analysis-system design-system postulation.

#### $Unit - II:$

#### **System simulation:**

Techniques of simulation-Monte Carlo Method-Comparison of simulation and analytical methodsexperimental nature of simulation-types of system simulation-numerical computation technique for continuous models-numerical computation technique for discrete models-distributed log models-progress of simulation study.

#### **Unit – III:**

#### **Continuous system simulation:**

Continuous System Models-Differential Equations-Analog Computers-Analog Methods-Hybrid Computers-Digital-Analog Simulators-Continuous System Simulation Languages-CSMP III-Hybrid simulation-Feedback Systems-Simulation of an Autopilot-Interactive Systems-Real-Time Simulation.

## **Unit – IV:**

#### **System Dynamics:**

Historical Background-Exponential Growth Models-Exponential Decay Models-Modified Exponential Growth Models-Logistic Curves-Generalization of Growth Models-System Dynamics Diagrams-Simple System Dynamics Diagrams-Multi-segment Models-Representation of Time Delays-Feedback in Socio-Economic Systems-Biological Example-World Models-Dynamo language.

#### **Unit – V:**

#### **Discrete system simulation:**

Discrete events-representation of time- Generation of Arrival patterns- simulation of a telephone system- delayed calls-simulation programming tasks- gathering statistics-counters and summary statisticsmeasuring utilization and occupancy- recording distributions and transit times-discrete simulation languages.

## **Text Book:**

1. System Simulation-GEOFFREY GORDON, PHI, Second Edition.

#### **References:**

- 1. Bernard Zeigler, Herbert Praehofer, Tag Gon Kim, .*Theory of Modeling and Simulation*., Academic Press
- 2. NarsingDeo, *.System Simulation with Digital Computer.*, PHI Donald W. Body, .*System Analysis and Modeling*., Academic Press Harcourt India

#### **Web Resources:**

- **1. [http://openaccess.uoc.edu/webapps/o2/bitstream/10609/57344/1/Computer%20Modeling%20%2](http://openaccess.uoc.edu/webapps/o2/bitstream/10609/57344/1/Computer%20Modeling%20%26%20Simulation.pdf) [6%20Simulation.pdf](http://openaccess.uoc.edu/webapps/o2/bitstream/10609/57344/1/Computer%20Modeling%20%26%20Simulation.pdf)**
- **2. [https://www.tutorialspoint.com/modelling\\_and\\_simulation/](https://www.tutorialspoint.com/modelling_and_simulation/)**
- **3. https://ntrs.nasa.gov/archive/nasa/casi.ntrs.nasa.gov/20030025366.pdf**

#### **Course designers: Mrs.L.Krishnaveni**

(For those joined M.Sc. Computer Science on or after June 2019)

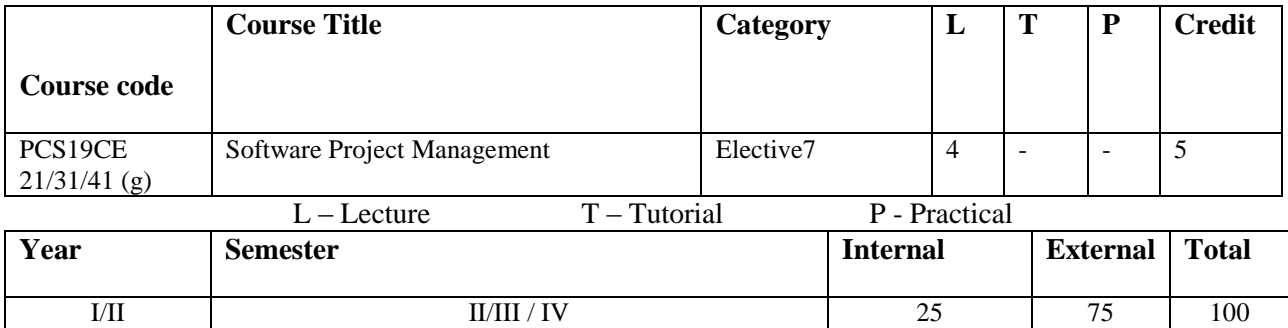

## **Preamble:**

This paper is to demonstrate the Software project management concepts and process models and resource

allocation techniques.

## **Prerequisite:**

Knowledge about the types of project and its basic requirements.

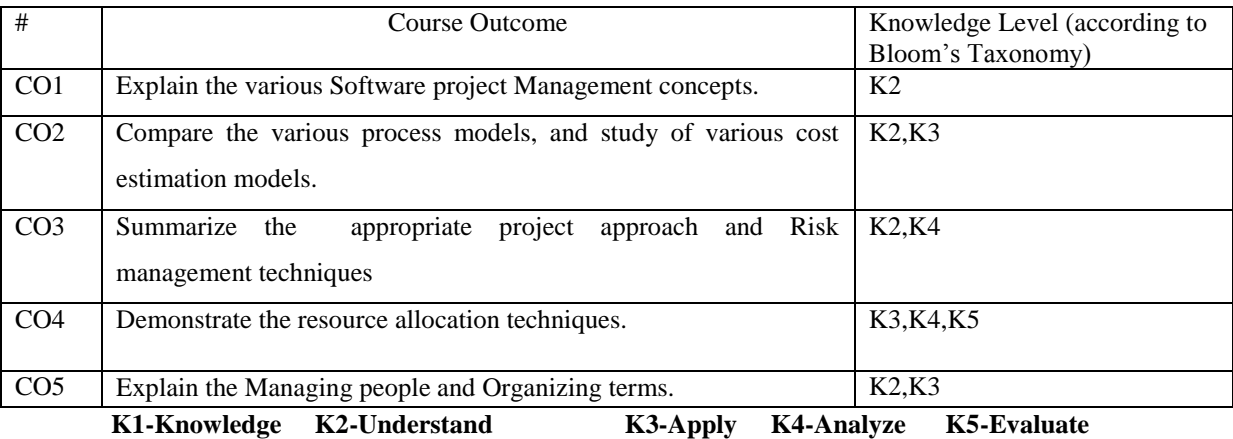

**Mapping of COs with POs**

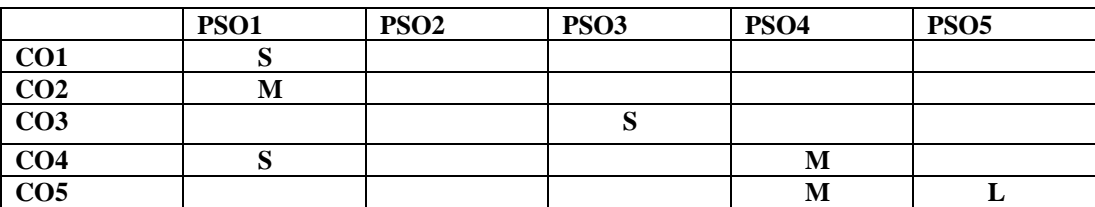

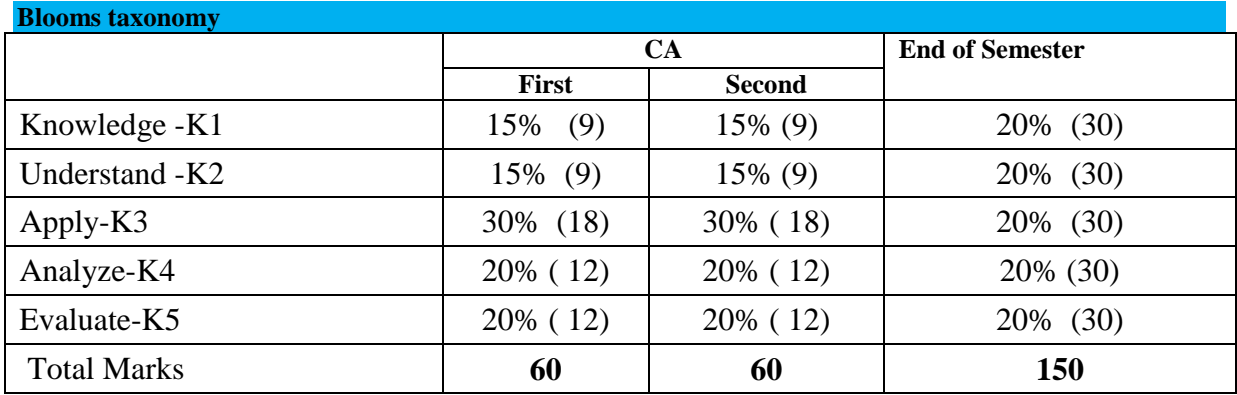

### **Unit I:**

**Introduction** – Importance of Software Project Management – Project – Software project Vs Other types of Project – Contract Management and Technical Project Management – Activities covered by Software Project Management – Plans, Methods and methodologies – Categorizing Software Projects – Setting Objectives – Stake holders - Business Case –Requirement specification – Management control. Programme management and project evaluation: Introduction – Programme management – Managing the allocation of resources within programmes – Strategic Programme management – Creating a programme – Aids to Programme management – Benefits Management – Evaluation of individual projects – Technical Assessment – Cost Benefit Analysis – Cash Flow forecasting – Cost Benefit Evaluation Techniques – Rish Evaluation.

#### **Unit II:**

**Selection of an appropriate project approach:** Introduction – Choosing technologies – Technical plan contents list – Choice of process models – Structure Vs Speed of delivery – The Waterfall model – The V-Process Model – The Spiral Model – Software prototyping – Other ways of categorizing prototypes – Incremental Delivery- Dynamic Systems Development method – Extreme programming – Managing iterative process – Selecting the most appropriate process model.

**Software Cost Estimation:** Introduction – Where are estimates done? – Problems with over and under estimates – Basis for software estimating – Software effort estimation techniques – Expert Judgement – Estimating by analogy – Albrecht function point analysis – Function points Mark II - COSMIC Full function points – A Procedure code oriented approach – COCOMO: a Parametric model.

### **Unit III**

**Activity Planning:** An Introduction – Objectives of Activity Planning – When to plan – Project Schedules – Projects & Activities – Sequencing and scheduling activities – Network planning models – Formulating a network model – Adding the time dimension – The forward pass – The backward pass – Identifying the critical path – Activity float – Shortening the project duration – Identifying critical activities – Activity on arrow networks.

**Risk Management:** Introduction – Risk – Categories of Risk – A framework for dealing with this – Risk Identification – Risk Assessment – Risk Planning – Risk Management – Evaluating risks to the schedule – Applying the PERT Technique – Mote Carlo simulation – Critical chain concepts.

#### **Unit IV:**

**Resource Allocation:** Introduction – The Nature of Resource – Identifying resource requirements – Scheduling resources – Creating Critical paths – Counting the cost – Being specific – Publishing the resource schedule – Cost Schedule – The Scheduling Sequence.

**Monitoring and Control:** Introduction – Creating the framework – Collecting the data – Visualizing Progress – Cost Monitoring – Earned Value Analysis – Prioritizing monitoring – Getting the project back to target – Change control.

#### **Unit V:**

**Managing Contracts:** Introduction – ISO 12207 approach to the acquisition and supply of software – The supply process – Type of contract – Stages in Contract placement – Typical terms of a contract – Contract Management – Acceptance.

**Managing people and Organizing terms:** Introduction – Understanding Behavior – Organizational Behavior: a background – Selecting the right person for the job – Instruction in the best methods – Motivation – The Oldham-Hackman job characteristics model – Working in groups – Working in groups – Becoming a team – Decision making – Leadership – Organizational Structures – Dispersed and Virtual team – The influence of culture – Stress – Health & Safety.

# **Text Book:**

1. Software Project Management,

Author: Bob Hughes and mike Cotterell, Tata Mc Grawhill Fourth edition.

## **References:**

1. Software Project Management, A Concise Study, S.A. Kelkar, PHI.

2. Software Project Management, Robert Bruce measure for improving performance, PHI Kelsey, Ph.D. Web Resources:

- **1. [https://www.tutorialspoint.com/software\\_engineering/software\\_project\\_management.htm](https://www.tutorialspoint.com/software_engineering/software_project_management.htm)**
- **2. <https://www.scribd.com/doc/7150545/Software-Project-Study-Material>**
- **3. [http://ebooks.bharathuniv.ac.in/gdlc1/gdlc1/Computer%20Science%20Books/Software%20Proje](http://ebooks.bharathuniv.ac.in/gdlc1/gdlc1/Computer%20Science%20Books/Software%20Project%20Management%20.pdf) [ct%20Management%20.pdf](http://ebooks.bharathuniv.ac.in/gdlc1/gdlc1/Computer%20Science%20Books/Software%20Project%20Management%20.pdf)**

## **Course designers:**

**Mrs.L.Krishnaveni**

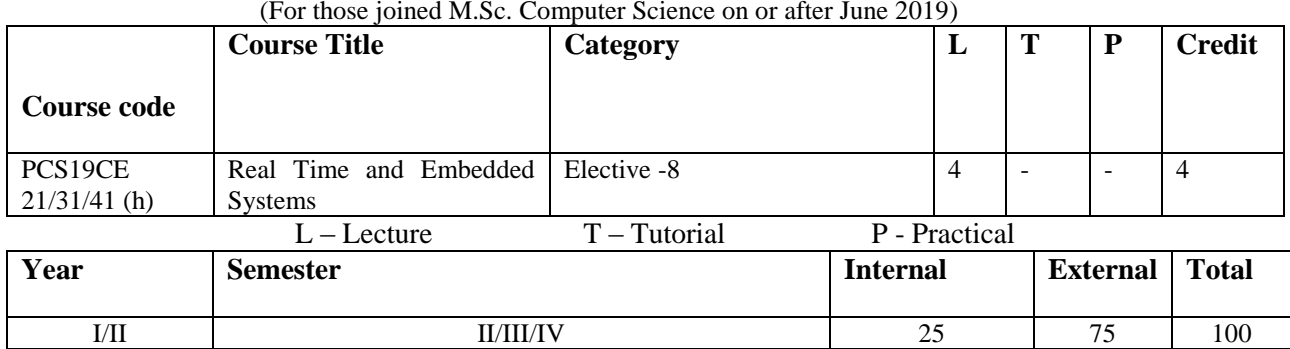

### **Preamble:**

This paper is to demonstrate the Embedded system and Processor and memory management and RTOS and Embedded Software Development Processes and Tools.

# **Prerequisite:**

Basic knowledge of electronics, software functionality, hardware use and mainly understanding of programming.

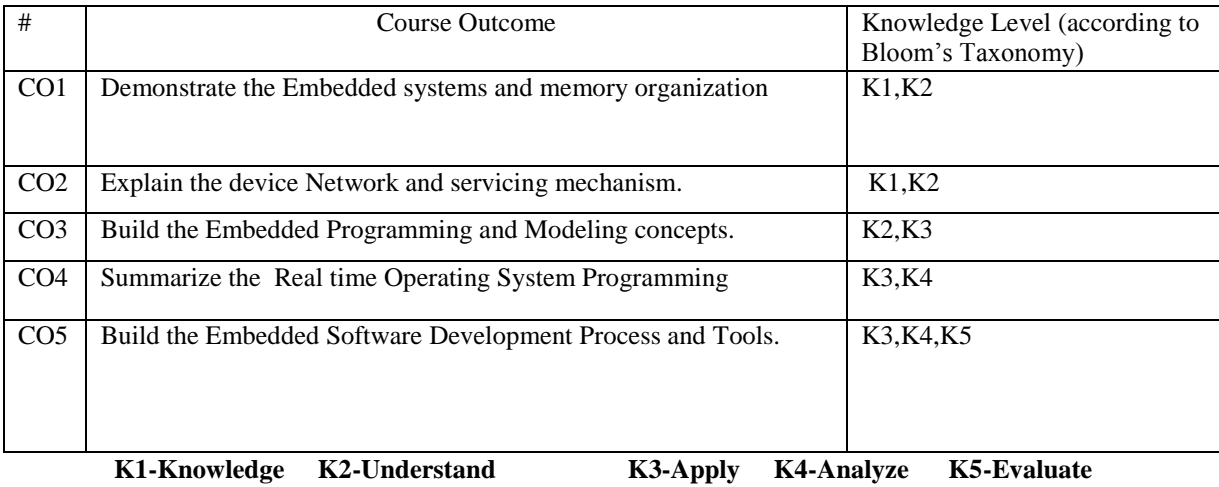

### **Mapping of COs with POs**

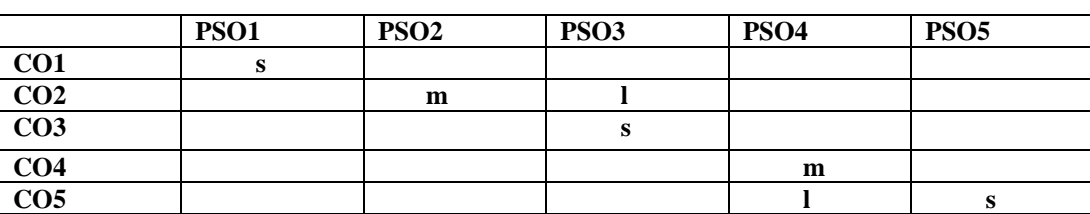

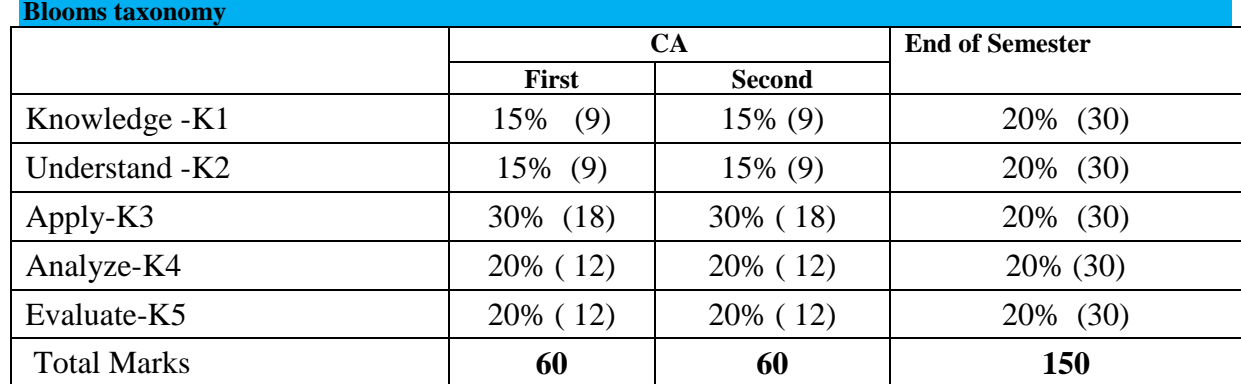

*Thiagarajar College, Madurai - 38th Academic Council, June 2019* **K** -**206**

# **Unit -I :**

**INTRODUCTION:** Introduction to Embedded systems – Processor and memory organization

# **Unit- II :**

**Devices and Networks:** Devices and buses for Device Networks – Device drivers and Interrupt servicing mechanism.

# **Unit-III :**

**Embedding and Modeling Concepts:** Programming Concepts and Embedded Programming in C,C++ and java -

Program Modeling Concepts.

# **Unit-IV:**

**RTOS**: Real-Time Operating Systems –Real time Operating System Programming-I: Microc/OS-II and VxWorks

# **Unit V**

**Embedded Software Development Process and Tools:** Introduction to Embedded software development process and Tools –Host and Target Machines-Linking and Locating Software-Getting Embedded Software into the Target System-Issues in Hardware-software Design and Co-design.

# **Text Book(s)**

1. Raj Kamal, 'Embedded Systems Architecture, Programming and Design', Tata Mc-

Graw-Hill.

# **References**

1. R.J.A.Buhr, D.L.Bailey, "An Introduction to Real Time Systems: Design to Networking with C/C++", Prentice- Hall, International.

2. Grehan Moore and Cyliax, "Real Time Programming: A guide to 32 Bit Embedded Development Reading: Addison- Wisley-Longman".

# **Web Resources:**

- **1. <https://lecturenotes.in/subject/456/embedded-and-real-time-systems-erts>**
- **2. <https://nptel.ac.in/downloads/108105057/>**
- **3. https://www.iitg.ac.in/pbhaduri/cs522- 13/Introduction%20to%20Embedded%20Systems%20(ver%200.5,%20Aug%20 2010).pdf**

**Course designers:**

**Mr.V.Anand**

# **THIAGARAJAR COLLEGE – AUTONOMOUS MADURAI – 625 009.**

# **(Re-Accredited With "A" Grade By NAAC)**

## **Department of Computer Science**

(For those joined M.Sc. Computer Science on or after June 2019)

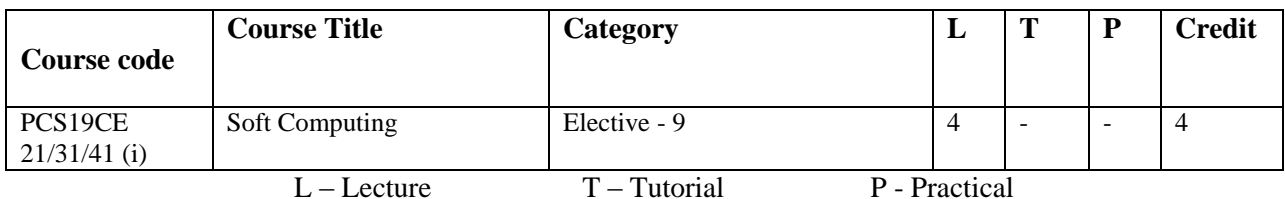

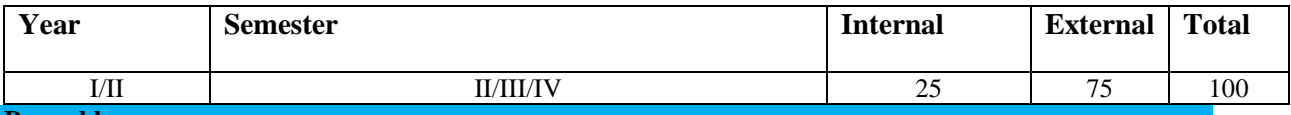

# **Preamble:**

To Provide and Understand the knowledge of Soft Computing on Genetic Algorithms, Neural Networks and Fuzzy Logic along with its models.

# **Prerequisite:**

Familiarity with linear algebra, calculus and probability theory. knowledge of a programming language.

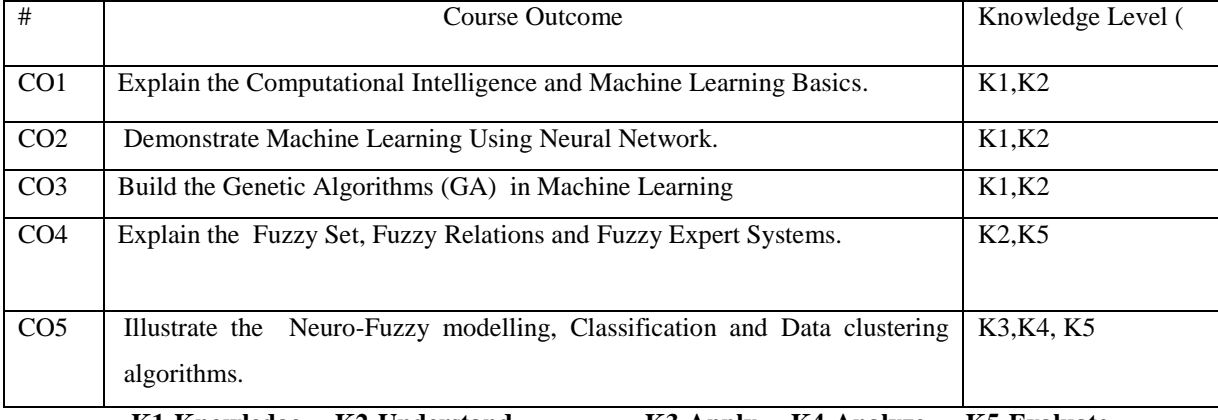

**K1-Knowledge K2-Understand K3-Apply K4-Analyze K5-Evaluate**

# **Mapping of COs with POs**

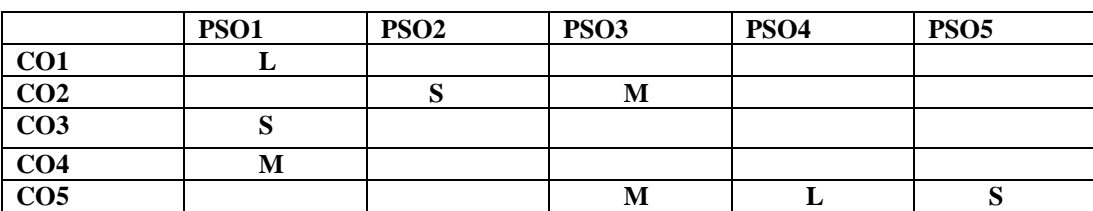

# **Blooms taxonomy**

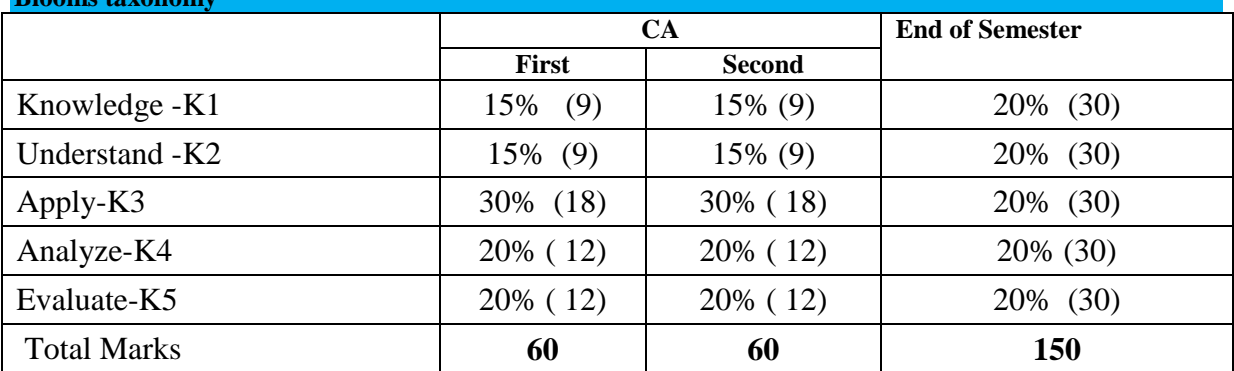

## **UNIT I : INTRODUCTION TO SOFT COMPUTING AND NEURAL NETWORKS**

Evolution of Computing - Soft Computing Constituents – From Conventional AI to Computational Intelligence - Machine Learning Basics

#### **UNIT II : GENETIC ALGORITHMS**

Introduction to Genetic Algorithms (GA) – Applications of GA in Machine Learning - Machine Learning Approach to Knowledge Acquisition.

# **UNIT III: NEURAL NETWORKS**

Machine Learning Using Neural Network, Adaptive Networks – Feed forward Networks – Supervised Learning Neural Networks – Radial Basis Function Networks -Reinforcement Learning – Unsupervised Learning Neural Networks – Adaptive

Resonance architectures – Advances in Neural networks.

#### **UNIT IV : FUZZY LOGIC**

Fuzzy Sets – Operations on Fuzzy Sets – Fuzzy Relations – Membership Functions-Fuzzy Rules and Fuzzy Reasoning – Fuzzy Inference Systems – Fuzzy Expert Systems – Fuzzy Decision Making.

### **UNIT V : NEURO-FUZZY MODELING**

Adaptive Neuro-Fuzzy Inference Systems – Coactive Neuro-Fuzzy Modeling –Classification and Regression Trees – Data Clustering Algorithms – Rulebase Structure Identification – Neuro-Fuzzy Control – Case studies.

# **TEXT BOOKS:**

1.Jyh-Shing Roger Jang, Chuen-Tsai Sun, EijiMizutani, "Neuro-Fuzzy and Soft

Computing", Prentice-Hall of India.

2.George J. Klir and Bo Yuan, "Fuzzy Sets and Fuzzy Logic-Theory andApplications", Prentice Hall.

3.James A. Freeman and David M. Skapura, "Neural Networks Algorithms,

Applications, and Programming Techniques", Pearson Edn.

#### **REFERENCES:**

1. Mitchell Melanie, "An Introduction to Genetic Algorithm", Prentice Hall.

2. David E. Goldberg, "Genetic Algorithms in Search, Optimization and Machine Learning", Addison Wesley.

3. S. N. Sivanandam, S. Sumathi and S. N. Deepa, "Introduction to Fuzzy Logic using MATLAB", Springer.

4. S.N.Sivanandam · S.N.Deepa, " Introduction to Genetic Algorithms", Springer.

5. Jacek M. Zurada, "Introduction to Artificial Neural Systems", PWS Publishers.

#### **Web Resources:**

- **1. <https://lecturenotes.in/subject/124/soft-computing-sc>**
- **2. <https://nptel.ac.in/courses/106105173/>**
- **3. <https://bookboon.com/en/introduction-to-soft-computing-ebook>**

**4.**

**Course designers**

### **Mr.V.Anand**

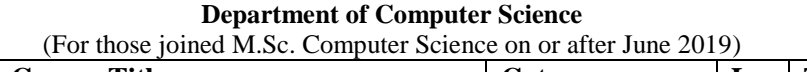

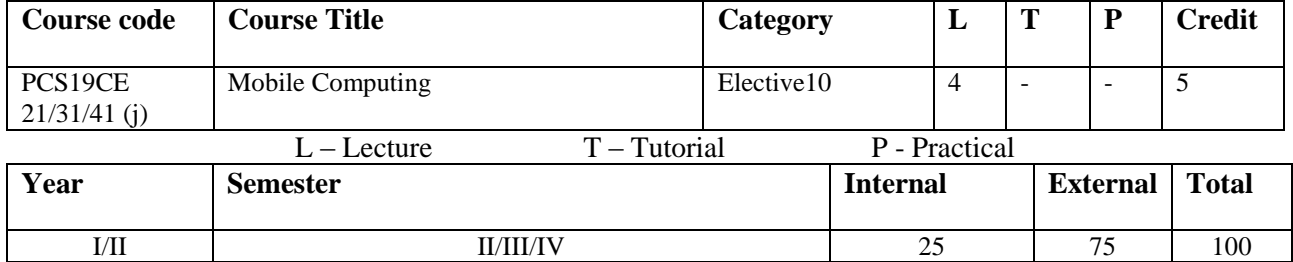

#### **Preamble:**

To Provide and Understand the knowledge of wireless and mobile communications systems and be able to

choose an appropriate mobile system from a set of requirements.

### **Prerequisite:**

Knowledge of computer networks and able to do some basic programming, read pseudo codes, and interpret algorithms.

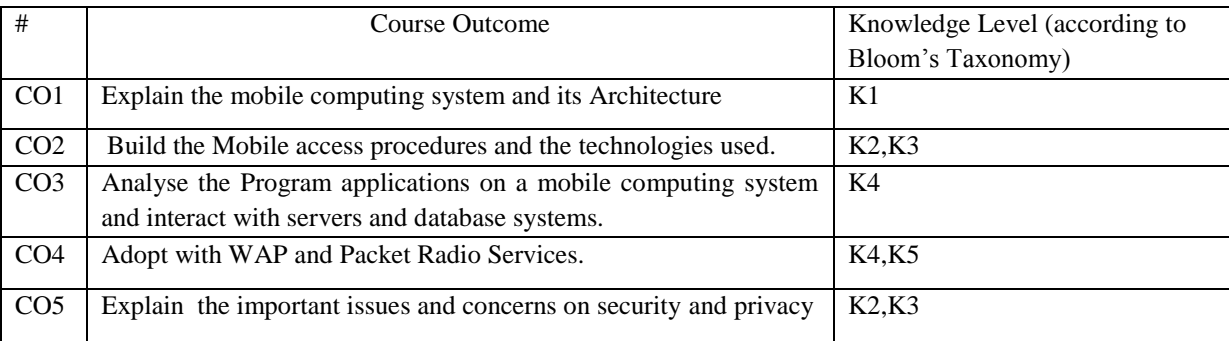

**K1-Knowledge K2-Understand K3-Apply K4-Analyze K5-Evaluate**

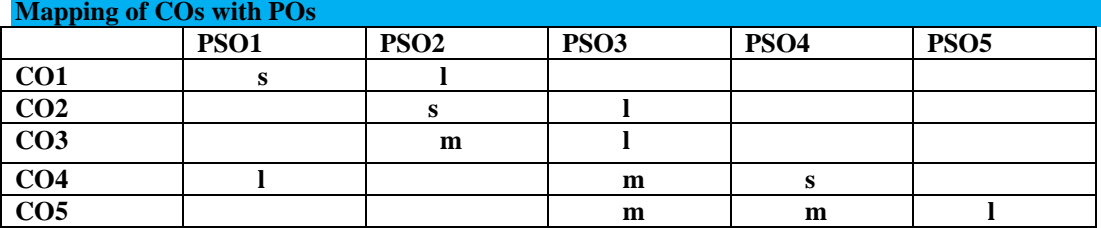

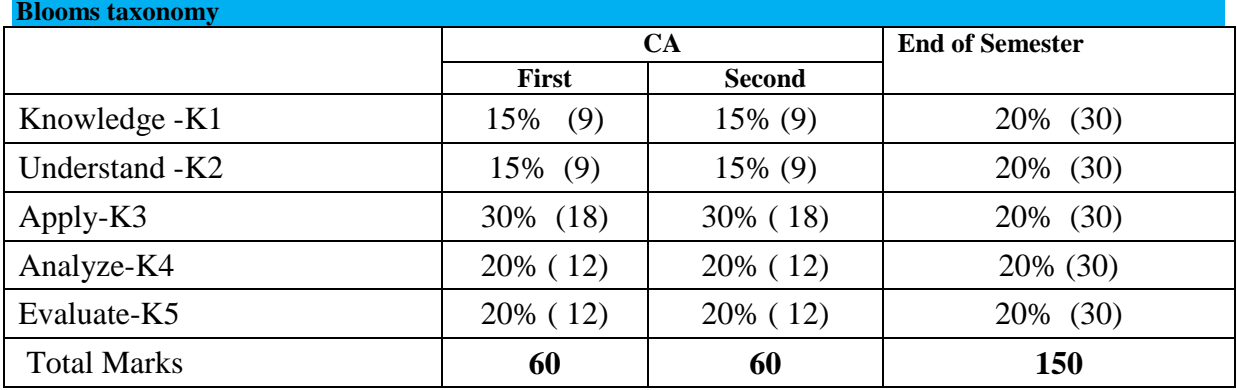

**Unit I:**

**Introduction** – Mobility of Bits and Bytes -Wireless The beginning – Mobile computing –Dialogue Control – Networks – Middleware and Gateways – Applications and Services – Developing Mobile Computing Applications – Security in Mobile Computing

**Mobile computing Architecture:** History of computers – History of Internet – Internet - The Ubiquitous Network – Architecture for Mobile computing – Three-tier Architecture – Design consideration for mobile

#### **Unit II:**

**Mobile Computing through Telephony** – Evolution of Telephony – Multiple Access Procedures – mobile computing through telephone – Developing an IVR Application – voice XML – Telephony Application Programming Interface.

**Emerging Technologies:** Introduction – Bluetooth – radio Frequency Identification - wireless broadband – mobile IP – Internet Protocol version 6 – Java card.

### **Unit III:**

**Global System for Mobile communication** – Global System for Mobile communication – GSM Architecture – GSM entities – call routing in GSM – PLMN Interfaces – GSM address and Identifiers – Network aspects in GSM

**General Packet Radio Service:** Introduction – GPRS and packet Data Network – GPRS Network Architecture – GPRS Network operations – Data Services in GPRS – Application for GPRS – Limitations of GPRS

#### **Unit IV:**

**Wireless Application Protocol** – Introduction – WAP – MMS – GRPS applications. CDMA and 3G:Introduction – Spread spectrum technology – IS95 – CDMA versus GSM – Wireless Data – Third Generation Networks – Application on 3 G

#### **Unit V:**

**Wireless LAN:** Introduction – wireless LAN advantages – IEEE 802.11 standards – wireless LAN architecture – mobility in wireless - wireless LAN Security – WiFi versus 3G Internet networks and Internetworking :Introduction – fundamentals of call processing – Intelligence in the networks – soft switch – programmable networks – technologies and Interfaces for IN 360.

### **Text Book:**

1. Mobile computing, Technology applications and Service creation,

Asoke K TalukderRoopa R Yavagal, TMH publishing company New Delhi.

#### **Reference Books:**

1. Mobile computring-Tomasz imielinski, Henry F.Korthkluwer Academic Publishers.

2. Mobile Computing-CSR Prabhu, Universities Press.

### **Web Resources:**

- **1. <https://lecturenotes.in/subject/122/mobile-computing-mc>**
- **2. <https://www3.nd.edu/~cpoellab/teaching/cse40814/Lecture1-Handouts.pdf>**
- **3. [https://books.google.co.in/books/about/Mobile\\_Computing.html?id=St6Vmf2OU7YC](https://books.google.co.in/books/about/Mobile_Computing.html?id=St6Vmf2OU7YC)**

#### **Course designers:**

**Mrs.N.Hemavathi**

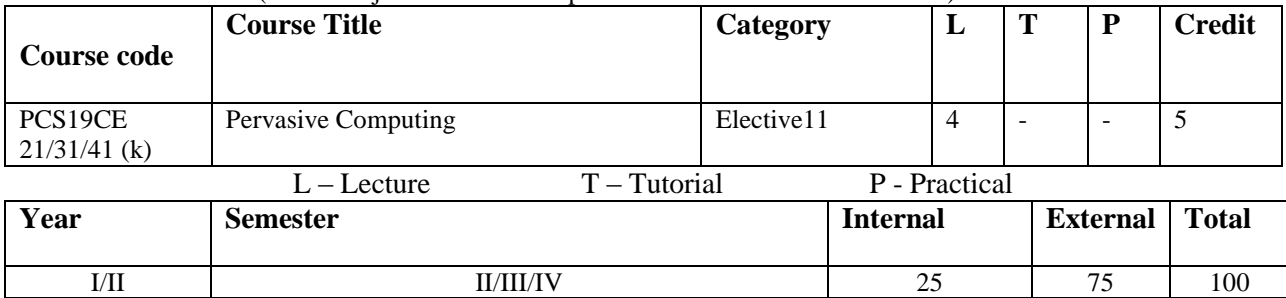

(For those joined M.Sc. Computer Science on or after June 2019)

#### **Preamble:**

To describe the concept of ubiquitous/pervasive computing and mobile wireless networks

# **Prerequisite:**

There are no formal requirements for the specialization, but students are expected to know basic programming skills in Java and object-oriented programming in general.

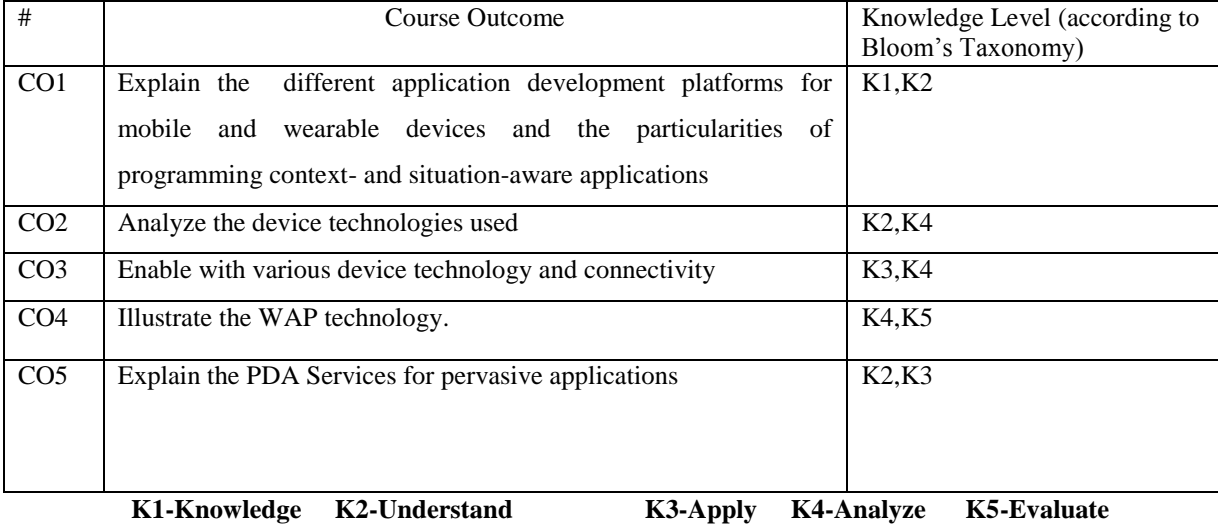

**Mapping of COs with POs**

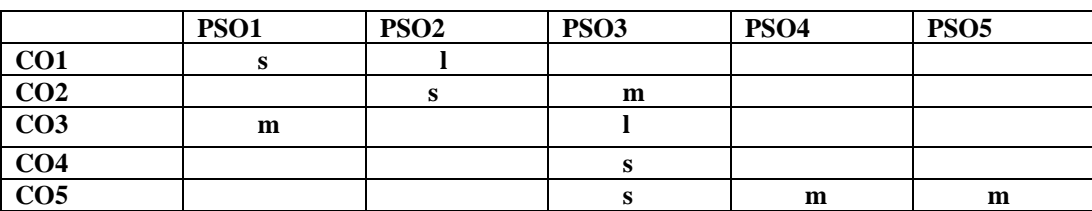

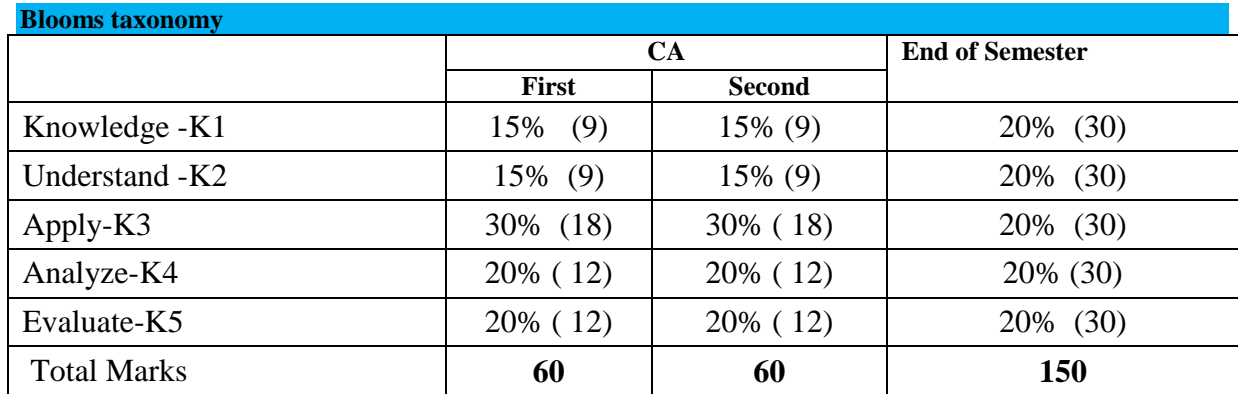

*Thiagarajar College, Madurai - 38th Academic Council, June 2019* **K** -**212**

**Unit- I:** Pervasive Computing: Past, Present and Future Pervasive Computing-Pervasive Computing Market-m-Business-Application examples: Retail, Airline check-in and booking-Sales force automation-Health care-Tracking-Car information system-E-mail access via WAP **Unit –II:** Device Technology: Hardware-Human Machine Interfaces-Biometrics-Operating Systems-Java for Pervasive devices

**Unit-III:** Device Connectivity: Protocols-Security-Device Management Web Application Concepts: WWW architecture-Protocols-Transcoding-Client authentication via internet

**Unit- IV: WAP** and Beyond: Components of the WAP architecture-WAP infrastructure-WAP security issues-WML-WAP push-Products-i-Mode-Voice Technology: Basics of Speech recognition- Voice Standards-Speech applications-Speech and Pervasive Computing **Unit –V:** PDA: Device Categories-PDA operation Systems-Device Characteristics-Software Components-Standards-Mobile Applications-PDA Browsers Pervasive Web Application architecture: Background-Scalability

and availability-Development of Pervasive Computing web applications-Pervasive application architecture

## **Text Book(s)**

1. Pervasive Computing, Technology and Architecture of Mobile Internet Applications, Jochen Burkhardt, Horst Henn, Stefan Hepper, Thomas Schaech & Klaus Rindtorff, Pearson Education.

#### **References Books:**

1. Fundamentals of Mobile and Pervasive Computing, Frank Adelstein, Sandeep KS Gupta, Golden Richard III, Loren Schwiebert, McGraw Hill edition. Web Resources:

#### **WEB RESOURCES:**

# **1.HTTPS://NPTEL.AC.IN/COURSES/108102045/37**

# **2.HTTPS://LECTURENOTES.IN/SUBJECT/105/UBIQUITOUS-COMPUTING-UC**

3.HTTP://CITESEERX.IST.PSU.EDU/VIEWDOC/DOWNLOAD?DOI=10.1.1.457.2732&REP=REP1&T **YPE=PDF**

**Course designers Mrs.N.Hemavathi**

(For those joined M.Sc. Computer Science on or after June 2019)

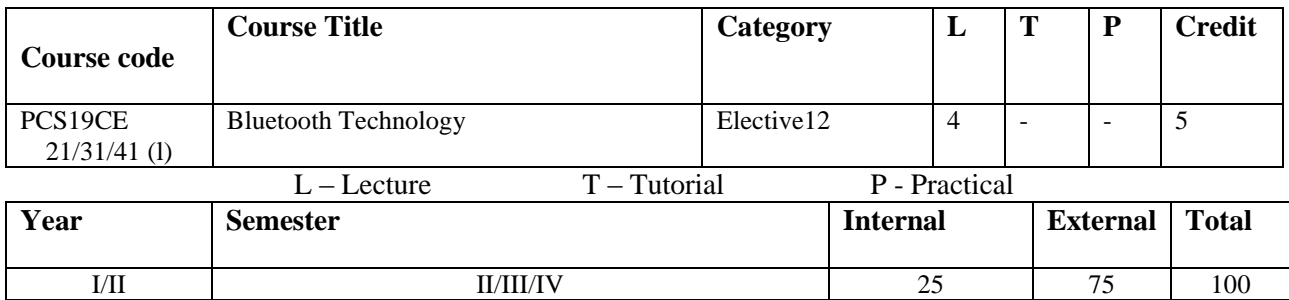

**Preamble:** Describe the concept of Bluetooth Technology, the various profiles and the security mechanisms

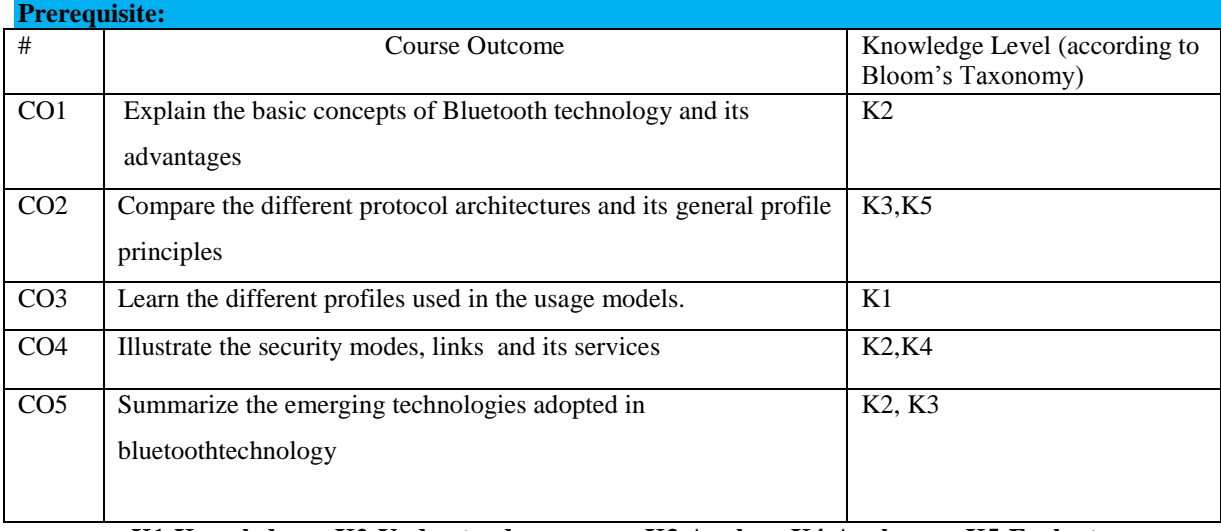

### **K1-Knowledge K2-Understand K3-Apply K4-Analyze K5-Evaluate**

# **Mapping of COs with POs**

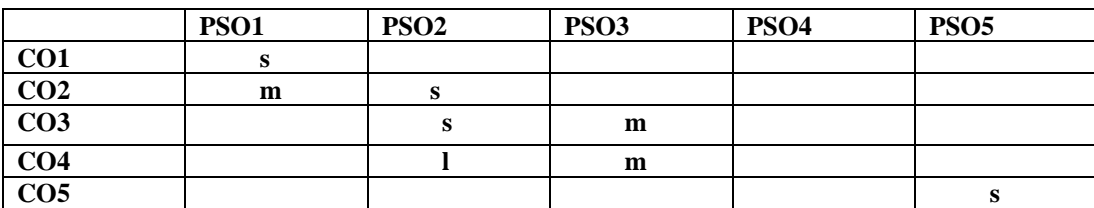

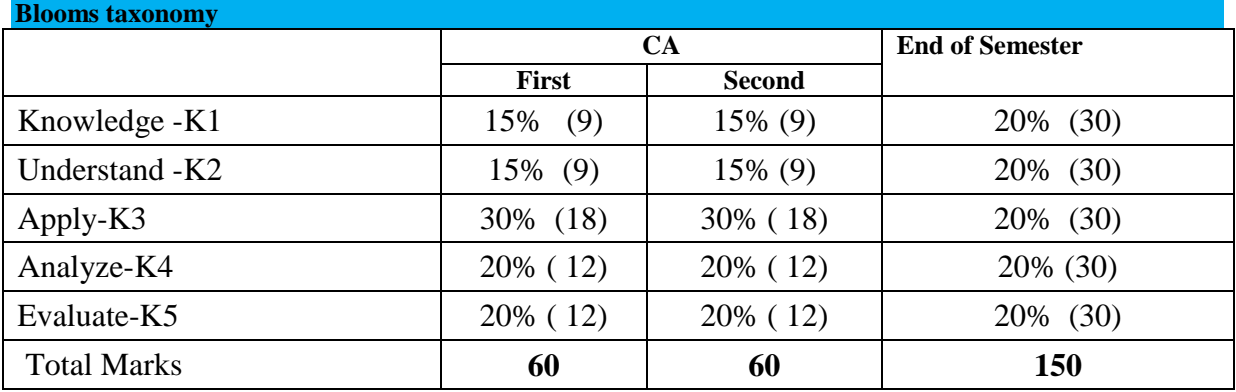

#### **Unit** – **I**:

# **Introduction**

Origin of Bluetooth – Advantage – Bluetooth Technology – PAN – Topology – Security – Applications – Java and Bluetooth – Jini and Bluetooth.

### **Basic Concepts**

Serial Vs Parallel Transmission – Asynchronous Vs Synchronous – Spread Spectrum – Circuit and Packet Switching – TDD – Physical Links – Bluetooth Packets.

#### $Unit - II:$

### **Bluetooth Protocol Architecture**

Bluetooth Protocol Stack – Core Protocols – Cable Replacement Protocols– Adopted Protocols – Usage Models and Profiles.

#### **Bluetooth General Profile**

Generic Access Profile – Serial Port Profile – Service Discovery Application Profile – GOEP.

#### $Unit - III:$

#### **Bluetooth Profiles for Usage Model**

Cordless Telephony Profile – Dialup Networking Profile – Fax Profile – LAN Access Profile – File Transfer Profile – Object Push Profile – Synchronization Profile.

#### $Unit - IV:$

## **Bluetooth Security**

Security Modes – Link Level Security – Flexible Access – Implementation – Architecture

Overview – Security Level of Services – Connection Setup – Connectionless L2CAP – Interface to Other Multiplexing Protocols – Interface to ESCE

– Interface to HCI / LINK Manager.

# $\textbf{Unit} - \textbf{V}:$

# **Bluetooth in the Global Scheme of 3G Wireless**

The IMT-2000 Vision – Spanning the Generations – Current 2G Networks-Global 3G Initiative – Role of Bluetooth.

# **Text Book:**

1. Bluetooth Demystified - Nathan J. Muller ( Tata McGraw-Hill).

## **Reference Book:**

### **1.** Getting Started With Bluetooth -MadhushreeGanguli( Thomson Course Technology)

### **Web Resources:**

- **1. <https://en.wikipedia.org/wiki/Bluetooth>**
- **2. [https://books.google.co.in/books?id=O9\\_xowxLNbQC&printsec=frontcover&source=gbs\\_ge](https://books.google.co.in/books?id=O9_xowxLNbQC&printsec=frontcover&source=gbs_ge_summary_r&cad=0#v=onepage&q&f=false) [\\_summary\\_r&cad=0#v=onepage&q&f=false](https://books.google.co.in/books?id=O9_xowxLNbQC&printsec=frontcover&source=gbs_ge_summary_r&cad=0#v=onepage&q&f=false)**
- **3. <http://h10032.www1.hp.com/ctg/Manual/c00186949.pdf>**

**Course designers:**

# **Mrs.N.Hemavathi**

(For those joined M.Sc. Computer Science on or after June 2019)

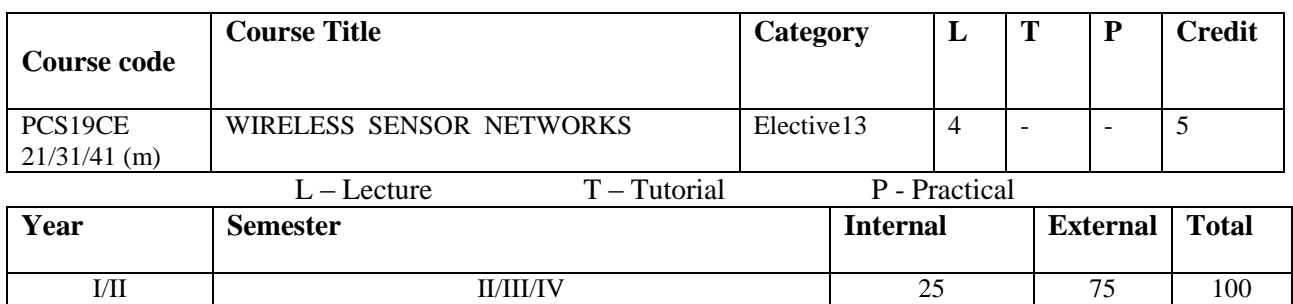

## **Preamble:**

Describe the concept of wireless sensor networks and their capabilities

## **Prerequisite:**

Knowledge in C-programming and basic electronic circuit theory

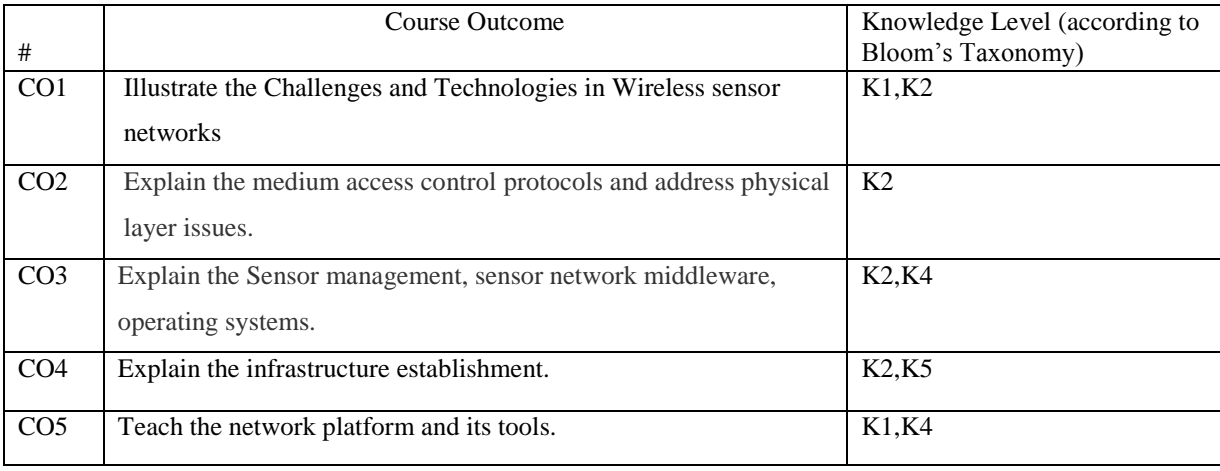

# **K1-Knowledge K2-Understand K3-Apply K4-Analyze K5-Evaluate**

# **Mapping of COs with POs**

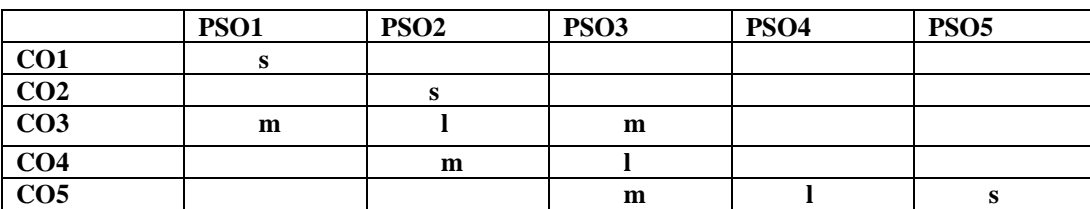

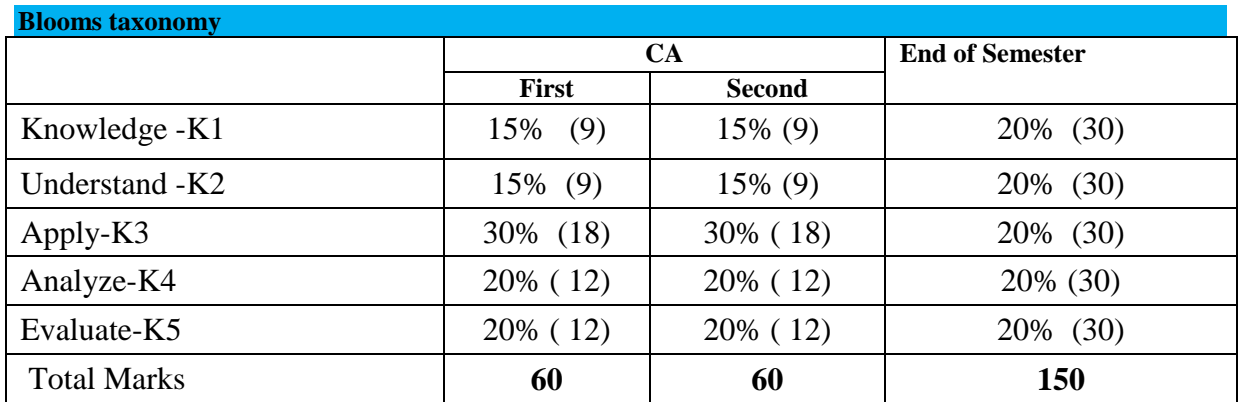
### **UNIT I - OVERVIEW OF WIRELESS SENSOR NETWORKS:**

Challenges for Wireless Sensor Networks, Enabling Technologies for Wireless Sensor Networks.

### **UNIT II - ARCHITECTURES:**

Single-Node Architecture - Hardware Components, Energy Consumption of Sensor Nodes , Operating Systems and Execution Environments, Network Architecture - Sensor Network Scenarios, Optimization Goals and Figures of Merit, Gateway Concepts.

### **UNIT III- NETWORKING SENSORS:**

Physical Layer and Transceiver Design Considerations, MAC Protocols for Wireless Sensor Networks, Low Duty Cycle Protocols And Wakeup Concepts - S-MAC , The Mediation Device Protocol, Wakeup Radio Concepts, Address and Name Management, Assignment of MAC Addresses, Routing Protocols- Energy-Efficient Routing, Geographic Routing.

#### **UNIT IV - INFRASTRUCTURE ESTABLISHMENT:**

Topology Control, Clustering, Time synchronization, Localization and Positioning, Sensor Tasking and Control.

### **UNIT V -SENSOR NETWORK PLATFORMS AND TOOLS:**

Sensor Node Hardware – Berkeley Motes, Programming Challenges, Nodelevel software platforms, Node-level Simulators, State-centric programming.

# **TEXT BOOKS**

1. Holger Karl & Andreas Willig, "Protocols And Architectures for Wireless Sensor Networks" , John Wiley.

2. Feng Zhao & Leonidas J. Guibas, "Wireless Sensor Networks- An Information Processing Approach", Elsevier.

### **REFERENCES**

1. KazemSohraby, Daniel Minoli, &TaiebZnati, "Wireless Sensor Networks-Technology, Protocols, And Applications", John Wiley.

2. Anna Hac, "Wireless Sensor Network Designs", John Wiley.

#### **Web Resources:**

- **1. <https://nptel.ac.in/courses/114106035/37>**
- **2. <https://lecturenotes.in/subject/106/wireless-sensor-network-wsn>**
- **3. <http://www.tfb.edu.mk/amarkoski/WSN/Kniga-w02>**

### **Course designers**

#### **Mrs. N.Hemavathi**

# **THIAGARAJAR COLLEGE – AUTONOMOUS MADURAI – 625 009. (Re-Accredited With "A" Grade By NAAC) Department of Computer Science**

(For those joined M.Sc. Computer Science on or after June 2019)

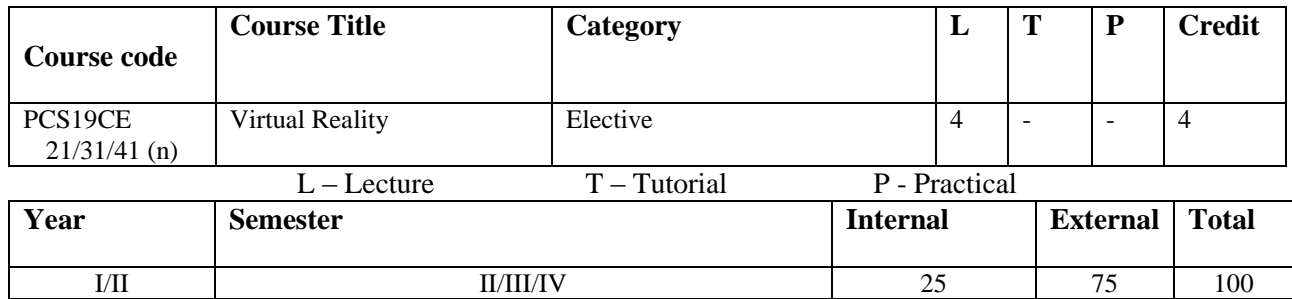

To describe the familiarity with virtual reality, 3D Computer graphics, and simulation.

### **Prerequisite:**

**Preamble:**

Knowing the most important aspects in terms of design/user experience.

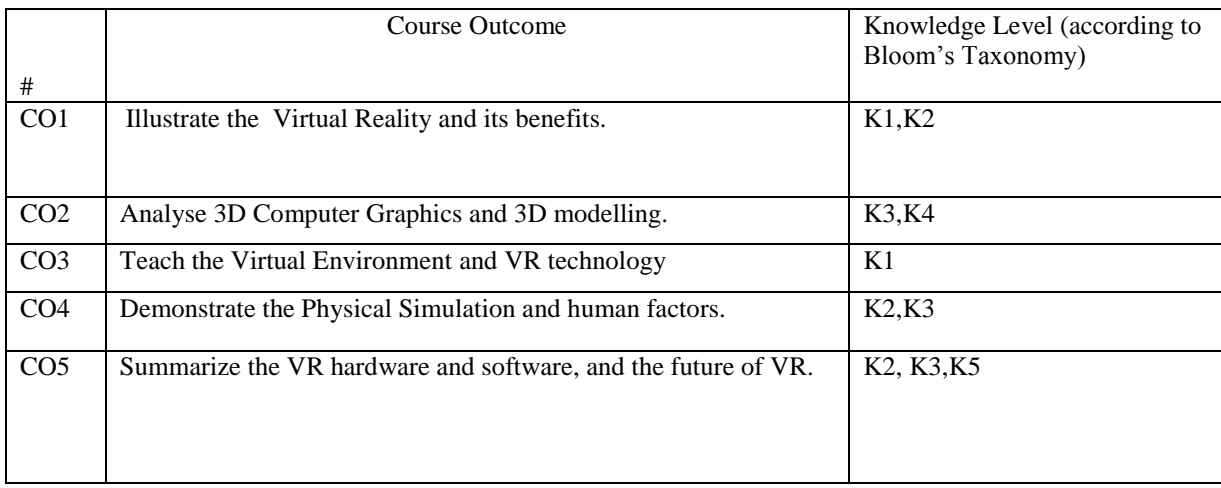

**K1-Knowledge K2-Understand K3-Apply K4-Analyze K5-Evaluate**

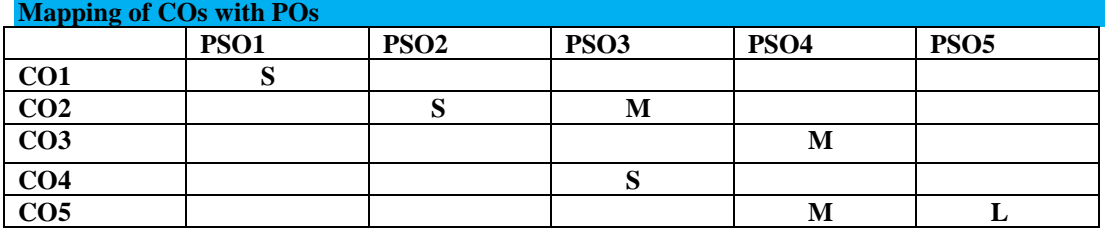

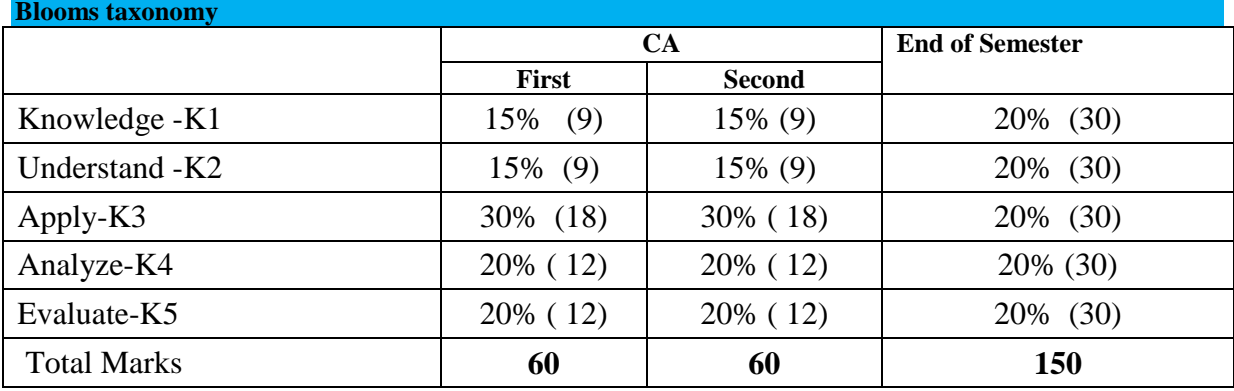

**Unit – I** Virtual Reality and Virtual Environments: Introduction – Computer Graphics – Real-time computer Graphics – Flight Simulation – Virtual Environment – Benefits of Virtual Reality – Historical Development of VR: Scientific Landmarks.

*Thiagarajar College, Madurai - 38th Academic Council, June 2019* **K** -**218**

**Unit - II** 3D Computer Graphics: Virtual world Space – Positioning the Virtual Observer – The Perspective Projection – Human Vision – Stereo Perspective Projection – 3D Clipping – Color Theory – Simple 3D Modeling – illumination, reflection Models- Shading Algorithms – Radiosity – Hidden surface removal – realism- stereographic Images Geometric Modeling: 3D Space Curves – 3D boundary representation – other modeling strategies – Geometrical Transformations: Frames of reference – Modeling – Instances – Picking, Flying, scaling – Collision detection.

**Unit - III** Generic VR System: Virtual Environment – computer Environment – VR technology – Models of Interaction – VR Systems – Animating the Virtual Environment: The Dynamics of numbers – animation of objects – Shape and object i n between – Free-form deformation – Particle Systems

**Unit - IV** Physical Simulation: Objects Falling in a gravitational field – Rotating wheels – Elastic Collisions – Projectiles – Simple Pendulums – Springs – Flight dynamics of an aircraft. Human Factors: The eye – the ear – The Somatic senses – Equilibrium.

**Unit - V** VR Hardware: Sensor Hardware – Head-Coupled display s – Acoustic Hardware – Integrated VR Systems – VR Software: Modeling Virtual World – Physical Simulation – VR Tool Kids – VR Applications: Engineering – Entertainment – Science – training – The Future: Virtual Environments – Modes of Interaction.

### **Text Books:**

1. John Vince - Virtual Reality Systems, Pearson Education Asia.

#### **Reference:**

1. Tony Parisi - Learning Virtual Reality: Developing Immersive Experiences and Applications for Desktop, Web, and Mobile - 2015.

2. Howard Rheingold -Virtual Reality

### **Web Resources:**

- **1. <https://slideplayer.com/slide/6639099/>**
- **2. <http://www.cs.tut.fi/kurssit/SGN-5406/lectures/VR1-introduction.pdf>**
- **3. [https://zreviewitlove.ml/books/google-e-books-download-virtual-reality-technology-by-grigore-c](https://zreviewitlove.ml/books/google-e-books-download-virtual-reality-technology-by-grigore-c-burdea-philippe-coiffet-pdf-9781118014806.html)[burdea-philippe-coiffet-pdf-9781118014806.html](https://zreviewitlove.ml/books/google-e-books-download-virtual-reality-technology-by-grigore-c-burdea-philippe-coiffet-pdf-9781118014806.html)**

**Course designers:**

**Mr.V.Anand**

## **THIAGARAJAR COLLEGE – AUTONOMOUS MADURAI – 625 009. (Re-Accredited With "A" Grade By NAAC) Department of Computer Science**

(For those joined M.Sc. Computer Science on or after June 2019)

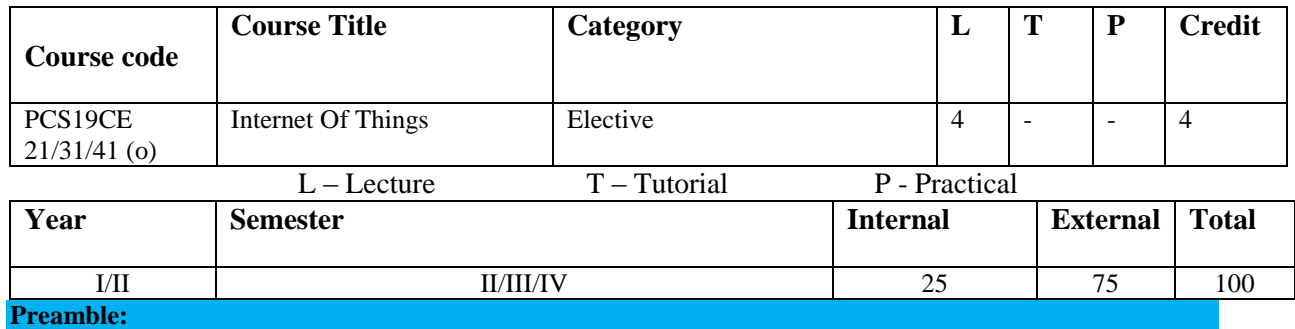

To provide and Understand the communication technologies in IoT

# **Prerequisite:**

Basic knowledge on operating system network protocols, electronic circuits, programming skills.

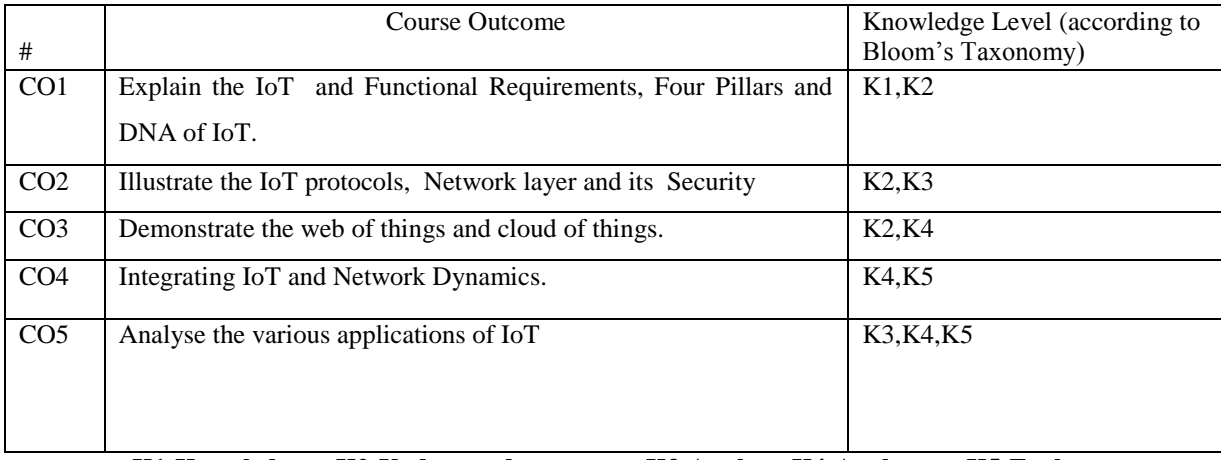

**K1-Knowledge K2-Understand K3-Apply K4-Analyze K5-Evaluate**

# **Mapping of COs with POs**

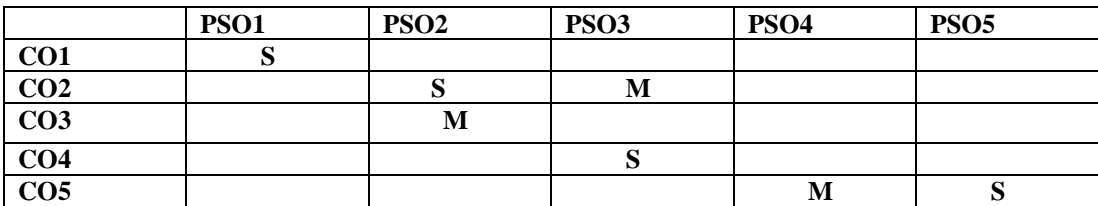

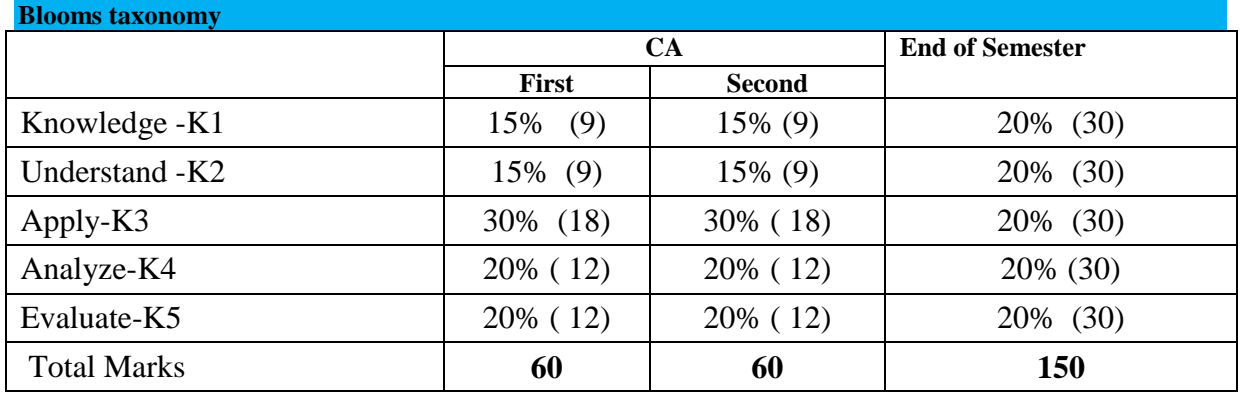

**Unit - I Introduction:** Internet Layers - Protocols - Packets - Services - Performance parameters - Peerto-peer networks - Sensor networks - Multimedia - IOT Definitions and Functional Requirements –Motivation – Architecture - Web 3.0 View of IoT– Ubiquitous IoT Applications – Four Pillars of IoT – DNA of IoT - The Toolkit Approach for End-user Participation in the Internet of Things. Middleware for IoT: Overview – Communication middleware for IoT –IoT Information Security.

**Unit - II IoT protocols :** Protocol Standardization for IoT – Efforts – M2M and WSN Protocols – SCADA and RFID Protocols – Issues with IoT Standardization – Unified Data Standards – Protocols – IEEE 802.15.4 – BACNet Protocol – point-to-point protocols - Ethernet protocals - cellular Internet access protocal - Machine-tomachine protocal - Modbus – KNX – Zigbee Architecture – Network layer – APS layer – Security.

**Unit - III Web of Things:** Web of Things versus Internet of Things – Two Pillars of the Web – Architecture Standardization for WoT– Platform Middleware for WoT – Unified Multitier WoT Architecture – WoT Portals and Business Intelligence. Cloud of Things: Grid/SOA and Cloud Computing – Cloud Middleware – Cloud Standards – Cloud Providers and Systems – Mobile Cloud Computing – The Cloud of Things Architecture.

**Unit - IV Integrating IOT:** Integrated Billing Solutions in the Internet of Things Business Models for the Internet of Things - Network Dynamics: Population Models – Information Cascades - Network Effects - Network Dynamics: Structural Models - Cascading Behavior in Networks - The SmallWorld Phenomenon.

**Unit - V Applications:** The Role of the Internet of Things for Increased Autonomy and Agility in Collaborative Production Environments - Resource Management in the Internet of Things: Clustering, Synchronization and Software Agents. Applications - Smart Grid – Electrical Vehicle Charging - Case studies: Sensor body-areanetwork and Control of a smart home.

#### **Text Books:**

- 1. The Internet of Things in the Cloud: A Middleware Perspective-Honbo Zhou–CRC Press 2012.
- 2. Architecting the Internet of Things Dieter Uckelmann; Mark Harrison; Florian Michahelles- (Eds.) Springer – 2011

### **Reference Books:**

1. Networks, Crowds, and Markets: Reasoning about a Highly Connected World - David Easley and Jon Kleinberg, Cambridge University Press.

2. The Internet of Things: Applications to the Smart Grid and Building Automation by - Olivier Hersent, Omar Elloumi and David Boswarthick - Wiley -2012

3. Olivier Hersent, David Boswarthick, Omar Elloumi , "The Internet of Things – Key applications and Protocols", Wiley, 2012.

# **Web Resources:**

- **1. <http://www.buyya.com/papers/IoT-Book2016-C1.pdf>**
- **2. [https://www.tutorialspoint.com/internet\\_of\\_things/internet\\_of\\_things\\_tutorial.pdf](https://www.tutorialspoint.com/internet_of_things/internet_of_things_tutorial.pdf)**
- **3. <https://www.ericsson.com/en/books/internet-of-things>**

### **Course designers:**

### **1. Mr.V.Anand**

# **THIAGARAJAR COLLEGE – AUTONOMOUS MADURAI – 625 009. (Re-Accredited With "A" Grade By NAAC) Department of Computer Science**

(For those joined M.Sc. Computer Science on or after June 2019)

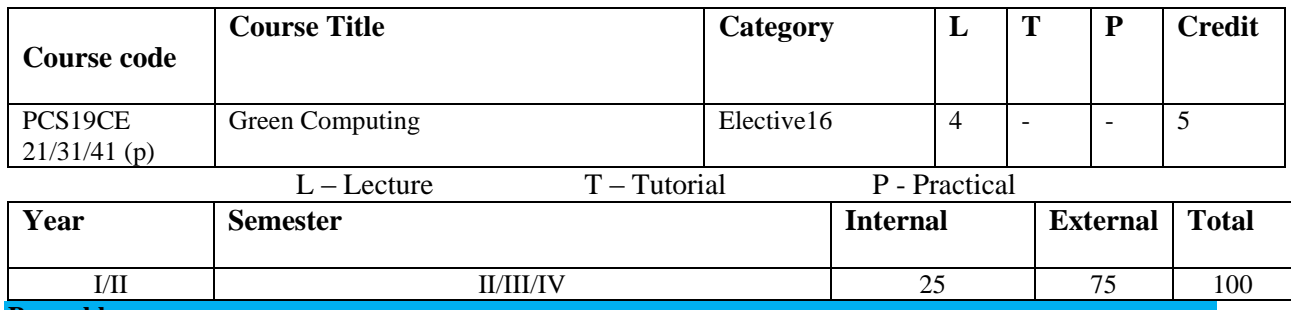

### **Preamble:**

To graduate students with an understanding of the role of ICTs and impact on the global carbon footprint.

# **Prerequisite:**

The students should know the knowledge about ICT designing, manufacturing, using, and disposing of computers, servers, and associated subsystem

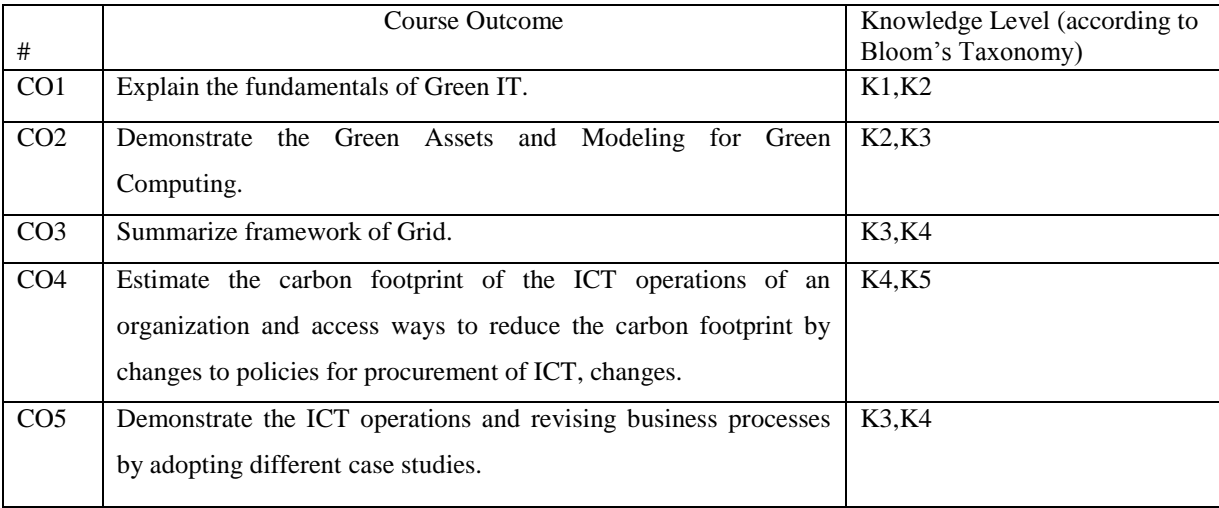

**K1-Knowledge K2-Understand K3-Apply K4-Analyze K5-Evaluate**

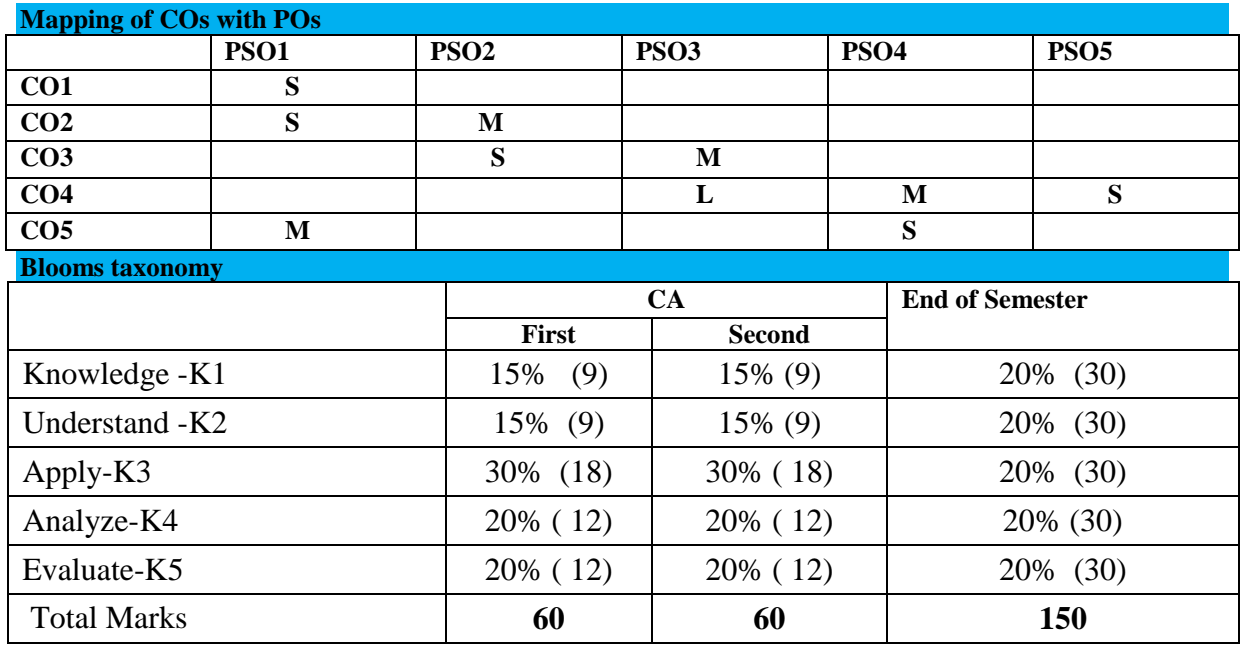

**UNIT I** Fundamentals of Green IT : Business, IT, and the Environment – Green computing: carbon foot print, scoop on power – Green IT Strategies: Drivers, Dimensions, and Goals – Environmentally Responsible Business: Policies, Practices, and Metrics - Approaches to green computing - Middleware Support - Compiler Optimization - Product longevity - Software induced energy consumption - its measurement and rating.

**UNIT II** Green Assets and Modeling : Green Assets: Buildings, Data Centers, Networks, and Devices – Green Business Process Management: Modeling, Optimization, and Collaboration – Green Enterprise Architecture – Environmental Intelligence – Green Supply Chains – Green Information Systems: Design and Development Models.

**UNIT III** Grid Framework : Virtualizing of IT systems – Role of electric utilities, Telecommuting, teleconferencing and teleporting – Materials recycling – Best ways for Green PC – Green Data center – Green Grid framework.

**UNIT IV** Green Compliance and Green Mobile : Socio-cultural aspects of Green IT – Green Enterprise Transformation Roadmap – Green Compliance: Protocols, Standards, and Audits – Emergent Carbon Issues: Technologies and Future - Green mobile - optimizing for minimizing battery consumption - Web, Temporal and Spatial Data Mining Materials recycling.

**UNIT V** Case Studies : The Environmentally Responsible Business Strategies (ERBS) – Case Study Scenarios for Trial Runs – Case Studies – Applying Green IT Strategies and Applications to a Home, Hospital, Packaging Industry and Telecom Sector.

### **Text Books:**

- 1. BhuvanUnhelkar, "Green IT Strategies and Applications-Using Environmental Intelligence", CRC Press, June 2011.
- 2. Woody Leonhard, Katherrine Murray, "Green Home computing for dummies",

#### **REFERENCES:**

1. Alin Gales, Michael Schaefer, Mike Ebbers, "Green Data Center: steps for the Journey", Shoff/IBM rebook

2. John Lamb, "The Greening of IT", Pearson Education.

3. Green Computing and Green IT Best Practices on Regulations and Industry Initiatives, Virtualization, Power Management, Materials Recycling and Telecommuting by Jason Harris, Emereo Publishing

### **Web Resources:**

- **1. <https://www.slideshare.net/neenasahni/green-computing-ppt>**
- **2. [https://books.google.co.in/books/about/Green\\_Computing\\_and\\_Green\\_IT\\_Best\\_Practi.html?id=a](https://books.google.co.in/books/about/Green_Computing_and_Green_IT_Best_Practi.html?id=a-7n-9HyqfsC&redir_esc=y) [-7n-9HyqfsC&redir\\_esc=y](https://books.google.co.in/books/about/Green_Computing_and_Green_IT_Best_Practi.html?id=a-7n-9HyqfsC&redir_esc=y)**
- **3. [https://en.wikipedia.org/wiki/Green\\_computing](https://en.wikipedia.org/wiki/Green_computing)**

**Course designers:**

**Mrs.N.Hemavathi**

# **M.Sc. Computer Science**

Assessment values of course learning outcomes and their mapping with program specific outcomes (PSOs)

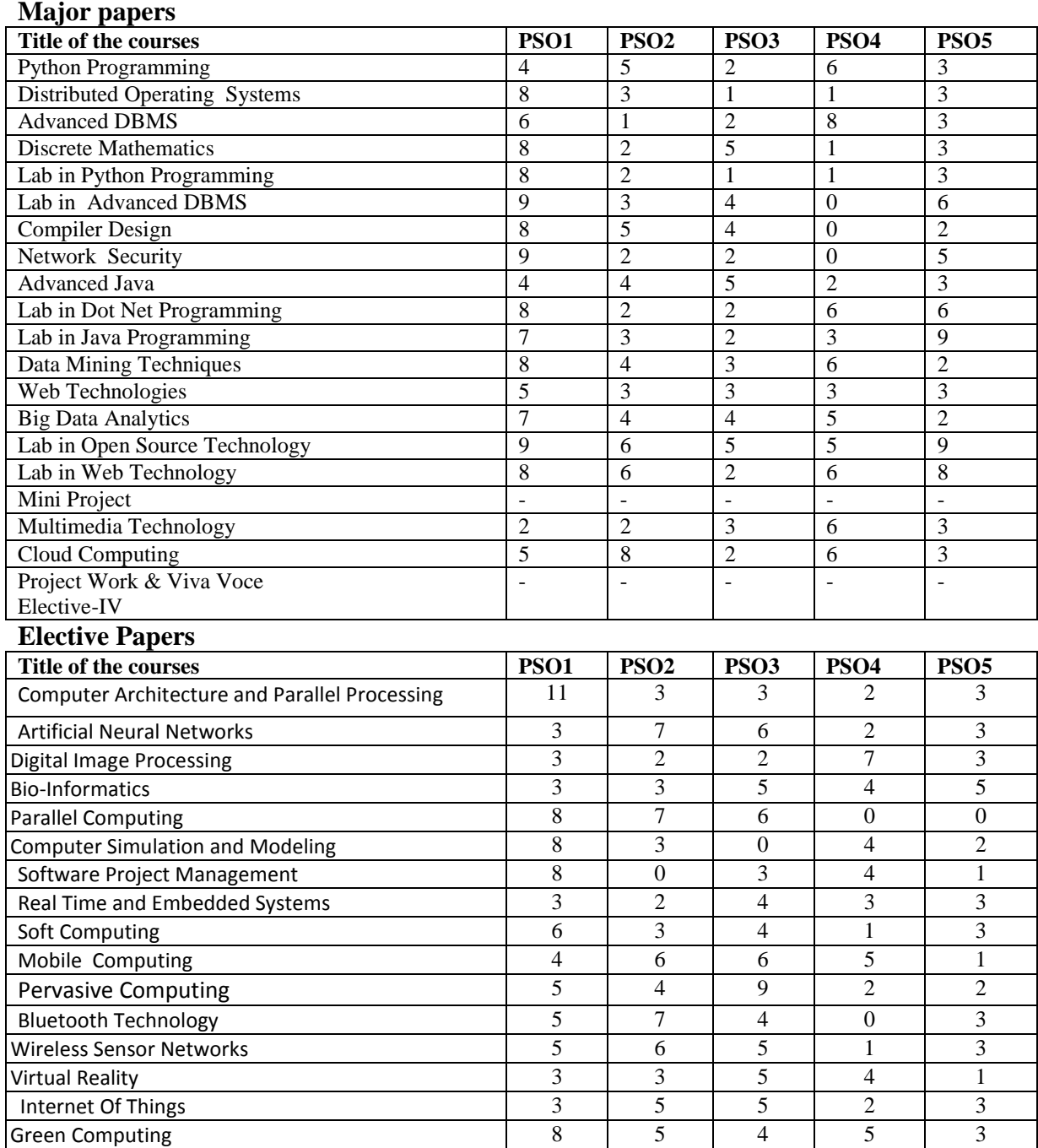